*République Algérienne Démocratique et Populaire*  *Ministère de l'enseignement supérieur et de la recherche scientifique* 

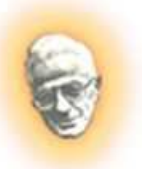

 *Université Mouloud Mammeri deTizi ouzou Faculté du génie de la construction Département de génie civil* 

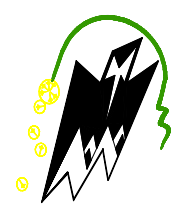

# Mémoire de fin d'études

 *En vue de l'obtention du diplôme master en génie civil Option : constructions civiles et industrielles* 

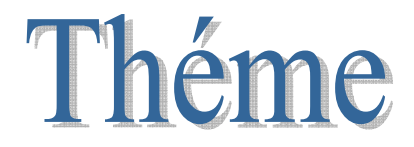

*Etude d'un bâtiment (RDC+5+comble+charpente en bois) à usage* 

*d'habitation et commercial contreventé par voiles et portiques* 

*modélisé avec logiciel ETABS* 

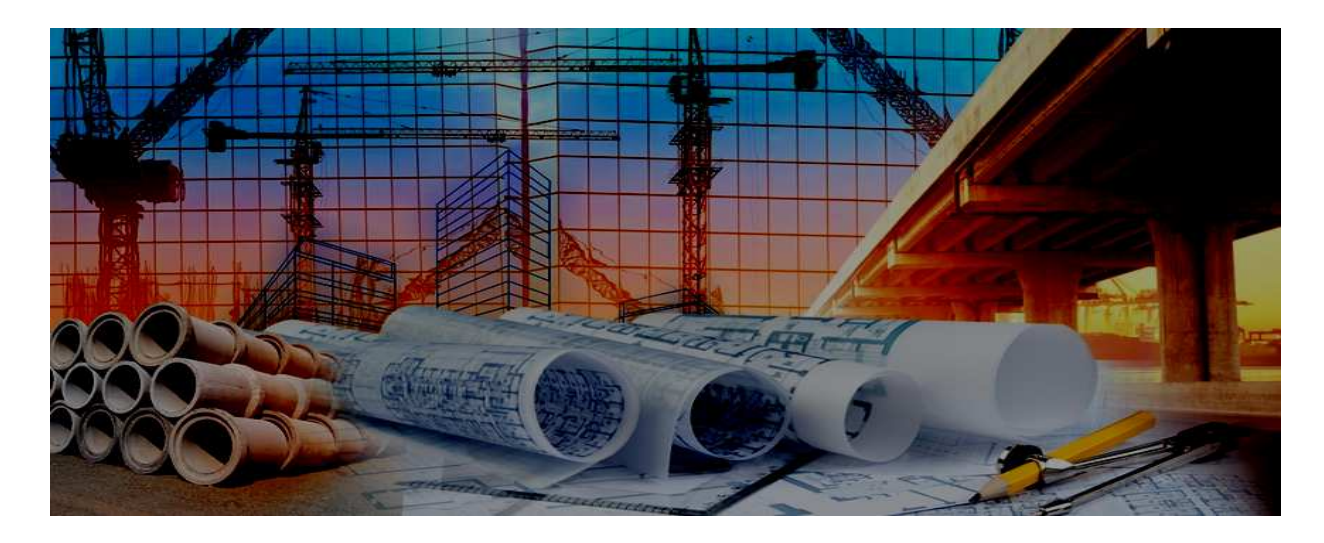

*Etudié par :* Melle HADJ ALI Zahia *Dirigé par :* M<sup>r</sup>GHOUILEM**.**K Melle HABET Salima

 *Année 2018 / 2019* 

# Remerciement

# *Nous remercions avant tout ALLAH, le toutPuissant de nous avoir donné la force nécessaire pour mener ce Projet à terme.*

*Nous remercions nos familles pour les sacrifices qu'elles ont faits Pour que nous terminions nos études.* 

*Nous Remercions notre promoteur M <sup>r</sup> GHOUILEM De nous avoir encadré, suivi et soutenu tout le long de ce travail.* 

*Nos remerciements les plus vifs vont également aux membres du Jury qui nous feront l'honneur de juger notre travail.* 

*Nous adressons de chaleureux remerciements à tous les Enseignants et les travailleurs du département de Génie-Civil.* 

*Nous remercions aussi tous nos amis pour leur aide, leur Patience, leur compréhension et leur encouragement.*

 *Merci pour tout* 

*Je dédie se modeste travail à Je à:* 

*Dédicaces* 

• *Ames chers parents qui m'ont chers parents qui m'ont mes qui m'onttoujours soutenu toujours soutenu tout au long de ma vie et qui ont sacrifié leur vie pour mon bien-être et ma réussite, je pourrais jamais vous remercier assez mais ce que je suis aujourd'hui c'est le fruit de votre sacrifice, que dieu vous garde pour moi MERCI INFINIMENT.* 

- *A mes chères sœurs chères sœurs sœurs*
- *A mes chers chersfrères*

- *A ma binôme binôme: ZAHIA*
- *A mes très chers amis : Anouar-Lounes -Ghiles-Mehnna-Fateh-Lamia-Nadia-Kenza-Tina*
- *A toute la promotion 2018/2019*

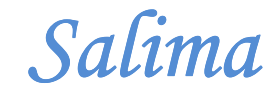

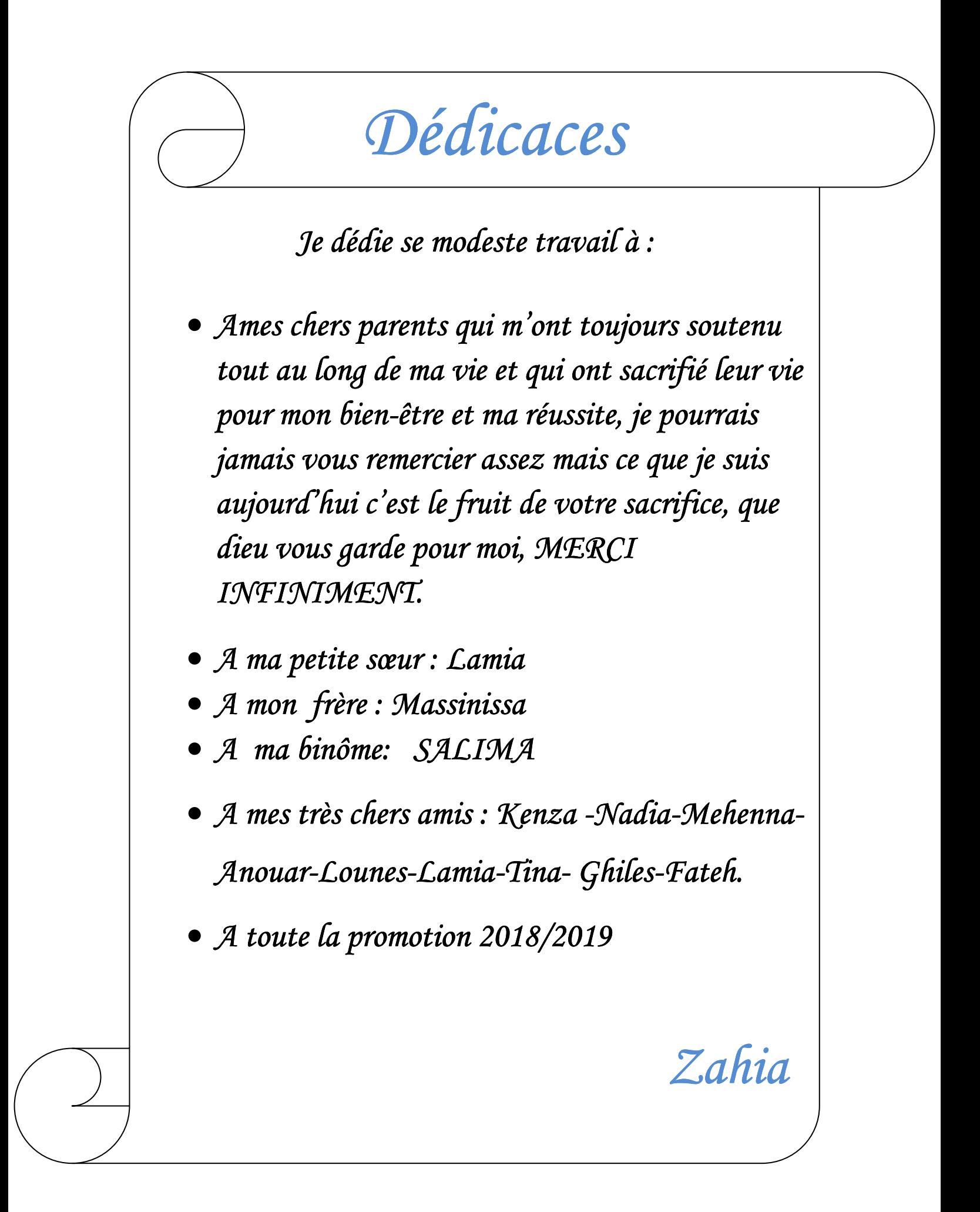

# **SOMMMAIRE**

## **Introduction :**

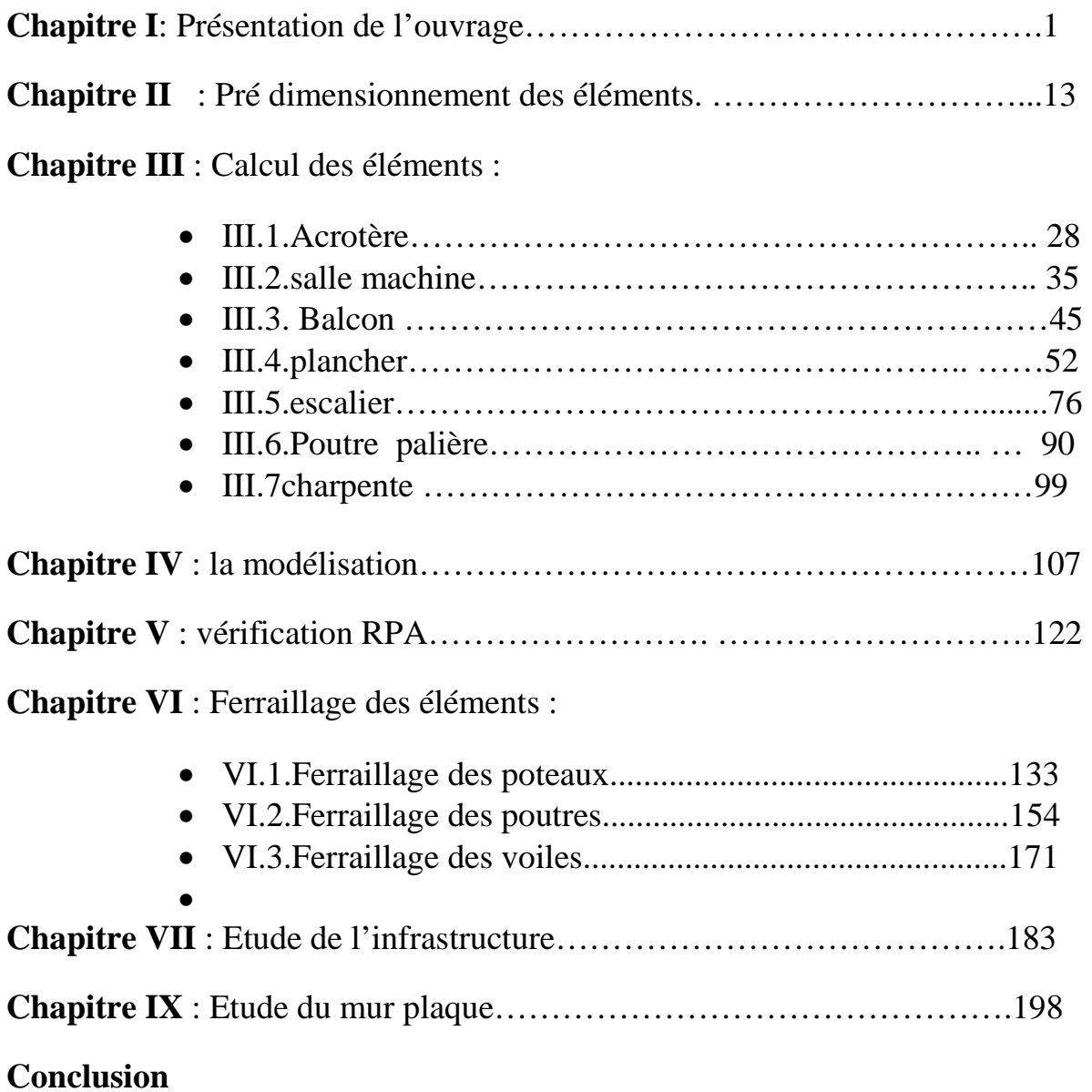

# **Liste des Figures**

#### **Chapitre I : Présentation et description de l'ouvrage.**

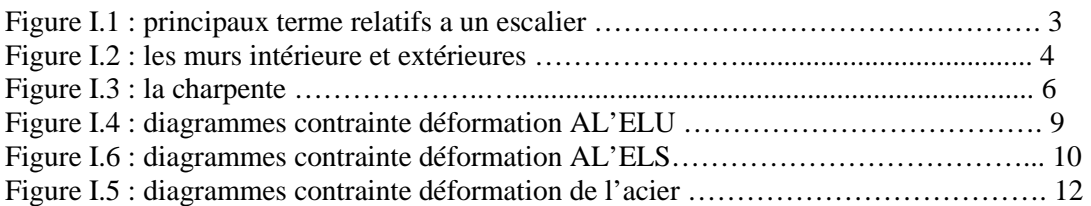

#### **Chapitre II : Pré dimensionnement des éléments.**

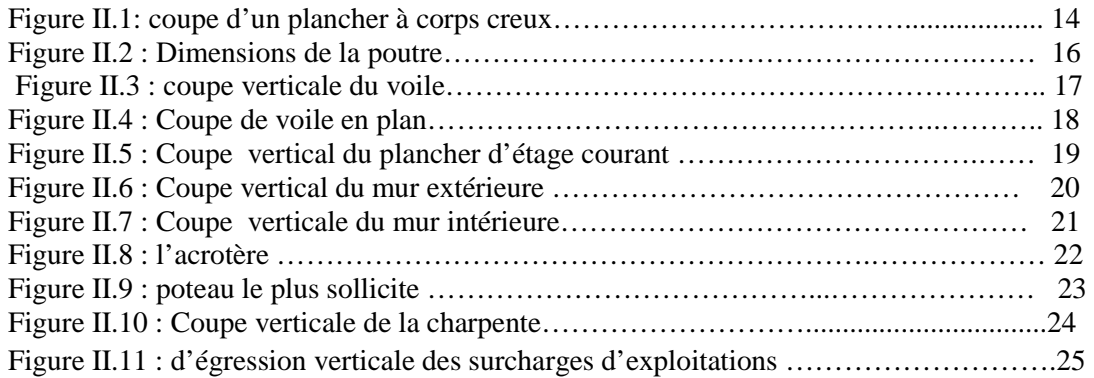

#### **Chapitre III : calcul des éléments.**

#### **L'acrotère**

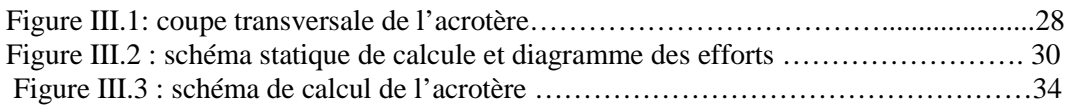

#### **Salle machine**

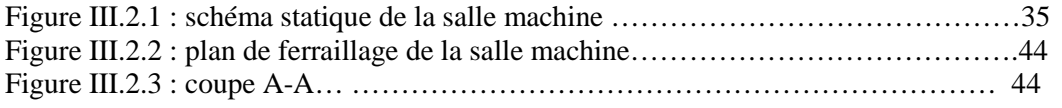

#### **Balcon**

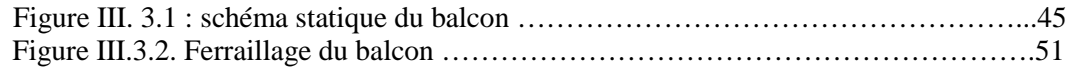

#### **Planchers**

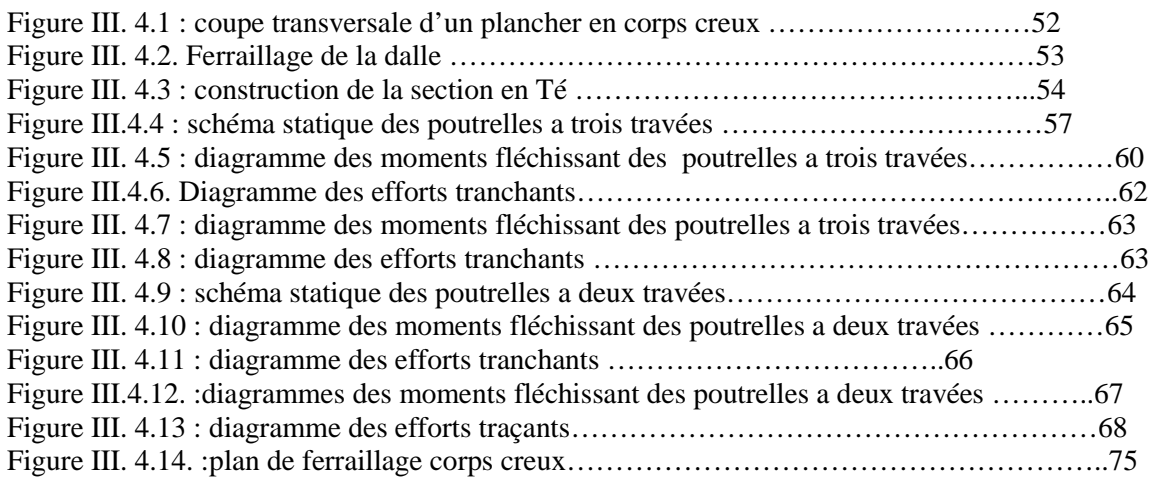

#### **L'escalier**

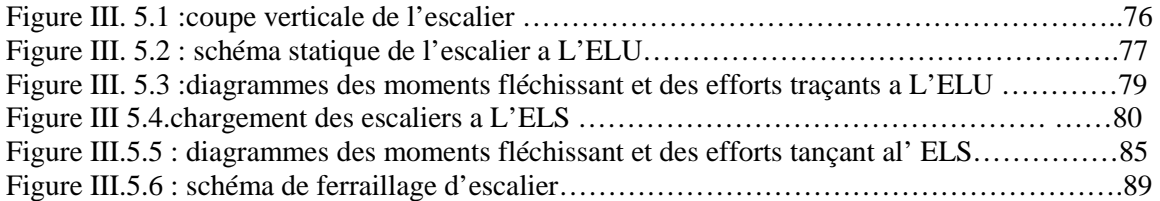

#### **Poutre palière**

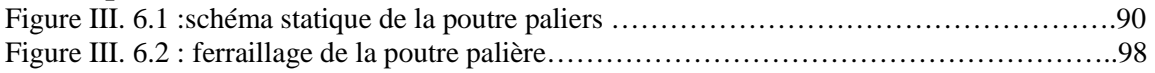

#### **Charpente**

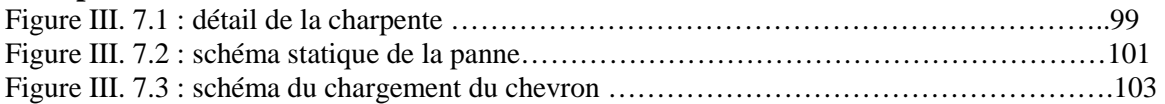

#### **Chapitre IV : Modélisation avec le logiciel ETABS.**

#### **Chapitre V : Vérifications aux exigences du RPA.**

#### **Chapitre VI : Ferraillage des éléments**

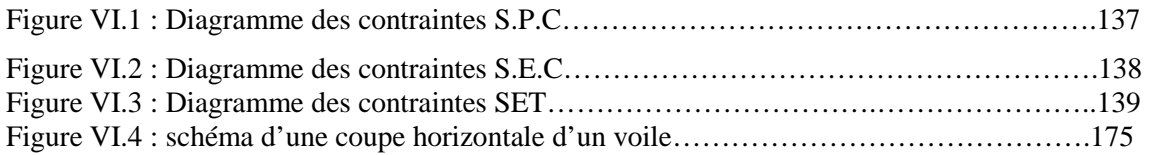

#### **Chapitre VII : Etude de l'infrastructure**

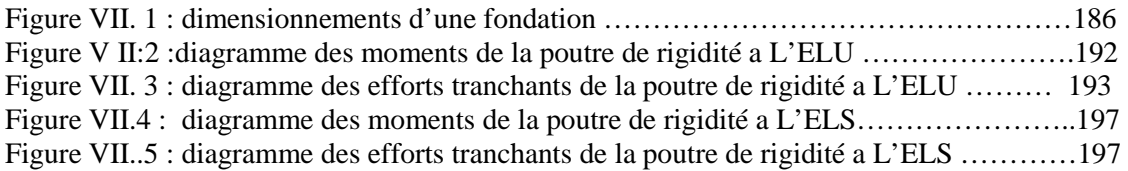

#### **Chapitre VII : Mur plaque**

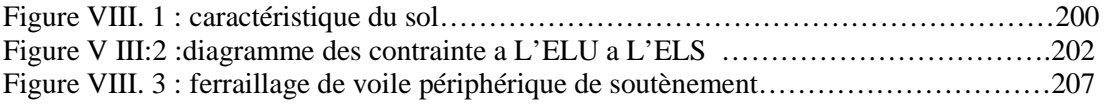

# **Liste des Tableaux**

#### **CHAPITRE I : Présentation et description de l'ouvrage**

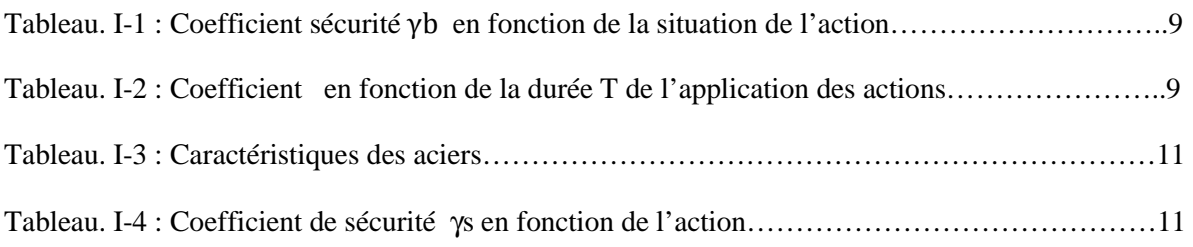

#### **CHAPITRE II : Pré dimensionnement des éléments**

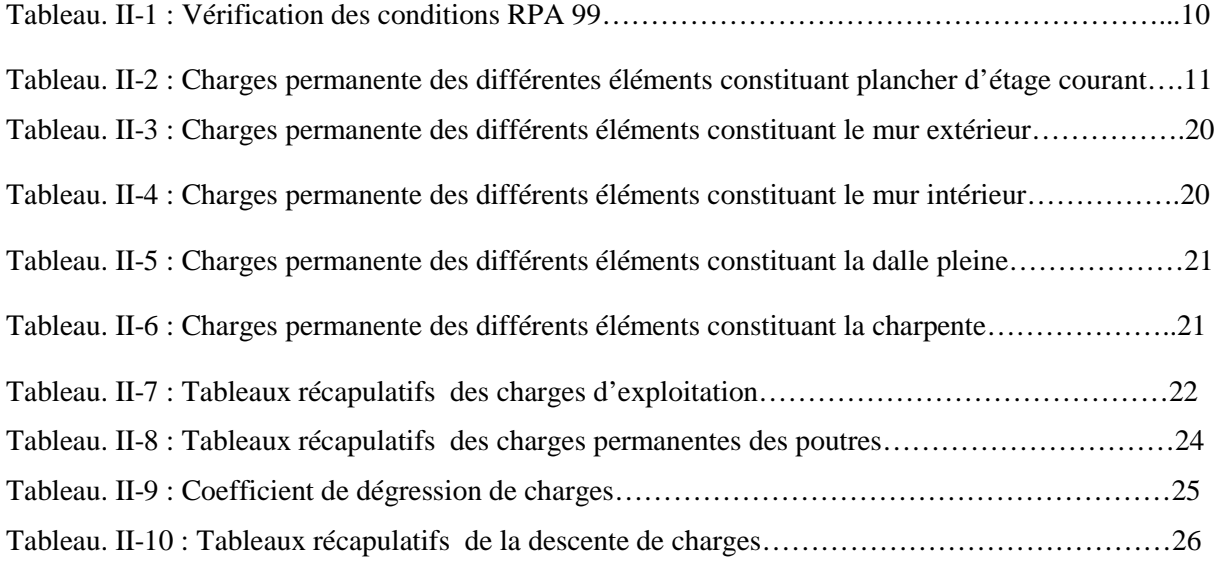

#### **CHAPITRE III : Calcul des éléments**

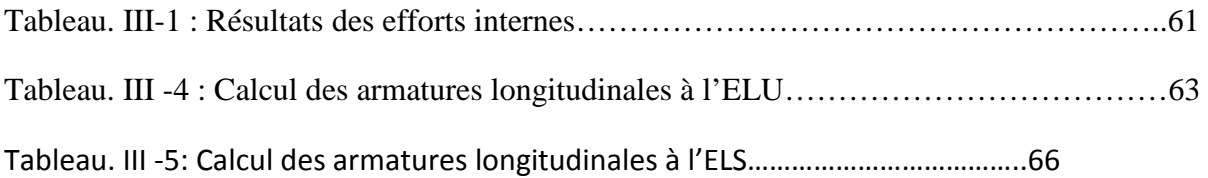

#### **CHAPITRE IV : Modélisation**

**CHAPITRE V : Vérifications des exigences RPA** 

### **CHAPITRE VI.1 : Ferraillage des éléments**

#### **VI.1 : Les poteaux**

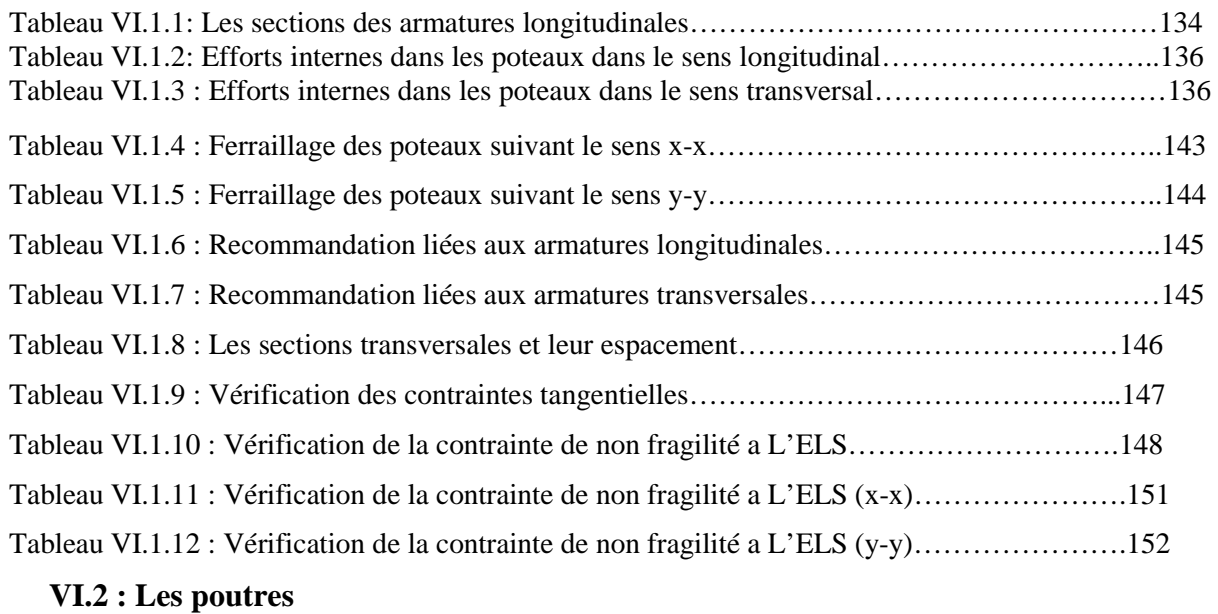

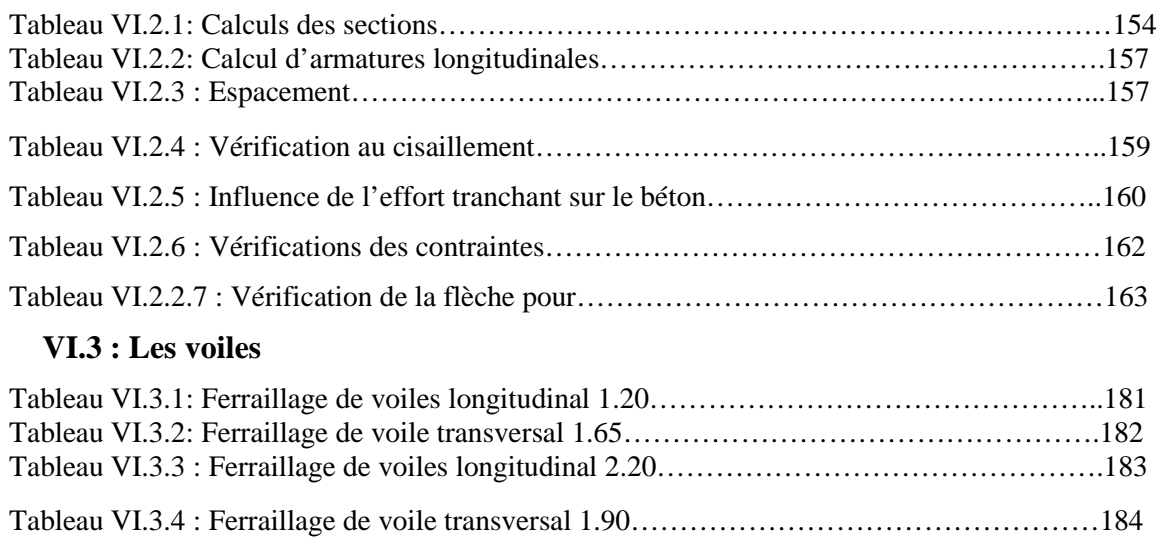

#### **CHAPITRE VI1 : L'étude de l'infrastructure**

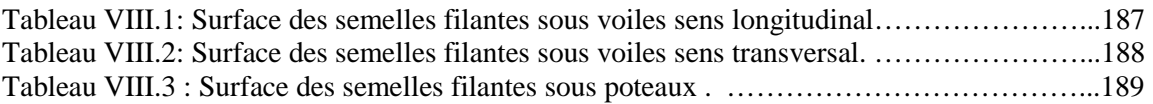

#### **CHAPITRE VI1I : L'étude de mur plaque**

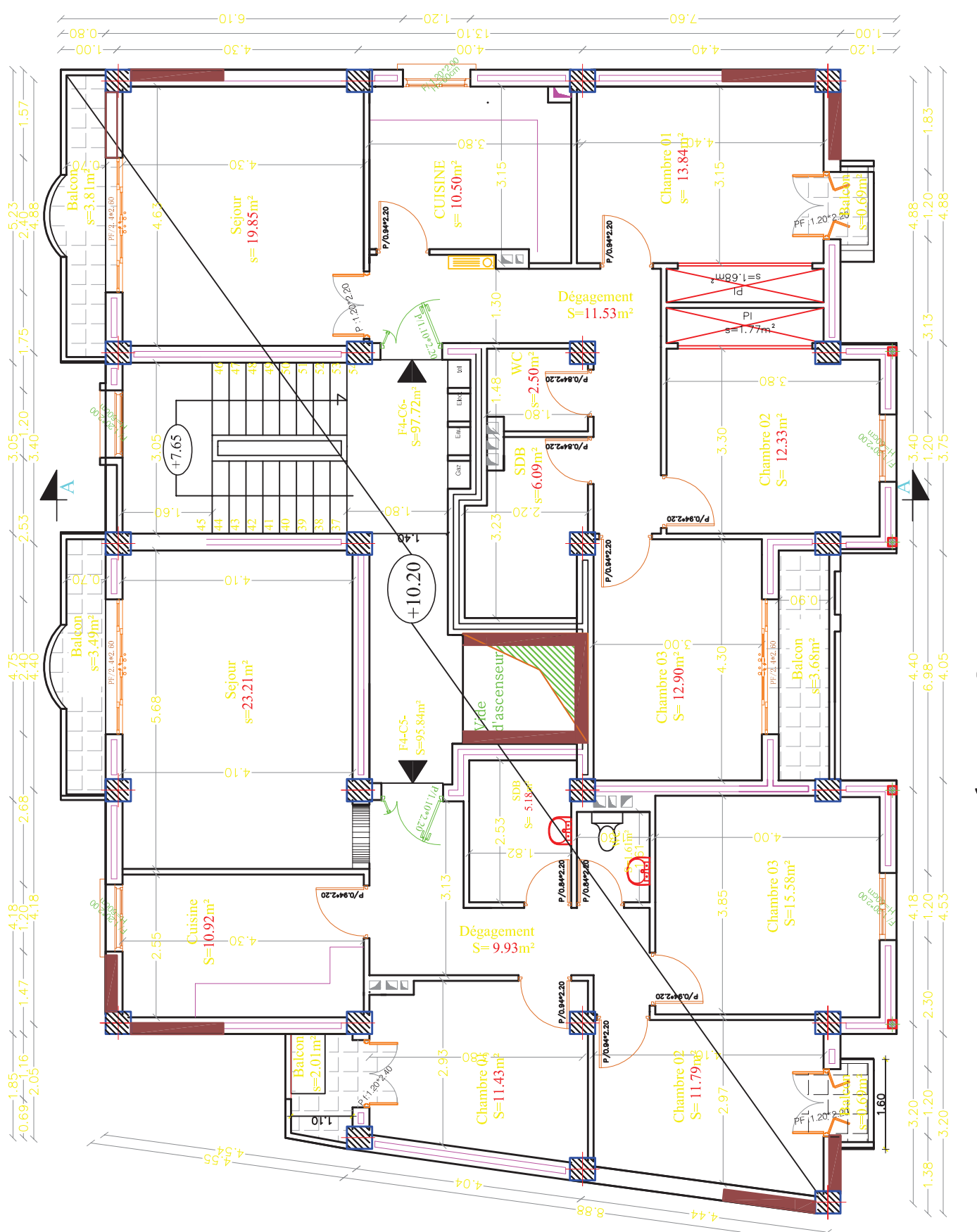

H:\notre projet gc.dwg, 26/06/2019442.80,PDFCEadOBC

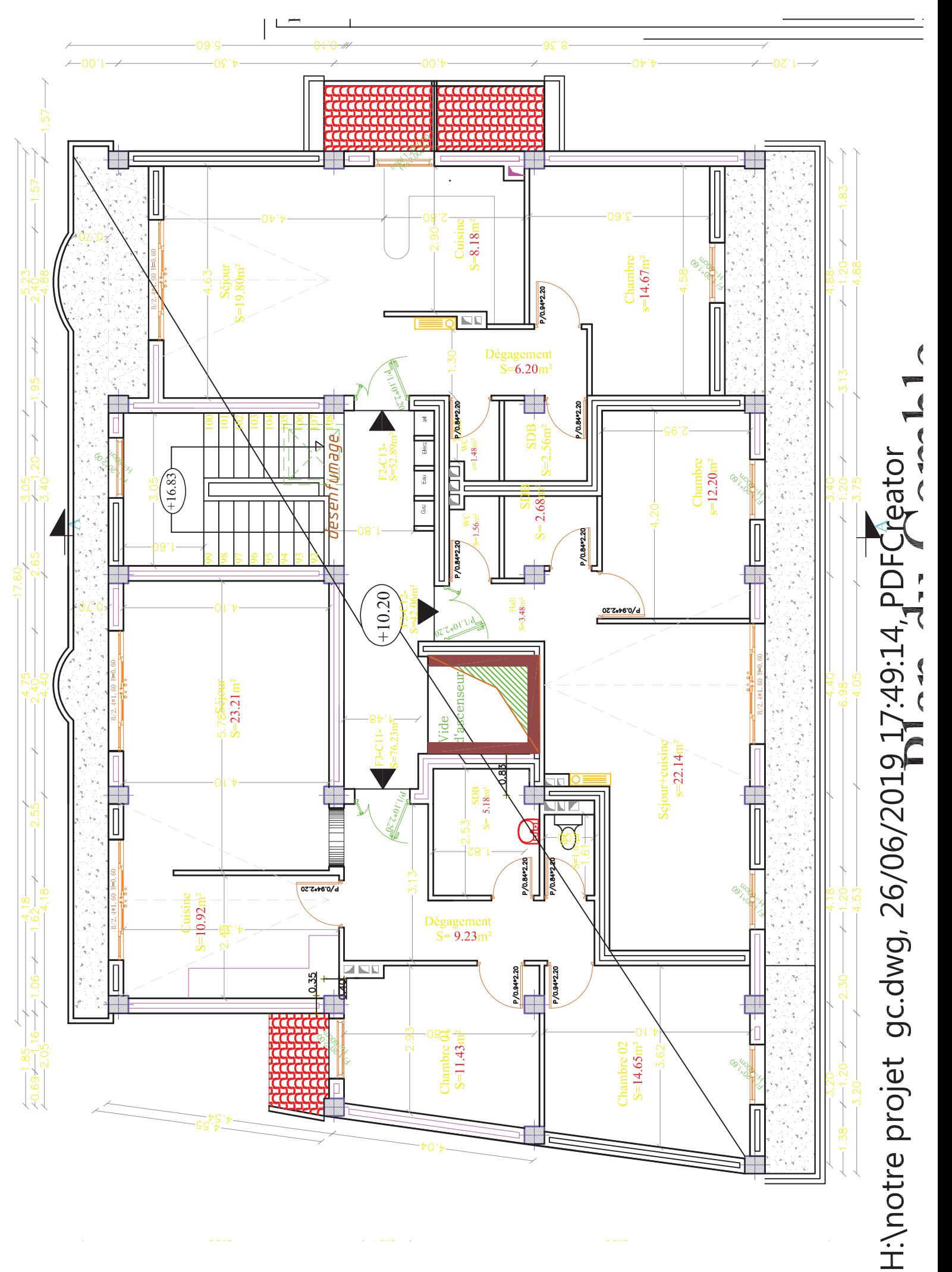

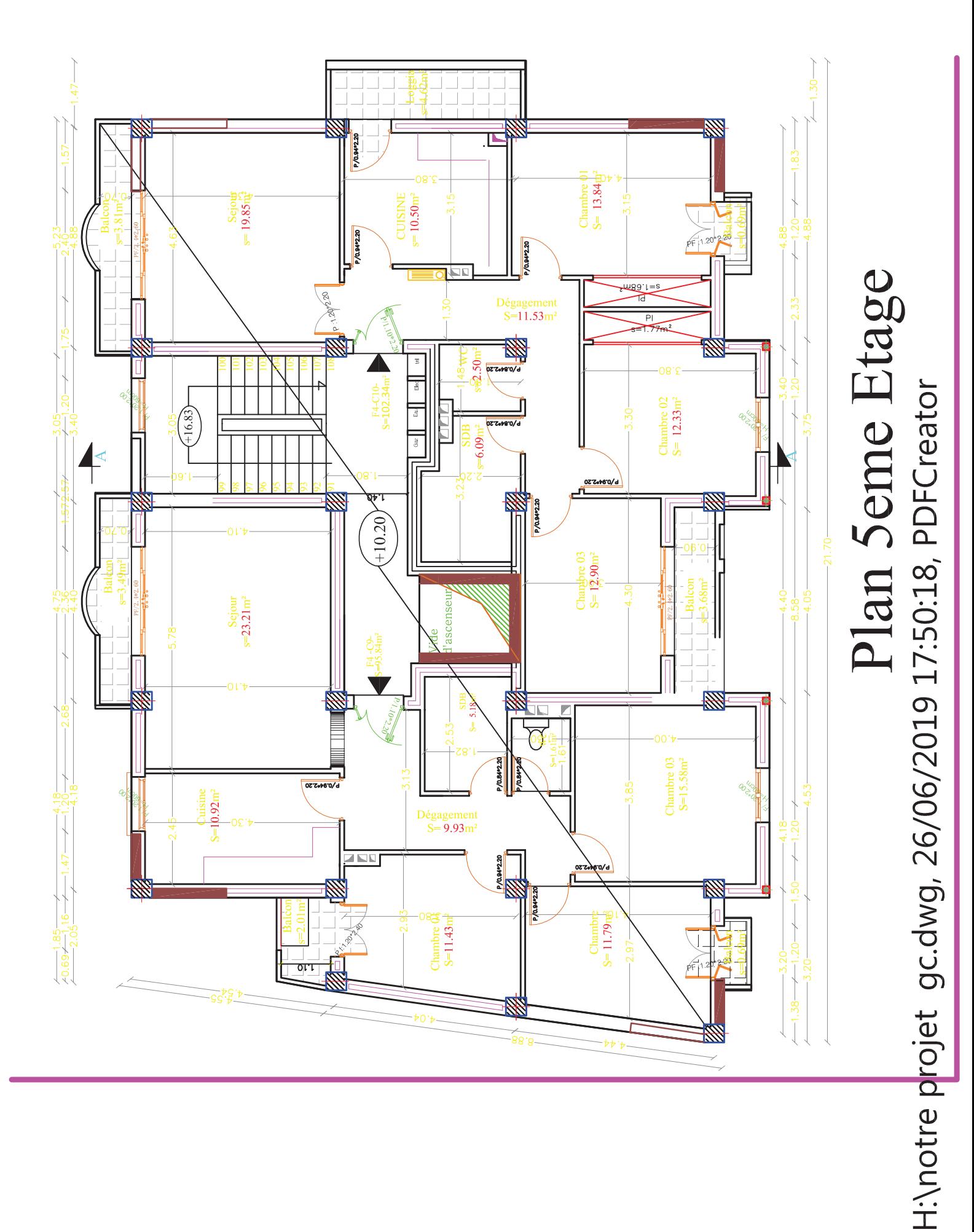

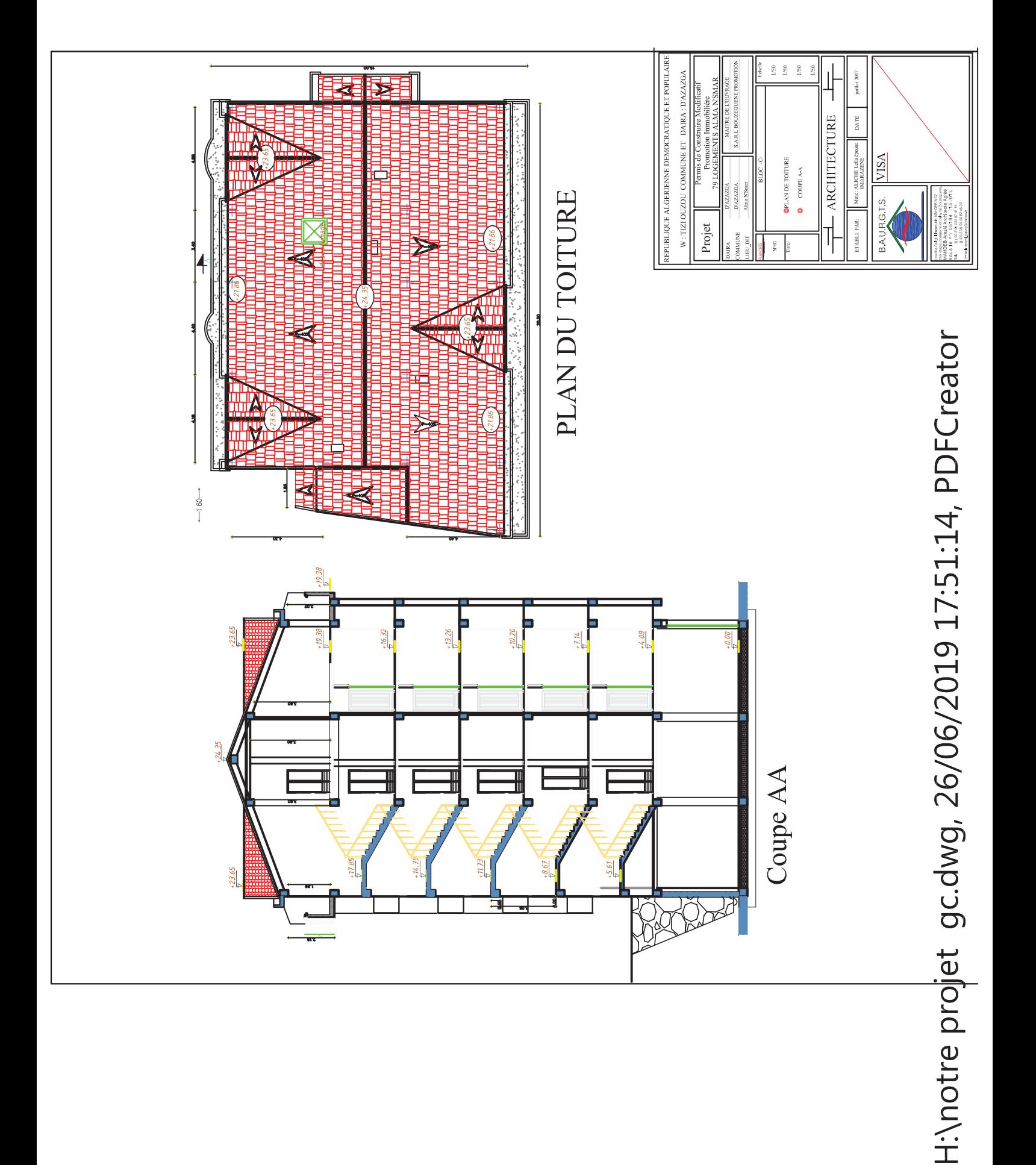

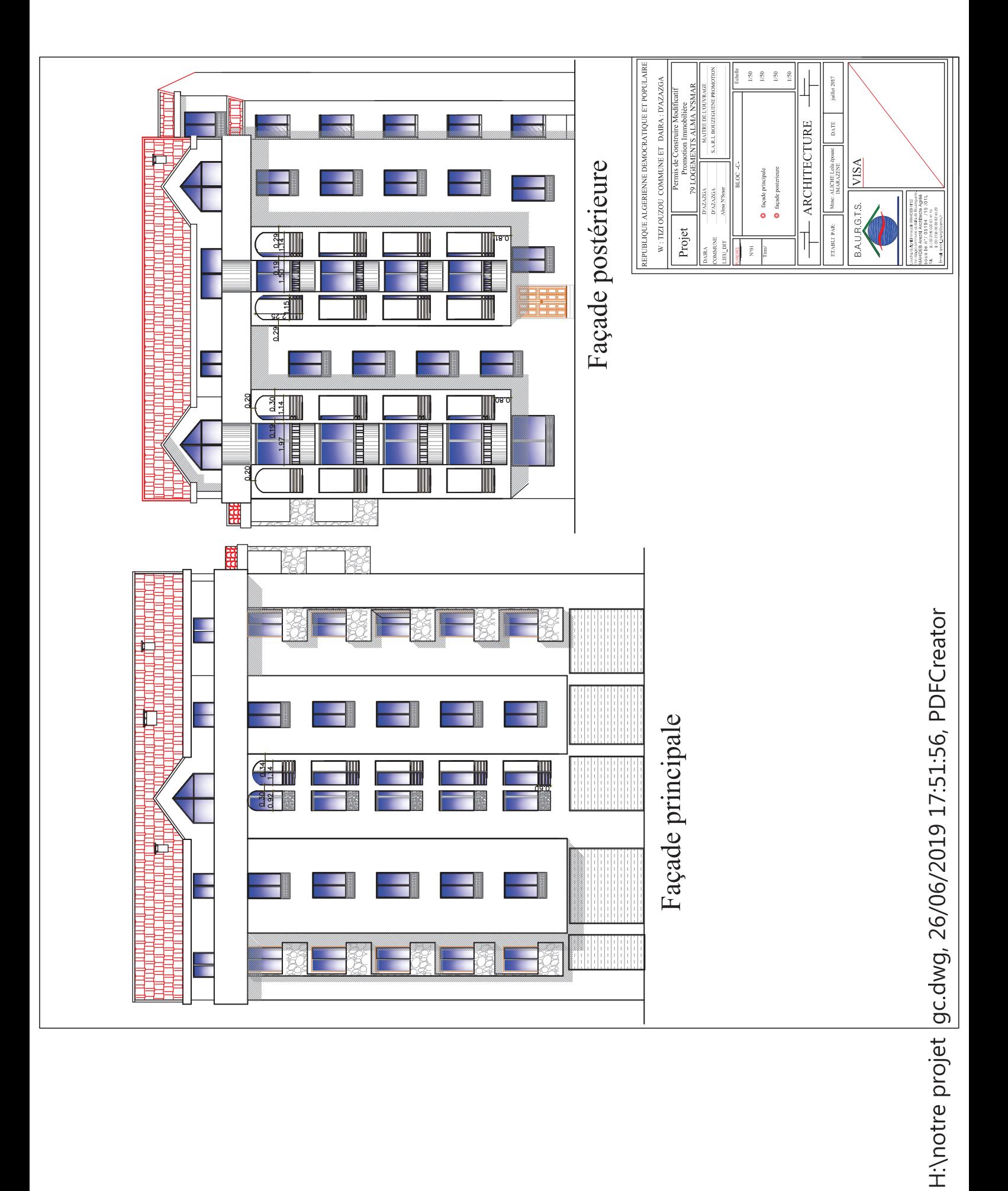

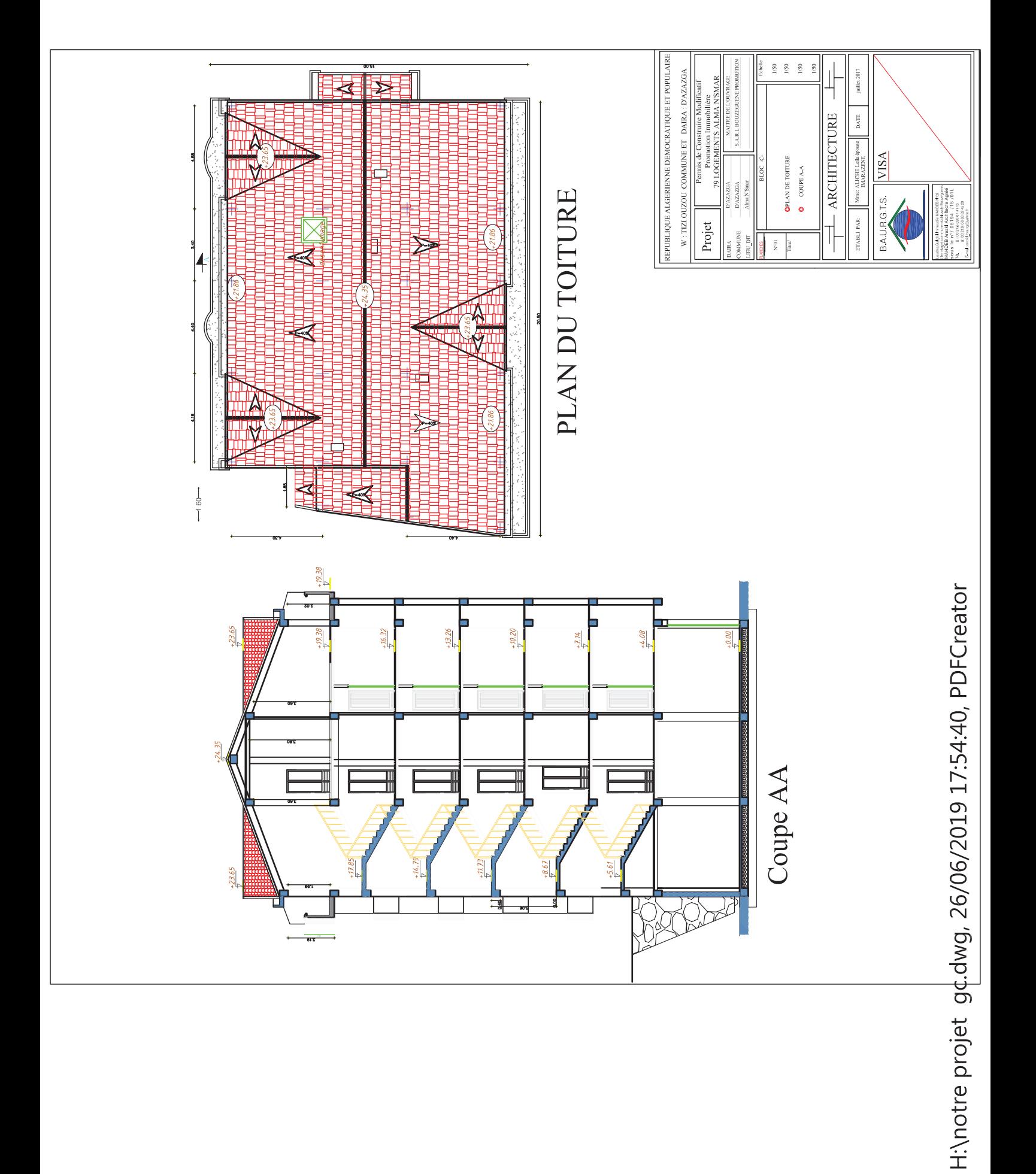

# *Introduction générale*

Construire a toujours été l'un des premiers soucis de l'homme, et l'une de ses occupations privilégiées. De nos jours, la construction connaît un grand essor dans la plus part des pays du monde, et très nombreux sont les professionnels qui adhèrent aux métiers du bâtiment et des travaux publics.

 Cependant, si le métier de construire peut être considéré comme le plus ancien exercé par l'homme, il faut reconnaître qu'il lui aura fallu, au cours des dernières décades, s'adapter pour tenir compte de l'évolution des goûts et des mœurs, mais surtout s'adapter aux nouvelles techniques de constructions qui offrent une fiabilité maximum de la structure vis-à-vis des aléas naturels tel que les séismes.

 Une structure doit être calculée et conçue de telle manière à ce : · Qu'elle reste apte à l'utilisation pour laquelle elle a été prévue, compte tenu de sa durée de vie envisagée et de son coût.

· Elle ne doit pas être endommagé par des événements, tels que : Explosion, choc ou conséquences d'erreurs humaines.

· Elle doit résister à toutes les actions et autres influences susceptibles de s'exercer aussi bien pendent l'exécution que durant son exploitation et qu'elle ait une durabilité convenable au regard des coûts d'entretien.

 Pour satisfaire aux exigences énoncées ci-dessus, on doit choisir convenablement les matériaux, définir une conception, un dimensionnement et des détails constructifs appropriés, spécifier les procédures de contrôles adaptées au projet considéré, au stade de la production, de la construction et de l'exploitation. Pour ce faire il faut impérativement se munir des règlements propres à chaque pays (RPA99/version 2003 pour le cas de l'Algérie).

 Les ingénieurs disposent actuellement de divers outils informatiques et de logiciels de calcul rapides et précis permettant la maîtrise de la technique des éléments finis adoptée au Génie Civil, ainsi que le calcul de diverses structures en un temps réduit.

 D'ailleurs comme la méthode manuelle est lente on a préféré utiliser le logiciel ETABS pour la modélisation de notre structure. Dans le but de mettre en pratique les connaissances acquises durant le cycle de formation en Génie civil, nous avons choisi l'étude d'une structure (R +5+ un comble+charpente) à usage d'habitation, ossature mixte contreventée par voiles. Nos calculs seront faits de manière à assurer la stabilité de l'ouvrage et la sécurité des usagers avec moindre coût.

 Nous espérons que ce travail sera un point de départ pour d'autres projets dans notre vie professionnelle.

#### **I-1) Introduction :**

Ce premier chapitre porte sur la présentation globale de l'ouvrage à savoir :

- Ses caractéristiques géométriques (longueur, largeur et hauteur totale de Bâtiment).
- Ses éléments constitutifs : éléments structuraux et non structuraux,
- Les caractéristiques des matériaux composants l'ouvrage.

#### **I-2) Présentation de l'ouvrage :**

Notre projet consiste en l'étude et calcul d'un bâtiment à usage commercial et d'habitation  $en(R+5 + comble + charpente)$ .

Cet ouvrage est d'importance moyenne (groupe d'usage 2), il sera implanté à AZAZGA, une région de moyenne sismicité classée selon le Règlement Parasismique Algérien (RPA99 version 2003) en zone IIa.

Ce bâtiment est d'une forme irrégulière et composé de :

- 01 rez-de-chaussée à usage commercial.
- 05 étages courants.
- un comble.
- une charpente.
- un mur du soutènement.
- une cage d'escalier.
- une cage d'ascenseur.

#### **I-3) Caractéristiques géométriques:**

L'ingénieur en génie civil est tenu à respecter au mieux la conception de l'architecte, autrement dit, à ne pas modifier les caractéristiques géométriques de l'ouvrage qui sont les suivantes :

#### **En plan :**

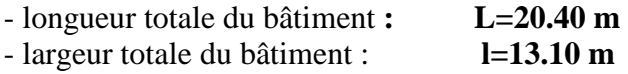

#### **En élévation:**

- Hauteur totale du bâtiment **: 24.35 m**
- Hauteur du RDC : **4.08 m**
- Hauteur d'étage courant : **3.06 m**

#### **I-4) Eléments constitutifs de l'ouvrage :**

#### **I-4-1) Ossature :**

Le bâtiment est constitué par des portiques en béton armé et des voiles (structure Mixte).D'après le RPA 99 version 2003, pour toute structure dépassant une hauteur de 14m, en zone IIa, son contreventement est assuré par ce qui suit :

o **Contreventement par portique** : c'est une ossature constituée de poteaux et de poutres, disposés d'une façon telle qu'ils doivent :

 -Reprendre les charges et surcharges verticales et une partie des surcharges Horizontales.

-Transmettre directement les efforts aux fondations.

o **Contreventement par voiles** : composé des éléments verticaux « voiles » en béton armé, disposés dans les deux sens, transversal et longitudinal, ils assurent :

-D'une part le transfert des charges verticales (fonction porteuse).

 -Et d'autre part la stabilité sous l'action des charges horizontales (fonction De contreventements.

-Ainsi ils minimisent les effets de torsion.

#### **I-4-2) Les planchers :**

Le plancher est un élément de structure horizontal qui sépare deux niveaux et a pour fonction de :

- Résister : les planchers sont supposés être infiniment rigides dans le plan

horizontal, ils doivent supporter leur poids propre et les surcharges du niveau et de transmettre ces charges aux poutres qui les transmettent a leurs tours aux poteaux puis aux fondations.

- Assurer l'isolation thermique et phonique entre les différents niveaux.
- Assurer l'étanchéité à l'eau et à l'humidité.
- Protéger contre les incendies.
- Participer à la résistance des murs et des ossatures aux efforts horizontaux.

Dans notre bâtiment nous avons :

- $\checkmark$  Plancher en corps creux qui est porté par des poutrelles qui assurent la transmission des charges aux éléments horizontaux (poutres) et ensuite aux éléments verticaux (poteaux).
- $\checkmark$  Dalle pleine.

#### **I-4-3) les voiles :**

Les voiles sont des éléments rigides en béton armé coulés sur place. Ils sont Destinés d'une part à reprendre une partie des charges verticales et d'autre part à assurer la stabilité de l'ouvrage sous l'effet des chargements horizontaux.

#### **I-4-4) Les escaliers :**

C'est un élément en béton armé qui permet de se déplacer à pieds d'un niveau à un autre dans un bâtiment. Dans notre cas, les escaliers seront constitués de paillasses et de palier en béton armé.

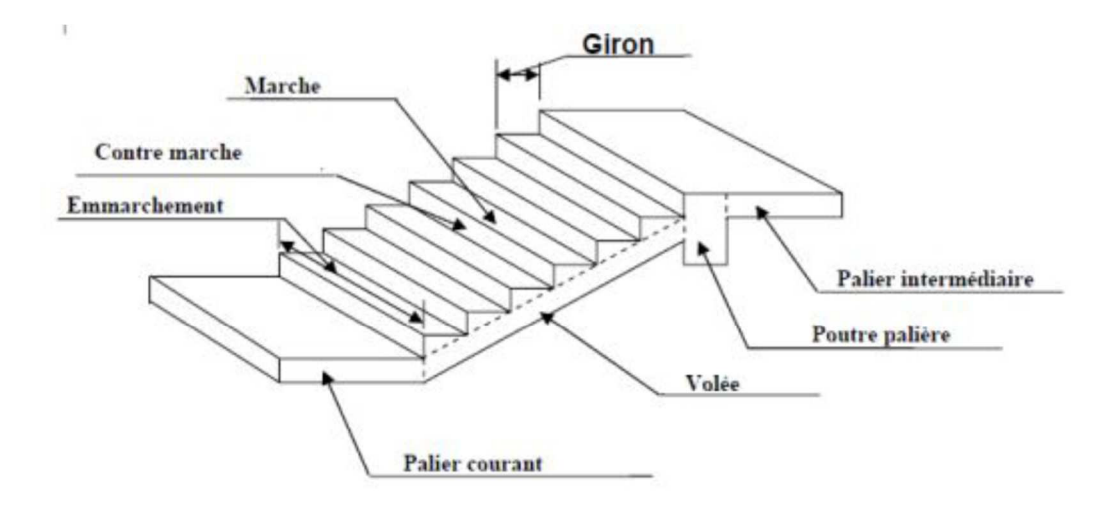

Figure I-1: Principaux termes relatifs à un escalier

#### **I-4-5) Balcons:**

 $7 \text{ mm}$ 

Ce sont des aires consolidées au niveau de chaque plancher, ils seront réalisés en dalle pleine ou corps creux.

#### **I-4-6) Acrotère:**

La terrasse sera entourée d'un acrotère de 0.65(m) de hauteur et d'épaisseur de 15 cm, réalisé en béton armé coulé sur place, il joue un rôle de sécurité et de garde de corps

#### **I 4-7) maçonneries:**

- o **Les murs extérieurs :** Ils seront réalisés en double cloisons composés de deux murs en briques creuses de 10cm d'épaisseur, séparées d'une lame d'air de 5 cm d'épaisseur, pour assurer une bonne isolation thermique.
- o **Les murs intérieurs** : Ils seront réalisés en brique creuses de 10 cm d'épaisseur qui seront destinés à séparer la surface intérieure habitable.

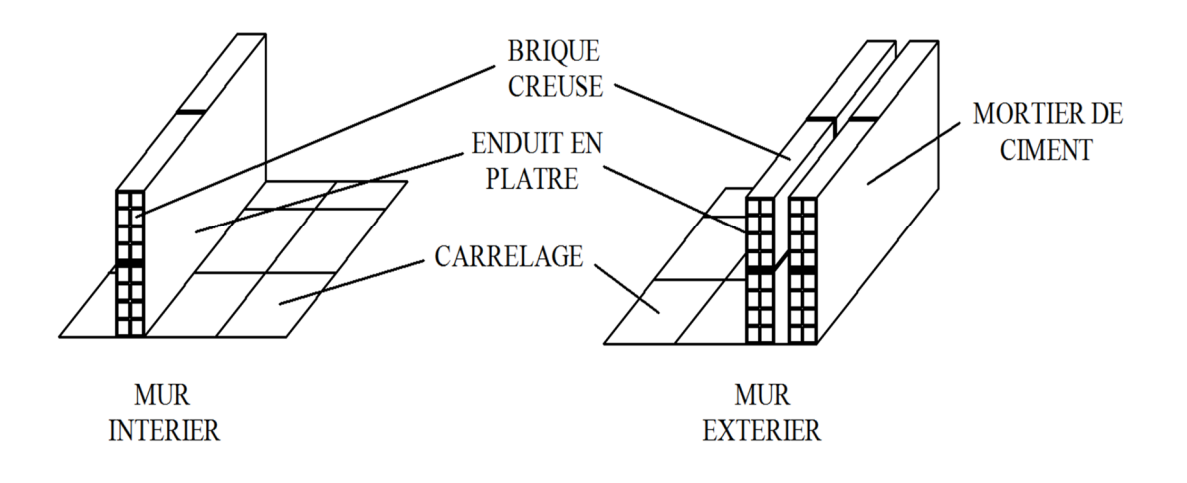

#### **Figure I.2 : Les murs intérieurs et extérieurs.**

#### **I-4-8) Revêtements :**

Ils seront réalisés en :

- Céramique pour les salles d'eau.
- Dalle de sol pour les planchers et les escaliers.
- Mortier de ciment pour les murs de façade et cages d'escaliers.
- Enduit de plâtre pour les cloisons intérieures et les plafonds.

#### **I-4-9) Cage d'ascenseur:**

Notre bâtiment est muni d'une cage d'ascenseur qui sera réalisée en voiles, coulée sur place.

#### **I-4-10) coffrage:**

Le coffrage est une structure provisoire, il constitue l'outil en matière de réalisation d'ouvrage en béton, on opte pour un coffrage métallique pour les voiles, afin de réduire les opérations manuelles et le temps d'exécution, quant aux portiques, on opte pour un coffrage classique en bois.

#### **I-4-11) Fondations :**

Ces éléments sont destinés à transmettre au sol de fondation, les efforts apportés par la structure.

Les fondations peuvent être superficielles (semelles isolées ou filantes) ou profondes (fondations sur pieux ou sur barrettes).

On appelle fondation la partie d'un ouvrage reposant sur terrain d'assise auquel sont transmises toutes les charges permanentes et variables supportées par cet ouvrage.

- **Facteurs de choix de type de fondation :**
- -La nature de l'ouvrage à fonder : pont, bâtiment d'habitation,...
- $\blacksquare$  **La nature du terrain** *:* connaissance du terrain par sondages et définition des Caractéristiques.
- -Le site : urbain ; montagne, bord de mer,......
- -La mise en œuvre des fondations: terrain sec, présence de l'eau,...
- -**Le coût des fondations** *:* facteur important mais non décisif.

#### **I-4-12) toiture :**

La toiture comprend :

**• Charpente** : C'est la structure porteuse, dont la fonction et de supporter son poids, ainsi que les matériaux de couverture. La charpente doit assurer les fonctions suivantes **:** - Supporter son poids propre (fermes, pannes ou fermettes).

- 
- Porter les matériaux de couverture.
- Résister aux pressions et dépressions exercées par le vent sur un versant et aux Dépressions sur l'autre.
- Supporter le poids de la neige qui n'est pas négligeable dans certaines régions.
- Porter le plafond suspendu aux solives, solivettes ou fermettes.

**• Couverture :** Sa fonction et de rendre imperméable la construction par des matériaux tels que tuiles, ardoises, ou autres portés par la charpente.

Liteaux : baguettes de bois clouées sur les chevrons qui reçoit les ergots des tuiles.

Pannes : Pièces de charpente prenant appui sur l'arbalétrier et supportant les chevrons.

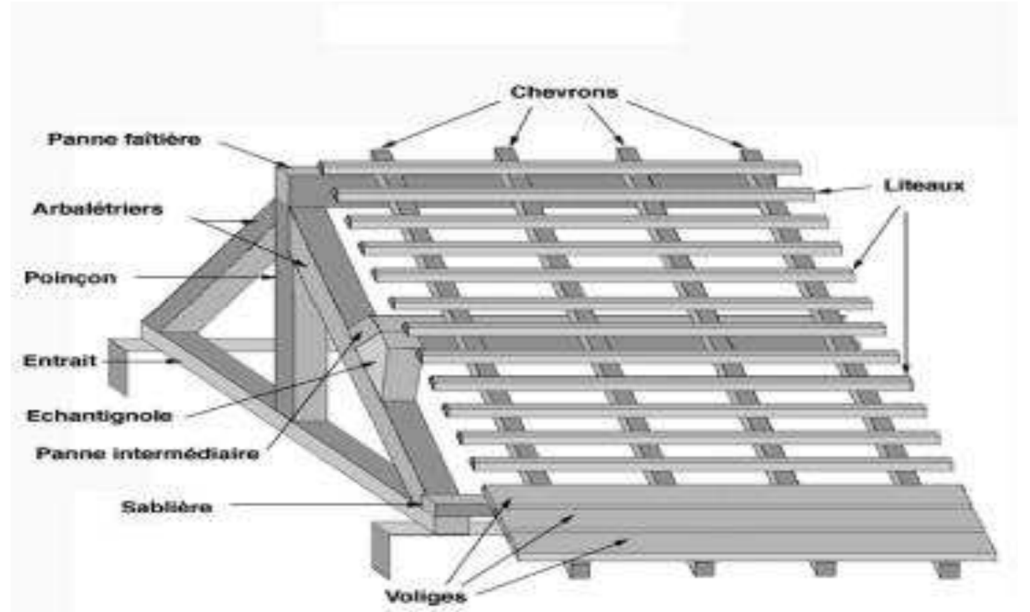

**Fig I.2 charpente** 

#### **I-5) Caractéristiques géométriques:**

La construction sera réalisée par deux types de matériaux, à savoir le béton et l'acier, qui doivent répondre aux normes du RPA modifier 2003, ainsi que les règles de béton armé aux états limites (BAEL 91modifier 99).

#### **I-5-1) Béton :**

Le béton est un mélange de ciment, granulats et d'eau, il est défini du point de vue mécanique par sa résistance à la compression qui varie avec la granulométrie, le dosage en ciment et en eau ainsi que l'âge du béton.

Le ciment utilisé est de classe CPJ 32,5 dosé à 350 kg/m3 dans le béton.

La composition du béton sera fixée par le laboratoire spécialisé à partir des essais de résistance.

Le dosage courant par 1m 3sera comme suit :

#### **- Granulats**

Sable :………………………..380 à 450 dm<sup>3</sup> (Dg ≤ 5 mm).

Gravillon :…………………750 à 850 dm<sup>3</sup> (Dg ≤ 25 mm).

**- Ciment :** …………………… .. ..350 kg/m3.

**- Eau de gâchage :**……………….150 à 200 L.

#### **- Formulation du béton:**

Pour la préparation d'un béton destiné à la construction on peut utiliser les abaques de *DREUX GORISSE*, et pour les dosages des éléments on prend compte de plusieurs facteurs (la résistance visée, la qualité des matériaux, l'humidité des matériaux pour savoir le dosage en eau, et enfin l'utilisation ou non des adjuvants).

Alors pour la préparation des bétons chaque élément a sa propre influence sur les caractéristiques finales de ce dernier.

#### **I-5-1-1) Résistance caractéristique du béton:**

#### **a) Résistance caractéristique du béton a la compression :**

Le béton est défini par sa résistance caractéristique à la compression à 28 jours. Elle est mesurée à partir des essais de compression axiale de cylindres droits, d'une hauteur double de leur diamètre (d=16, H=32cm).

Lorsqu'une sollicitation s'exerce sur un béton dont l'âge de (j) jours inférieur ou égale à 28 jours (j≤28jours), sa résistance caractéristique à la compression est définie par : [**BAEL91mod99/A2.1.11]** 

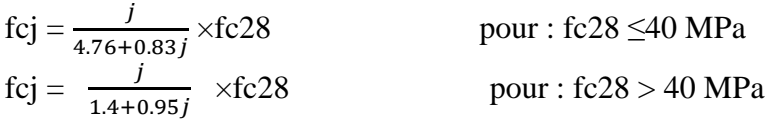

Pour les éléments principaux, le béton mis en oeuvre doit avoir une résistance fc28 au moins égale à 20 MPa et au plus égale à 45 MPa. **[RPA99v2003 /A.7.2.11].**  Dans ce projet, la résistance caractéristique du béton à 28jours est égale à : 25MPA **[condition vérifié]** 

#### **Fc28= 25MPa**

#### **b) Résistance caractéristique du béton a la traction :**

La résistance caractéristique à la traction du béton à j jours, notée  $f_{ti}$  est conventionnellement définie par les relations :

 $f_{t} = 0$ , 6 + 0, 06  $f_{c}$ ………… si  $f_{c28} \le 60MPa(Art A.2.1. 12, BAEL 91)$ 

ftj= 0,275 (fcj) 2/3…………..... Si fc28> 60MPa (Annexe F)

-Ainsi pour notre cas on aura :  $f_{tj} = 0.6 + 0.06 f_{cj}$  $f_{128}= 0.6 + 0.06 f_{c28}$ 

#### $f_{t28} = 0.6 + 0.06 \times 25 = 2.1 \text{ MPa}$

#### **c) Module de déformation longitudinale du béton :**

Ce module est connu sous le nom de module de Young ou de module d'élasticité longitudinal, il est défini sous l'action des contraintes normale à courte et àlongue durée.

#### • **Module de déformation longitudinal instantané du béton :**

Le module instantané est utilisé pour les calculs sous chargement verticale de durée inférieure à 24heures.

$$
E_{ij} = 11000 \, {}^{3}\sqrt{f_{cj}(MPA)} \qquad (ART A.2.1.21, BAEL 90).
$$

Pour fc28 =25(Mpa) **On a : Ei28 =32164.2 MPa.**

#### • **Module de déformation longitudinale différé du béton :**

Définie lorsque les contraintes normales sont appliquées pour une longue durée, en tenant compte de retrait et de fluage de béton, il est égale à 1/3du module de déformation instantané et donnée par :

$$
E_{\rm vj}=1/3\ E_{\rm ij}
$$

Le module de Young différé du béton dépend de la résistance caractéristique a la compression de béton :

 $E_{\text{vj}} = 3700(f_{\text{cj}})^{1/3}$ ............ si  $f_{\text{c28}} \leq 60 \text{MPa}(\text{Art -2.1}, 2, \text{BAEL91})$  $E_{\rm vj} = 4400(f_{\rm cj})^{1/3}$ ...........si  $f_{\rm c28} > 60$ MPa, sans fumée de silice (annexe F)  $E_{vi} = 6100 f_{ci}$ …………si  $f_{c28} > 60 MPa$ , avec fumée de silice (annexe F) Pour notre cas :  $E_{\text{vj}} = 3700(f_{\text{cj}})^{1/3}$  $E_{v28} = 3700$ (fc28)<sup>1/3</sup>  $E_{v28} = 3700(25)^{1/3}$ 

#### **Ev28 = 10818, 86563MPa**

#### **d) module de déformation transversal:**

Le module d'élasticité transversale G caractérise la déformation du matériau , il est donné par la relation suivante :

$$
G = E / 2(1 + v)
$$
 (MPa)

Avec :

E : Module de Young (module d'élasticité) ν : Coefficient de poisson  $v = (\Delta d/d)/(\Delta l/l)$ ∆d ⁄d : Déformation relative transversale ∆l ⁄ l : Déformation relative longitudinale

#### **e) Coefficient de poisson :**

C'est le rapport entre la déformation relative transversale ∆d/d et la déformation relative longitudinale ∆l/l

 $\mathbf{v} = \frac{\Delta d/d}{\Delta d/d}$ ∆/

Il est pris égal à :

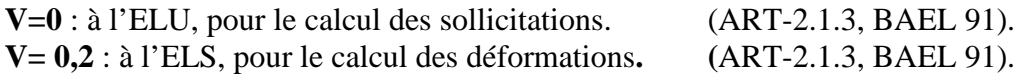

#### **f)- Etats limites de contrainte de béton:**

On appelle l'état limite un état particulier d'une structure pour lequel cette structure satisfait une condition exigée par le concepteur .on distingue deux types de l'état limite :

#### • **Les états limites ultimes (E.L.U) :**

Il se traduit par la perte d'équilibre, c'est-à-dire basculement ou glissement sous les charges qui lui sont appliquées, la perte de la stabilité de forme (flambement des pièces élancées) et la perte de la résistance mécanique (rupture de l'ouvrage).

$$
f_{\text{bu}} = \frac{0.85 f c j}{\theta \cdot y \cdot b} \quad [MPa] \qquad (BAEL91 mod ifie99/A.4.3,41)
$$
  
Avec :

: Coefficient de sécurité partiel qui a pour valeur :

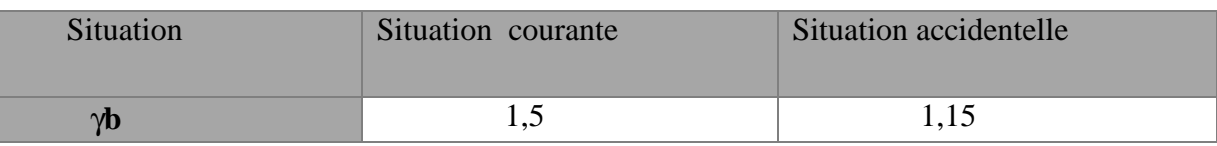

#### Tableau 1.1 : coefficient de sécurité  $\gamma$ b en fonction de la situation de **L'action.**

 $\theta$ : Coefficient qui est en fonction de la durée d'application des charges qui a pour valeurs :

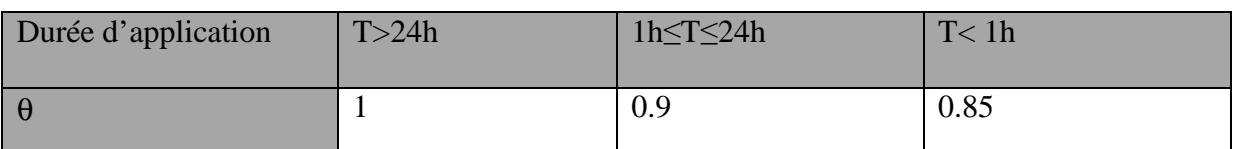

#### **Tableau I.2 : Coefficient** θ **en fonction de la durée (T) de l'application Des actions.**

#### **Dans notre cas :**

 $\rightarrow$  Pour fc28=25Mpa

Dans le cas d'une situation courante : On  $a : \gamma b = 1.5$  et  $\theta = 1 \rightarrow$  **f**<sub>bu</sub> = **14,2MPa** 

Dans le cas d'une situation accidentelle:  $\gamma b = 1.15$  et  $\theta = 0.85 \rightarrow f_{bu} = 21.75 MPa$ 

#### - **Le diagramme des contraintes- déformations :**

Le raccourcissement maximal du béton est limité à 3,5‰

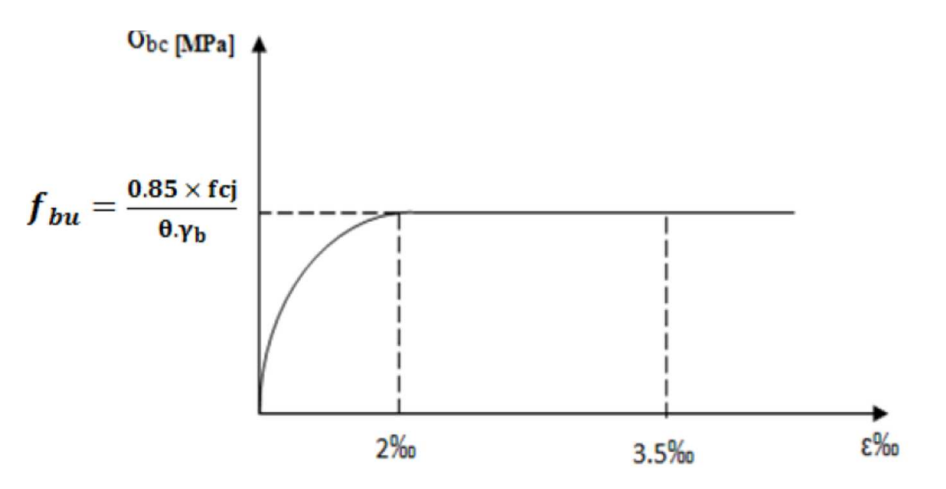

**Figure I.3: Diagramme contraintes- déformations (ELU)** 

#### • **Etat limite de service (E.L.S) :**

C'est l'état au-delà du quel les conditions normales d'exploitation et de durabilité qui comprennent les états limites de fissurations et de déformation ne sont plus satisfaites.

#### **-La valeur de la contrainte admissible de compression du béton est :**  σ**bc**= **0,6 fc28 (BAEL91modifie/A.4.5 ,2)**

Pour fc28=25 MPa  $\rightarrow \sigma_{bc} = 0.6x25 = 15$  $\rightarrow$ <sub>σ</sub><sub>bc</sub> =15 MPa

• **Contrainte ultime de cisaillement :** 

$$
\tau_{\rm u} = \frac{V_{\rm u}}{b_{\rm o} \cdot d}
$$
 (BAEL91~~modified~~A.5.1,21)

Avec : **Vu :** effort tranchant **b0 :** largeur de la section considérée. **d :** hauteur utile

Cette contrainte ne doit pas dépasser les valeurs suivantes :

$$
\tau \leq \min \left\{ 0.2 \frac{fcj}{\gamma b} ; 5MPa \right\} \text{ cas de fissuration non préjudiciables.}
$$
  

$$
\tau \leq \min \left\{ 0.15 \frac{fcj}{\gamma b} ; 4MPa \right\} \text{ cas de fissuration préjudiciables ou trèsPréjudiciables}
$$

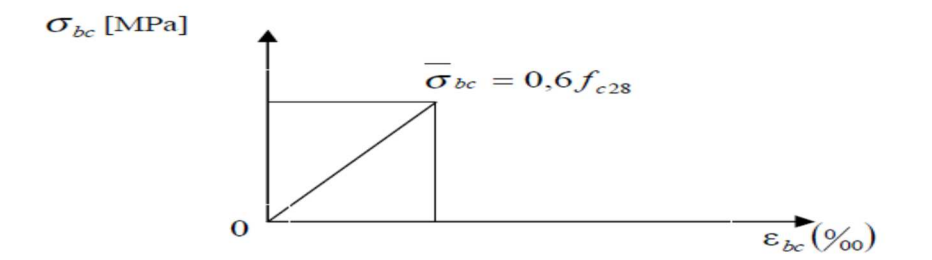

 **Figure I.4 : Diagramme des contraintes- déformations (ELS)** 

#### **I-5-2) Aciers :**

Les aciers enrobés dans le béton porte le nom d'armatures, les armatures sont disposées de manière à équilibrer les efforts auxquels le béton résiste mal par lui-même –c'est –à-dire les efforts de traction en général, comme elles peuvent être disposées également dans les zones de compression lorsque le béton seul ne peut remplacer ce vide.

Pour la réalisation de cet ouvrage, on à besoin de trois types d'acier :

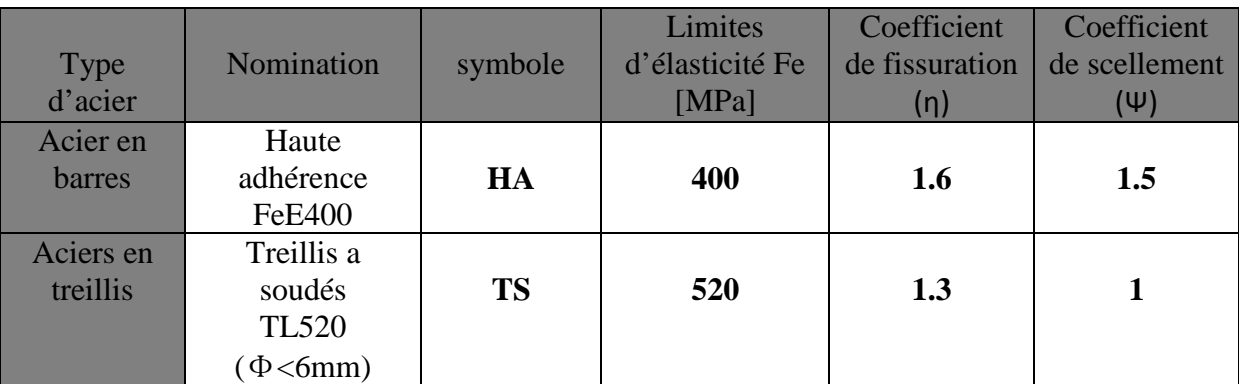

**Tableau I.3 : caractéristiques des aciers** 

#### **I-5-2-1) module d'élasticité longitudinale :**

A L'E.L.S on suppose que les aciers travaillent dans le domaine élastique. -On utilise donc la loi de Hooke de l'élasticité, on adopte une valeur de module de Young. Le module d'élasticité longitudinal Es est pris égal à : **Es=2.10<sup>5</sup> MPa**. **(Art -2.2.1, BAEL 91).** 

#### **I-5-2-2) Contrainte limite de l'acier :**

#### **- l'état limite ultime ELU :**

La contrainte limite ultime est définie par la formule suivante :

 $\sigma \overline{st} =$  $\mathbf{f}$ e  $\overline{V}$ s Avec

 $fe:$  Limite d'élasticité garantie ; γ**s :** coefficient de sécurité.

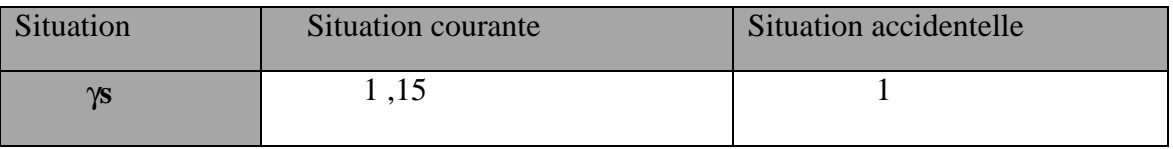

**Tableau 1.4 : coefficient de sécurité** γ**s en fonction de la situation de l'action.** 

#### **- l'état limite ultime ELS :**

Le pourcentage des armatures tendues intervient principalement dans la limitation de l'ouverture des fissures : **[BAEL A 4.5, 3]** 

• **Cas ou la fissuration est considéré comme peu préjudiciable** :

Aucune limitation de la contrainte de traction des aciers, toutefois une mise en place correcte du béton et des armatures doit être observé.

 $\sigma s = f e y s$ 

- **Cas ou la fissuration est considéré comme préjudiciable :**  σs = Min (23 fe ; Max (0.5 fe ; 110 $\sqrt{\eta} \times f_{ti}$ ))
- **Cas ou la fissuration est considéré comme très préjudiciable :**
- La contrainte est limitée à la valeur de 0.8 de a contrainte pour la fissuration préjudiciable. σs = 0.8 Min (23 fe ; Max (0.5 fe ;  $110\sqrt{\eta} \times f_{ti}$ ))

Avec :

η : coefficient de fissuration

- $\eta = 1.6$  pour les adhérences de diamètre  $> 06$  mm.
- η = 1.3 pour les adhérences de diamètre ˂ 06 mm.
- $\eta = 1$  pour les ronds lisses.

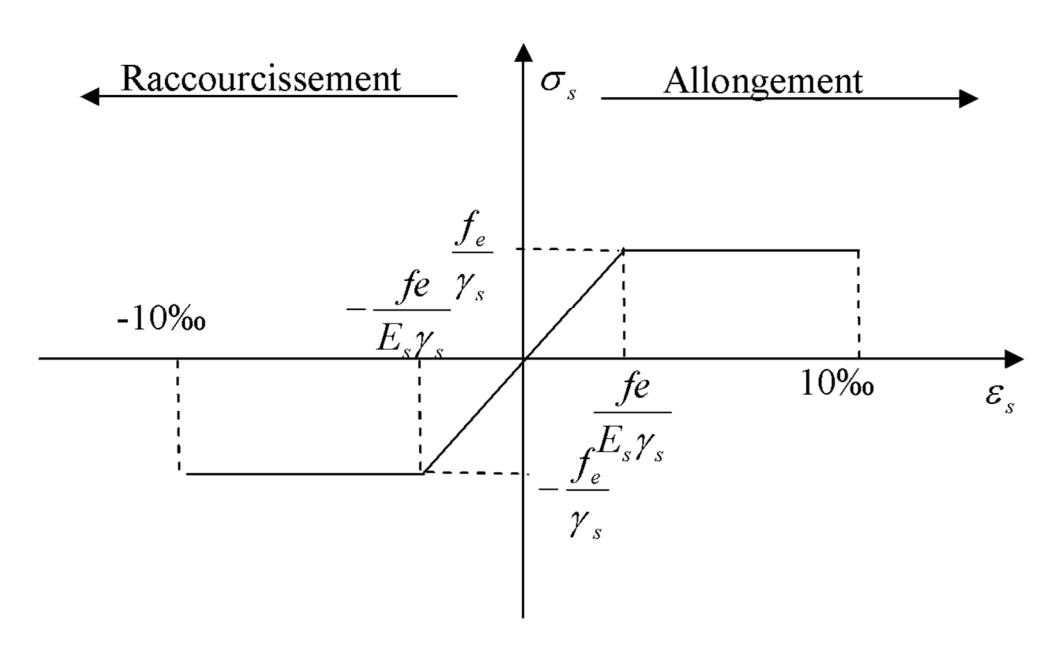

**Figure I.5 : Diagramme contrainte-déformation de l'acier**

#### **I-5-2-3) Protection des armatures :**

Afin d'´éviter les problèmes de corrosion des aciers, et que l'adhérence soit parfaite, il convient de les enrober par une épaisseur de béton suffisante. Cet enrobage pend des Conditions d'exposition de l'ouvrage. On adoptera les valeurs suivantes **[BAEL A.7.1]:** 

- $5 \text{ cm} \geq \text{ pour }$  les ouvrages exposés à la mer ou aux atmosphères très agressives (industries chimiques)
- $3 \text{ cm} \ge \text{pour les parois soumises à des actions agressives ou à des intempéries.}$
- 1 cm  $\geq$  pour des parois situées dans un local couvert et clos.

#### **CONCLUSION :**

Dans cette partie, on a présenté les différents éléments constitutifs de notre structure, dans les chapitres qui suivent on effectuera les calculs et les vérifications.

#### **II) Introduction** :

Après avoir définis les caractéristiques de notre ouvrage nous passons dans ce Chapitre au pré-dimensionnement des éléments porteurs du bâtiment.

#### • **Pré-dimensionnement :**

Le pré dimensionnement permet de déterminer les différentes dimensions des éléments de la structure, tels que les planchers, les poutres (principales et secondaires), les poteaux et en fin les voiles.

#### **II-1) Les planchers :**

 Un plancher est une aire généralement plane pour limiter les charges et supporte les revêtements et les surcharges.

#### **II-1-1) plancher à corps creux :**

 ce sont les planchers les plus utilisés dans le bâtiment courants (habitation, bureaux,...). Il permet d'avoir un plafond uni et une bonne isolation thermique et phonique, en plus d'être économique. Ce type de plancher est constitué de : - Corps creux : dont le rôle est le remplissage, il n'a aucune fonction de résistance.

- Poutrelles : éléments résistants du plancher. <br>- Dalle de

compression : c'est une dalle en béton armé, sa hauteur varie de 4 à 6 cm. - Treillis soudés. La hauteur

du plancher est conditionnée par le critère de déformation selon le CBA 93

$$
h_t \ge \frac{Lmax}{22.5}
$$
 (CBA93 Art B.6.8.4.2.4)

*Lmax* : Travée maximale entre nu d'appuis dans le sens de disposition des poutrelles *ht* : Hauteur totale du plancher.

$$
L_{max} = 440 - 25 = 415
$$
cm

$$
H_t \ge \frac{415}{22.5} = 18.44 = 20 \text{ cm}
$$

#### **Soit : ht = 20cm = (16+4) cm**

- L'épaisseur de corps creux : **16cm.**
- L'épaisseur de la dalle de compression : **4cm.**

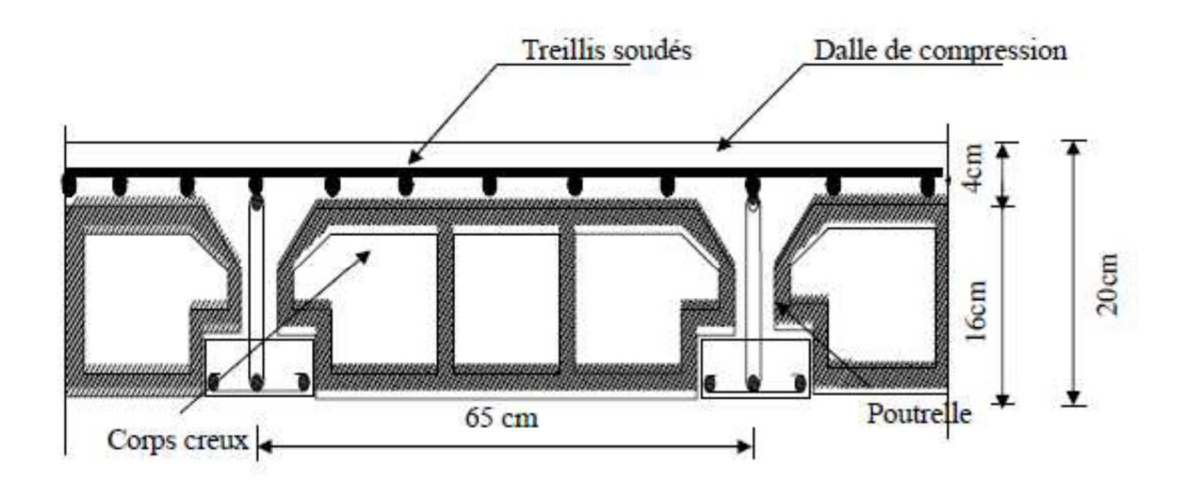

#### **Fig. II.1 : Coupe d'un plancher en corps creux**.

#### **II-1-2) dalle pleine :**

Plancher en béton armé de 15 à 20 cm d'épaisseur coulé sur un coffrage plat. Ce type de plancher est très utilisé dans l'habitat collectif.

Les dalles pleines peuvent porter dans deux directions (BAEL A.5.2, 1) ou bien dans une seule.

#### **Balcon :**

On fera les calculs pour le rectangle ci-dessous :  $Lx = 1.10$  m.

 $Ly = 1.65$  m.

 $Lx$  $\frac{Lx}{Ly} = \frac{1.10}{1.65}$  $\frac{1.16}{1.65}$  = 0.66 > 0.4 la dalle est considérée comme portant dans les deux directions ht >  $\frac{110}{20}$ 30

 $ht > 3.6$ 

On prendra le minimum prescrit par le règlement **ht = 15 cm**.

#### **II-2) Les poutres :**

Les poutres sont des éléments porteurs horizontaux, en béton armé coulée sur place, leurs rôle est de reprendre les charges et les surcharges des planchers (charges permanente, surcharge d'exploitation) et les transmettre aux éléments verticaux.

Le pré-dimensionnement de la poutre doit satisfaire les conditions suivantes :

$$
\frac{Lmax}{15} \le h \le \frac{Lmax}{15}
$$
  
0,4 x h \le b \le 0,7 x h

Avec :

**Lmax :** distance maximale entre axe d'appuis dans le sens considéré.

**h :** hauteur de la poutre.

**b** : largeur de la poutre.

On distingue deux types de poutres :

- **Poutres secondaires** : poutres parallèles aux poutrelles, elles assurent le chainage dans notre plan les poutres secondaires sont suivant l'axe Y-Y.
- **Poutres principales** : elles servent d'appuis aux poutrelles, elles reçoivent les charges transmise par les poutrelles et les transmettent aux poteaux. Dans notre plan les poutres principales sont suivant X-X.

#### **a) Poutre principale :**

**Hauteur :** L max =  $4.88m = 488-25 = 463$  cm 463  $rac{163}{15} \le h_{\text{pp}} \le \frac{463}{10}$  $\frac{103}{10}$  $30.86 < h_{\text{nn}} < 46.83$ 

On prend **: hpp= 40 cm** 

**Largeur**: 0,4 x 40 
$$
\leq
$$
 b<sub>pp</sub>  $\leq$  0,7 x 40  
16  $\leq$  b<sub>pp</sub>  $\leq$  28

On prend  $:$   **cm** La section de la poutre principale (b x h) =  $(30 \times 40)$  cm<sup>2</sup>

#### **b) Poutre secondaire :**

 **Hauteur :** L max= 4.40= 440-25= 415 cm 415  $rac{15}{15}$   $\leq$  h<sub>ps</sub> $\leq \frac{415}{10}$  $\frac{113}{10}$  $27.66 \leq h_{ps} \leq 41.5$ 

On prend :  $h_{ps} = 35$ cm

**Largeur**: 0,4 x 35 
$$
\leq
$$
 b<sub>ps</sub>  $\leq$  0,7 x 35  
14  $\leq$  b<sub>ps</sub>  $\leq$  24,5

#### On prend : **bps= 30 cm**

La section de la poutre secondaire est (b x h) =  $(30 \times 35)$  cm<sup>2</sup>

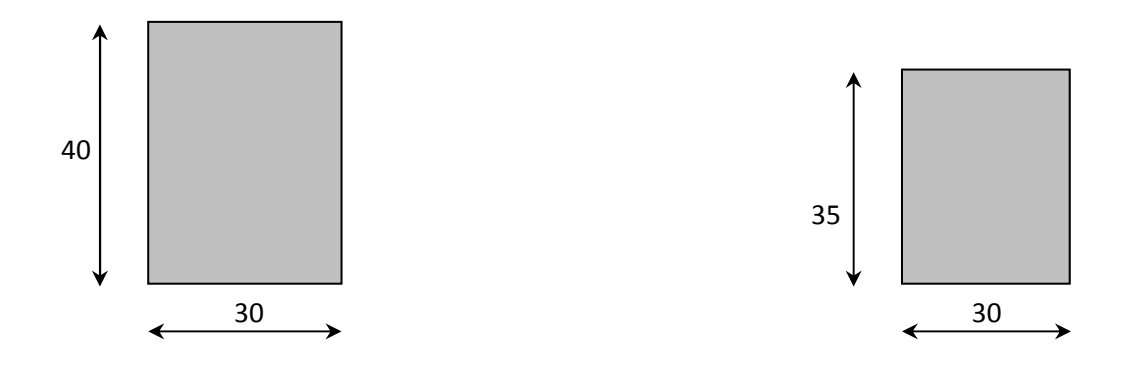

#### **Fig. II.2 : Dimensions des poutres**

#### **b) Poutre inclinées de la toiture :**

Sont des chainages inclinés ou rampants, leur dimensions dépend de la portée de la poutre. Selon le RPA la hauteur minimale des chainages est h =15cm Selon des exigences de **[RPA 99(2003) /A 7 .5 .1].**

**Hauteur :** L = 4.10= 410 cm  
\n
$$
\frac{410}{15} \le h_{pi} \le \frac{410}{10}
$$
\n27.3  $\le h_{pi} \le 41$ 

On prend :  $h_{pi} = 35$ cm

**Largeur** : 0,4 x 35 
$$
\leq
$$
 b<sub>pi</sub>  $\leq$  0,7 x 35  
14  $\leq$  b<sub>pi</sub>  $\leq$  24,5

On prend : **bpi= 30 cm** 

La section de la poutre secondaire est (b x h) =  $(30 \times 35)$  cm<sup>2</sup>

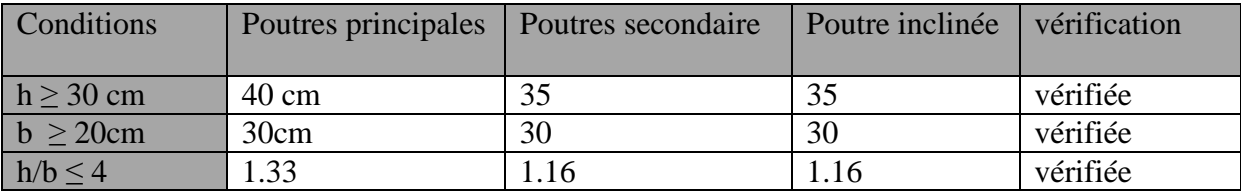

 **Tab II.1: vérification des conditions du RPA 99 Vérifié 2003** 

#### **II-3) Les voiles :**

Les voiles sont des éléments rigides en béton armé coulés sur place ou préfabriqué, ils jouent un rôle primordial pour la sécurité. Ils sont destinés d'une part à reprendre une partie des charges verticales et d'autre part à assurer la stabilité de l'ouvrage sous l'effet des chargements horizontaux.

D'âpres le **RPA 99 version 2003** le dimensionnement doit satisfaire les conditions suivantes :

 **L'épaisseur du voile (ep) :** elle est déterminée en fonction de la hauteur libre de l'étage (he) et des conditions de rigidité aux extrémités, de plus l'épaisseur minimale est de **15 cm**.

**-Pour RDC:**  $h=408cm$ he = h- épaisseur de la dalle he =  $408 - 20 = 388$ cm  $e \geq \frac{he}{\sqrt{me}}$  $\frac{he}{ep} = \frac{388}{20}$  $\frac{88}{20}$  = 19.4 **-Pour l'étage courant :** h=306 cm he= h- épaisseur de la dalle he =  $306-20=286$  cm  $e \geq \frac{he}{m}$  $\frac{he}{ep} = \frac{286}{20}$  $\frac{188}{20}$  = 14.3

On adopte une épaisseur **: e= 20cm** pour l'étage courant et le rez-de-chaussée.

 $\checkmark$  Largeur du voile : L<sub>min</sub> = 4 a

$$
L_{\min} = 4*20 = 80
$$
 cm

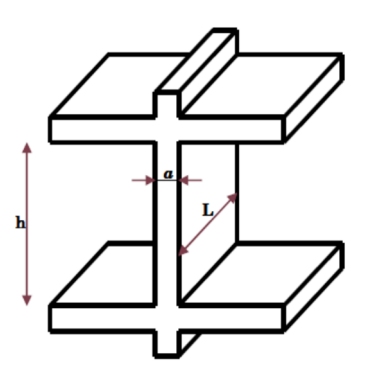

**Figure II.3 : Coupe verticale du voile**

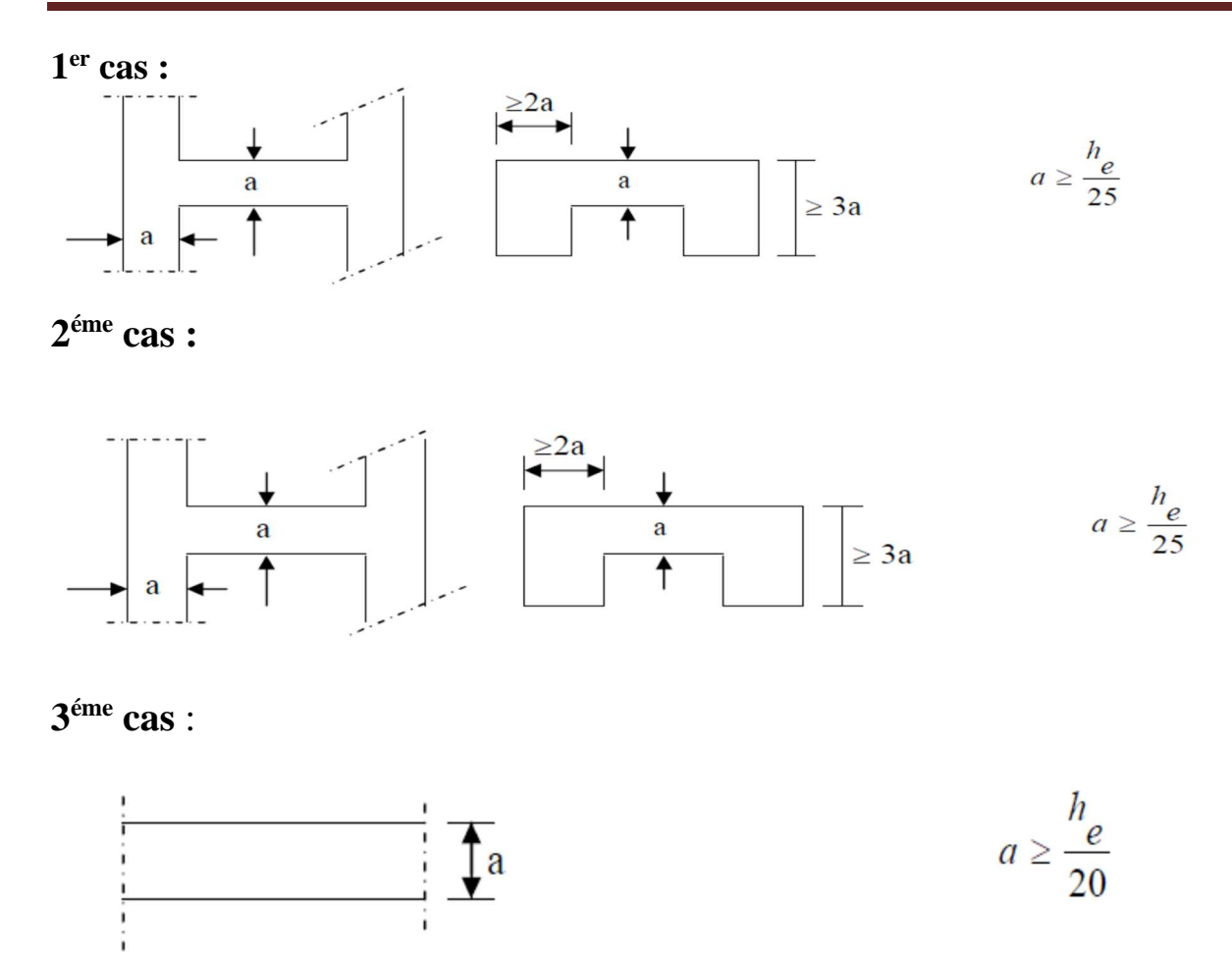

 **Figure II.4 : coupes de voile en plan.** 

#### **II-4) Les poteaux :**

Les poteaux sont des éléments verticaux en béton armé de section (rectangulaire,

carré,…..).leurs rôle est de reprendre les charges et les surcharges des différents niveaux et les transmettre à la fondation, cette dernière les transmet au sol.

Le pré-dimensionnement des poteaux se fait à l'ELS sous un effort de compression Ns sur le poteau le plus sollicité.

La section du poteau sera déterminée par cette formule :

$$
S \geq \frac{Ns}{\sigma bc}
$$

Avec:

 $Ns = G + Q$  et :  $G = G$  plancher + G poutre Ns : effort ce compression repris par le poteau le plus sollicité. S : section du poteau. G : charge permanente. Q : charge d'exploitation. σbc : Contrainte limite de service du béton en compression.  $A$ vec :  $\sigma_{bc} = 0.6 \text{ F}_{c28} = 15 \text{ MPa}$ 

#### **II-4-1) Détermination des charges et surcharges :**

#### **II-4-1-1) Charge permanente ''G'' :**

 **a)Les planchers en corps creux :** 

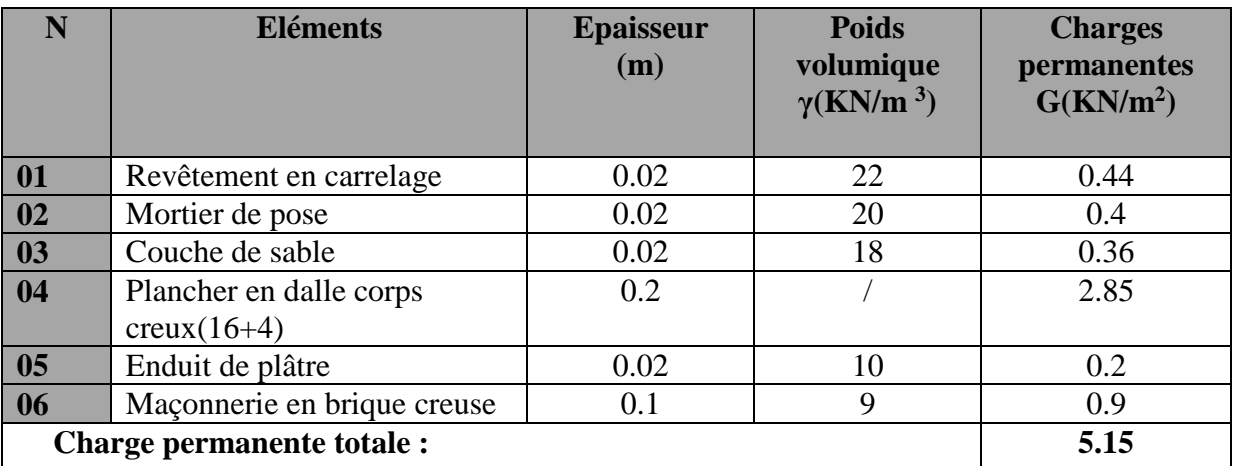

#### **Tab II .2 : charges permanentes des différents éléments constituant le plancher d'étages courant.**

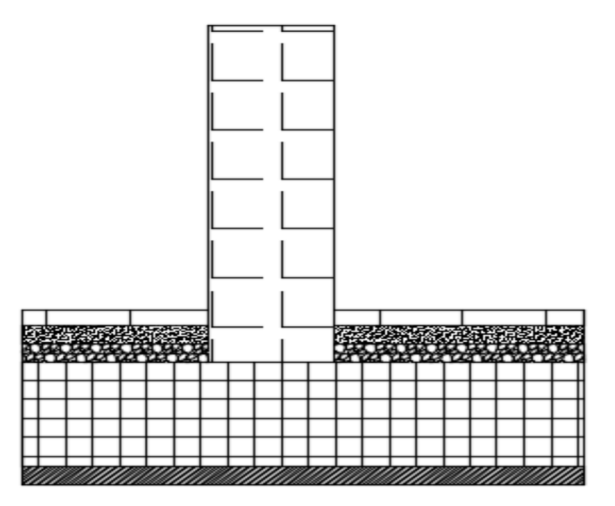

**Fig. II.5 : Coupe vertical du plancher d'étage courant**

#### **b) Maçonnerie:**

• **Les murs extérieurs :** 

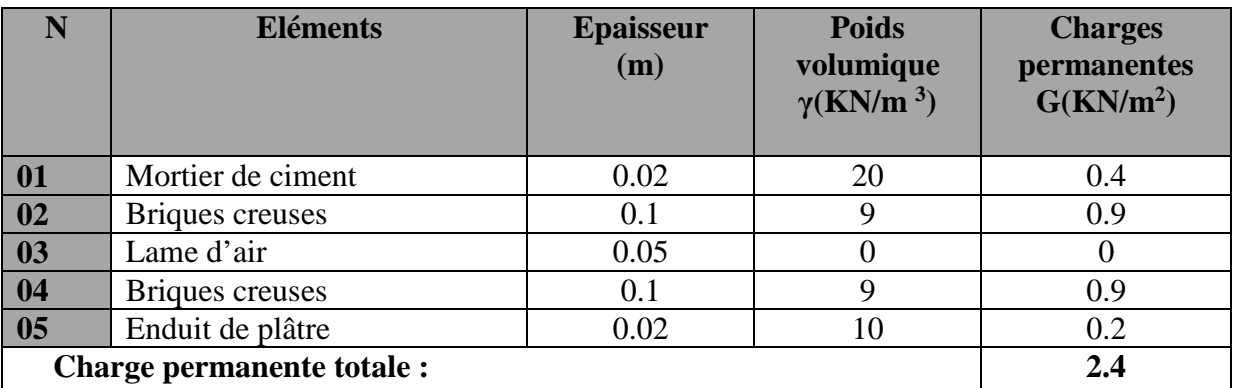

#### **Tab II .3 : charges permanente des différents éléments constituant le mur extérieur.**

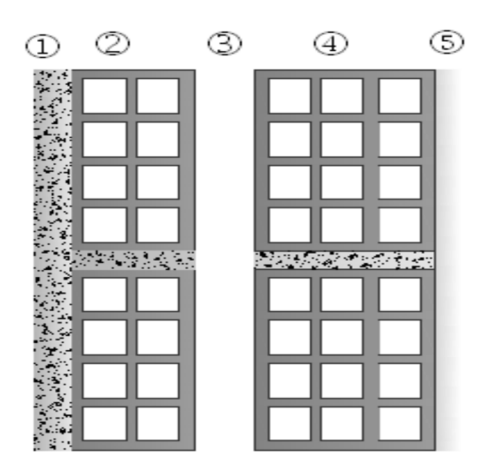

#### **Fig. II.6: coupe vertical du mur extérieur**

#### • **Les murs intérieurs :**

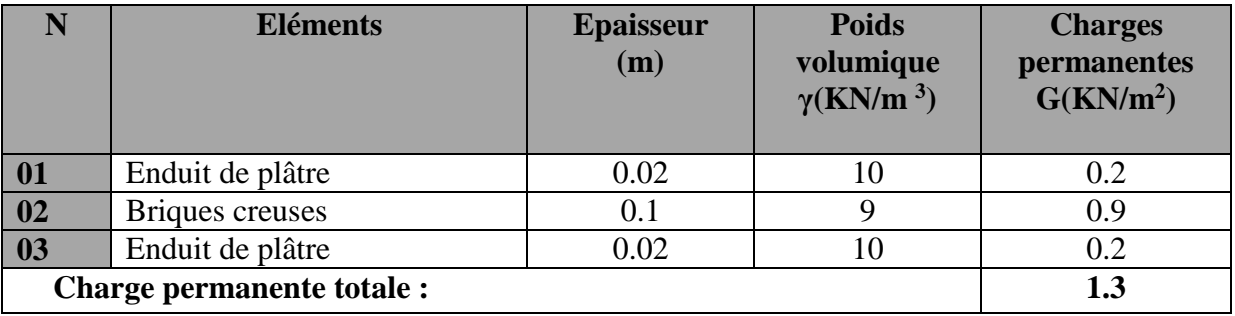

#### **Tab II. 4 : charges permanente des différents éléments constituant le mur intérieur.**
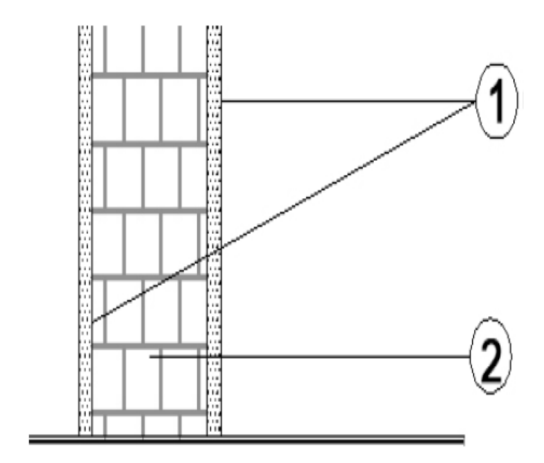

### **Fig. II.7 : coupe vertical du mur intérieur.**

### **c)Dalle pleine :**

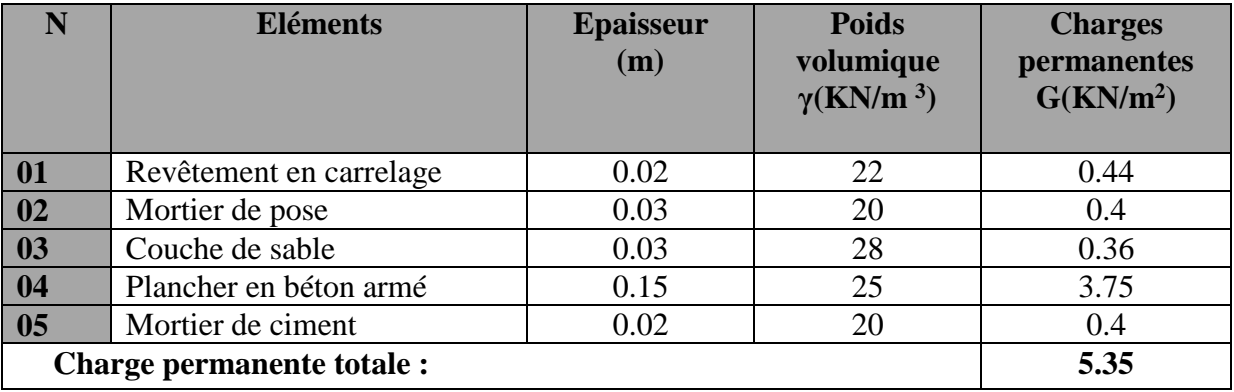

### **Tab II. 5 : charges permanente des différents éléments constituant la dalle pleine**

### **d) Charpente :**

Pente = 40%  $\rightarrow$  tang <sup>-1</sup> (0.4) = 21.80<sup>0</sup>

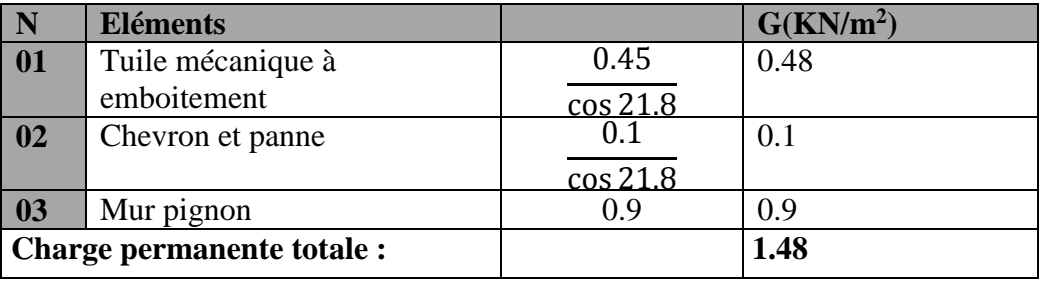

### **Tab II. 6 : charges permanente des différents éléments constituant la charpente**

### **e) Acrotère :**

• **Poids propre :**  $G = \rho \times S \times 1m$ **Avec : ρ :** Masse volumique du béton.  **S :** Section longitudinale de l'acrotère.  $G = [(1.1x0.15) + (0.1x0.1) + (0.05 \times 0.15/2) + (0.15x0.05) \times 25 \times 1 \text{ ml}]$  **G = 4.65 KN/ml** 

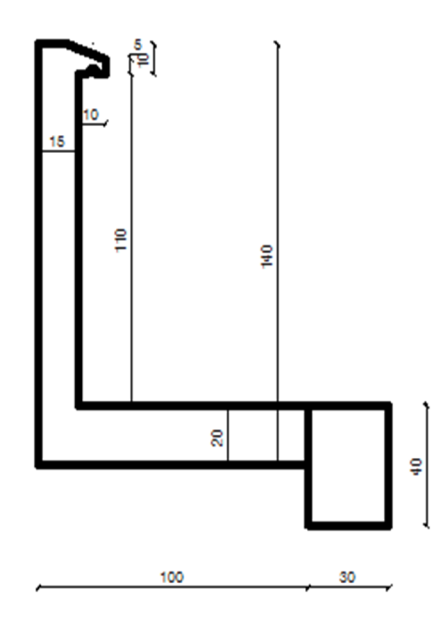

 **Fig. II.8 : l'acrotère** 

# **II-4-1-2) surcharge d'exploitation ''Q'' :**

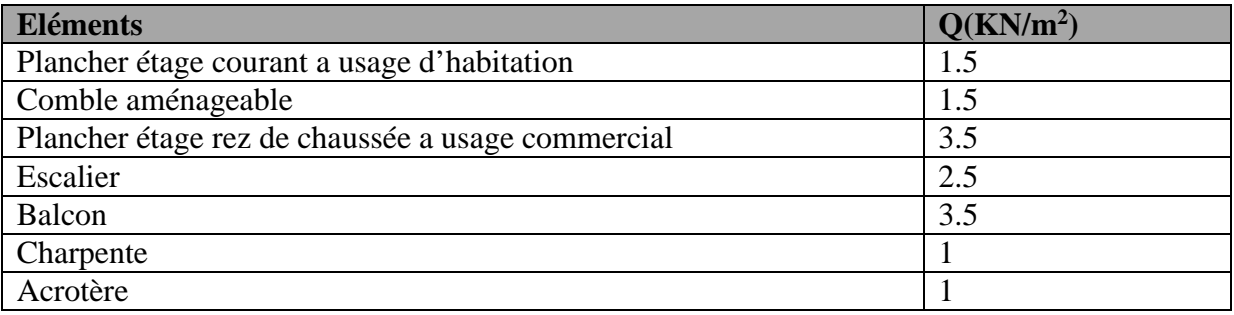

### **Tab II.7: tableau récapitulatif des charges d'exploitations**

# **II-4-2) Descente des charges :**

**II-4-2-1) le poteau le plus sollicité :** 

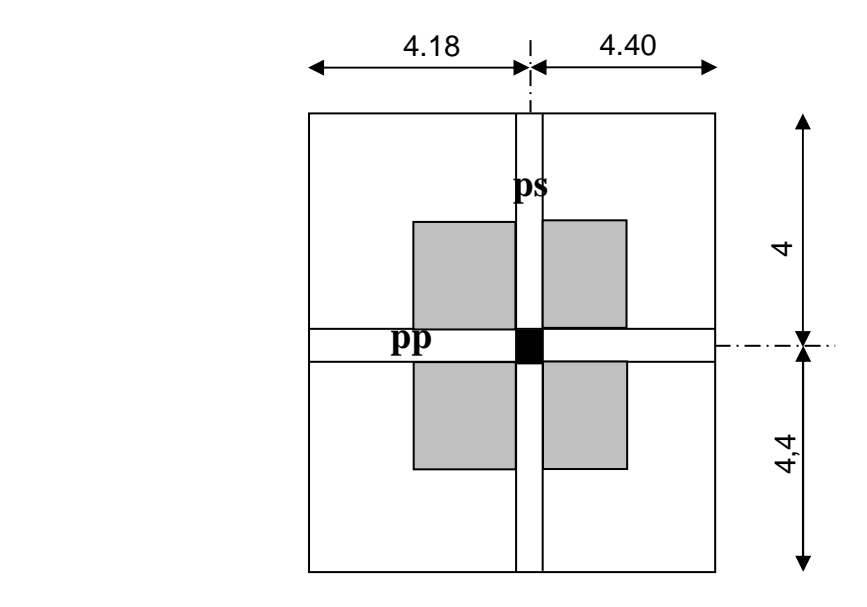

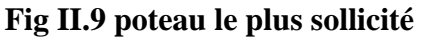

• **La surface du plancher courant revenant au poteau le plus sollicité:**   $ST = S1 + S2 + S3 + S4$ 

$$
S1 = (2.09 - 0.25/2) x (2 - 0.25/2) = 3.684 m2
$$

- $S2 = (2 0.25/2)$  x  $(2.20 0.25/2) = 3.890$  m<sup>2</sup>
- $S_3 = (2.20 0.25/2) \times (2.20 0.25/2) = 4.0355$  m<sup>2</sup>
- $S4 = (2.09 0.25/2)$  x  $(2.20 0.25/2) = 4.077$  m<sup>2</sup>

 **S nette: ST = 15.96 m<sup>2</sup>**

- **S brute: Sb = 4.45 x 4.54 = 20.203 m<sup>2</sup>**
- **La surface horizontale de la toiture revenant au Poteau :**

Pente =  $40\%$   $\rightarrow$  tang <sup>-1</sup> (0.4) = 21.80<sup>0</sup>

**Calcul X :**  $x = \frac{2.2}{\cos 2x}$  $\frac{2.2}{\cos 21.8} = 2.36$   $\rightarrow x = 2.36$  m

**Calcul Y :** 4.4  $\frac{4.4}{\cos 21.8}$  = 4.73  $\rightarrow$  y = 4.73 m

**S (toiture)** = 2.36/2 (2.2+2.09) +4.73/2 (2.2+2.09) = 15.20 m<sup>2</sup>

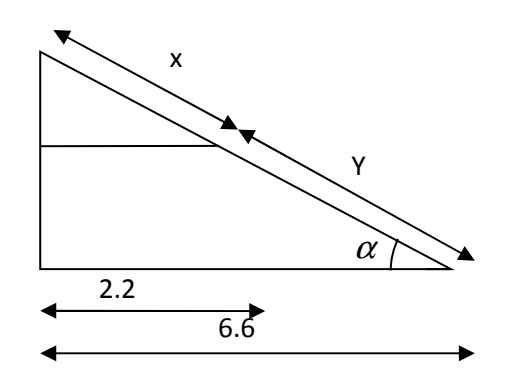

**Fig II.10 coupe verticale de la charpente** 

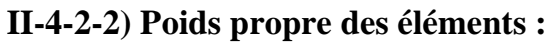

| poutre                          | Charge permanente des poutres G(KN)                      | <b>Charges permanente</b><br>(KN) |
|---------------------------------|----------------------------------------------------------|-----------------------------------|
| Poutre principale               | $Gp_p = [(2.09 + 2.20) - 0.25] x 0.3x 0.4x 25$           |                                   |
|                                 | $Gp_p = 12.12$ KN                                        | $G = 12.12 + 10.36$               |
| <b>Poutre secondaire</b>        | $Gp_s = [(2.20+2)-0.25] x 0.3x 0.35x 25$                 | $G = 22.56$                       |
|                                 | $Gp_s = 10.36$ KN                                        |                                   |
| Poutres inclinées               | $Gpi = [2.4/\cos 21.80]\times 0.3 \times 0.35 \times 25$ | $G=$                              |
|                                 | Gpi= $6.78$ KN                                           | 6.78                              |
| <b>Toiture</b>                  | $P = G \times St$                                        | $G = 12.93$                       |
|                                 | $P = 1.48$ x $[(4.45 - 0.25/2) + (4.54 - 0.25/2)]$       |                                   |
|                                 | $= 12.93$ KN                                             |                                   |
| <b>Plancher</b>                 | $P = G \times St$                                        | $G = 82.14$                       |
|                                 | $P = 5.15 \times 15.95 = 82.14$ KN                       |                                   |
| <i>(étage)</i><br><b>Poteau</b> | $P = (0.25 \times 0.25) \times 25 \times 3.06$           | $G = 4.78$                        |
| courant)                        | $P = 4.78$                                               |                                   |
| Poteau (RDC)                    | $P = (0.25 \times 0.25) \times 25 \times 4.08$           | $G = 6.37$                        |
|                                 | $P = 6.375$                                              |                                   |

 **Tab II.8 : tableau récapitulatif des charges permanentes des poutres** 

# **II-4-2-3) dégression des charges :**

Les règles du BAEL 91-99 nous imposent une dégression des surcharges d'exploitation et ceci pour tenir compte de la non simultanéité du chargement sur tous les planchers.

$$
\Sigma 0 = Q0
$$
  
\n
$$
\Sigma 2 = Q0 + 0.95 \times (Q1 + Q2)
$$
  
\n
$$
\Sigma 1 = Q0 + Q1
$$
  
\n
$$
\Sigma 2 = Q0 + 0.95 \times (Q1 + Q2)
$$
  
\n
$$
\Sigma 3 = Q0 + 0.9
$$
  
\n
$$
\Sigma 1 = Q0 + Q1
$$
  
\n
$$
\Sigma 2 = Q0 + 0.9
$$
  
\n
$$
\Sigma 3 = Q0 + 0.9
$$
  
\n
$$
\Sigma 4 = Q0 + Q1
$$
  
\n
$$
\Sigma 5 = Q0 + 0.9
$$

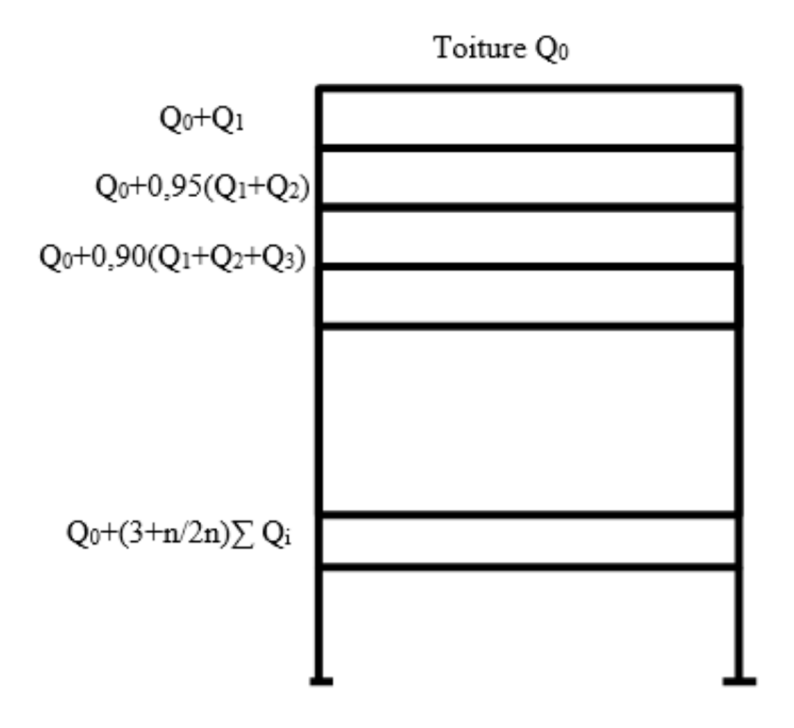

### **Fig II.11 .Dégression verticale des surcharges d'exploitations**

### **Coefficient de dégression des surcharges :**

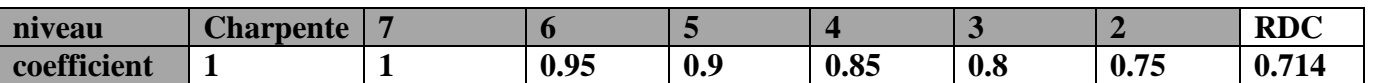

#### **Tab II.9 : Coefficients de dégression de charges**

La descente de charges est effectuée pour un poteau le plus sollicite en fonction de sa surface d'influence La section du poteau est choisie selon la formule suivante :

$$
\sigma = \frac{N}{S} \leq \bar{\sigma}_{bc}
$$

Avec :

N : effort normal.

S : section de poteau.

 $\overline{\sigma}_{bc}$ : Contrainte limite admissible du poteau à la compression ( $\overline{\sigma}_{bc}$  =15Mpa) On fait la descente de charges à l'ELS avec la combinaison  $N = G + Q$  Et on prend :

$$
S \ge \frac{N}{\sigma b \bar{c}}
$$

 8éme= Q0  $7\text{ème} = Q0 + Q1$  $6$ éme = Q0 + 0,95 (Q1+ Q2)  $5\text{ème} = Q0 + 0.90 (Q1 + Q2 + Q3)$  $4\text{ème} = Q0 + 0.85 (Q1 + Q2 + Q3 + Q4)$  $3\text{ème} = Q0 + 0,80 (Q1 + Q2 + Q3 + Q4 + Q5)$  $2$ ème = Q0 + 0,75 (Q1 + Q2 + Q3 + Q4 + Q5 + Q6)  $1$ ème = Q0 + 0,714 (Q1 + Q2 + Q3 + Q4 + Q5 + Q6 + Q7)

• application numérique :

8éme=15.20 x 1 = 15,20 [KN]  $7\text{ème} = 15.20 + 15.96 = 31.16$  [KN] 6ème =15.20+ 0,95 (15.96+ 23.94) = 53.105 [KN]  $5\text{ème} = 15.20 + 0.90 (15.96 + 2x23.94) = 72.656$  [KN]  $4\text{ème} = 15.20 + 0.85 \ (15.96 + 3x23.94) = 89.813 \ [KN]$  $3\text{ème} = 15.20 + 0.80 (15.96 + 4 \text{ x } 23.94) = 104.576 \text{ [KN]}$  $2$ ème = 15.20+ 0,75 (15.96 +5x23.94)= 116.945 [KN]  $1$ ème = 15.20+ 0,714 (15.96+6×23.94)= 129.154 [KN]

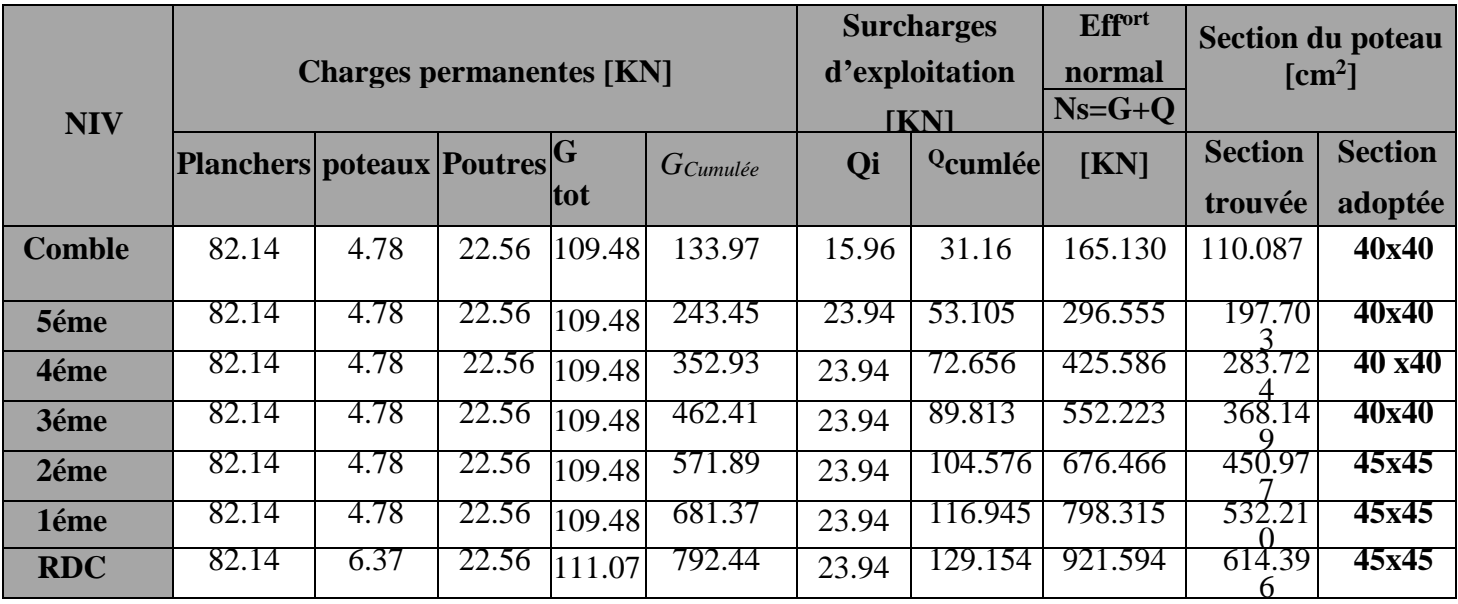

### **Tab II.10 : tableau récapitulatif de la descente de charges**

# **II.4.2.4) Vérification des poteaux en flambement :**

Lorsque le poteau est soumis à un effort de compression, il risque à fléchir et à se déformer ; il se produit un phénomène d'instabilité transversal qu'on appelle **flambement.**  Afin d'éviter le risque de flambement des poteaux, l'élancement λ dois satisfaire l'équation suivante :

 $\lambda = \frac{df}{i} \leq 50$  **avec :**  $\lambda$  : élancement du poteau Lf : longueur de flambement i : rayon de giration ; avec :  $i = \sqrt{\frac{I}{B}}$  $\frac{1}{B}$ I : moment d'inertie du poteau ; avec :  $I_{XX} = bh^3/12$  ;  $I_{YY} = hb^3/12$ B : section du poteau La longueur de flambement Lf est évaluée en fonction de la longueur libre l<sub>0</sub> des pièces et de leurs liaisons effectives **[BAEL 91 /B.8.3]**  Lf =0.7 l0 si le poteau est à ses extrémités : **[BAEL 91 /B.8.3.31]**  - soit encastré dans un massif de fondation.

 - soit assemblé à des poutres de plancher ayant au moins la même raideur que le poteau dans le sens considéré, et le traversant de part en part. Calcul de l'inertie : I<sub>YY</sub> = hb<sup>3</sup>/12 =  $40x30^3$  /12 = 0.0009 m4

- $\checkmark$  Pour les poteaux (45x45) :
- **Calcul de Lf :**

 $If = 0.7 \times 4.08 = 2.856$  m pour le poteau du RDC,  $If = 0.7 \times 3.06 = 2.142 \text{ m}$  pour le poteau des étages courants.

• **Calcul de i :** 

$$
i = \sqrt{\frac{I}{B}} = \sqrt{\frac{\frac{45^4}{12}}{45x45}} = 12.99
$$
 cm

• **Calcul de λ :**

 $λ = \frac{Lf}{L}$  $\frac{2.856}{I} = \frac{2.856}{0.129}$ 0.129  **= 22.13** *≤ 50* pour le poteau du RDC  $λ = \frac{Lf}{l}$  $\frac{f}{I} = \frac{2.142}{0.129}$ 0.129  **= 16.60** *≤ 50* pour le poteau des étages courants

# **Conclusion :**

Toutes les sections des poteaux pour les différents niveaux sont conformes aux conditions du flambement ; il n'y a donc pas de risque de flambement.

## **III-1) L'acrotère :**

L'acrotère est calculé comme une console encastrée au niveau du dernier plancher. Il est soumis à un effort G dû à son poids propre, et un effort latéral Q dû à la main courante, engendrant en un moment de renversement M dans la section d'encastrement. Le ferraillage sera déterminé en flexion composée, pour une bande de 1m de largeur.

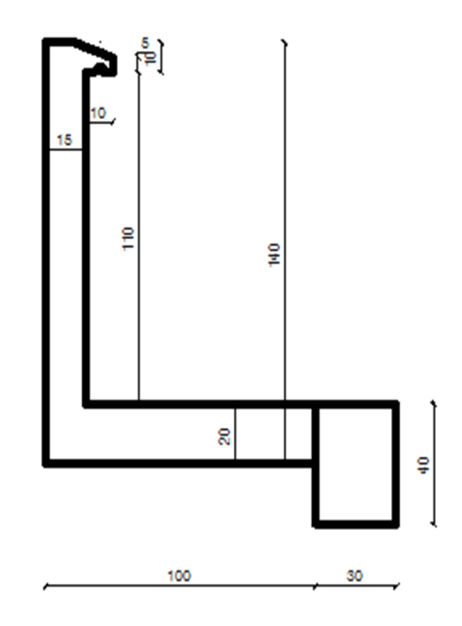

**Fig.III.1.1 : Coupe transversale de l'acrotère** 

**III-1-1) Schéma statique :** 

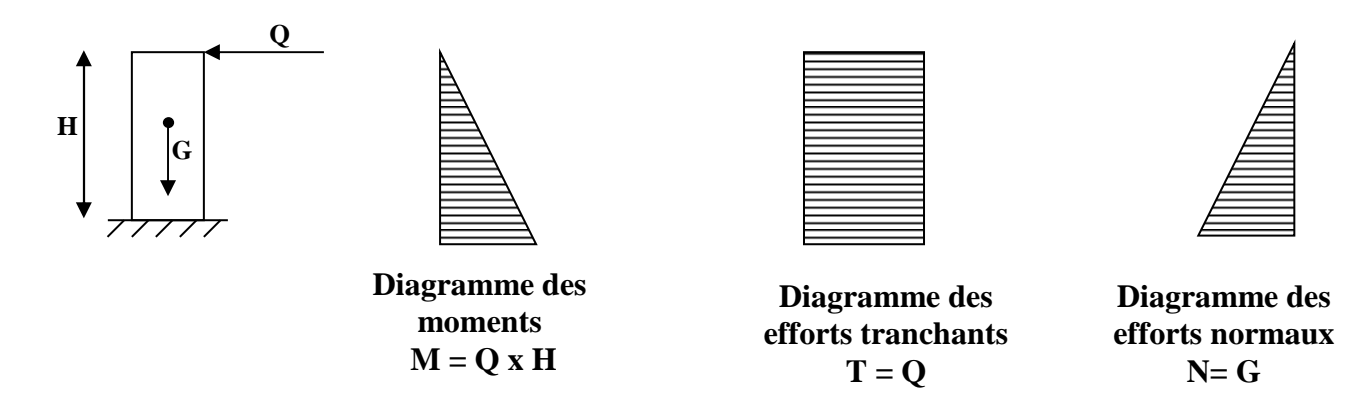

 **Fig.III.1.2 : Schéma statique de calcul et diagrammes des efforts**

### **III-1-2) Calcul des sollicitations :**

### **Poids propre:**  $G = \rho \times S \times 1$ m

 $G = [(1.1 \times 0.15) + (0.1 \times 0.1) + (0.05 \times 0.15/2) + (0.15 \times 0.05] \times 25 \times 1 \text{ m}] = 0.186 \times 25$ 

$$
G = 4.65 \text{ KN/ml}
$$

**Avec : ρ :** Masse volumique du béton.  **S :** Section longitudinale de l'acrotère.

- Surcharge d'exploitation : Q = 1 KN/ml.
- Moment de renversement M dû à la surcharge Q :

$$
M = Q \times H = 1 \times 1.2 \times 1ml = 1.2 \text{ KN.m}
$$

- Effort tranchant :  $T = Q \times 1$ ml = 1 KN

- Effort normal du au poids propre G :  $N = G \times 1$ ml = 4.65 KN

### **III-1-3) Combinaison de charge :**

**A l'ELU :** 

 $N_u = 1.35$  G = 1.35  $\times$  4.65 = 6.27 KN et T<sub>U</sub> = 1.5  $\times$  Q = 1.5 KN  $M_u = 1.5 M_Q = 1.5 \times 1.2 = 1.8$  KNm

### **A l'ELS:**

$$
\begin{cases}\nN_s = G = 4.65KN & \text{et} \quad T_S = Q = 1 \text{ KN} \\
M_s = M_Q = 1.2 \text{KNm}\n\end{cases}
$$

### **III-1-4) Ferraillage :**

Le ferraillage de l'acrotère sera déterminé en flexion composée et sera donné par mètre linéaire ; pour le calcul on considère une section ( $bx h$ ) cm<sup>2</sup> soumise à la flexion composée.

Avec :

h : Epaisseur de la section =  $15cm$ 

b : largeur de la section =  $100cm$ 

Rappelons qu'une pièce est soumise à la flexion composée lorsqu'elle reprend :

- Soit un effort normal ''N'' et un moment fléchissant ''M'' appliqué au centre de gravité du béton seul.
- Soit un effort normal ''N'' excentré (e = M/N) par rapport au centre de gravité du béton.

Le point d'application de 'N'' est appelé le centre de pression.

Le calcul se fait en deux étapes, calcul à l'ELU puis la vérification à l'ELS.

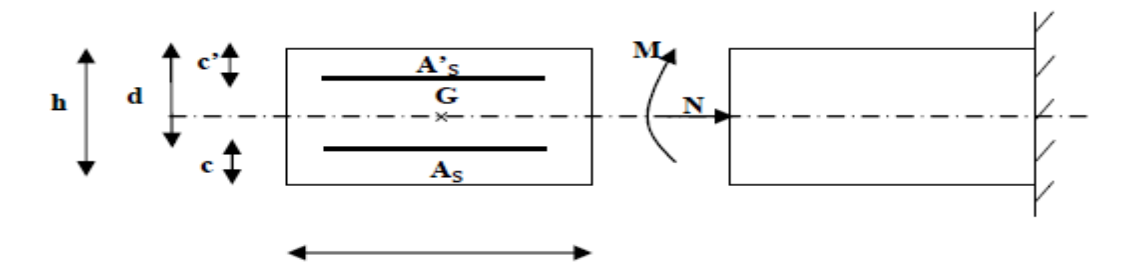

 **Fig.III.1.3 : schéma de calcul de l'acrotère** 

h : Epaisseur de la section. c et c' : Enrobage.  $d = h - c$ : Hauteur utile Mf : Moment fictif calculé par rapport au CDG des armatures tendues.

### **III-1-5) Calcul de l'excentricité à l'ELU :**

$$
e_u = \frac{M_u}{N_u} = \frac{1.8}{6.27} = 0.28 \text{ m} = 28 \text{ cm}
$$

Avec :

 $Mu:$  Moment de renversement Nu : effort normal  $\frac{h}{\tau}$  – c 2  $= \frac{0.15}{2}$  $\frac{12}{2}$  - 0.02 = 0.055 m = 5.5 cm.

 $e_u > (\frac{h}{2} - c)$   $\rightarrow$  Le centre de pression se trouve à l'extérieur de la section limitée par les armatures, donc notre section est partiellement comprimée (S.P.C)

-Dans ce cas la section sera calculée en flexion simple sous un moment fictif  $M_f$  Puis recalculé la section sous un moment réel.

#### **III-1-6) Calcul en flexion simple :**

 **Moment fictif :** 

$$
M_f = M_u + N_u \left(\frac{h}{2} - c\right) = 1.8 + 6.27 \left(\frac{0.15}{2} - 0.02\right) = 2.14 KN.m
$$

 **Moment réduit :** 

$$
\mu_b = \frac{M_f}{bd^2 f_{bc}} = \frac{2.14 \times 10^3}{100 \times 13^2 \times 14.2} = 0,008 < \mu l = 0.392 \implies S.S.A \implies \beta = 0.996
$$

**Armatures fictives:** 

$$
A_f = \frac{M_f}{\beta d} = \frac{2.14 \times 10^3}{0.996 \times 13 \times \frac{400}{1.15}} = 0.47 \text{cm}^2
$$

Promotion 2018/2019 Page 30

#### **III-1-7) Calcul en flexion composée :**

La section réelle des armatures :

$$
A = A_f - \frac{N_u}{\sigma_s} = 0.47 - \frac{6.27}{34.8} = 0.295 \,\text{cm}^2
$$

бst= fe / γs = 400 / 1.15 = 348[MPa].

#### **III-1-8) Vérification à l'ELU :**

#### • **Condition de non fragilité (Art. A.4.2.1/BAEL 91) :**

Généralement le ferraillage de l'acrotère doit satisfaire la condition de non fragilité

 $A_s > A_{min}$ 

$$
A_s \ge A_{\min} = 0.23 \times b \times d \times \frac{f_{.28}}{f_e} \left[ \frac{es - 0.455.d}{es - 0.185d} \right]
$$

$$
A_{\min} = 0.23 \times 100 \times 13 \times \frac{2.1}{400} \left[ \frac{26 - 0.455 \times 13}{26 - 0.185 \times 13} \right]
$$

 $A_{min} = 1.33$  cm<sup>2</sup>

Nous avons  $A_s < A_{min}$ . La condition n'est pas vérifiée

Donc on adoptera une section  $As = Amin = 1.33cm^2$ 

Soit :  $As = 5HAs/ml = 2.51cm<sup>2</sup>/ml$  Avec un espacement  $St = 20$  cm.

#### -**Armatures de répartition :**

 $Ar = As/4 = 2.51/4 = 0.628$  cm<sup>2</sup>

Soit :  $A_r = 5HAS/ml = 2.51 cm^2/ml$  avec un espacement  $St = 20cm$ .

#### • **Espacement des barres :**

Armatures principales :  $St < min(3h, 33cm) = 30 cm$ . St = 20cm ≤ 30 cm …………………vérifiée. Armatures de répartitions :  $St < min(4h, 45cm) = 40 cm$ . St = 20cm ≤ 40cm……………………vérifiée.

### • **Vérification au cisaillement (BAEL 91 révisé 99-Art. 5.1.1) :**

La contrainte de cisaillement est donnée par la formule suivante :

$$
\tau_u = \frac{V_u}{b \times d}
$$

Avec :

- $V_u$ : Effort tranchant à l'ELU avec :  $V_u = 1.5 \times T_q = 1.5 \times 1 = 1.5$  KN
- b : Largeur de la bande considérée
- d : Hauteur utile de la section.

$$
\tau_u = \frac{1.5 \times 1000}{1000 \times 130} = 0.0115 MPa.
$$

Comme la fissuration est préjudiciable le BAEL impose :

$$
\bar{\tau}_u = \min \left\{ 0.15 \frac{f_{c28}}{\gamma_b} \; ; \; 4MPa \right\}
$$
  

$$
\bar{\tau}_u = \min \left\{ 0.15 \frac{25}{1.5} \; ; \; 4MPa \right\} = 2.5 \text{ MPa}
$$
  

$$
\tau_u = 0.0115MPa < \bar{\tau}_u = 2.5MPa \implies \text{Condition verify:}
$$

Donc les armatures transversales ne sont pas nécessaires (pas de risque de cisaillement).

#### • **Vérification de l'adhérence des barres (BAEL99/art.6.1.1.3) :**

Le béton armé est composé d'acier et de béton qui travaillent ensemble et au même temps, donc il est nécessaire de connaître aussi le comportement de l'interface entre les deux matériaux.

Pour cela, le **BAEL (A-6-2-3)** exige de vérifier la condition suivante:

$$
\tau_{\mathit{se}} \leq \overline{\tau_{\mathit{se}}} = \psi_{\mathit{s}} \times f_{\mathit{t28}}
$$

 $Avec : \mathcal{T}_{sg}$ 

$$
e = \frac{Vu}{0.9d \times \sum u_i}
$$

∑*<sup>u</sup><sup>i</sup>* : Somme des périmètres utiles des barres  $\sum u_i = n \times π \times φ = 5 \times 3.14 \times 0.8 = 12.56$ cm.  $\tau_{se} = \frac{1.5 \times 10}{0.9 \times 130 \times 125.6}$  $1.5 \times 10^{3}$  $\times$ 130 $\times$  $\frac{\times 10^3}{2}$  = 0.102MPa  $\overline{\tau_{\rm ss}}$  = 1.5 x 2.1 = 3.15MPa

*se* <sup>τ</sup> = 0.102 < *se* <sup>τ</sup> = 3.15MPa………………………. **condition vérifiée.** Condition vérifiée donc il n'y a pas de risque d'entraînement des barres.

### **III-1-9) Vérification à l'ELS :**

L'acrotère est exposé aux intempéries, donc la fissuration est considérée comme préjudiciable.

### • **Vérification de la contrainte de compression dans l'acier [art.A4.5.23] :**

On doit vérifier que :

$$
\sigma_s \le \overline{\sigma}_s = \min \left[ \frac{2}{3} \text{fe} , 110 \sqrt{\eta f_{ij}} \right]
$$
  

$$
\overline{\sigma}_s = \min [226.67 , 201.63] = 201.63 \text{ MPa}
$$
  

$$
\sigma_s = \frac{M_s}{\beta_1 dA_s}
$$

$$
\rho_1 = \frac{100A_s}{b.d} = \frac{100 \times 2.01}{100 \times 13} = 0.154 \implies \beta_1 = 0.936 \implies k = 63.12
$$

$$
\sigma_s = \frac{M_s}{\beta_1 dA_s} = \frac{1.2 \times 1000}{0.936 \times 13 \times 2.01} = 49.06 \text{ MPa}
$$

 $\sigma_s \leq \overline{\sigma}_s = 201.63 \text{MPa}$   $\Rightarrow$  Condition vérifiée.

### • **Vérification des contraintes d'ouverture des fissures dans le béton :**

$$
\Rightarrow \sigma_{bc} = 0.6 f t_{28} = 0.6 \times 25 = 15 \text{MPa} \Rightarrow \text{Condition } \text{veinfinite}.
$$

$$
\sigma_{bc} = \frac{1}{k1} \cdot \sigma_{st} = \frac{1}{63.12} \times 49.06 = 0.77 \text{ MPa } \le 15 \text{ MPa } \Rightarrow \text{Condition vérifiée.}
$$

### **III-1-10) Vérification de l'acrotère au séisme (RPA 99. Art 6.2.3) :**

 Le RPA préconise de calculer l'acrotère sous l'action des forces sismiques suivant la formule :

$$
Fp = 4.A.Cp.Wp
$$

A : coefficient de zone, (Zone  $II_a$ , groupe d'usage 2) (A = 0,15)

 $Cp$ : Facteur de force horizontale ( $Cp = 0.8$ ),

Wp : Poids de l'acrotère = 4.65KN/ml.

Fp =  $4 \times 0,15 \times 0,8 \times 4.65 = 2.232$  KN/ml > Q = 1KN/ml  $\Rightarrow$  Condition non vérifiée.

### **Conclusion :**

Suite aux différents calculs et vérifications effectués, nous adoptons pour le ferraillage de l'acrotère celui adopté précédemment :

· **Armatures principales : 5HA8 avec un espacement St = 20cm.** 

· **Armatures de répartitions : 5HA8 avec un espacement St = 20cm.**

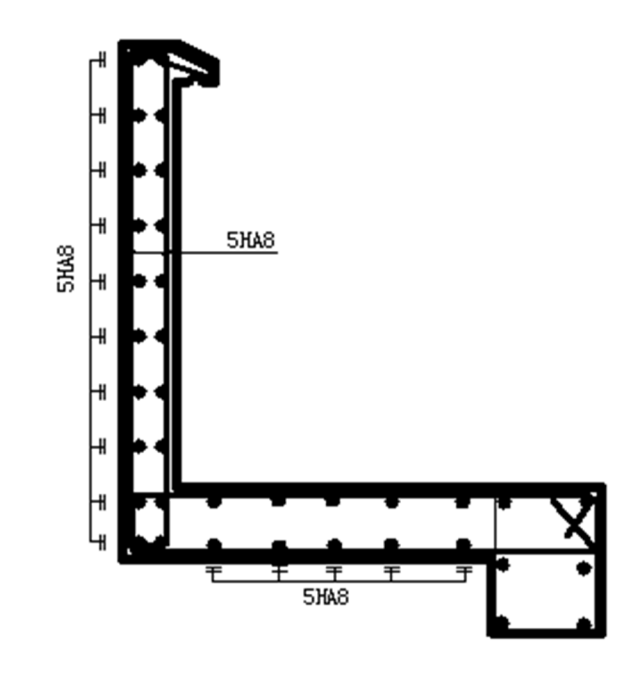

**Fig.III.1.4 : Ferraillage de l'acrotère** 

# **III-2) Salle machine :**

### **III-2-1) Calcul de la dalle de la salle machine :**

Le bâtiment comporte une seul cage d'ascenseur en béton armé avec une dalle pleine de dimensions (1.90 $\times$ 2.20) m<sup>2</sup> appuyée sur ses 4 cotés.

En plus de son poids propre, la dalle est soumise à un chargement localisé au centre du panneau estimée à 9 tonnes, repartie sur une surface de  $(0, 8 \times 0, 8)$  m<sup>2</sup> transmise par le système de levage de l'ascenseur.

L'étude du panneau de dalle se fera à l'aide des tables de PIGEAUD, qui donnent des coefficients permettant de calculer les moments engendrés par les charges localisées, suivant la petite et la grande portée.

### **III-2-2) Caractéristiques de l'ascenseur :**

 $-Lx=1.90$  [m];  $Ly=2.20$  [m]. -Charge nominale :  $630$ [kg]  $\rightarrow$ 8 personnes -Poids total: P= 9tonne et V= $1$ [m/s] -La surface de la cabine : S=4.18 [m2]

### **III-2-3) Pré dimensionnement :**

La dalle n'est pas continu donc la hauteur de la dalle 30  $\frac{1}{t} \geq \frac{t}{2t}$  $h_{\scriptscriptstyle t} \geq \frac{l}{2}$ 

$$
h_t \ge \frac{l_x}{30} = \frac{1.90}{30} = 6.33 \,\text{cm}
$$

D'après le (RPA99/version 2003) la hauteur de la dalle « h<sub>t</sub> » doit être au moins égale à 12cm.

Donc on opte pour une hauteur ht=15 [cm]

#### **Calcul de U et V:**

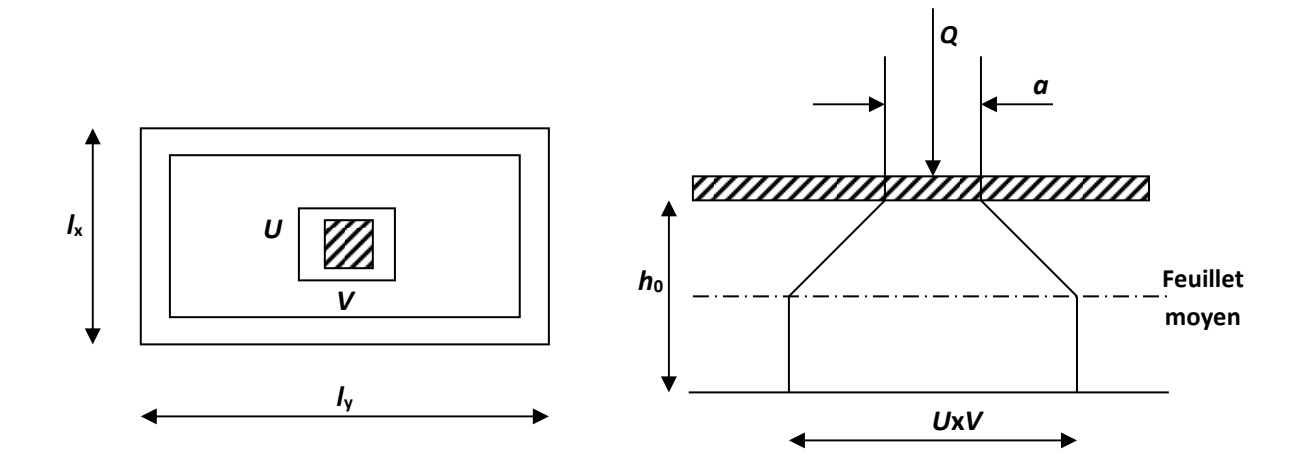

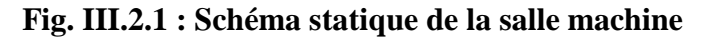

On  $a : U = a + e$ .  $K + h_0$ 

 $V = B + e$ .  $K + h_0$ 

Avec : e : épaisseur du revêtement (e = 5cm)

 $h_0$  = hauteur de la dalle ( $h_0$  = 15cm)

K : revêtement aussi solide que le béton  $(K = 2)$ .

 $a = b = 50$ cm (côte de rectangle dans laquelle q est concentrée).

D'où:  $\int u = 80 + (2x5) +15 = 105$ cm.  $\sqrt{v} = 80 + (2x5) +15 = 105$ cm.

### **III-2-4) Détermination des sollicitations :**

• **à L'ELU :** 

 $P_u = 1.35$  P = 1.35  $\times$  9 = 12.15t = 121.5 [KN] P<sup>u</sup> **:** Charge concentrée due au système de levage  $q_u = 1.35G + 1.5Q$  $G = 25 \times 0.15 + 0.05 \times 22 = 4.85$  [KN/m<sup>2</sup>] (Poids propre).  $Q = 1$ [KN/m<sup>2</sup>] (Charge d'exploitation).  $q_u = [(1.35\times4.85) + (1.50\times1)] \times 1m = 8.0475$  [KN/ml] qu(Charge uniformément répartie).

### • **à L'ELS :**

 $Ps = P = 90$  [KN/ml]

 $q_s = G+Q = (4.85+1) \times 1m = 5.85$  [KN/ml]

### **III-2-5) Calcul des moments à L'ELU (**ѵ**=0) :**

**Moment due au système de levage :** 

$$
M_{x1}=(M_1+\,\nu\,M_2)=P_u\times M_1
$$

$$
\mathbf{M}_{y1} = (\mathbf{M}_2 + \mathbf{v}\,\mathbf{M}_1) = \mathbf{P}_u \times \mathbf{M}_2
$$

 $M_1$  et  $M_2$ : coefficients donnés par les tables de PIGAUD en fonction de ( $\rho$ , $Lx;VLy$ ) ν : Coefficient de poisson.

P : Intensité de la charge concentrée.

U et V : cotés du rectangle sur lequel la charge P s'applique.

 $0.4 \leq p \leq 1$  la dalle travaille dans les deux sens.

#### **III-2-6) Calcul des efforts :**

$$
\rho = \frac{Lx}{Ly} = \frac{1.90}{2.20} = 0.86
$$

$$
\frac{U}{Lx} = \frac{105}{190} = 0.552
$$

$$
\frac{V}{Ly} = \frac{105}{220} = 0.477
$$

Donc :  $M_1=0.046$ 

$$
M_2\!\!=\!\!0.038
$$

 $M_{X1} = P_u \times M_1 = 121.5 \times 0.046 = 5.589$  [KN.m]

 $M_{Y1} = P_u \times M_2 = 121.5 \times 0.038 = 4.617$  [KN.m]

#### **-Moment due au poids propre de la dalle pleine :**

•**Le sens de**  $L_x$ **:**  $M_{X2} = \mu_x q_u (L_x)^2$ •Le sens de  $L_y$ :  $M_{Y2} = \mu_y M_{X2}$ 

 $M_{\text{x2}} = 0.0498 \times 8.04 \times 1.90^2 = 1.445$  KN.m

 $M_{v2} = 0.690 \times 1.445 = 0.98$  KN.m

#### **-Superposition des moments:**

 $M_x = M_{x1} + M_{x2} = 5.589 + 1.445 = 7.034$  KN.m

$$
M_y = M_{y1} + M_{y2} = 4.617 + 0.98 = 5.597
$$
 KN.m.

#### **-Correction des moments:**

• **En travée :** 

$$
M_x^t = 0.85 M_x = 0.85 \times 7.034 = 5.98 KN.m
$$

$$
M_y^t = 0.85 M_y = 0.85 \times 5.597 = 4.75
$$
 KN.m

• **Aux appuis :** 

$$
M_{y}^{a} = 0.3 M_{x} = 0.3 \times 7.034 = 2.11 \text{ KN.m}
$$

$$
M_y^a = 0.3M_y = 0.3 \times 5.597 = 1.68
$$
 KN.m

### **III-2-7) Ferraillage à l'ELU :**

Le calcul se fera en flexion, le moment maximal s'exerce suivant la petite portée par conséquent les armatures correspondantes constitueront le lit inferieur.

#### **Sens X-X :**

#### • **Aux appuis :**

$$
\mu_{\rm b} = \frac{M_{\rm xa}}{b.d^2.f_{\rm bu}} = \frac{2.11 \times 10^5}{100 \times 13^2 \times 14.2 \times 10^2} = 0.0085
$$

On a :  $\mu_b = 0.0085 < \mu_l = 0.392$  (S.S.A)  $\implies \beta = 0.996$ 

$$
A_{a} = \frac{M_{xa}}{\beta.d.\sigma_{St}} = \frac{2.11 \times 10^5}{0.996 \times 13 \times 348 \times 10^2} = 0.468 \text{cm}^2
$$

On opte pour  $A_a = 4H A 8/ml = 2.01 cm<sup>2</sup>$  avec  $S_t = 25 cm$ 

#### • **En travée :**

$$
\mu_{\rm b} = \frac{M_{x^t}}{b.d^2.f_{\rm bu}} = \frac{5.98 \times 10^5}{100 \times 13^2 \times 14.2 \times 10^2} = 0.025
$$

On a :  $\mu_b = 0.025 < \mu_l = 0.392$  (S.S.A)  $\Rightarrow \beta = 0.987$ 

$$
A_{t} = \frac{M_{x^{t}}}{\beta . d. \sigma_{St}} = \frac{5.98 \times 10^{5}}{0.987 \times 13 \times 348 \times 10^{2}} = 1.34 \text{cm}^{2}
$$

**On opte pour**  $A_t = 4H A10/ml = 3.14cm^2$  **avec**  $S_t = 25cm$ 

**Sens Y-Y :**

• **Aux appuis :** 

$$
\mu_{\text{b}} = \frac{M_{\text{xa}}}{b.d^2.f_{\text{bu}}} = \frac{1.68 \times 10^5}{100 \times 13^2 \times 14.2 \times 10^2} = 0.007
$$

On a: 
$$
\mu_b = 0.007 < \mu_l = 0.392
$$
 (S.S.A)  $\implies \beta = 0.996$ 

$$
A_{a} = \frac{M_{xa}}{\beta . d. \sigma_{St}} = \frac{1.68 \times 10^{5}}{0.996 \times 13 \times 348 \times 10^{2}} = 0.372 \text{cm}^{2}
$$

On opte pour  $A_a = 4H A 8/ml = 2.01 cm<sup>2</sup>$  avec  $S_t = 25 cm$ 

• **En travée :** 

$$
\mu_{\rm b} = \frac{M_{x^t}}{b.d^2.f_{\rm bu}} = \frac{4.75 \times 10^5}{100 \times 13^2 \times 14.2 \times 10^2} = 0.019
$$

On a: 
$$
\mu_b = 0.019 < \mu_l = 0.392
$$
 (S.S.A)  $\implies \beta = 0.990$ 

$$
A_{t} = \frac{M_{x^{t}}}{\beta . d. \sigma_{St}} = \frac{4.75 \times 10^{5}}{0.990 \times 13 \times 348 \times 10^{2}} = 1.06 \text{cm}^{2}
$$

On opte pour 
$$
A_t = 4HA10/ml = 3.14cm^2
$$
 avec  $S_t = 25cm$ 

#### **III-2-8) Vérification à l'ELU :**

• **Condition de non fragilité (ArtA421, BAEL 91) :** 

Sens X : 
$$
w_x = \frac{A_x}{bh} \ge w_0 \left(\frac{3 - \rho_x}{2}\right)
$$
 Sens Y :  $w_y = \frac{A_y}{bh} \ge w_0$ 

 $ω_0 = 0.08 %$  (Aciers Fe E400).  $\omega_0$  = % d'acier minimal réglementaire. Amin : Section minimale d'armatures.

(b×h) : Section total du béton.

#### **Sens X-X :**

$$
A_X \geq b \times h \times w_0 \times \left(\frac{3-\rho_x}{2}\right) = 100 \times 15 \times 0.8 \times 10^{-3} \times \left(\frac{3-0.86}{2}\right) = 1.284 \, \text{cm}^2 \,.
$$

 $A_X \ge 1.32 \, \text{cm}^2 \Rightarrow$  Condition vérifiée dans les deux sens.

**Sens Y-Y :** 

$$
A_{Y} \geq b \times h \times w_{0}
$$

$$
A_y \ge 100 \times 15 \times 0.8 \times 10^{-3}
$$

 $A_y \ge 1.2 \, \text{cm}^2 \Rightarrow$  Condition vérifiée dans les deux sens.

### • **Diamètre minimales des barres :**

Il faut vérifier la condition suivante :  $\phi_{\text{max}} \leq \frac{1}{10}$ *h*  $\phi$ <sub>max</sub>  $\leq$ 

$$
\phi_{\text{max}} \leq \frac{150}{10} = 15 \text{ mm}
$$

Or :  $\varphi = 10$ mm <  $\varphi$ <sub>max</sub> = 15mm  $\Rightarrow$  condition vérifiée.

#### • **Condition de non poinçonnement [BAEL91/Art-A.5.2.42]:**

On n'admet aucune armature transversale si la condition suivante est satisfaite :

$$
P_u \leq 0.045 \! \times \! h \! \times \! u_c \, \frac{f_{c28}}{\gamma_b}
$$

Pu : Charge de calcul à L'ELU.

Uc : Périmètre du contour.

h : Épaisseur total de la dalle.

 $U_c = 2(U+V) = 2(1.90+2.20) = 820$  cm = 8.2 m

 $P_u = 1.35G = 1.35 \times 90 = 121.5KN$ .

$$
P_u=121.5\langle 0.045\times0.15\times\frac{25}{1.5}\times10^3\times8.20=922.5KN\Rightarrow la condition est vérifiée.
$$

Aucune armature transversale n'est nécessaire.

#### • **Ecartement des barres :**

L'écartement des barres d'une même nappe ne doit pas dépasser les valeurs suivantes dans la zone nodale :

Ax // Lx  $\rightarrow$  St = 25 cm  $\leq$  min (3h ; 33) = 33 cm  $\rightarrow$  Condition Vérifiée. Ay//Ly  $\rightarrow$  St = 25 cm  $\leq$  min (4h; 45) = 45 cm  $\rightarrow$  Condition vérifiée.

#### • **Contrainte de cisaillement :**

 $\tau_u < \overline{\tau_u}$  Effort tranchant par unité de longueur dans les dalles portant sur 4 appuis est donné par les formules suivantes :

Au milieu de 
$$
L_Y \Rightarrow V_U = \frac{P_u}{2L_Y + L_X} = \frac{121.5}{4.4 \times 1.90} = 19.29 \text{KN}.
$$

Au milieu de L<sub>X</sub> 
$$
\Rightarrow
$$
 V<sub>U</sub>  $=\frac{p}{3L_{Y}} = \frac{121.5}{3 \times 2.2} = 18.40$ KN.

$$
\tau_{_u}=\frac{T_{\max}}{bd}\langle\,0.07\,\frac{f_{c28}}{\gamma_{_b}}
$$

$$
\tau_u = \frac{T_{max}}{bd} = \frac{18.40 \times 10^3}{1000 \times 130} = 0.153 \text{KN/m}^2
$$

 $\overline{\tau_u}$  = 0.07 × 25 /1.5 = 1.167 MPA  $\tau_u < \overline{\tau_u}$   $\rightarrow$  la condition est vérifiée.

### **III-2-9) Calcul a l'ELS :**

• **Moments engendrés par le système de levage :** 

$$
\begin{cases}\nM_{x1} = p (M_1 + v M_2). \\
M_{y1} = p (M_2 + v M_1)\n\end{cases}\n\begin{cases}\nM_1 = 0.046 \\
M_2 = 0.038\n\end{cases}
$$

Avec :  $p = G = 90 \text{ KN}$   $v = 0.2$ .

Donc :  $\int M_{x1} = q_s (M_1 + v M_2) = 90 (0.046 + 0.2 \times 0.038) = 4.824$  KN.m  $M_{y1} = q_s (M_2 + v M_1) = 90 (0.038 + 0.2 \times 0.046) = 4.248$  KN.m

### • **Moments engendrés par le poids propre de la dalle :**

 $q_s = G + Q = 4.85 + 1.00 = 5.85$  KN/ml.

 $M_{x2} = \mu_x q_s 1_x^2 = 0.0569 \times 5.85 (1.90)^2 = 1.2$  KN.m

 $M_{y2} = \mu_y M_{x2} = 0.791 \times 1.2 = 0.948$  KN.m.

#### • **Superposition des moments :**

 $M_x = M_{x1} + M_{x2} = 4.824 + 1.2 = 6.024$  KN.m

 $M_y = M_{y1} + M_{y2} = 4.248 + 0.948 = 5.196$  KN.m.

#### • **correction des moments :**

**En travée:** 

 $M_x^t = 0.85 M_x = 0.85 \times 6.024 = 5.12 KN.m$ 

 $M_y^t = 0.85 M_y = 0.85 \times 5.196 = 4.41 KN.m$ 

**Aux appuis :** 

 $M_x^a = 0.3 M_x = 0.3 \times 6.024 = 1.80$  KN.m  $M_y^a = 0.3M_y = 0.3 \times 5.196 = 1.56$  KN.m

### **III-2-10) Vérification à L'ELS :**

#### • **Contrainte de compression dans le béton :**

 **Sens x-x :(sens le plus défavorable).** 

**Aux appuis :**  $Ma = 1.80$  KN.m.

On doit vérifier :

$$
\sigma_{bc} < \overline{\sigma}_{bc} = 0.6 f_{c28} = 15 \text{ MPa}.
$$

 $\rho_1 = \frac{100 \times 21a}{bd} = \frac{100 \times 21b}{100 \times 13} = 0.154$  $100 \times 2.01$ bd  $\frac{100 \times \text{Aa}}{11} = \frac{100 \times 2.01}{100 \times 10} =$ ×  $\frac{\times \text{Aa}}{\text{A}} = \frac{100 \times 2.01}{100 \times 10} = 0.154$   $\implies$   $k = 0.016$  et  $\beta = 0.936$ .

 $\sigma_s = \frac{Ma}{R A A e} = \frac{1.80 \times 10^8}{0.036 \times 130 \times 2.01 \times 10^2} = 73.59 \text{ MPa}$  $0.936 \times 130 \times 2.01 \times 10$  $1.80 \times 10$  $\beta_1$ d Aa Ma 2 6 1 =  $\times$ 130 $\times$ 2.01 $\times$  $=\frac{1.80\times}{0.025\times100}$ 

 $\sigma_b = k\sigma_s = 0.016 \times 73.59 = 1.17 \text{ MPa} < 15 \text{ MPA}$   $\Rightarrow$  condition vérifiée.

**En travée :** Mt = 5.12KN.m.

On doit vérifier :

$$
\sigma_{bc} < \overline{\sigma}_{bc} = 0.6 f_{c28} = 15 \text{ MPa.}
$$
  
\n $\rho_1 = \frac{100 \times \text{At}}{\text{bd}} = \frac{100 \times 3.14}{100 \times 13} = 0.241$   $k = 0.02 \text{ et } \beta = 0.921.$   
\n $\sigma$  Mt 5.12×10<sup>6</sup> 126.18 MPa

$$
\sigma_s = \frac{Mt}{\beta_1 d \text{At}} = \frac{3.12 \times 10^8}{0.921 \times 130 \times 3.14 \times 10^2} = 136.18 \text{ MPa}
$$

 $\sigma_b = k\sigma_s = 0.02 \times 136.18 = 2.72 \text{ MPa} < 15 \text{ MPA}$   $\implies$  condition vérifiée

### • **Vérification de la flèche :**

Dans le cas d'une dalle rectangulaire appuyée sur ces côtés, on peut se disposer de calcul de la flèche si les conditions suivantes seront vérifiées :

**a)** 
$$
\frac{h}{L_x} \ge \frac{M_{u}}{20M_x}
$$
  
**b)**  $\frac{A_x}{b.d} \le \frac{2}{fe}$ 

h : Hauteur de la dalle

Mtu : Moment en travée dans le sens x-x

Mx : Moment isostatique de référence dans la direction x-x pour une bande de 1m

Ax : Section d'armature /ml

b : Largeur de la bande ; égale à 1m

d : Hauteur utile de la bande.

a) 
$$
\frac{h}{L_x} = \frac{15}{190} = 0.079
$$
  
\n $\frac{M_u}{20M_x} = \frac{5.98}{20 \times 5.12} = 0.05$   
\n $\frac{h}{L_x} = 0.079 > \frac{M_u}{20M_x} = 0.05$   
\nb)  $\frac{2}{fe} = 0.005$   
\n $\frac{A_x}{b.d} = \frac{1.32}{100 \times 13} = 0.001$   
\n $\frac{A_x}{b.d} = 0.001 < \frac{2}{fe} = 0.005$   
\n $\frac{A_x}{b.d} = 0.001 < \frac{2}{fe} = 0.005$   
\n $\frac{A_x}{b.d} = 0.001 < \frac{2}{fe} = 0.005$ 

Le calcul de la flèche n'est pas nécessaire.

### **Conclusion :**

Apres toutes les vérifications effectuées, nous avons adopté le ferraillage suivant :

**Sens x-x :** 

Appuis : **4 HA8= 2.01 cm<sup>2</sup> /ml avec un espacement de 25 cm.** 

> Travée : 4HA 10= 3.14 cm<sup>2</sup> /ml avec un espacement de 25 cm.

**Sens y-y :** 

- $\triangleright$  Appuis **: 4 HA8= 2.01 cm<sup>2</sup> /ml avec un espacement de 25 cm.**
- Travée **: 4 HA 10= 3.14 cm<sup>2</sup> /ml** avec un espacement de **25 cm.**

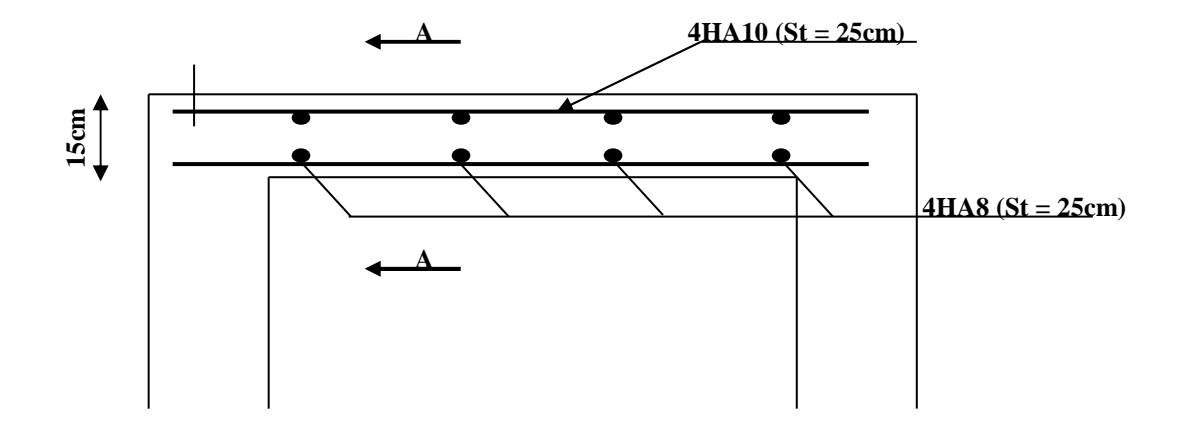

**Figure III.2.2 : Plan de ferraillage de la dalle de la salle machine** 

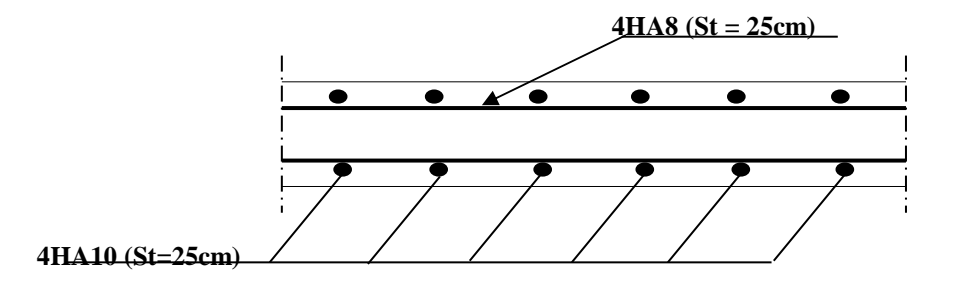

**Figure III.2.3 : Coupe A-A**

# **III-3) Balcon :**

### **III-3-1) Introduction :**

10

- Le balcon est constitué d'une dalle pleine faisant suite à la dalle du plancher.

- le balcon travaille comme une console encastrée au niveau de la poutre de rive.

- l'épaisseur de la dalle pleine sera déterminée par la condition de la résistance à la flexion Suivante :  $e > \frac{L}{10}$ 

L : largeur de la console  $\rightarrow e > \frac{L}{10}$  $\frac{L}{10} = \frac{110}{10}$  $\frac{110}{10}$  = 11 [cm] Soit  $e = 15$ [cm].

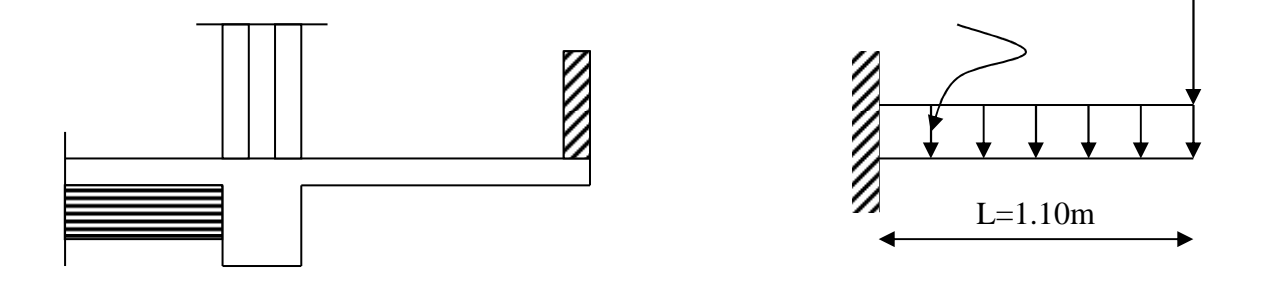

 **Fig.III.3.1 : Schéma statique du balcon** 

### **III-3-2) Détermination des charges et surcharges :**

 **Charges permanentes :** 

• **La dalle :** 

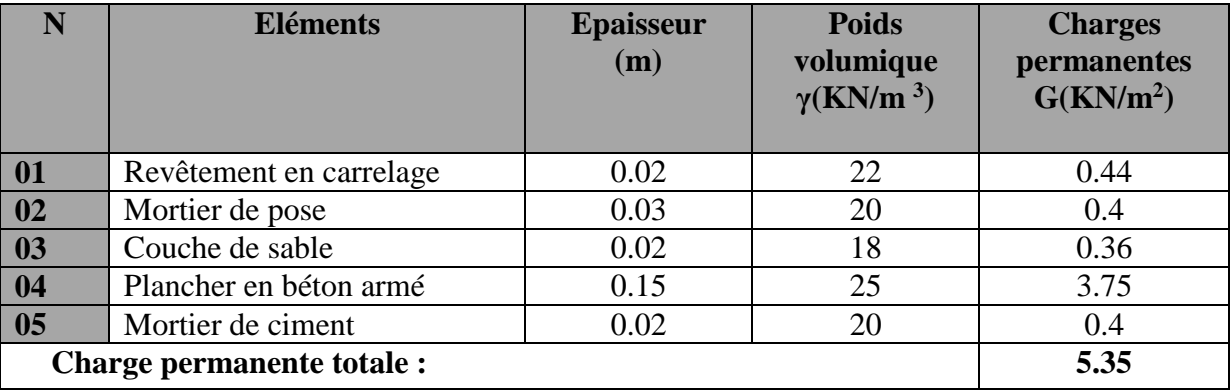

### • **Garde corps :**

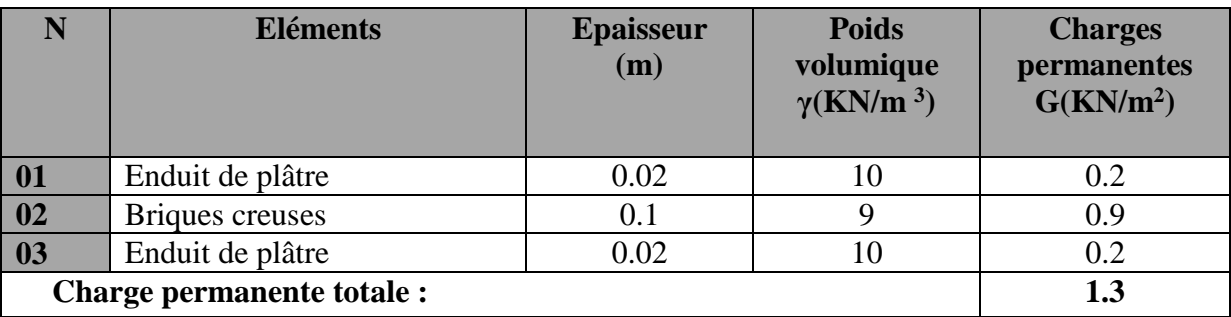

Poids propre du garde corps :  $G = 1.3$  KN/ml

Surcharge d'exploitation de la dalle *:* Q = 3.5 KN/ml

### **III-3-3) Combinaisons de charges :**

#### **L'ELU :**

•**Dalle:**   $q_u = 1.35G + 1.5 Q = 1.35 \times 5.35 + 1.5 \times 3.5 = 12.47$  [KN/ml].

•**Garde-corps :**   $P_u = 1.35$   $P = 1.35 \times 1.3 = 1.76$  [KN].

### **L'ELS:**

**•Dalle:**   $qs = G + Q = 5.35 + 3.5 = 8.85$  [KN/ml].

 $\cdot$ **Garde-corps**:  $P_s = 1.3$  [KN].

### **III-3-4) Calcul des moments :**

- Le moment provoqué par la charge  $P_u$  est :  $MP_u = -P_u \times L = -1.76 \times 1.10 = -1.94$  [KN.m].

- Le moment provoqué par la charge  $qu$  est :

$$
Mq_{u1} = \frac{q_{u1}.l^2}{2} = \frac{12.47 \times 1.10^2}{2} = -7.54 \text{KN.m}
$$

- Le moment total est :  $Mu = MPu + Mqu = -9.48$  [KN.m]

Le signe (−) veut dire que les fibres supérieures sont tendues.

### **III-3-5) Ferraillage :**

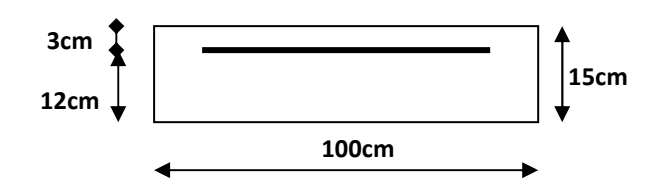

#### • **Armatures principales :**

On a :  $Mu = 15.15$ [KN.m]  $C = 3$  [cm] (enrobage)

$$
\mu = \frac{M_u}{bd^2 f_{bu}} = \frac{9.48 \times 10^3}{100 \times 12^2 \times 14.2} = 0.046 < \mu_1 = 0.392 \implies \text{Section simplement armée.}
$$

$$
A_{s} = \frac{M_{u}}{\beta d \sigma_{st}} = \frac{9.48 \times 10^{5}}{0.976 \times 12 \times 348 \times 10^{2}} = 2.32 \text{cm}^{2}
$$

 $A_S = 2.32$ cm<sup>2</sup>

Soit: **5012/ml** 
$$
\rightarrow
$$
 **5.65cm<sup>2</sup>/ml** ;  $S_t = \frac{100}{5} = 20$ cm

• **Armatures de répartition :** 

$$
A_r = \frac{A_s}{4} = \frac{5.65}{4} = 1.41 \text{cm}^2
$$

Soit : **4∅8/ml → 2.01 cm<sup>2</sup>/ml ;**  $S_t = \frac{100}{4} = 25$ cm

### **III-3-6) Vérification à l'ELU :**

• **Condition de non fragilité (BAEL 91/Art. 4.2.1) :** 

$$
A_{\min} = \left(0.23 \times \frac{f_{t_{28}}}{f_{\text{e}}}\right) d.b = 0.23 \times 100 \times 12 \frac{2.1}{400} = 1.45 \text{ cm}^2
$$

 $A<sub>S</sub> = 5.65cm<sup>2</sup> > A<sub>min</sub> = 1.45cm<sup>2</sup> \Rightarrow A<sub>S</sub> = 5.65cm<sup>2</sup>$  condition vérifié

### • **Vérification au cisaillement (BAEL 91) :**

On doit vérifier que :  $\tau_u \leq \tau_u$ 

u u  $\overline{a}$  bd  $\tau_u = \frac{V_u}{I_u} \leq \overline{\tau}_u$  Avec  $\overline{\tau}_u = \min \left\{ \frac{0.15f_{c28}}{2} \right\}$ ; 4MPa  $\left\} = 2.5$  MPa b 28c <sup>u</sup> = J  $\left\{ \right.$  $\mathbf{I}$  $\overline{\mathcal{L}}$ ⇃  $\left\lceil \right\rceil$ γ  $\overline{\tau}_n = \min \left\{ \frac{0.131_{c28}}{2} \right\}$ ;  $4MPa = 2.5 MPa$  (fissuration préjudiciable)  $V_u = q_u/|x| + q_u/|x| = 12.47 \times 1.00 + 1.76 = 14.23$  KN  $u_{\mu} = \frac{14.23 \times 10^{12}}{1000.130} = 0.11 MPa$  $\tau_u = \frac{14.23 \times 10^3}{1000 \times 10^9} =$ 

 $\tau_u$ =0.11MPa <  $\overline{\tau}_u$  = 2.5MPa  $\rightarrow$ **Condition vérifiée** 

 **Pas de risque de cisaillement=> (**les armatures transversales ne sont pas nécessaires)

#### • **Vérification de l'adhérence (Art .A.6.1.3/BAEL91 modifier99) :**

On doit vérifier que :

$$
\tau_{se} < \overline{\tau}_{se}
$$
\n
$$
\tau_{se} = \frac{V_u}{0.9d\Sigma u_i} < \overline{\tau}_{se}
$$
\n
$$
\implies \begin{cases}\n\overline{\tau}_{se} = \psi_s f t_{28} = 1.5 \times 2.1 = 3.15 MPa \\
\Sigma u_i = 4 \times 3.14 \times 10 = 125,60 mm\n\end{cases}
$$

$$
\tau_{se} = \frac{14.23 \times 10^3}{0.9 \times 130 \times 125.60} = 0.97 MPa < \bar{\tau}_{se} = 3,15 MPa
$$
 Condition vérifiée

(Pas de risque d'entrainement des barres).

#### • **longueur de scellement : (Art. A.6.1.22 BAEL91) :**

La longueur de scellement droit est donnée par :

$$
L_s = \frac{\phi f_e}{4\tau_s} \text{ Avec}: \ \tau_s = 0.6 \psi_s^2 f_{t28} = 0.6 \times 1.5^2 \times 2.1 = 2.835 \text{Mpa}
$$

$$
L_s = \frac{1 \times 400}{4 \times 2.835} = 423.28 \text{mm} = 42.32 \text{cm}
$$

Pour des raisons de pratique on adopte un crochet normal.

La longueur de recouvrement d'après l'article *(***A.6.1, 253/BAEL91modifié 99)** est fixée

pour les barres à haute adhérence à :  $Lr = 0.4$  x  $Ls = 0.4 \times 42.32 = 16.92$  cm

On adopte : **Lr** *=* **18 cm.**

### • **espacement des barres :(Art. A.8.2.42/BAEL91 modifier 99)**:

Armature principal: St≤ min (3h, 33cm)=33cm>St=20cm  $\rightarrow$  Condition vérifiée

Armature de répartition: St≤ min (4h, 45cm)=45cm>St=25cm **→** Condition vérifiée

### **III-3-7) Vérification à L'ELS :**

• **Combinaison de charges :**  •Dalle:  $qs = G + Q = 5.35 + 3.5 = 8.85$  [KN/ml].

 •Garde-corps :  $Ps = 1.76[KN]$ .

#### • **Calcul des moments :**

 $Ms = Mg<sub>s</sub> + Mps$ 

$$
Ms = q_{s1} \times \frac{l^2}{2} + q_{s2} \times l
$$

$$
Ms = 8.85 \times \frac{1.1^2}{2} + 1.76 \times 1.1
$$

 $Ms = 7.29KN.m$ 

#### • **Contraintes dans le béton** *:*

Il est inutile de vérifier la contrainte dans le béton si l'inégalité suivante est vérifiée :

$$
\alpha_{u} = \frac{y}{d} \left\langle \frac{\gamma - 1}{2} + \frac{f_{c28}}{100} \right. \quad \text{avec} \quad \gamma = \frac{M_{U}}{M_{S}}.
$$
\n
$$
\gamma = \frac{M_{u}}{M_{S}} = \frac{9.48}{7.29} = 1.3
$$
\n
$$
\frac{\gamma - 1}{2} + \frac{f_{c28}}{100} = \frac{1.3 - 1}{2} + \frac{25}{100} = 0.15 + 0.25 = 0.4 \quad \text{(0.1126)} \quad \Rightarrow \text{condition} \text{ verify the}
$$

 **Conclusion** : la section est justifiée vis-à-vis de la compression

# **III-3-8) Etat limite d'ouvertures des fissures :**

### • **Vérification vis-à-vis de l'ouverture des fissures :**

$$
\sigma_s \le \overline{\sigma}_s = \min \left\{ \frac{2}{3} \text{fe} , 110 \sqrt{\eta \cdot f_{.28}} \right\}
$$
  
\nOn a des aciers  $\left\{ \frac{HA : \phi \ge 6mm}{FeE400} \right\} \Rightarrow \eta = 1.6$   
\n
$$
\overline{\sigma}_s = \min \left\{ \frac{2}{3} \times 400 , 110 \sqrt{1.6 \times 2.1} \right\} = \min \left\{ 266.66 , 201.63 \right\}
$$
  
\n
$$
\overline{\sigma}_s = 201.63 \text{ MPa}
$$
  
\n
$$
\sigma_s = \frac{M_s}{\beta_1 \times d \times A_s}
$$
  
\nValueu de β<sub>1</sub>:

$$
\rho = \frac{100A_s}{bd} = \frac{100 \times 5.65}{100 \times 13} = 0.434.
$$

$$
\rho = 0.434 \quad \xrightarrow{\text{Tableau}} \quad \{\beta_1 = 0.855
$$

$$
\text{Alors}: \sigma_s = \frac{7.29 \times 10^6}{0.855 \times 130 \times 5.65 \times 10^2} = 116.08 \text{MPa} \Rightarrow \sigma_s \le \overline{\sigma}_s
$$

**Conclusion :** La section est justifiée vis-à-vis de l'ouverture des fissures.

#### • **Vérification de la flèche :**

D'après le BAEL91, on vérifié la flèche si l'une des conditions suivantes n'est pas vérifiée :

$$
1/\frac{h}{l} \ge \frac{1}{16} \Rightarrow \frac{15}{140} = 0.107 > \frac{1}{16} = 0.0625 \qquad \Rightarrow \text{Condition } \text{vein} \text{ if}
$$
\n
$$
2/\frac{h}{L} \ge \frac{Ms}{10.M_0} \Rightarrow \frac{15}{140} = 0.117 > \frac{10.61}{10(10.61)} = 0.1 \qquad \Rightarrow \text{ Condition } \text{vein} \text{ if}
$$
\n
$$
3/\frac{A}{b.d} \le \frac{4.2}{fe} \Rightarrow \frac{5.65}{12 \times 100} = 0.0047 < \frac{4.2}{400} = 0.0105 \Rightarrow \text{ Condition } \text{vein} \text{ if}
$$

### **Conclusion :**

Toutes les conditions sont vérifiées, donc le calcul de la flèche n'est pas nécessaire

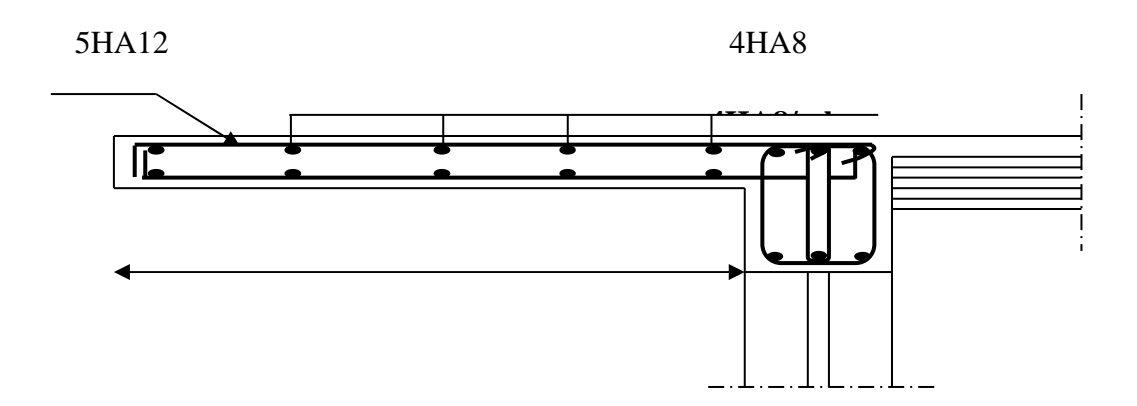

 **Fig.III.3.2 : ferraillage du balcon**

# **III-4) planchers :**

Le calcul se fera pour le plancher le plus sollicité, le plancher à corps creux est d'épaisseur  $(16 + 4)$  avec une dalle de compression de 4cm.

Le plancher à corps creux est constitué de :

- Nervures appelées poutrelles de section en T, elles assurent la fonction de portance; la distance entre axes des poutrelles est de 65 cm.
- Remplissage en corps creux; sont utilisés comme coffrage perdu et comme isolant phonique, sa hauteur est de 16 cm.
- Une dalle de compression en béton de 4 cm d'épaisseur, elle est armée d'un quadrillage d'armatures ayant pour but :
	- Limiter les risques de fissuration due au retrait.
	- -Résister aux efforts dus aux charges appliquées sur des surfaces réduites.
	- -Réaliser un effet de répartition entre poutrelles voisines des charges localisées,
	- Notamment celles correspondantes aux cloisons.

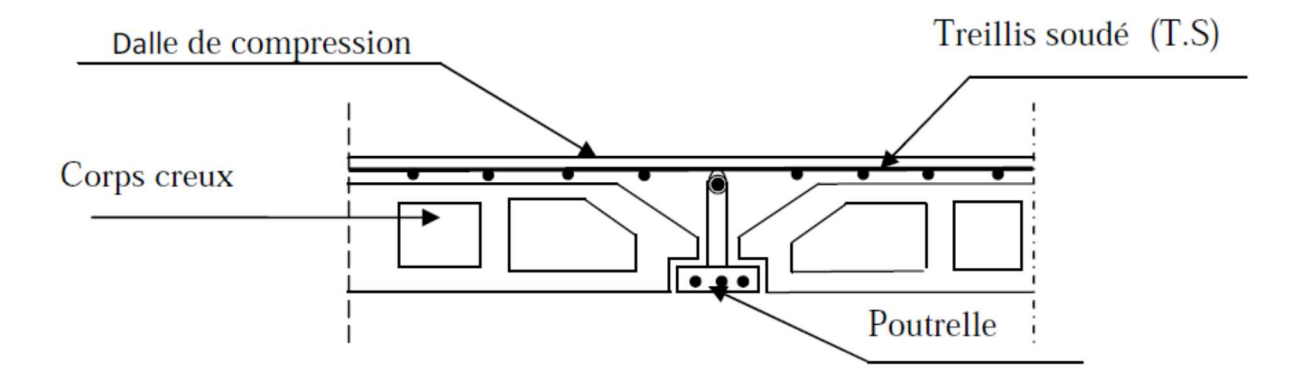

**Fig III.4.1 : Coupe transversale d'un plancher en corps creux**

### **III-4-1) Ferraillage de la dalle de compression :**

La dalle de compression a une épaisseur de 4 cm et sera armée d'un treillis soudé (TLE 520, Φ≤6 mm) ; dont les mailles ne doivent pas dépasser les normes qui sont mentionnées au **[BAEL 91 (art B.6.8.423)].** 

- 33 cm pour les barres parallèles aux poutrelles.
- 20 cm pour les barres perpendiculaires aux poutrelles.

Le ferraillage est donné par les formules suivantes

### **a)Armatures perpendiculaires aux poutrelles :**

$$
A_{\perp} \geq \frac{4 \times \ell}{f_e}
$$

A⊥ : Armatures (section d'armatures) perpendiculaires exprimé en [cm<sup>2</sup>].

fe : Limite d'élasticité de l'acier utilisé, exprimé en [MPa]

L : Entre axe des poutrelles, exprimé en[cm].

 $L= 65$  [cm]  $f_e = 520$  [MPa]  $\rightarrow$   $\{50 \text{ [cm]} \le L \le 80 \text{ [cm]}\}$ 

$$
A^{\perp} = \frac{4 \times L}{f_e} = \frac{4 \times 65}{520} = 0.50 \text{cm}^2/\text{ml}
$$

On prend  $6T6 = 1.7$ [cm2]. A  $\perp$  = 6T6 avec un espacement e = 15 [cm].

### **b) Armatures parallèles aux poutrelles :**

$$
A_{\mathscr{V}} = \frac{A_{\mathscr{L}}}{2} = \frac{0.63}{2} = 0.315 \text{ cm}^2
$$

Soit :  $A_{//} = 6T6 = 1.7$  cm<sup>2</sup>/ml; e = 15 cm

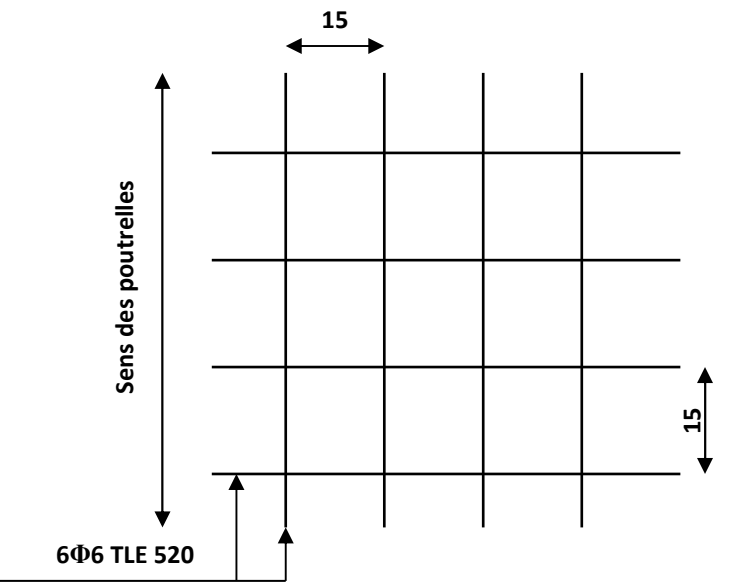

**Fig.III.4.2.Ferraillage de la dalle** 

$$
\begin{cases}\n e^{j} = 15 \text{ [cm]} < 33 \text{ [cm]} \\
 e^{j} = 15 \text{ [cm]} \leq 20 \text{ [cm]} > d\n\end{cases}
$$
\n
$$
\Rightarrow
$$
 done la est condition vérifié.

### **III-4-2) Etude des poutrelles :**

La poutrelle préfabriqué est considérée comme une poutre de section rectangulaire de Dimension (12x4)  $\text{cm}^2$ .

Dans ce qui va suivre, on s'intéressera à l'étude de la poutrelle du plancher le plus sollicité, C'est à dire celui qui support la plus grande charge d'exploitation.

### **a)Disposition des poutrelles :**

La disposition des poutrelles se fait suivant deux conditions critère :

**Critère de la petite portée** *:* 

Les poutrelles sont disposées parallèlement à la petite portée.

#### **Critère de la continuité :**

Si les deux sens ont les mêmes dimensions, alors les poutrelles sont disposées parallèlement Aux sens de plus grand nombre d'appuis.

### **b) Dimensionnement de la poutrelle :**

Les règles ( $\text{BAEL}$ ) précisent que la largeur de la table de compression ( $b_1$ ), est à prendre en compte dans chaque cote d'une nervure a partir de son parement et limitée par la plus petite des valeurs suivantes :

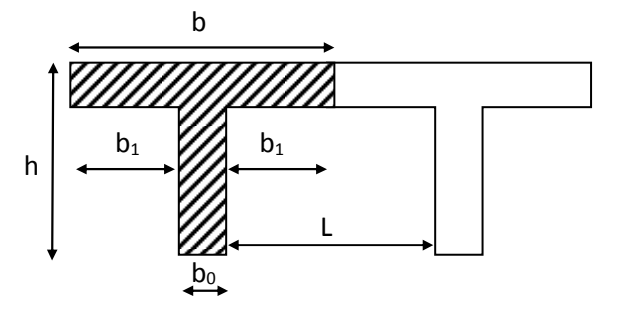

 **Fig.III.4.3: Construction de la section en Té.**

### **Avec :**

**L** : distance entre deux parements voisins de deux poutrelles (65-12), (L=53cm).

 $L_1$ : longueur de la plus grande travée (la plus sollicitée),  $(L1=360cm)$ 

**b**<sub>0</sub> : largeur de la nervure (b0=12cm)

 $h_0$ : épaisseur de la dalle de compression;  $h_0$ =4cm.

$$
b_1 \le \frac{L}{10} \qquad \qquad b_1 \le \frac{L - b_0}{2} = \frac{65 - 12}{2} = 26.5 \text{ cm}
$$

 $6h_0 \leq b_1 \leq 8h_0$  30  $\leq b_1 \leq 40$ cm  $\phi$  6 nuances TLE520

Soit :  $b_1 = 26,5$ cm  $\implies b = b_0 + 2b_1 = 65$ cm

- Les poutrelles sont sollicitées par une charge uniformément répartie, dont la largeur est déterminée par l'entraxe de deux poutrelles consécutives.

Le calcul des poutrelles est généralement fait en deux étapes :

### **1)- Avant coulage de la dalle de compression (section rectangulaire) :**

Avant le coulage de la dalle de compression la poutrelle est considérée comme étant simplement appuyée à ses deux extrémités. Elle supporte son poids propre, le poids du corps creux et la surcharge de l'ouvrier.

• **Les charges et surcharges :** 

- Poids propre de la poutrelle :  $0.04 \times 0.12 \times 25 = 0.12$  [KN/ml]

- Poids propre du corps creux :  $0.65 \times 0.95 = 0.62$  [KN/ml]

- Surcharge q due au poids propre de l'ouvrier : q=1[KN/ml]

#### • **Les combinaisons d'action :**

#### **Calcul à L'ELU :**

 $Qu = 1.35G + 1.5Q$  $Q=1.35(0.12+0.62)+1,5(1)=2.5$  [KN/ml]  $L=4.4$ [m] L : longueur de la plus grande portée libre dans le sens des poutrelles

#### **Ferraillage à L'ELU :**

#### •**Calcul du moment isostatique :**

$$
M_{u} = \frac{q_{u}l^{2}}{8} = \frac{2.5 \times 4.4^{2}}{8} = 6.05
$$
 KN.m  

$$
V_{u} = \frac{q_{u}l}{2} = \frac{2.5 \times 4.4}{2} = 5.5
$$
KN

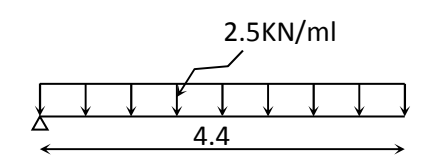

• **ferraillage de la poutrelle :** 

$$
d = h - c = 4-2 = 2
$$
 cm

$$
\mu_{\rm b} = \frac{M_{\rm u}}{\text{bd}^2 \text{fb}_{\rm u}} = \frac{5.00 \times 10^6}{120 \times 20^2 \times 14.2} = 7.335 > 0.392
$$

$$
\mu_{b} > \mu_{1} = 0.392 \Rightarrow S.D.A
$$

Comme la section de la poutrelle est très réduite on est obligé de prévoir des étais intermédiaires pour l'aider à supporter les charges avant le coulage de la dalle de compression.

#### **2)- Calcul après le coulage de la dalle de compression :**

Après le coulage de la dalle de compression la poutrelle travaille comme une poutre continue en Té, elle supporte son poids propre, le poids du corps creux et de la dalle de compression, ainsi que les surcharges revenant au plancher.

#### **III-4-3) choix de la méthode de calcul :**

Les efforts internes sont déterminés selon le type de plancher, à l'aide des méthodes usuelles suivantes :

- Méthode de Caquot.
- Méthode forfaitaire.
- Méthode des trois moments.

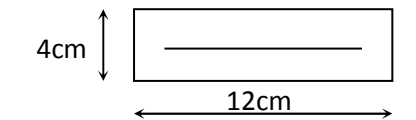

### **III-4-4) Vérification Des Conditions D'application De La Méthode Forfaitaire :**

Les charges d'exploitation est au plus égale à deux fois la charge permanente ou à 5KN/ml.  $Q = 2.5$  [KN/ml]

$$
2 \times G = 2 \times 5.15 \times 0.65 = 6.695 \text{ [KN/ml]}
$$
  
Q = 2.5  $\leq$  max  $\left\{\n \begin{aligned}\n 6.695 \text{ [KN/ml]} \\
 5 \text{ [KN/ml]}\n \end{aligned}\n \right\}$   $\Rightarrow$  Condition vérifié

-Le moment d'inertie des sections transversales est le même dans les différentes travées considérées ⟹**Cette condition est vérifiée.** 

- les portées successives des travées sont dans un rapport compris entre 0,8 et 1,25.

$$
\frac{Li}{Li+1} = \frac{4.4}{4} = 1.1
$$

$$
\frac{Li}{Li+1} = \frac{4}{4.30} = 0.93
$$

- la fissuration est considérée comme non préjudiciable à la tenue du béton armé ainsi qu'à ces revêtements ⟹ **Cette condition est vérifiée.** 

- la fissuration est considérée comme non préjudiciable à la tenue du béton armé ainsi qu'à ces revêtements.

**Conclusion :** La méthode forfaitaire est applicable.

#### **a-Principe de la méthode :**

Elle consiste à évaluer les valeurs maximales des moments en travée et des moments sur appuis à des fractions fixées forfaitairement de la valeur maximale du moment M0 dans la travée dite de comparaison, c'est à dire dans la travée isostatique indépendante de même portée et soumise aux même charge que la travée considérée.

#### **b- Exposé de la méthode :**

• le rapport  $(\alpha)$  des charges d'exploitation à la somme des charges permanentes et d'exploitation en valeurs non pondérées  $Q + G$  $\alpha = \frac{Q}{\alpha}$ +  $=\frac{8}{3}$ , varie de 0 à 2/3 pour un plancher à surcharge d'exploitation modérée.

En effet pour  $Q=0 \mapsto \alpha = 0$  et pour  $Q=2G \mapsto \alpha = 2/3$ 

• M0 : valeur maximale du moment fléchissant dans la travée entre nus d'appuis  $q\times L^2$ 

$$
M_0 = \frac{4 \times L}{8}
$$

Avec L : longueur de la travée entre nus d'appuis

q : charge uniformément répartie

• Mw et Me sont des valeurs des moments sur l'appui de gauche et de droite respectivement
•  $M_t$ : moment maximum en travée, pris en compte dans les calculs de la travée considérée Les valeurs de  $M_e$ ,  $M_w$  et  $M_t$  doivent vérifier les conditions suivantes :

$$
M_t \ge -\frac{M_e + M_w}{2} + \max(1.05M_0; (1 + 0.3\alpha) M_0)
$$
  
\n
$$
M_t \ge \frac{1 + 0.3\alpha}{2} M_0
$$
 dans le cas d'une través intermédiaire  
\n
$$
M_t \ge \frac{1.2 + 0.3\alpha}{2} M_0
$$
 dans le cas d'une través de rive

La valeur absolue de chaque moment sur un appui intermédiaire doit être au moins égale à :

- $\blacksquare$  0.6M<sub>0</sub> dans le cas d'une poutre à deux travées .
- $\blacksquare$  0.5M<sub>0</sub> pour les appuis voisins des appuis de rive dans le cas d'une poutre à plus de deux travées
- $\blacksquare$  0.4M<sub>0</sub> pour les autres appuis intermédiaires dans le cas d'une poutre à plus de trois travées
- $0.3M<sub>0</sub>$  pour les appuis de rive semi encastrés

#### .

#### **c-Application de la méthode :**

Dans notre cas on a deux types de poutrelles :

- poutrelle à trois travées.
- poutrelle à deux travées.

# - **Poutrelles à trois travées :**

on prend le cas du RDC (Q=5[KN/m2])

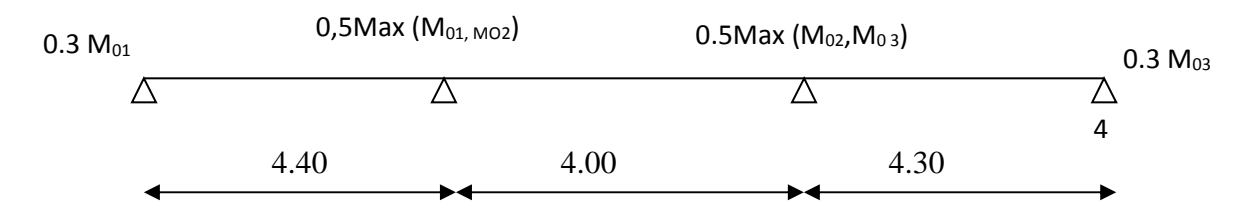

#### **Figure III-4-4- Schéma statique des poutrelles a trois travées**

M01, M02, M03: Moments isostatiques en travées.

# **III-4-5) Calcul à L'ELU :**

#### • **Charges et surcharges :**

- Poids propre du plancher :  $G = 5.15 \times 0.65 = 3.347$  [KN/ml].

- Charge d'exploitation :  $Q = 2.5 \times 0.65 = 1{,}625$ [KN/ml].

#### • **Combinaison de charge à L'ELU :**

 $q_u = 1,35$  G + 1,5 Q = (1.35×3.34) + (1.5×1.625) = 6.958[KN/ml].

#### • **Calcul du rapport de charge :**

α : rapport des charges d'exploitation (Q) à la somme des charges permanente (G) et des charges d'exploitations (Q).

$$
\alpha = \frac{Q}{Q+G} = \frac{1.625}{1.625 + 3.348} = 0.327
$$
 
$$
\left(0 < \alpha < \frac{2}{3}\right)
$$

On aura après calcul :  $\alpha = 0.327$ 

 $1 + 0.3 \alpha = 1 + 0.3(0.327) = 1.09$ 

$$
\frac{1+0.3\alpha}{2} = 0.545
$$

$$
\frac{1.2 + 0.3\alpha}{2} = 0.645
$$

• **Calcul des moments isostatiques :**

$$
M_{01} = \frac{q_u l^2}{8} = \frac{6.958 \times 4.4^2}{8} = 16.84 \, \text{KN} \cdot \text{m}
$$

$$
M_{02} = \frac{6.958 \times 4^2}{8} = 13.916 \, \text{KN} \cdot \text{m}
$$

$$
M_{03} = \frac{6.958 \times 4.3^2}{8} = 16.08 \, \text{KN} \cdot \text{m}
$$

# • **Calcul de Moments sur appuis:**

 $M_A = 0.3 M_{01} = 0.3 x 16.84 = 5.052 KN.m$ 

$$
M_B = 0.5 M_{01} = 0.5 x 16.84 = 8.42 KN.m
$$

 $M_C = 0.5 M_{03} = 0.5 x 16.08 = 8.04 KN.m$ 

 $M_D = 0.3 M_{03} = 0.3 x 16.08 = 4.482 KN.m$ 

#### • **Calcul des moments en travées : Étude de la travée de rive AB :**

$$
-Mt_{AB} + \frac{M_A + M_B}{2} \ge Max[(1 + 0.3\alpha)M_{01}; 1.05M_{01}]
$$
  

$$
Mt \ge 1.09(16.84) - \left(\frac{5.052 + 8.42}{2}\right) \Rightarrow Mt_{AB} \ge 11.619 \text{ KN.m}
$$

$$
-\mathbf{Mt}_{AB} \ge \left(\frac{1.2 + 0.3\alpha}{2}\right) \mathbf{M}_{01} \Rightarrow \mathbf{Mt}_{AB} \ge 0.645 \text{ x } 16.84 \Rightarrow \mathbf{Mt}_{AB} \ge 10.86 \text{KN}.\text{m}
$$

On prend donc:  $Mt_{AB} = 11.62$  [KN.m]

# **Étude de la travée intermédiaire BC :**

$$
-Mt_{BC} + \frac{M_B + M_C}{2} \ge Max[(1 + 0.3\alpha)M_{02}; 1.05M_{02}]
$$
  

$$
Mt \ge 1.09(13.92) - \left(\frac{8.42 + 8.04}{2}\right) \Rightarrow Mt_{BC} \ge 6.94 \text{ KN.m}
$$
  

$$
-Mt_{BC} \ge \left(\frac{1.2 + 0.3\alpha}{2}\right)M_{02} \Rightarrow Mt_{BC} \ge 0.545 \times 13.92 \Rightarrow Mt_{AB} \ge 7.59 \text{KN.m}
$$

On prend donc:  $Mt_{BC} = 7.59$  [KN.m]

# **Étude de la travée intermédiaire CD :**

$$
-Mt_{CD} + \frac{M_C + M_D}{2} \ge Max[(1 + 0.3\alpha)M_{03}; 1.05M_{03}]
$$
  

$$
Mt \ge 1.09(16.08) - \left(\frac{8.04 + 4.82}{2}\right) \Rightarrow Mt_{CD} \ge 11.09 \text{ KN.m}
$$
  

$$
-Mt_{CD} \ge \left(\frac{1.2 + 0.3\alpha}{2}\right)M_{03} \Rightarrow Mt_{CD} \ge 0.645 \times 16.08 \Rightarrow Mt_{CD} \ge 10.37 \text{KN.m}
$$

On prend donc: **Mtcp**=11.09[KN.m].

 $\setminus$ 

#### • **Diagramme des moments fléchissant à l'ELU :**

Les valeurs sont en [KN.m]

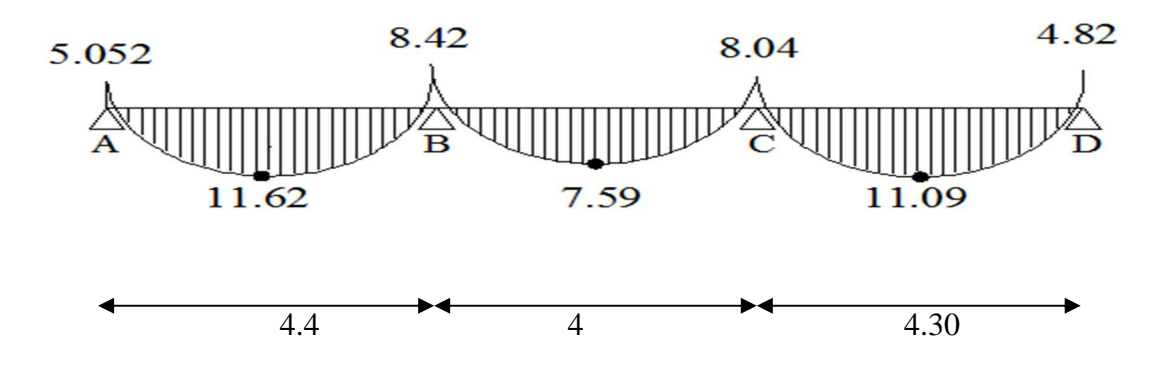

**Figure III-4-5- Diagramme des moments fléchissant des poutrelles a trois travées**

• **Calcul des efforts tranchants :**  *i*  $\frac{d^{i}L_{i}}{2} - q_{u}X + \frac{m_{i+1}+m_{i}}{L}$ *L*  $V_4(x) = \frac{q_u L_i}{2} - q_u X + \frac{M_{i+1} - M_i}{L_i}$  $(x)$ *i*  $V_{W} = \frac{q_{u}L_{i}}{2} + \frac{m_{w}m_{e}}{L_{i}}$  $V_w = \frac{q_u L_i}{2} + \frac{M_w - M_i}{2}$ 2 *i*  $\frac{v_e}{v_e} = -\frac{q_u L_i}{2} + \frac{m_w m_e}{L_i}$  $V_e = -\frac{q_u L_i}{2} + \frac{M_w - M_i}{r}$ 2  $V_{WAB} = \frac{0.5588 \times 1.1}{2} + \frac{0.552 \times 1.12}{4.4} \Rightarrow V_{WAB} = 14.53 KN$  $5.052 - 8.42$ 2  $=\frac{6.958\times4.4}{2}+\frac{5.052-8.42}{4} \Rightarrow V_{WAB}=\$  $V_{eAB} = -\frac{0.9968444}{2} + \frac{0.09264642}{4.4} \Rightarrow V_{eAB} = -16.07$  KN  $5.052 - 8.42$ 2  $=-\frac{6.958\times4.4}{2}+\frac{5.052-8.42}{1} \Rightarrow V_{eAB}= V_{WBC} = \frac{0.993644}{2} + \frac{0.124463}{4} \Rightarrow V_{WBC} = 14.011$  KN  $8.42 - 8.04$ 2  $=\frac{6.958\times4}{2}+\frac{8.42-8.04}{4} \Rightarrow V_{wBC}$  $V_{eBC} = -\frac{6.9364 \text{ N}}{2} + \frac{6.12 \text{ m/s}}{4} \Rightarrow V_{eBC} = -13.821 \text{kN}$  $8.42 - 8.04$ 2  $=-\frac{6.958\times4}{2}+\frac{8.42-8.04}{4} \Rightarrow V_{\text{eBC}}= V_{wCD} = \frac{0.9388 \times 1.5}{2} + \frac{0.01 \times 1.02}{4.3} \Rightarrow V_{wCD} = 15.71 \text{K}N$  $8.04 - 4.82$ 2  $=$  $\frac{6.958 \times 4.3}{2} + \frac{8.04 - 4.82}{1.3} \Rightarrow V_{wCD} =$  $V_{eCD} = -\frac{6.9368 \text{ N} \cdot \text{m}}{2} + \frac{6.61 \text{ m} \cdot \text{m}}{4.3} \Rightarrow V_{eCD} = -14.21 \text{K}N$  $8.04 - 4.82$ 2  $=-\frac{6.958\times4.3}{2}+\frac{8.04-4.82}{1.2}=V_{eCD}=-$ 

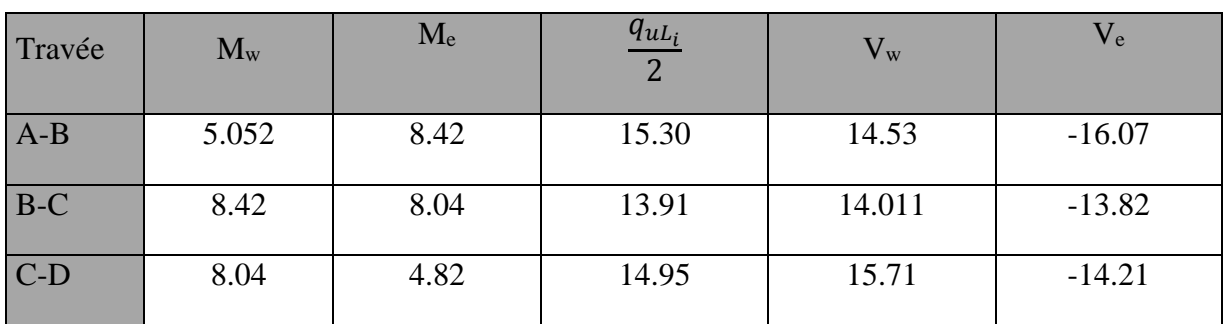

• **Diagramme des efforts tranchants :** 

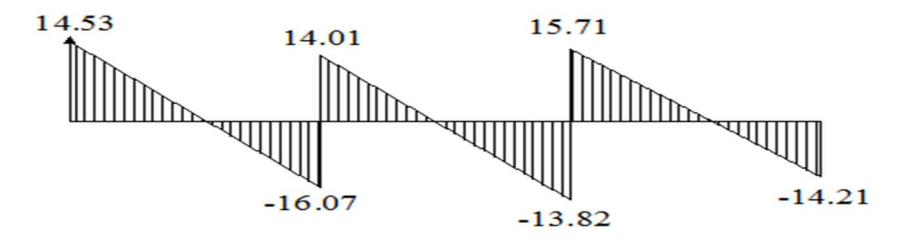

 **Figure III-4-6-Diagramme des efforts tranchants**

# **III.4.6) Calcul à L'ELS :**

On suit le même cheminement que l'ELU sauf qu'on remplace la charge  $q_u$  par  $q_s$ .

• **Combinaison de charge à L'ELS :**   $q_s = G + Q = 3.348 + 1,625 = 4.973[KN/ml]$ 

• **Moments isostatiques :** 

$$
M_{01} = \frac{q_s L^2}{8} = \frac{4.973 \times 4.4^2}{8} = 12.03
$$
 [KN.m]

 $M_{02} = \frac{q_s L^2}{R}$  $\frac{sL^2}{8}$  =  $\frac{4.973 \times 4^2}{8}$  $\frac{3 \times 4}{8}$  = 9.946 [KN. m]

 $M_{03} = \frac{q_s L^2}{R}$  $\frac{sL^2}{8}$  =  $\frac{4.973 \times 4.3^2}{8}$  $\frac{\lambda_{4.5}}{8}$  = 11.49 [KN. m]

• **Moments aux appuis :** 

 $M_A = 0.3 M_{01} = 0.3 x 12.03 = 3.609$  [KN.m]  $M_B=0.5 M_{01} = 0.5 x 12.03 = 6.015$  [KN.m]  $M<sub>C</sub>= 0.5 M<sub>03</sub> = 0.5 x 11.49 = 5.745$  [KN. m]  $M_D=0.3 M_{03}=0.3 x 11.49 = 3.447$  [KN. m]

### • **Moments en travées : Travée AB :**   $[(1+0.3\alpha)M_{01};1.05M_{01}]$  $-Mt_{AB} + \frac{M_A + M_B}{2} \geq Max[(1+0.3\alpha)M_{01};1.05M_{01}]$

M<sub>AB</sub> ≥ Max[12.63;13.11] - 
$$
\frac{3.609 + 6.015}{2}
$$
  
\nM<sub>4B</sub> =  $\begin{cases} 7.818 \text{ KN.m} \\ 8.298 \text{ KN.m} \end{cases}$   
\nM<sub>1</sub><sub>AB</sub> ≥  $\left(\frac{1.2 + 0.3\alpha}{2}\right) M_{\omega_1}$  ⇒ M<sub>1</sub><sub>AB</sub> ≥ 7.76*KN.m*  
\nTravée BC :  
\n-Mt<sub>BC</sub> +  $\frac{M_a + M_c}{2}$  ≥ Max[(1 + 0.3\alpha)M<sub>BC</sub>:1.05M<sub>BC</sub>]  
\nMt<sub>AB</sub> ≥ Max[10.44;10.84] -  $\frac{6.015 + 5.745}{2}$   
\nMt<sub>BC</sub> =  $\begin{cases} 4.56 \text{ KN.m} \\ 4.96 \text{ KN.m} \end{cases}$  → on prend Mt<sub>BC</sub> = 6.415 KN.m  
\nMt<sub>BC</sub> ≥  $\left(\frac{1.2 + 0.3\alpha}{2}\right) M_{\omega_2}$  ⇒ Mt<sub>BC</sub> ≥ 6.415 KN.m  
\nTravée CD :  
\n-Mt<sub>CD</sub> ≥ Max[12.06;12.52] -  $\frac{5.745 + 3.447}{2}$   
\nMt<sub>CD</sub> =  $\begin{cases} 7.464 \text{ KN.m} \\ 7.924 \text{ KN.m} \end{cases}$  → on prend Mt<sub>CD</sub> = 7.924 KN.m  
\n-Mt<sub>CD</sub> ≥  $\left(\frac{1.2 + 0.3\alpha}{2}\right) M_{\omega_3}$  ⇒ Mt<sub>CD</sub> ≥ 7.41 KN.m  
\n3.609 6.015 5.745 3.447  
\n8.298 6.415 7.924  
\n4.4

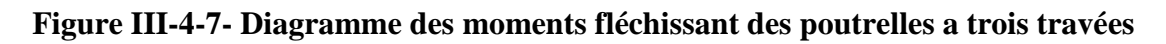

# • **Calcul des efforts tranchants :**

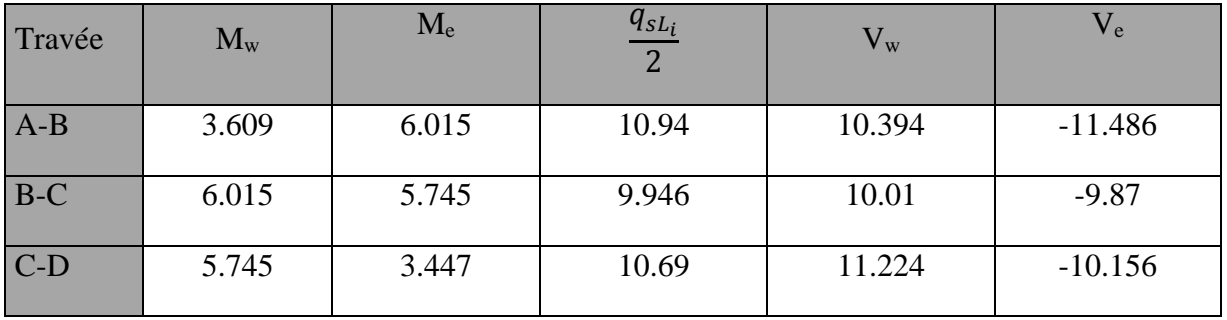

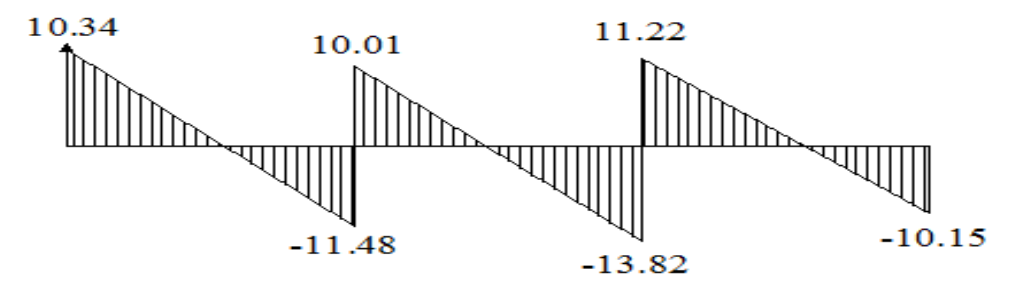

#### **Figure III-4-8-Diagramme des efforts tranchants**

# - **Poutrelles a deux travées :**

On prend le cas de l'étage courant (Q=1,5[KN/m2])

# **III-4-7) Calcul à L'ELU :**

#### • **charges et surcharges :**

- Poids propre du plancher :  $G = 5.15 \times 0.65 = 3.3475$  [KN/ml].

- Charge d'exploitation :  $Q = 1.5 \times 0.65 = 0.975$ [KN/ml].

#### • **Combinaison de charge à L'ELU :**

 $q_u = 1,35$  G + 1,5 Q = (1,35×3.3475) + (1.5×0.975) = 5.9816 [KN/ml].

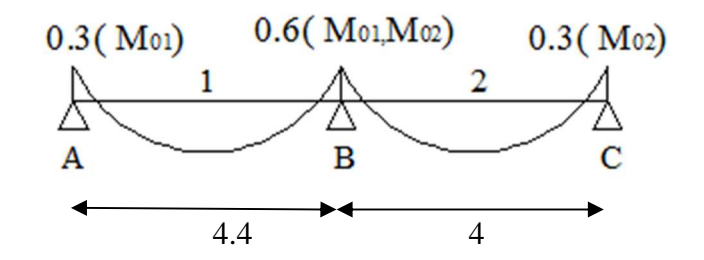

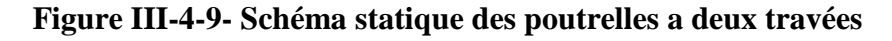

• **Calcul du rapport de charge :** 

$$
\alpha = \frac{Q}{Q+G} = \frac{0.975}{3.3475 + 0.975} = 0.225
$$

2

 $1 + 0.3 \alpha = 1 + 0.3(0.225) = 1.067$ 0.533 2  $\frac{1+0.3\alpha}{2} = 0.533$  $\frac{1.2 + 0.3\alpha}{2} =$ 

0.633

• **Moments isostatiques :** 

$$
M_{01} = \frac{q_s L^2}{8} = \frac{5.9816 \times 4.4^2}{8} = 14.47 \text{ [KN.m]}
$$

 $M_{02} = \frac{q_s L^2}{r_s}$  $\frac{sL^2}{8}$  =  $\frac{5.9816 \times 4^2}{8}$  $\frac{18 \times 4}{8}$  = 11.9632 [KN. m]

#### • **Moments aux appuis :**

 $M_A = 0.3 M_{01} = 0.3 x 14.47 = 4.341 [KN.m]$ 

 $M_B=0.6$  Max (14.47; 11.96) = 0.6 x 14.47 = 8.682 [KN.m]

 $M<sub>C</sub>= 0.3 M<sub>02</sub> = 0.3 x 11.96 = 3.588$  [KN. m]

#### •**Moments en travées :**

**Étude de la travée AB :** 

$$
-Mt_{AB} + \frac{M_A + M_B}{2} \ge Max[(1 + 0.3\alpha)M_{01}; 1.05M_{01}]
$$
  

$$
Mt \ge 1.067(14.47) - \left(\frac{4.341 + 8.682}{2}\right) \Rightarrow Mt_{AB} \ge 8.928 \text{ KN.m}
$$

$$
-\mathbf{Mt}_{AB} \ge \left(\frac{1.2 + 0.3\alpha}{2}\right) \mathbf{M}_{01} \Rightarrow \mathbf{Mt}_{AB} \ge 0.633 \times 14.47 \Rightarrow \mathbf{Mt}_{AB} \ge 9.170 \text{KN}.\text{m}
$$

On prend donc:  $Mt_{AB} = 9.170$  [KN.m]

**Étude de la travée BC :**

$$
-Mt_{BC} + \frac{M_B + M_C}{2} \ge Max[(1 + 0.3\alpha)M_{02}; 1.05M_{02}]
$$
  

$$
Mt \ge 1.067(11.963) - \left(\frac{8.692 + 3.588}{2}\right) \Rightarrow Mt_{BC} \ge 6.62 \text{ KN.m}
$$
  

$$
-Mt_{BC} \ge \left(\frac{1.2 + 0.3\alpha}{2}\right)M_{02} \Rightarrow Mt_{BC} \ge 0.633 \times 11.963 \Rightarrow Mt_{AB} \ge 7.57 \text{ KN.m}
$$

On prend donc:  $Mt_{BC} = 7.572$  [KN.m]

• **Diagramme des moments fléchissant à l'ELU :** 

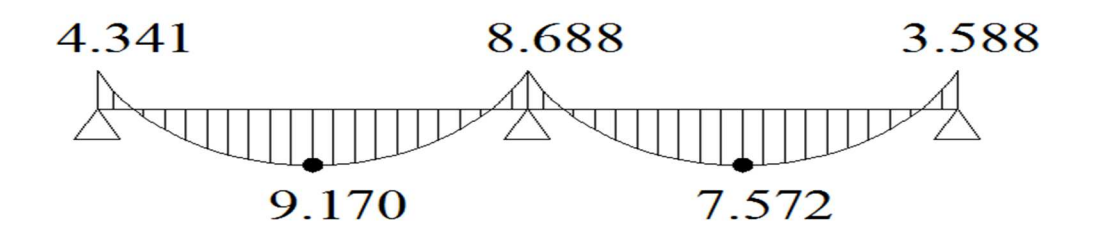

**Figure III-4-10- Diagramme des moments fléchissant des poutrelles a deux travées**

• **Calcul des efforts tranchants :** 

$$
V_{w} = \frac{q_{u}L_{i}}{2} + \frac{M_{w} - M_{e}}{L_{i}}
$$
  
\n
$$
V_{e} = -\frac{q_{u}L_{i}}{2} + \frac{M_{w} - M_{e}}{L_{i}}
$$
  
\n
$$
\begin{cases}\nV_{WAB} = \frac{5.9816 \times 4.4}{2} + \frac{4.341 - 8.682}{4.4} \Rightarrow V_{WAB} = 12.164 KN \\
V_{eAB} = -\frac{5.9816 \times 4.4}{2} + \frac{4.341 - 8.682}{4.4} \Rightarrow V_{eAB} = -14.136 KN \\
\sqrt{V_{WBC}} = \frac{5.9816 \times 4}{2} + \frac{8.682 - 3.588}{4} \Rightarrow V_{WBC} = 13.2331 KN \\
V_{eBC} = -\frac{5.9816 \times 4}{2} + \frac{8.682 - 3.588}{4} \Rightarrow V_{eBC} = -10.6871 KN\n\end{cases}
$$

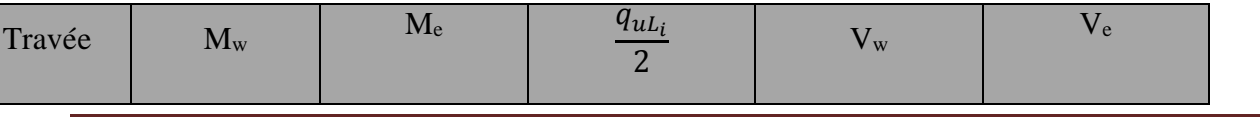

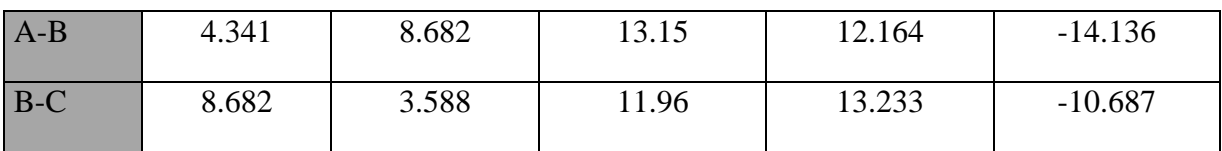

• **Diagramme des efforts tranchants :** 

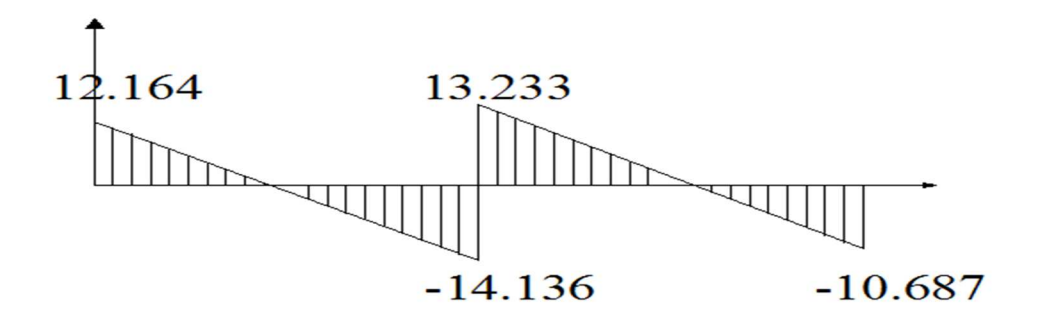

**Figure III-4-11-Diagramme des efforts tranchants**

#### **III-4-8) Calcul à L'ELS :**

On suit le même cheminement que l'ELU sauf qu'on remplace la charge qu par qs.

• **Combinaison de charge à L'ELS :** 

 $q_s = G + Q = 3.3475 + 0.975 = 4.3525[KN/ml]$ 

#### • **Moments isostatiques :**

$$
M_{01} = \frac{q_s L^2}{8} = \frac{4.3525 \times 4.4^2}{8} = 10.46 \text{ [KN.m]}
$$

 $M_{02} = \frac{q_s L^2}{R}$  $\frac{sL^2}{8}$  =  $\frac{4.3525 \times 4^2}{8}$  $\frac{3 \times 4}{8}$  = 8.64 [KN. m]

#### • **Moments aux appuis :**

 $M_A = 0.3 M_{01} = 0.3 x 10.46 = 3.138$  [KN.m]

 $M_B=0.6$  Max (10.46; 8.64) = 0.6 x 10.46 = 6.276 [KN.m]

 $M<sub>C</sub>= 0.3 M<sub>02</sub> = 0.3 x 8.64 = 2.592$  [KN. m]

• **Moments en travées : Travée AB :** 

 $\rightarrow$  on prend Mt<sub>AB</sub> = 6.676 KN.m

 $\rightarrow$  on prend Mt<sub>BC</sub> = 5.514 KN.m

- Mt<sub>AB</sub> + 
$$
\frac{M_A + M_B}{2}
$$
  $\ge$  Max[(1 + 0.3 $\alpha$ )M<sub>01</sub>;1.05M<sub>01</sub>]  
\nMt<sub>AB</sub>  $\ge$  Max[11.26;10.983] -  $\frac{3.138 + 6.276}{2}$   
\nMt<sub>AB</sub> =  $\begin{cases} 6.553 \text{ KN.m} \\ 6.276 \text{ KN.m} \end{cases}$   
\nMt<sub>AB</sub>  $\ge \left(\frac{1.2 + 0.3\alpha}{2}\right) M_{01} \Rightarrow$  Mt<sub>AB</sub>  $\ge 6.676 \text{KN.m}$ 

**Travée BC :**  
- Mt<sub>BC</sub> + 
$$
\frac{M_B + M_C}{2}
$$
  $\ge$   $Max[(1 + 0.3\alpha)M_{02};1.05M_{02}]$ 

Mt<sub>AB</sub> ≥ Max[9.30; 9.072] 
$$
-\frac{6.276 + 2.592}{2}
$$
  
Mt<sub>BC</sub> =  $\begin{cases} 4.866 \text{ KN.m} \\ 4.638 \text{ KN.m} \end{cases}$ 

$$
\text{Mt}_{\text{BC}} \ge \left(\frac{1.2 + 0.3\alpha}{2}\right) M_{02} \Rightarrow \text{Mt}_{\text{BC}} \ge 5.514 \text{ KN.m}
$$

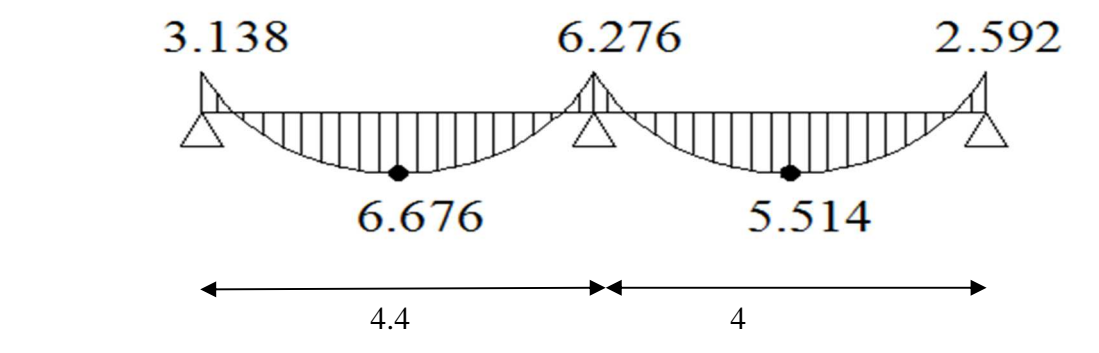

**Figure III-4-12- Diagramme des moments fléchissant des poutrelles a deux travées**

# • **Calcul des efforts tranchants :**

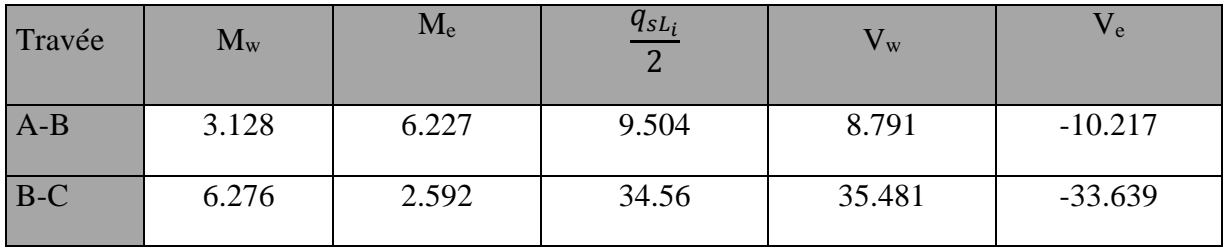

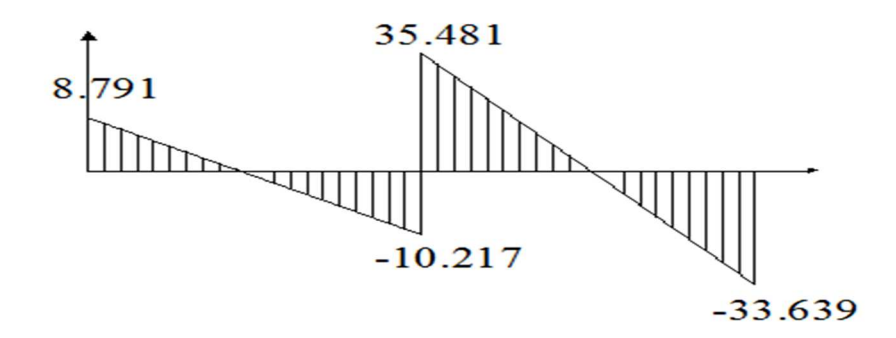

**Figure III-4-13-Diagramme des efforts tranchant**

**III-4-9) Ferraillage :** 

**a)Armature en travée :** 

$$
M_{t}^{\max} = 11.62 \text{ KN.m}
$$

Le moment équilibré par la table de compression :

$$
M_{t} = bh_{0} \times \sigma_{bc} \times \left( d - \frac{h_{0}}{2} \right)
$$
  

$$
M_{t} = 0.04 \times 0.65 \times 14.2 \times \left( 0.18 - \frac{0.04}{2} \right) 10^{3} = 59.072 \text{ KN.m}
$$

 $M_t = 59.072$  KN.m >  $M_t = 11.62$  KN.m  $\rightarrow$  l'axe neutre tombe dans la table de compression, d'où la section se calcul comme une section rectangulaire (bxh)

$$
\mu_b = \frac{M_t^{\text{max}}}{bd^2 \sigma_{bc}} = \frac{11.62 \times 10^5}{65 \times 18^2 \times 14.2} = 0.038 < 0.392 \Rightarrow S.S.A
$$
  

$$
\mu_b = 0.038 \rightarrow \beta = 0.981
$$
  

$$
A_{st} = \frac{M_t^{\text{max}}}{\beta d(f_e/\delta_s)} = \frac{11.62 \times 10^5}{0.981 \times 18 \times 348 \times 10^2} = 1.89 \text{ cm}^2
$$

 $A_{st}$ =1.89 cm<sup>2</sup> on adopte : 3HA10= 2.36 cm<sup>2</sup>

# **b) Armatures aux appuis:**

$$
M_a^{\text{max}} = 8.688 \text{ KN.m}
$$
\n
$$
\mu_b = \frac{M_a^{\text{max}}}{bd^2 \sigma_{bc}} = \frac{8.688 \times 10^5}{12 \times 18^2 \times 14.2 \times 10^2} = 0.157 < 0.392 \Rightarrow S.S.A
$$
\n
$$
\mu_b = 0.157 \rightarrow \beta = 0.916
$$
\n
$$
A_a = \frac{M_a^{\text{max}}}{\beta d(f_e/\delta_s)} = \frac{8.688 \times 10^5}{0.916 \times 18 \times 348 \times 10^2} = 1.514 \text{ cm}^2
$$
\n
$$
A_a = 1.514 \text{ cm}^2 \text{ on adopte : } 2 \text{HA12} = 2.26 \text{ cm}^2
$$

# **c) Calcul des armatures transversales :**

$$
\phi \le \min\left(\frac{h}{35}, \frac{b_0}{10}, \phi_{\text{max}}\right) \text{ (Art 7.2.21/BAEL91)}
$$

$$
\min\left(\frac{200}{35}, \frac{120}{10}, 12\right) = 5.71 \text{mm} = 0.571 \text{cm}
$$

 $\phi \le 0.571cm$  On prend  $\phi = 6mm$ 

On adopt:  $2H A6 \rightarrow A_t = 0.57$  cm<sup>2</sup>

# **Espacement des armatures transversales :**

 $St \le \min(0.9d \cdot 40cm) = \min(16.2 \cdot 40) = 16.2cm$ 

$$
St = \frac{A_t \cdot f_e}{b_0 \cdot 0.4} = \frac{0.57 \times 400}{12 \times 0.4} = 47.5 cm
$$

On prend  $S_t = 16$  cm

# **III-4-10) Vérification à l'ELU :**

• **Condition de non fragilité :**

$$
A_{min} = 0.23b_0 d \frac{f_{.28}}{f_e} = 0.23 \times 12 \times 18 \frac{2.1}{400} = 0.26 \text{cm}^2
$$

**En travée :** 

$$
A_t = 2.36
$$
cm<sup>2</sup> > A<sub>min</sub> = 0.26cm<sup>2</sup>..........*Condition* vérifiée.

**Aux appuis :** 

2  $A_a = 2.26 \text{cm}^2 > A_{min} = 0.26 \text{cm}^2$  .........Condition vérifiée

# • **Vérification de la contrainte tangentielle :**

On doit vérifier que :

$$
\tau_{\rm u} \le \bar{\tau}_{\rm u} = \min(0.13f_{c28}, 5MPa) \qquad \text{"Fissuration peu nuisible"}
$$

$$
\bar{\tau}_{u}
$$
 = min(3,25MPa,5MPa) = 3,25MPa

$$
\tau_u = \frac{V_u^{\text{max}}}{b_0 d} = \frac{35.481.10^3}{120.180} = 1.64 MPa
$$
\n
$$
\tau_u = 1.64 MPa < \tau_u = 3,25 MPa
$$
\n«Condition vérifiée»

• **Influence de l'effort tranchant sur le béton :** (Art. A5.1.313/BAEL91)

On doit vérifier que : b c28  $\mathbf{0}$ max u  $\cong$  0.  $\neg$   $\land$   $\vee$   $\vee$   $\vee$   $\vee$   $\vee$   $\vee$   $\vee$  $V<sub>u</sub><sup>max</sup> \le 0.4 \times b_0 \times a \times \frac{f_{c28}}{g}$  avec a = 0.9d

 $V_{u}^{max} \le 0.4 \times 0.12 \times 0.9 \times 0.18 \times 10^{3} \times 25 = 129.6$ KN.

 $V_{u}^{max} \le 129.6KN$ 

V<sup>u</sup> max =35.481 KN < 129.6KN …………………condition vérifiée.

#### • **Influence de l'effort tranchant sur les armatures :**

On doit vérifier que :  $A_a \ge \frac{I_s}{2} (V_n^{\max} + \frac{I_{\max}}{2} V_n^{\max})$ 0.9d M (V f γ  $A_a \geq \frac{r_s}{r_a} (V_n^{\max} + \frac{m_{\max}}{r_a}$ u e  $a \geq \frac{I_s}{2} (V_u^{\max} +$ 

#### **-Appuis de rive :**

$$
A_a = 2.26 \ge \frac{1.15}{400 \times 10^{-1}} \times (35.481 - \frac{-8.682}{0.9 \times 0.18}) = \frac{1.15}{400 \times 10^{-1}} \times (35.481 - 53.59)
$$

 $A_a = 2.26 \ge -0.157$  ………………………………………Condition vérifiée.

#### **-Appuis intermédiaires :**

$$
A_a = 2.26 \ge \frac{1.15}{400 \times 10^{-1}} \times (35.564 - \frac{9.34}{0.9 \times 0.18}) = -0.635 \text{cm}^2
$$

 $A_a = 2.26 \ge -0.635 \, \text{cm}^2$  ……………………………………Condition vérifiée.

# • **Vérification de la contrainte d'adhérence :** (Art. A.6.13/BAEL91)

On doit vérifier que :  $\tau_{se} \leq \tau_{se}$ 

Avec : 2.33MPa 0.9 180 3 3.14 12 35.481 10 0.9d Ui V τ max 3 u se = × × × × × = ∑ = s t28 a τse = Ψ .f =1.5 × 2.1 = 3.15MP a se se a <sup>τ</sup> = 2.33MP < τ = 3.15MP ………………Condition vérifiée

• **Calcul des scellements droit :** (BAEL91/ Art. A6.1.23 )

$$
l_s = \frac{\phi}{4} \frac{f_e}{\tau_{su}} \qquad \text{avec :} \qquad \tau_{su} = 0.6 \Psi_s^2 f_{t28}
$$

$$
\tau_{su} = 0.6 \times (1.5)^2 \times 2.1 = 2.835 MPa
$$

D'où 
$$
ls = \frac{400}{4 \times 2.835} \varphi = 35.27 \varphi
$$

Soit un crochet de 0.4ls = 14.10 cm

#### **III-4-11) Vérification à l'ELS :**

• **Etat limite de la compression de béton :** 

#### **En travée :**

La contrainte dans les aciers :

$$
\rho_1 = \frac{100A_s}{b_0d} = \frac{100 \times 2.7}{18.12} = 0.0125
$$

$$
\rho_1 = 0.2 \rightarrow \beta_1 = 0.981 \rightarrow K = 53.49
$$

$$
\sigma_s = \frac{M_t^{\text{max}}}{\beta_1 \, dA_s} = \frac{8.298 \times 10^3}{0.981 \times 18 \times 2.7} = 174.04 MPa < 348 MPa
$$

- *Contrainte de compression dans le béton :* 

La fissuration peu nuisible, donc il doit satisfaire la condition suivante :

$$
\sigma_{bc} < \sigma_{bc} = 0, 6f_{c28} = 15MPa
$$

 $\sigma_b = k\sigma_s = 53.49 \times 211.62 = 3.95 MPa < 15 MPa$ 

#### **Aux appuis :**

$$
\rho_1 = \frac{100A_a}{b_0d} = \frac{100.1,54}{18.12} = 0,713
$$

 $\rho_1 = 0.713 \rightarrow \beta_1 = 0.877 \rightarrow \alpha_1 = 0.369 \rightarrow K = 0.039$ 

- *Contrainte dans l'acier* 

$$
\sigma_s = \frac{M_a^{\text{max}}}{\beta_1 dA_a} = \frac{5,45.10^3}{0,877.18.1,54} = 224,18 MPa < 348 MPa
$$

*- Contrainte dans le béton* 

$$
\sigma_{b} = k\sigma_{s} = 0.039.224.18 = 8.74 MPa < 15 MPa
$$

la vérification étant satisfaite, donc les armatures à l'ELU.

#### • **vérification des ouvertures de fissuration :**

La fissuration étant peu nuisible donc aucune vérification n'est nécessaire.

#### **Etat limite de déformation** (BAEL91. AB68.4.24)

D'après les règles de BAEL91, lorsqu'il est prévu des étais, on peut cependant se dispenser de justifier la flèche si les conditions sont vérifiées.

$$
1 - \frac{h}{L} \ge \frac{1}{22.5}
$$

$$
2 - \frac{h}{L} \geq \frac{M_t}{15M_0}
$$

$$
3 - \frac{A_s}{b_0d} \leq \frac{3.6}{F_e}
$$

h : hauteur totale de la section de nervure (épaisseur de la dalle est comprise),

- $M<sub>0</sub>$ : moment isostatique,
- L : portée libre,
- $M_t$ : moment de flexion,

B0 : largeur de nervure.

- $1 \frac{n}{1} = \frac{20}{100} = 0,05 > \frac{1}{225} = 0,044$ 22,5  $0.05 > \frac{1}{22}$ 400  $=\frac{20}{100}$  = 0,05 >  $\frac{1}{225}$  = *L h* «condition vérifiée 2-  $\frac{n}{1} = 0.05 > \frac{0.05 + 1}{15.48 \times 10^{-9}} = 0.04$ 15.10,9  $= 0.05 > \frac{6.54}{15,18.8} =$ *L h* «condition vérifiée »
- $3 \frac{11}{1} = \frac{21}{1042} = 0.0125 > \frac{3.0}{100} = 0.009$ 400  $0.0125 > \frac{3.6}{100}$ 12.18 2.7  $\boldsymbol{0}$  $=\frac{2.7}{10.12}$  = 0.0125 >  $\frac{9.0}{10.8}$  =  $b_0d$ *As* «condition non vérifiée »

La troisième condition n'est pas vérifiée donc il faut procéder au calcul de la flèche.

• **Calcul de la flèche** (Art. B6.5.2/ BAEL91)

$$
f_v = \frac{M_s^{ser} l^2}{10 E_v H_v}
$$
  
\n
$$
f_i = \frac{M_s l^2}{10 E_i H_i} < \frac{L}{500}
$$
  
\n
$$
\rho = \frac{A}{bd} = \frac{2.7}{12 \times 18} = 0.0125
$$
  
\n
$$
\lambda_i = \frac{0.02 f_{i28}}{\rho(2 + \frac{3b_0}{b})} = \frac{0.02 \times 2.1}{0.01 \times \left(2 + \frac{3 \times 12}{65}\right)} = 0.0255
$$
  
\n
$$
\lambda_v = \frac{2}{5} \lambda_i = 1.354
$$
  
\n
$$
\mu = 1 - \frac{1.75 f_{i28}}{4 \rho \sigma_s + f_{i28}} = 1 - \frac{1.75 \times 2.1}{4 \times 0.01 \times 174.04 + 2.1} = 0.66
$$
  
\n
$$
If_v = \frac{1.1 I_0}{1 + \lambda_v \mu} = \frac{1.1 \times 416835.65}{1 + 1.64 \times 0.636} = 224764.32 cm^4
$$
  
\n
$$
f = \frac{8.298 \times (4.4)^2 10^5}{10 \times 10818.87 \times 224764200} = 0.66 < \frac{L}{500} = 0.88 cm
$$

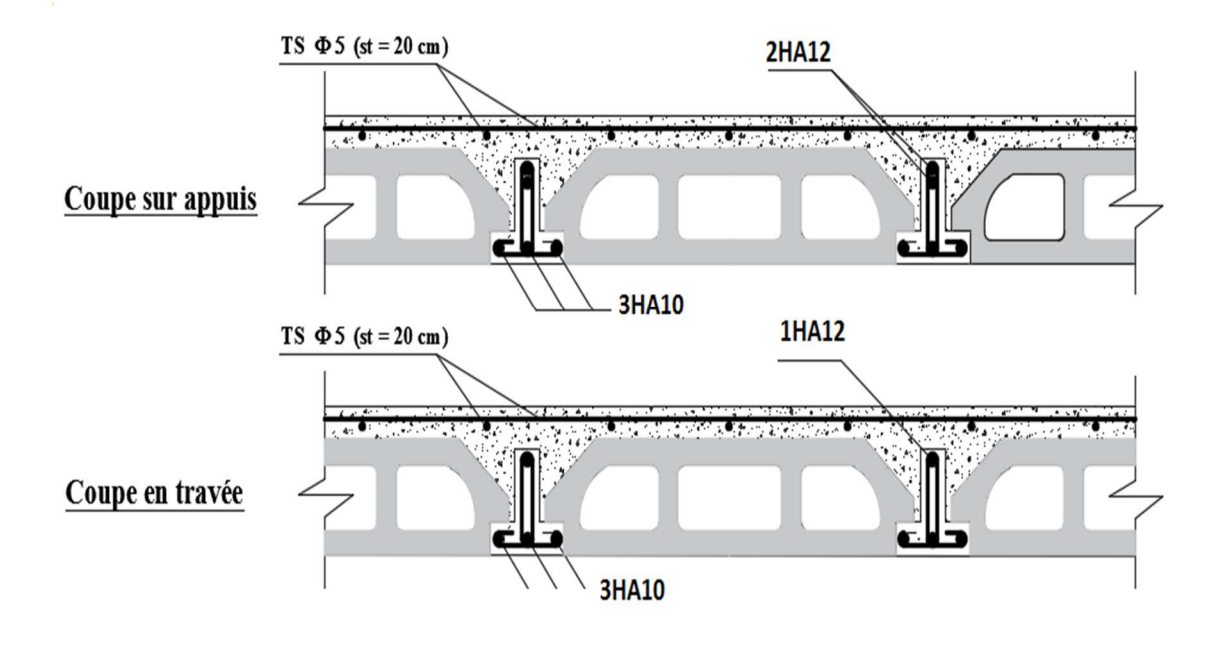

**Plan de ferraillage corps creux** 

# **III-5) L'escalier :**

# **III-5-1) Introduction :**

Un escalier est un ouvrage constitué d'un ensemble de marches échelonné, permet le passage d'un niveau à un autre.

Notre bâtiment comporte un seul type d'escalier (à deux volées avec un palier intermédiaire) en BA, coulé sur place.

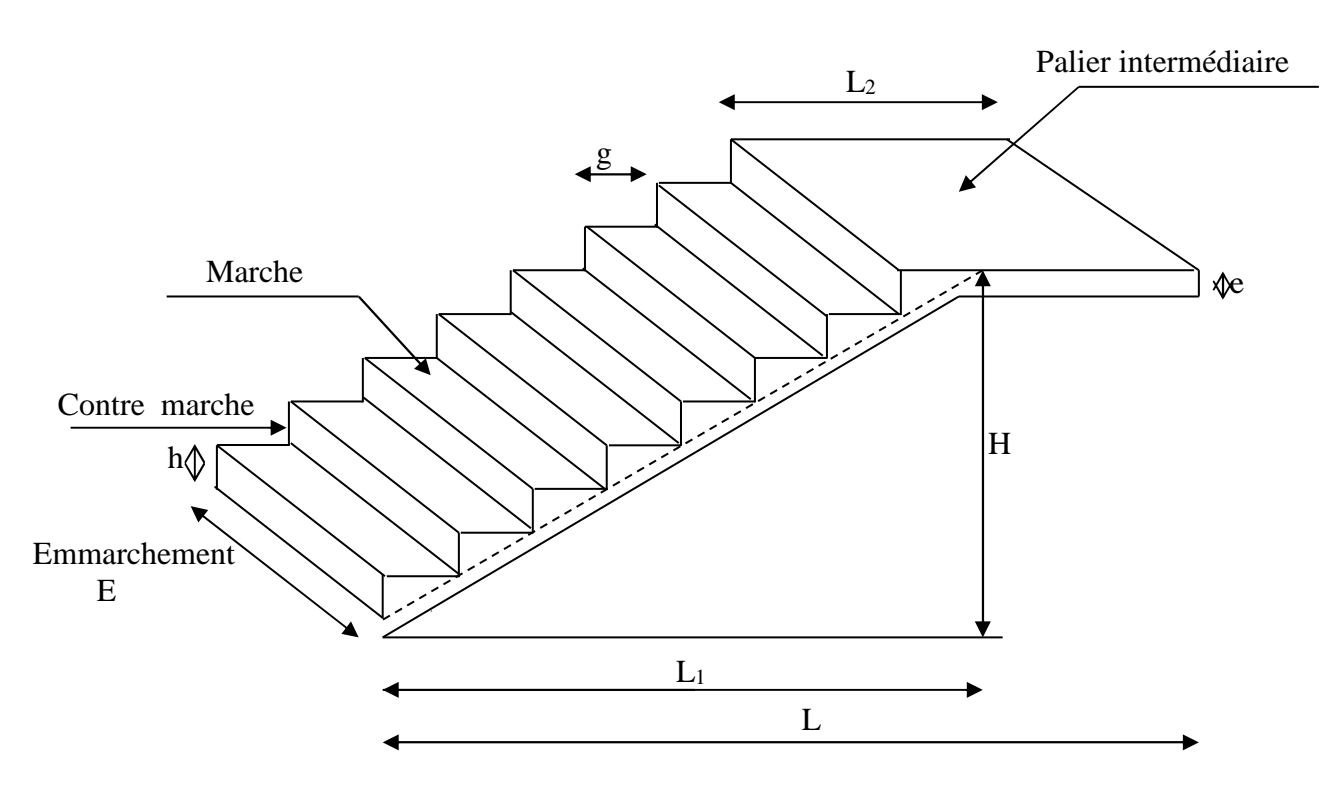

**Fig III.5.1 : Coupe verticale de l'escalier** 

**g** : giron.

**h** : hauteur de la contre marche.

**e** : épaisseur de la paillasse et de palier.

**H** : hauteur d'une volée.

**L**ongueur de la paillasse projetée.

**L**argeur de palier.

**L** : la somme de la longueur linéaire de la paillasse et celle du palier.

La marche : est la partie horizontale qui reçoit le chargement ; sa forme peut être Rectangulaire trapézoïdale ou arrondie, etc.

La contre marche : est la partie verticale entre deux marches.

La hauteur de la marche h : est la différence de niveau entre deux marches successives. Le giron : est la distance en plan mesurée sur la ligne de foulée, séparant deux contre Marches.

**Une volée :** est l'ensemble des marches comprises entre deux paliers consécutifs. Le palier : est la plate-forme constituant un repos entre deux volées intermédiaire et/ou à

chaque étage

**L'emmarchement** : représente la largeur de la marche.

# **III-5-2) Calcul de l'escalier des étages courants :**

Le dimensionnement des marches et contre marches se fera par la formule de :  **BLONDEL: 59cm ≤g+2h ≤64cm** 

Pour avoir un escalier confortable, on cherche à réaliser cette condition.

$$
g+2h=64cm
$$

Posons h=17cm on aura g=30cm.

Nombre de contre marches :  $\mathbf{n} \times \mathbf{h} = \mathbf{H} \rightarrow n = \frac{H}{I} = \frac{155}{15} = 9$ 17  $=\frac{H}{I}=\frac{153}{15}=$ *h*  $n = \frac{H}{I}$ 

Le nombre de contre marches est égale à 9 contre marches.  $\Rightarrow$ Le nombre de marches (n-1) = (9-1) =8 marches. Calcul de giron :

 $h = H / n = 153/9 = 17$  cm.

G = $1/(n-1)$  = 240/8 = 30 cm

#### **a-Vérification de la relation de BLONDEL :**

 $59\leq 2h+g \leq 64$  [cm]  $\rightarrow gx \geq 2h = 2 \times 17+30 = 64$ On remarque bien que  $59 \le 64 \le 66$  cm  $\rightarrow$  Condition vérifiée.

#### **III-5-2) Pré dimensionnement de la paillasse :**

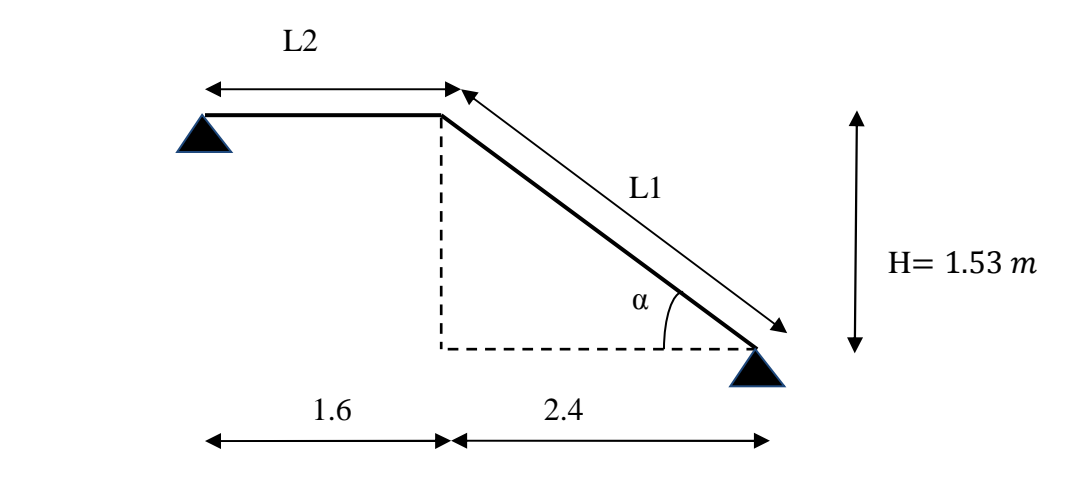

Le palier et la paillasse auront la même épaisseur et sera déterminée par la formule suivante :

$$
\frac{L}{30} \le e_p \le \frac{L}{20} \, .
$$

L : longueur projetée du palier et de la paillasse ;  $L=L_1+L_2$ 

**Calcul de L1 :** 

$$
tg\alpha = \frac{H}{l_1} = \frac{153}{240} = 0.637 \Rightarrow \alpha = 32.51^{\circ}
$$

$$
Cos \alpha = \frac{L_1}{l_1} \Rightarrow L = \frac{l_1}{Cos \alpha} = \frac{2.4}{0.843} = 2.85 \, \text{m.} \Rightarrow L = 3.14 \, \text{m.}
$$
  
Calculate L2: L2 = 1.90

 $L = L1 + L2 = 2.85 + 1.6 = 4.45$ 

 $30^{-1}$ <sup>p</sup>  $-20$  $\frac{L_0}{30} \le e_p \le \frac{L_0}{20} \iff \frac{445}{30} \le e_p \le \frac{445}{20}$ 445 30  $\Leftrightarrow \frac{445}{20} \le e_p \le \frac{445}{20} \Leftrightarrow 14.8 \le e_p \le 22.25$ 

On prend :  $e_p = 20$  cm (pour la paillasse et le palier).

#### **III-5-3) Détermination des charges et surcharges :**

Le calcul se fera pour un mètre d'emmarchement et une bande de un mètre de projection horizontale et en considérant une poutre simplement appuyée soumise à flexion simple.

#### **a-Charges permanentes de la volée** :

**G volée =G marches + G paillasse + G (revêtement, enduits...)**   $=$  BA. (h / 2). 1 + BA. . (1 / Cos) .1 + (M + Ms carrelage) .1

-Poids des marches : 25 x 1 x  $\frac{0.17}{2}$  = 2.125 KN/m<sup>2</sup>

-Poids de la paillasse :  $\rightarrow \frac{1}{\cos^2}$  $\frac{1}{\cos 29.16}$  x 0.17x25 = 4.86KN/m<sup>2</sup>

 $-Lit$  de sable :  $\rightarrow$ 18x1x0, 02 = 0,36 KN/m<sup>2</sup> -Mortier de pose :  $\rightarrow$  22 x1x 0,02= 0,44KN/m<sup>2</sup>  $-{\text{Carrelages}}: \rightarrow 22x \ 0.02 = 0.44 \text{KN/m}^2$ -Poids du garde-corps $\rightarrow$  0,20 KN/m<sup>2</sup> -Enduit de plâtre :  $\rightarrow$ 10x 0,02 =0,20KN/m<sup>2</sup>

 **G=8.625KN/m²**

#### **b-Charges permanentes du palier :**

Poids propre de palier est : 25x0.18=4.5KN/m² Poids propre des revêtements : -mortier de pose : 0.44KN/m² -lit de sable : 0.36KN/m² -carrelage : 0.44KN/m²  **G=5.74 KN/m²**

#### **c-Charge d'exploitation :**

La charge d'exploitation de la volée et du palier dépend de l'usage, elle est définit au cas par cas par le **D.T.R** charges permanentes et charge d'exploitations (exemple : 2.5 [KN /m2] pour les habitations ; 4[KN /m2] pour les écoles ...) pour notre ouvrage **Q = 2.5 [KN /m2]**

### **III-5-4) Combinaison de charge :**

**E.L.U:**

\n
$$
\left\{\n\begin{array}{ll}\n\text{La volée} & \rightarrow q_u = 1.35G + 1.5Q = 1.35 \times 8.625 + 1.5 \times 2.5 = 15.39 \text{ [KN/m}^2\text{]} \\
\text{Le palier} & \rightarrow q_u = 1.35 \times 5.74 + 1.5 \times 2.5 = 11.49 \text{ [KN/m}^2\n\end{array}\n\right.
$$
\n**E.L.S:**

\n
$$
\left\{\n\begin{array}{ll}\n\text{La volée} & \rightarrow q_s = G + Q = 8.625 + 2.5 = 11.125 \text{ [KN/m}^2\text{]} \\
\text{Le palier} & \rightarrow q_s = G + Q = 5.74 + 2.5 = 8.24 \text{ [KN/m}^2\n\end{array}\n\right.
$$

Pour déterminer les efforts dans la volée et le palier, on fera référence aux lois de la RDM en prenant l'ensemble (volée + palier) comme une poutre isostatique partiellement encastrée aux appuis.

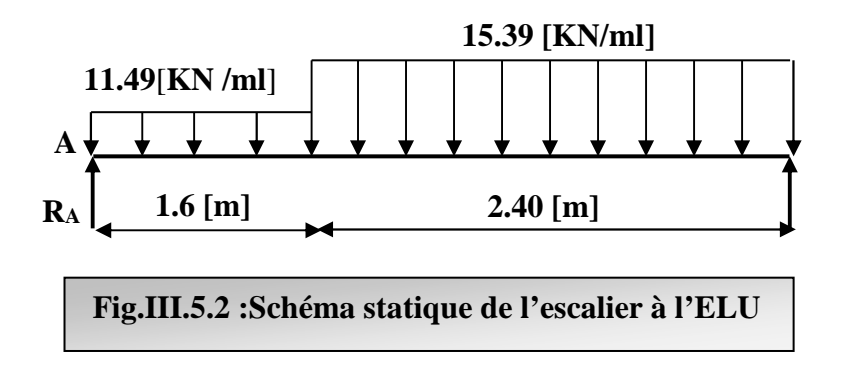

**a) Calcul des réactions d'appuis :**   $\Sigma F_{yy'} = 0$  $\Rightarrow R_A + R_B = 15.39 \times 2.4 + 11.5 \times 1.6$  $R_A + R_B = 55.32$  KN  $\Sigma$  M/<sub>A</sub> = 0  $\Rightarrow$  4 R<sub>B</sub> = 15.39 × 2.4 × (2.4/2+1.6) + 11.49 × 1.6 × (1.6/2)  $\Rightarrow$  R<sub>B</sub> = 29.53 KN Ce qui donne  $R_A = 25.79$ KN

# **III-5-5) Calcul des efforts internes :**

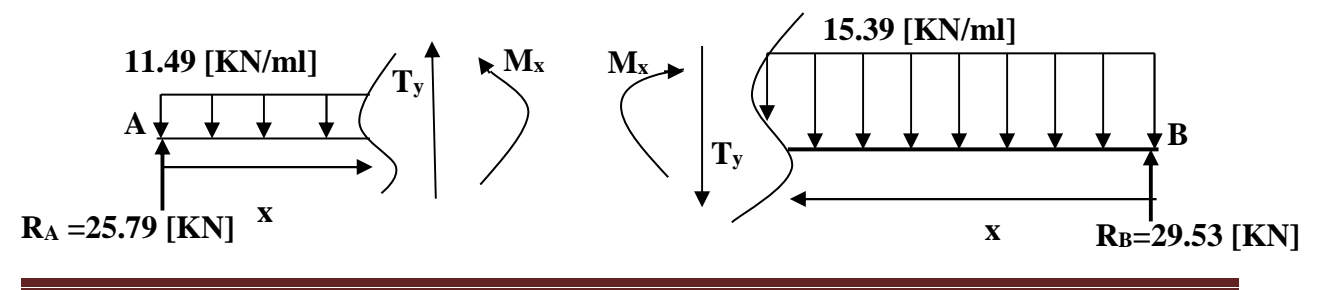

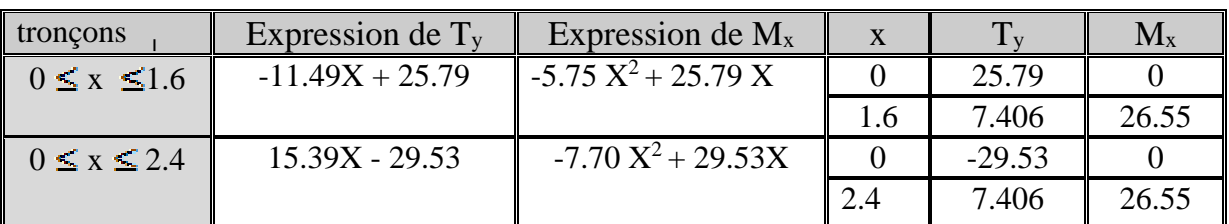

 $\frac{dM_x}{dx} = 0 \Rightarrow 15.39 \text{ X} - 29.53 = 0 \Rightarrow \text{ X} = 1.92 \text{ [cm]}$  $=\text{M}(x) = -7.68 (1.92)^{2} + 29.53 (1.92) = 28.38$ [KN.m

 $=\gg M_{\text{max}} = 28.38 \text{ [KN.m]} \Rightarrow \int M_a = -0.3 M_{\text{max}} = -8.52 \text{ [KN.m]}$  $M_t = 0.85 M_{max} = 24.123$  [KN.m]

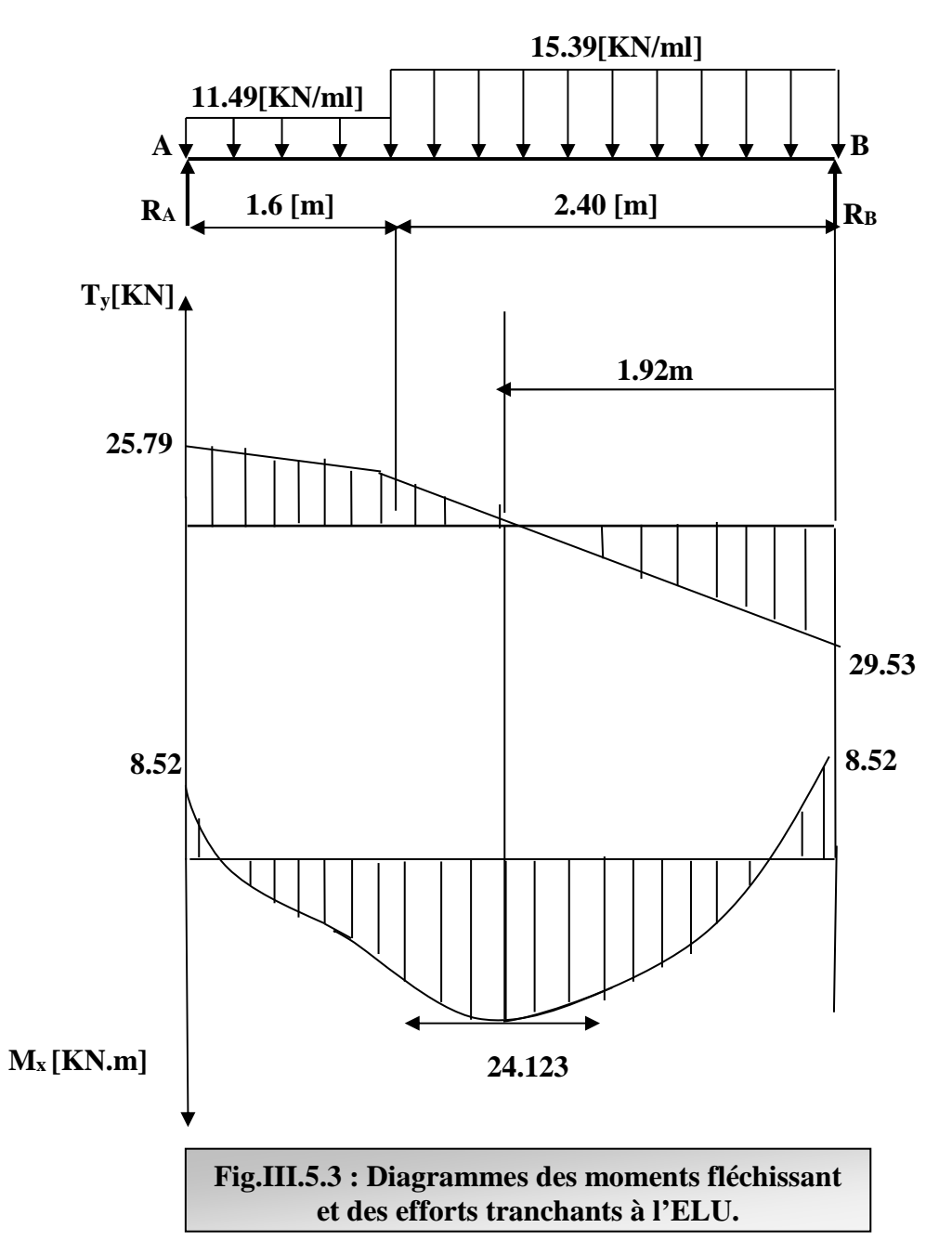

#### **III-5-6) Calcul des armatures :**

Le ferraillage se fera pour une bonde de 1[m]. **a-Aux appuis :**

 $h=18$ [cm]  $b=100$ [cm]

$$
f_{bu} = \frac{0.85 f_{c28}}{\theta \gamma_b} = \frac{0.85 \times 25}{1 \times 1.5} = 14.2[MPa]
$$

$$
\mu_a = \frac{M_{au}}{b \times d^2 \times f_{bu}} = \frac{8.52.10^3}{100 \times (18)^2 \times 14.2} = 0.0185
$$

 $\mu$ <sub>a</sub> = 0.00185 <  $\mu$ <sub>l</sub> = 0.392  $\rightarrow \beta$  = 0.991 Les armatures comprimées ne sont pas nécessaires.

$$
A_{a} = \frac{M_{au}}{\beta \cdot d \cdot \sigma_{st}} = \frac{8.52.10^{3}}{0.991 \times 18 \times 348} = 1.372 cm^{2}
$$

On opte pour 4HA12=4.52  $[cm^2]$  avec  $St = 25[cm^2]$ 

#### **b- En travées :**

$$
\mu_{tr} = \frac{M_t}{b \times d^2 \times f_{bu}} = \frac{24.123 \times 10^3}{100 \times (18)^2 \times 14.2} = 0.052
$$

$$
\mu_{\text{tr}} = 0.052 < \mu_{\text{I}} = 0.392 \rightarrow \beta = 0.973
$$
\n
$$
A_{\text{tr}} = \frac{M_{\text{t}}}{\beta \cdot d \cdot \sigma_{\text{st}}} = \frac{24.123 \times 10^3}{0.973 \times 18 \times 348} = 3.96 \, \text{cm}^2
$$

On opte pour 6HA12=6.78  $[cm^2]$  avec *St*=15[cm].

#### **Armatures de répartition : a-Aux appuis** :  $A_r = \frac{A_a}{4}$  $\frac{A_a}{4} = \frac{4.52}{4}$  $\frac{1.32}{4}$  = 1.13 cm<sup>2</sup> Donc on opte à  $4HA10 = 3.14$  cm<sup>2</sup> avec un espacement de St=25cm. **b-En travées :**  $A_r = \frac{A_a}{4}$  $\frac{A_a}{4} = \frac{6.78}{4}$  $\frac{176}{4}$  = 1.7 cm<sup>2</sup> On optera à utiliser  $5HA10 = 3.92$  cm<sup>2</sup> avec un espacement de St = 20cm.

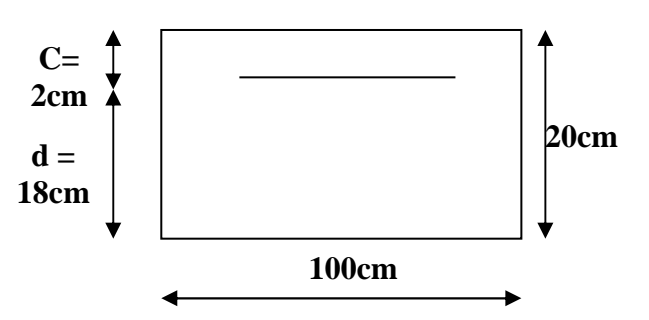

# **III-5-7) Vérification à L'ELU :**

• **Vérification de non fragilité (BAEL91A4.21) :** 

$$
A_{\min} = 0.23 \text{ bd } \frac{f_{t28}}{fe} = 0.23 \text{ x } 100 \text{ x } 18 \text{ x } \frac{2.1}{400} = 1.04 \text{ cm}^2.
$$

**-En travée :** At =  $6.78 \text{cm}^2$  > Amin =  $1.04 \text{cm}^2$  $\Rightarrow$  condition vérifiée.

**-Aux appuis :**  $Aa = 4.52 \text{cm}^2 > A \text{min} = 1.04 \text{cm}^2$ ⇒ condition vérifiée.

#### • **Espacement des armatures (BAEL 91 Art A.8.2.4.2) :**

L'écartement des barres d'une même nappe d'armatures ne doit pas dépasser les valeurs suivantes :

**-Armatures principales :**  $e \leq min(3h, 33cm) = 33cm$ . Travée :  $e = 15$  cm  $\leq$ 33cm  $\implies$  condition vérifiée. Appuis :  $e = 25$  cm  $-{\bf Armatures}$  de répartition:  $e \le \min(4h, 45cm) = 45cm$ . Travée :  $e = 20$  cm < 45cm ⇒ condition vérifiée. Appuis :  $e = 25$  cm

• **Vérification à l'effort tranchant : (BAEL 91/ Art A.5.22) :**

On doit vérifier que :  $\tau_u$  = bd  $\frac{V_{a}^{max}}{1+1} \leq \overline{\tau}_{u}$ 

 $\tau_u = \min (0.2 f_{c28}, 5 MPa) = 2.5 MPa.$ 

Pour cela il suffit de vérifier la section la plus sollicitée.

Dans notre cas  $V_U^{\text{max}}(x) = 28.38 \text{ KN}.$ 

u  $u = \frac{V_u^{max}}{bd} = \frac{29.53 \times 10^3}{1000 \times 180} = 0.164 MPa < \overline{\tau}$  $29.53 \times 10$ bd  $\tau_{\rm u} = \frac{V_{\rm u}^{\rm max}}{1.1} = \frac{29.53 \times 10^3}{1000 \times 100} = 0.164 \text{MPa} <$ ×  $=\frac{V_{u}^{max}}{1.1}=\frac{29.53\times10^{3}}{1000\times100}=0.164MPa<\tau_{u} \Rightarrow$  Condition vérifiée.

Donc les armatures transversales ne sont pas nécessaires.

#### • **Vérification de l'adhérence :**

On doit vérifier que :

$$
\tau_{se} = \frac{V_{u}^{\text{max}}}{0.9d\sum U_{i}} \le \bar{\tau}_{se} \qquad \sum U_{i} = 4 \times \pi \times 8
$$

$$
\tau_{se} = \frac{29.53 \times 10^{3}}{0.9 \times 180 \times 188.4} = 0.967 \text{ MPa}
$$

$$
\bar{\tau}_{se} = \psi_{s} \times f_{c28} = 1.5 \times 2.1 = 3.15 \text{ MPa}
$$

$$
\tau_{se} < \bar{\tau}_{se} \qquad \Rightarrow \text{Condition verify}
$$

Donc il n'y a pas de risque d'entraînement des barres.

#### • **Influence de l'effort tranchant aux appuis :**

**1. Influence sur le béton :** *(BAEL 91/ Art 5.1.313)* 

$$
T_u \le 0.4b \ a \frac{fc_{28}}{\gamma_b}
$$
 Avec :  $a = 0.9d = 16.2[\text{cm}]$   
\n $T_u = 28.24 \le 0.4 \times 100 \times 16.2 \times \frac{25}{1.5} \times 10^{-1}$   
\n $T_u = 29.53 \text{ KN} < 1080 \text{ [KN]}$  Condition *veirifiée*

**2. Influence sur les armatures inférieures :** *(BAEL 91/ Art 5.1.313)* 

$$
A_s \ge (Tu + \frac{M_{app}}{0.9d})\frac{1.15}{fe} \implies 3.92 \ge (29.53 \times 10^3 + \frac{-8.52 \times 10^6}{0.9 \times 180})\frac{1.15}{400} = -66.30 \text{ [mm}^2\text{]}
$$
  
As = 5,65 [cm<sup>2</sup>] > -0.66 [cm<sup>2</sup>]

#### • **Ancrage des barres aux appuis:**

Longueur de scellement droit (BAEL 91 / Art A.6.1.23)

 $4\tau$ s Ls =  $\frac{\varphi f e}{4}$  avec :  $\tau_s = 0.6 \psi s^2$  **f**<sub>t28</sub>=0.6x1.5<sup>2</sup>x2.1=2.84Mpa = ×  $=\frac{\phi \times}{4}$  $4 \times 2.84$  $\text{Ls} = \frac{\phi \times 400}{4 \times 2.04} = 35.27 \text{ }\phi \text{ cm}$ 

Pour  $\varphi = 1.2$  cm LS = 35.27 x 1.2 = 42.32 cm Pour  $\varphi$  = 1.4 cm Ls = 35.27 x 1.4 = 49.39 cm

Les armatures doivent comporter des crochets, vu que la longueur de scellement est importante, la longueur d'ancrage mesurée hors crochets est :  $La = 0.4$  x  $LS = 0.4$  x  $42.32 = 16.93$  cm Lt = 0.4 x Ls = 0.4 x 49.39 = 19.75 cm

#### **III-5-8) Calcul à l'ELS :**

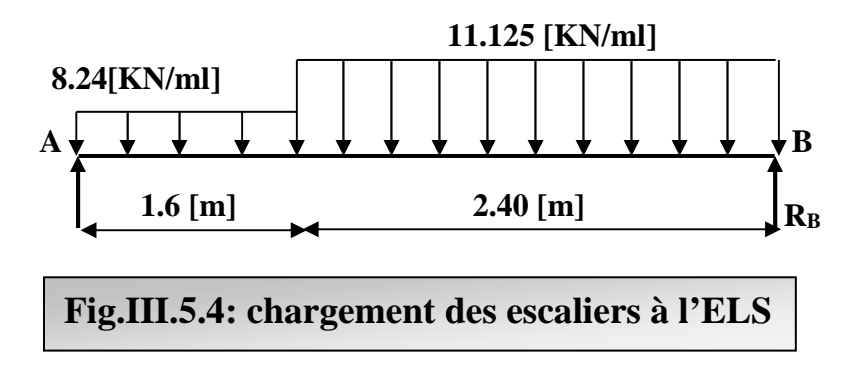

### **III-5-9) Calcul des réactions d'appuis :**

R<sub>A</sub>+R<sub>B</sub>= 11.125×2.4+8.24×1.6  
\nR<sub>A</sub>+R<sub>B</sub>= 39.88 KN  
\n
$$
\sum M / A = 0 \Rightarrow R_B \times 4 = 11.125 \times 2.40 \times (\frac{2.40}{2} + 1.6) + 8.24 \times 1.6 \times (\frac{1.6}{2})
$$
\nR<sub>B</sub> = 21.32 [KN]  
\nR<sub>A</sub> = 18.55 [KN]

**III-5-10) Efforts tranchants et moments fléchissant :** 

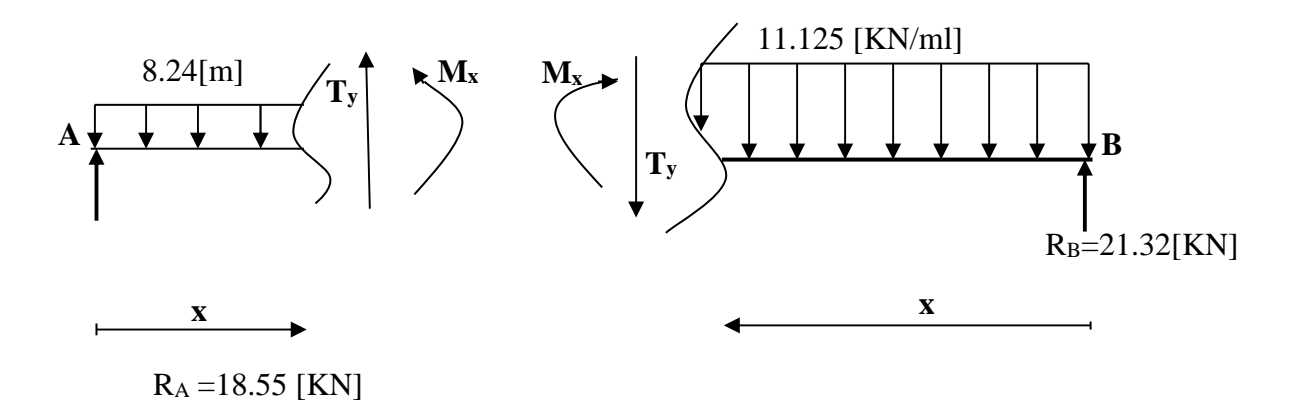

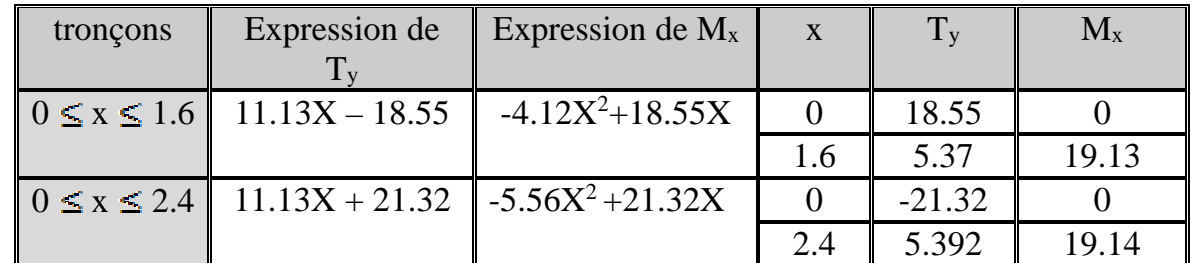

$$
\frac{dM_x}{dx} = 0 \Rightarrow -11.13X + 21.32 = 0 \Rightarrow X = 1.915 \text{ [cm]}
$$

$$
=M(x) = -5.56 (1.915)^{2} + 21.32 (1.915)
$$

$$
= >M_{max}=20.43[KN] \implies \begin{cases} M_a = -0.3 M_{max} = -6.129[KN.m] \\ M_t = 0.85 M_{max} = 17.36 [KN] \end{cases}
$$

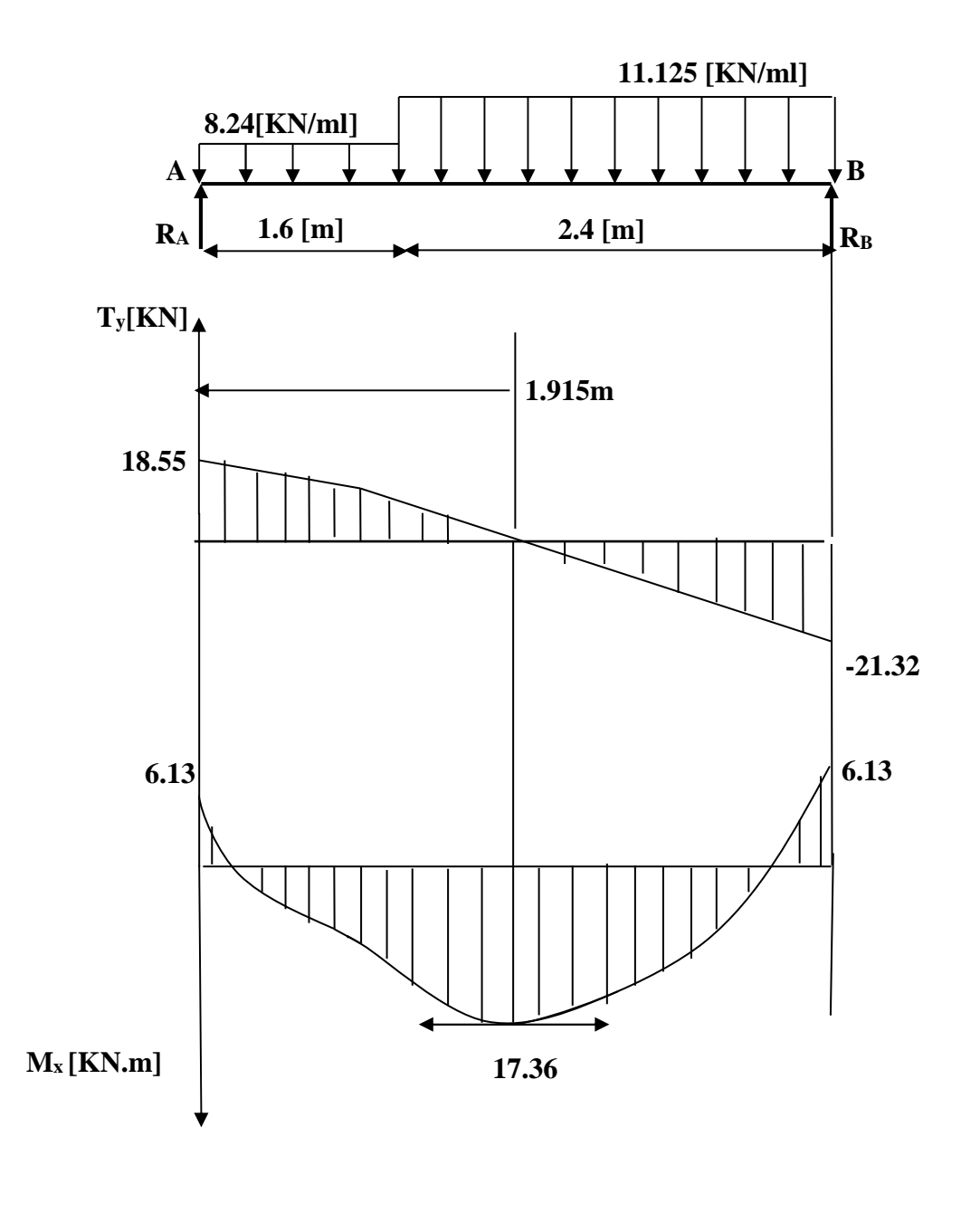

**Fig.III.5.5 : Diagrammes des moments fléchissant et des efforts tranchants à l'ELS.**

# **III-5-11) Vérification à l'ELS:**

#### • **Etat limite d'ouvertures des fissures :**

La fissuration est considérée comme peu nuisible, alors aucune vérification n'est nécessaire ; alors la section est justifiée vis avis des ouvertures des fissures.

#### • **Etat limite de compression dans le béton :**

on doit vérifiée que :  $\sigma_b \leq \sigma_b$ .

#### **-Aux appuis :**   $(1-\beta_1)=0.192$   $K=\frac{\alpha_1}{15(1-\alpha_1)}=0.0$ 237.348MPa  $0.936 \times 130 \times 201$  $5.805\times 10$  $\beta_1 \times d \times Aa$  $\sigma_{\rm s} = \frac{\rm M}{\rm g}$  $15(1 - \alpha$  $\beta_1 = 0.936 \implies \alpha_1 = 3(1 - \beta_1) = 0.192$  K =  $\frac{\alpha}{1.5}$ 0.31  $100 \times 18$  $100 \times 5.65$ bd  $\rho_1 = \frac{100Aa}{bd} = \frac{100 \times 5.65}{100 \times 18} =$ 6 1 sa  $s = \frac{N_{\text{1}}}{0.34 \times 10^{14} \text{ A}} = \frac{3.003 \times 10^{14}}{0.026 \times 120 \times 201} =$ 1  $\alpha_1 = 0.936 \implies \alpha_1 = 3(1 - \beta_1) = 0.192$   $K = \frac{\alpha_1}{15(1 - \beta_1)} =$  $\times$ 130 $\times$  $=\frac{5.805 \times}{8.835 \times 12.5}$  $\times d \times$ = −  $\Rightarrow \beta_1 = 0.936 \Rightarrow \alpha_1 = 3(1 - \beta_1) = 0.192$  K = ×  $=\frac{100Aa}{11}=\frac{100\times}{100}$  $\sigma_{b} = 0.6$  f<sub>c28</sub> = 0.6x 25 = 15 MPa.  $\sigma_b = K \sigma_s = 0.0158 \times 237.348 = 3.75 < 15 \text{ MPa.}$   $\Rightarrow$  Condition vérifiée. **-En travée :**

$$
\rho_1 = \frac{100 \text{At}}{\text{bd}} = \frac{100 \times 5.65}{100 \times 18} = 0.434
$$
  
\n
$$
\Rightarrow \beta_1 = 0.912 \Rightarrow \alpha_1 = 3(1 - \beta_1) = 0.264 \quad \text{K} = \frac{\alpha_1}{15(1 - \alpha_1)} = 0.0239
$$
  
\n
$$
\sigma_s = \frac{M_{st}}{\beta_1 \times d \times At} = \frac{17.36 \times 10^6}{0.912 \times 18 \times 5.56} = 187.17 \text{MPa}
$$
  
\n
$$
\overline{\sigma_b} = 0.6 \text{ f}_{c28} = 0.6 \text{ x } 25 = 15 \text{ MPa.}
$$
  
\n
$$
\sigma_b = \text{K } \sigma_s = 0.0239 \text{ x } 187.17 = 4.47 < 15 \text{ MPa.} \Rightarrow \text{Condition verify the}
$$

#### **III-5-12) Vérifications :**

#### **Etat limite d'ouverture des fissures :** *(BAEL 91/Art A.4.5.3)*

 Aucune vérification n'est à effectuer pour l'acier, car l'élément est couvert et par conséquent la fissuration est peu nuisible.

#### **Etat limite de déformation :** *(BAEL 91/Art B.6.5.2)*

1

h

Il n'est pas nécessaire de vérifier la flèche si les conditions suivantes sont vérifiées.

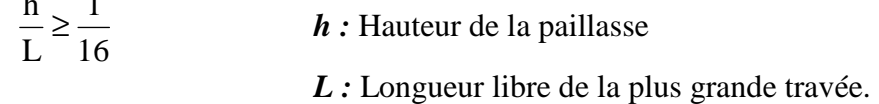

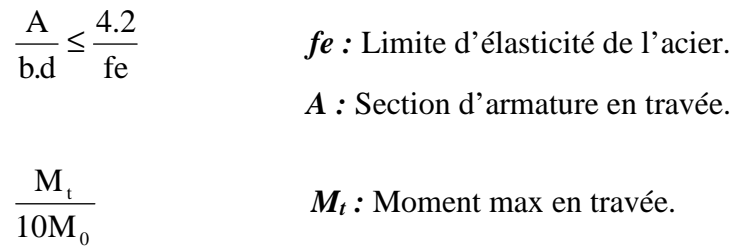

*M0 :* Moment max isostatique.

#### **1. Vérification :**

h = 18 [cm] ; L = 3.80 [cm] ; A<sub>urt</sub> = 5.65 [cm<sup>2</sup>]  
\n
$$
M_{str}
$$
 = 15.87 [KN m] ;  
\n $\frac{h}{L} = \frac{18}{3.80} = 0.047 < \frac{1}{16} = 0.06$   $\Rightarrow$  Condition non vérifiée.

#### **2. Calcul de la flèche :**

$$
f_v = \frac{M_s L^2}{10E_v H_v} \le \overline{f}
$$
 (BALL 91/Art B.6.5.2)

Avec : *M<sub>s</sub>* : Moment maximal en travée (à l'ELS).

*fv :* Flèche due aux déformations de longue durée.

*Ev :* Module de déformation longitudinal déférée.

 $Ev = 3700\sqrt[3]{f}c_{28} = 10818.86$  [MPa]

 $If$ **v**: Inertie fictive de la section pour les déformations de longue durée.

 $I_0$ : Moment d'inertie de la section totale rendue homogène avec (n = 15) par

rapport à l'axe passant par le CDG.

f *:* Flèche admissible pour L est au plus égale à 5[m]*.* 

*(BAEL.Art.b.6.5.3)*

$$
\overline{f} = \frac{L}{500} = \frac{400}{500} = 0.8[cm]
$$

#### **3. Calcul du moment d'inertie I0 :**

Position du centre de gravité

$$
V_1 = \frac{S_{xx}}{B_0}
$$
 Avec S\_{xx}

*z* Moment statique.

*B0 :* Section homogène.

 $B_0 = b.h + n A_{utr} = 100 \times 20 + 15 \times 5.65 = 1695$ [cm<sup>2</sup>]

### **4. Moment statique de la section homogénéisé :**

$$
S = \frac{b h^{2}}{2} + 15 A_{t} d
$$
  
\n
$$
S = \frac{100 \times 20^{2}}{2} + 15 \times 5.65 \times 18 = 21525.5 \text{ [cm}^{3}\text{]}.
$$
  
\n
$$
V_{1} = \frac{S}{B_{0}} = \frac{21525.5}{1695} = 12.69 \text{[cm]}
$$
  
\n
$$
V_{2} = h - V_{1} = 20-12.69 = 7.31 \text{ [cm]}
$$

#### **5. Moment d'inertie de la section homogénéisé :**   $\mathbf{L}$

$$
I_0 = \frac{b}{3} (V_1^3 + V_2^3) + 15A_t (V_2 - c)^2
$$
  
\n
$$
I_0 = \frac{100}{3} (12.69^3 + 7.31^3) + 15 \times 5.65 (7.31 - 2)^2 = 83528.466 \text{ [cm}^4\text{]}.
$$

#### **Aussi :**

$$
\lambda_{i} = \frac{0.05 \text{ ft}_{28}}{\rho(2 + \frac{3b_{0}}{b})}
$$
  
.  $\rho = \frac{A_{t}}{bd} = \frac{5.65}{100.18} = 0.003$ ; Des abaques et pour une valeur de  $\rho = 0.003$ :  $\beta_{1} = 0.929$ 

#### **Donc :**

$$
\sigma_{s} = \frac{M_{s}}{\beta_{1}.d.A} = \frac{17.37.10^{3}}{0.929 \times 18 \times 5.56} = 183.74 \text{ MPa.}
$$
  
\n
$$
\Rightarrow \lambda_{i} = \frac{0.05.2,1}{0.003(2 + \frac{3.100}{100})} = 6.77
$$
  
\n
$$
\Rightarrow \lambda_{v} = \frac{2}{5} \lambda_{i} = 2.708
$$
  
\nEt:  
\n
$$
\mu = 1 - \frac{1.75 \text{ ft} \cdot 28}{4. \rho.\sigma_{s} + \text{ft} \cdot 28} = 1 - \left(\frac{1.75 \times 2.1}{4 \times 0.003 \times 183.74 + 2.1} = 0.061\right)
$$

$$
\Rightarrow I_{fv} = 1.1 \frac{83528.466}{1 + 2.708 \times 0.161} = 64252.66
$$
cm<sup>4</sup>

**Au final :** 

$$
f_{\nu} = \frac{M_{S}L^{2}}{10E_{\nu}H_{\nu}}
$$

 $f_v = \frac{17.36 \times 10^3 \times (4000)^2}{10 \times 10818.86 \times 64252.66 \times 10^4}$  $10\times 10818.86\times 64252.66\times 10$  $17.36\times10^{3}\times(4000)^{2}$  $\times$ 10818.86 $\times$ 64252.66 $\times$  $\times 10^{3} \times (4000)^{2}$  = 0.39 cm < 0.8 cm. La flèche est vérifiée.

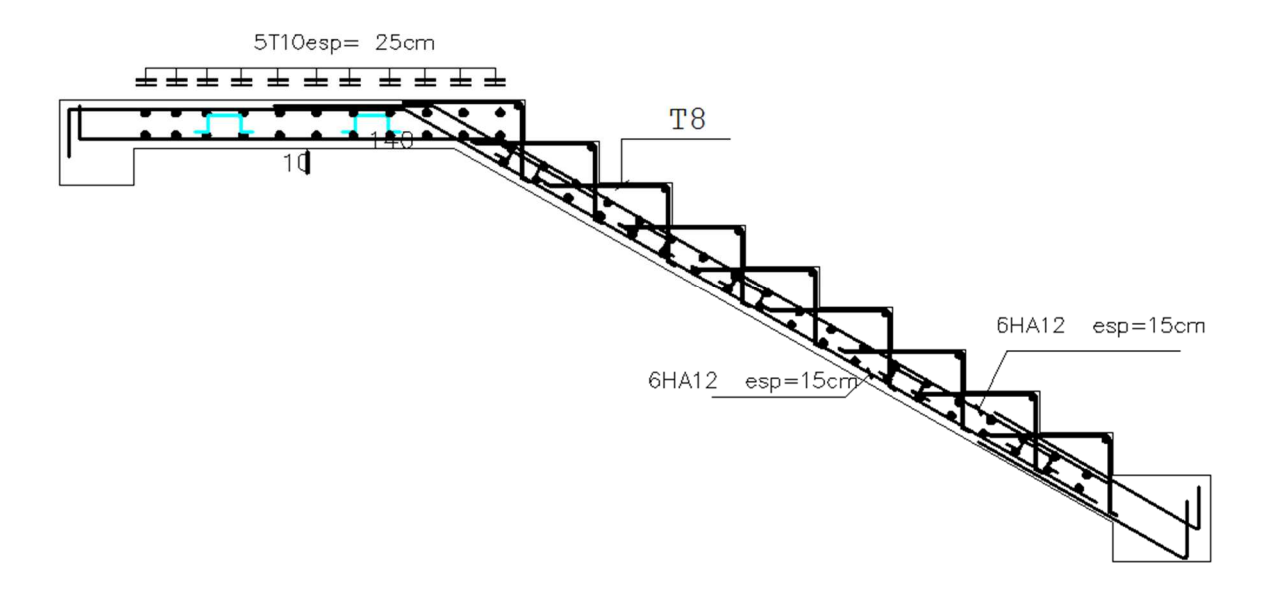

**Fig.III.5.6 : schéma de ferraillage d'escaliers** 

# **III-6) Poutre palière :**

La poutre palière est un élément de la structure supportant l'escalier, elle est encastrée à mihauteur des poteaux.

#### **III-6-1) Pré dimensionnement :**

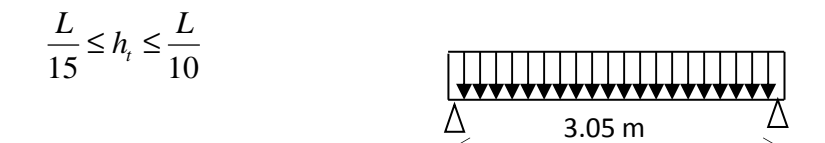

ht : la hauteur de la poutre

L : partie libre

$$
L=3.05
$$

m **Fig.III.6.1 : Schéma statique de la poutre palière** 

$$
\frac{305}{15} \le h_t \le \frac{305}{10}
$$
  
20.33 \le h\_t \le 30.5  $\implies$  h\_t = 35 cm

**Largeur de la poutre b :** 

$$
0.4h_{\scriptscriptstyle t} \le b \le 0.7h_{\scriptscriptstyle t}
$$

$$
14 \le b \le 24.5 \implies b = 30 \text{ cm}
$$

**Recommandations de l' RPA 99 Version 2003 :** 

Le RPA exige que

\n
$$
\begin{cases}\nh_{t} \geq 30 \text{ cm} \\
b \geq 20 \text{ cm} \\
\frac{h_{t}}{b} \leq 4\n\end{cases}
$$
\nOn a

\n
$$
\begin{cases}\nh_{t} \geq 30 \text{ cm} \\
b \geq 20 \text{ cm} \\
\frac{35}{30} = 1.16 \leq 4\n\end{cases}
$$

# **Conclusion :**

La poutre aura pour dimensions :  $\mathbf{b} \times \mathbf{h} = 30 \times 35 \text{ cm}^2$ 

#### **III-6-2) Déterminations des charges :**

- Son poids :  $G = 0.30 \times 0.35 \times 25 = 2.625 \text{ KN/ml}.$
- Poids du mur :  $G_{\text{mur}} = p_{\text{mur}} x h_0/2 = 2.36 \times 2.76 = 6.51$
- $G = G_{mur} + G_P = (6.51 + 2.625) = 9.138$  KN/ml
- Réaction du palier (ELU) :  $R_B = 29.53$  KN/ml.
- Réaction du palier (ELS) :  $R_B = 21.32$  KN/ml.

**III-6-3) Combinaison de charges et surcharges :** 

E.L.U  $q_u = 1.35 \text{ G} + \text{R}_b$  $q_u = 1.35 (9.138) + 29.53 = 41.86$  KN E.L.S  $q_s = G + Q$  $q_s = 9.138 + 21.32 = 30.458$  KN.  **41.86** KN/ml  $A_{\bullet}$  B  $R_A$  3.05  $R_B$ 

Schéma statique à l'E.L.U.

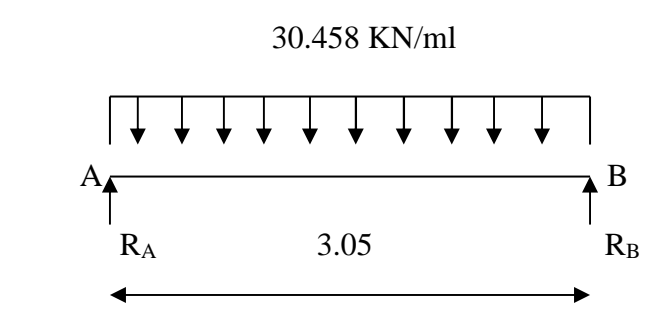

Schéma statique à l'E.L.S.

#### **III-6-4) Calcul du moment et de l'effort tranchant :**

#### **A E.L.U :**

Réactions d'appuis :

$$
R_A = R_B = \frac{q_u x \ell}{2} = \frac{41.86 \times 3.05}{2} = 63.83 \text{ KN}.
$$

Moment isostatique :

$$
Mu = \frac{q_u \cdot \ell^2}{8} = \frac{41.86 \times 3.05^2}{8} = 48.67 \text{ KN.m.}
$$

Moment aux appuis :

 $M_a = -0.3 M_U = -0.3 x 48.67 = -14.601$  KNm

Moment en travée :

$$
M_t = 0.85 \ M_U = 0.85 \ x \ 48.67 = 41.36 \ KNm
$$

Effort tranchant :

 $\mathbf{T_U} = R_A = R_B = \frac{q_u \Delta t}{2} =$  $R_A = R_B = \frac{q_u x}{R}$  $\frac{\ell}{\ell} = \frac{41.86 \times 3.05}{2} = 63.83 \text{ KN}.$ 2  $\frac{41.86 \times 3.05}{2} = 63.83 \text{ KN}$ 

# **III-6-5) Diagramme du moment et de l'effort tranchant:**

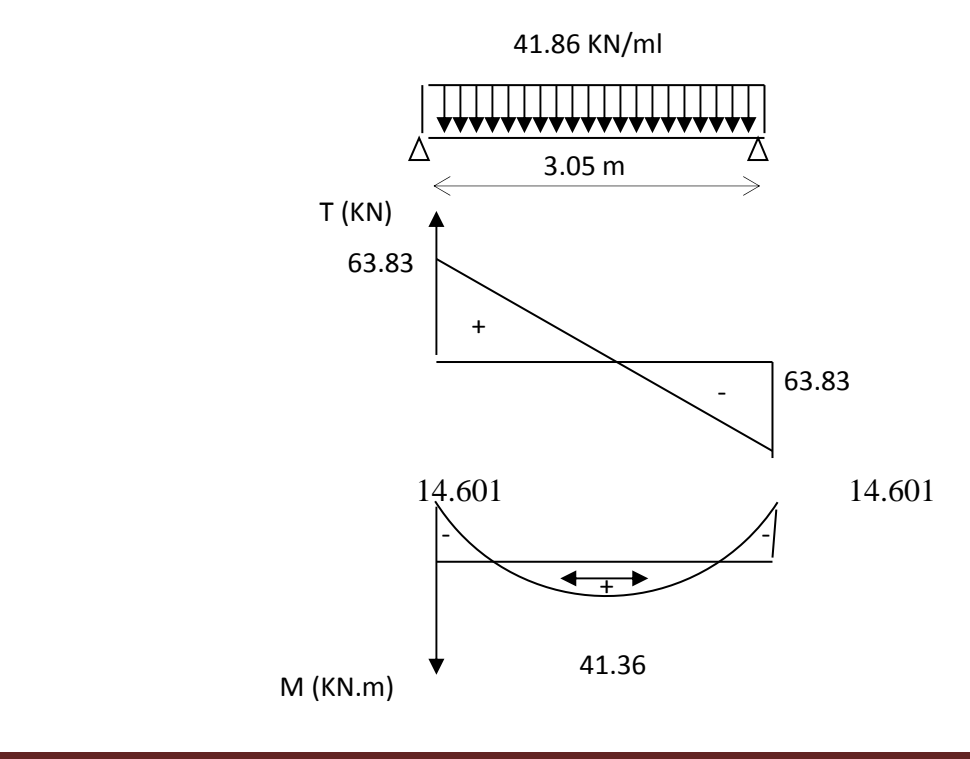
# **III-6-6) Ferraillage :**

# **Aux appuis :**

 $M_u = -14.601$ KN.m

$$
\mu_b = \frac{M_u}{b. d^2 f_{bu}} = \frac{14.601 \times 10^3}{30 \times (32.5)^2 \times 14.2} = 0.032 \times \mu_e = 0.392.
$$

 $\Rightarrow$  La section est simplement armée.

$$
\mu_b = 0.032 \qquad \xrightarrow{\text{tableau}} \qquad \beta = 0.984
$$

$$
A_a = \frac{M_u}{\beta \cdot d \cdot \frac{f_e}{\gamma_s}} = \frac{14.601 \times 10^3}{0.984 \times 32.5 \times 348} = 1.31 \text{ cm}^2
$$

On opte pour  $3H A 10 = 2.35$  cm<sup>2</sup>.

#### **En travée :**

 $M_u = 41.36$  KNm.

$$
\mu_b = \frac{M_u}{b \cdot d^2 \cdot f_{bu}} = \frac{41.36 \times 10^3}{30 \times (32.5)^2 \times 14.2} = 0.091 \times \mu_e = 0.392
$$

 $\Rightarrow$  La section est simplement armée.

$$
\mu_b = 0.091 \qquad \xrightarrow{\text{tableau}} \qquad \beta = 0.952
$$

$$
A_{i} = \frac{41.36 \times 10^{3}}{0.952 \times 32.5 \times 348} = 3.84 \, \text{cm}^{2}
$$

On apte pour  $3HA14 = 4.62$  cm<sup>2</sup>.

# **III-6-7) Vérification :**

• **Condition de non fragilité : BAEL (Art A-4-2-1) :**

$$
A_{\min} = \frac{0.23 \, b.d.f_{t28}}{f_e} = \frac{0.23 \times 30 \times 325 \times 2.1}{400} = 1.17 \, cm^2
$$

**Aux appuis A<sup>a</sup>** :

 $1.31\text{m}^2 \succ 1.17 \text{ cm}^2 \rightarrow \text{condition}$  vérifiée.

**En travée At** :

 $3.84 \text{cm}^2 > 1.17 \text{ cm}^2 \rightarrow \text{condition}$  vérifiée.

# • **Vérification de la contrainte d'adhérence et d'entraînement des barres :**

On doit vérifier la condition suivante :

 $\tau_{se} \leq \overline{\tau_{se}} = \psi_{s} f_{t28} = 1.5 \times 2.1 = 3.15 \text{Mpa}$ 

. *<sup>i</sup>* Σ*u* : étant la somme des périmètres utiles des barres

 $\Sigma u_i = n \pi . \phi = 3 \times 3.14 \times 14 = 131.88 \; mm.$ 

$$
\tau_{se} = \frac{T_{u\text{max}}}{0.9 d \Sigma u_i} = \frac{63.83 \times 10^3}{0.9 \times 325 \times 131.88} = 1.65 MPa
$$

 $\tau_{se} = 1.65 \text{ MPa} \prec \overline{\tau_{su}} = 3.15 \text{ MPa}$   $\implies$  condition vérifiée.

Donc il n'y a aucun risque d'entraînement des barres.

# • **Encrage des barres :**

 $0.6\psi_s^2$ ,  $f_{.28} = 0.6 \times (1.5)^2 \times 2.1 = 2.835$  MPa. 28  $\tau_{se} \leq \tau_{su} = 0.6 \psi_s^2$ .  $f_{t28} = 0.6 \times (1.5)^2 \times 2.1 = 2.835$  MPa

 $\tau_{\rm se} = 1.65 MPa \rightarrow \overline{\tau_{\rm su}} = 2,835 MPa$   $\Rightarrow$  condition vérifiée.

# • **Longueur de scellement droit :**

$$
L_s = \frac{\Phi f_e}{4\overline{\tau}_s} \quad \text{avec} \quad \overline{\tau}_s = 0.6 \psi^2 f_{t28} = 2.835 \text{MPa}
$$
\n
$$
L_s = \frac{14 \times 400}{4 \times 2.835} = 493.83 \text{mm} = 49.383 \text{cm}.
$$

⇒Soit Ls=50cm.

Promotion 2018/2019 Page 94

# • **Influence de l'effort tranchant au voisinage de l'appui :**

a- Influence sur le béton:

$$
V_{u} = 63.83 \, KN \le 0.4 \times 0.9 \times bd \, \frac{f_{c28}}{jb}
$$

 $V_u = 63.83$  *KN*  $\leq 0.4 \times 0.9 \times 30 \times 32.5 \times \times \frac{25}{1.5} \times 10^{-1} = 585$ *KN*  $= 63.83$  KN  $\leq 0.4 \times 0.9 \times 30 \times 32.5 \times \frac{25}{1.7} \times 10^{-1} = 585$ KN  $\Rightarrow$  Condition vérifiée.

b- Influence sur les armatures inferieures :

$$
Au = 4.62cm^{2} \ge \frac{1.15}{f_{e}} \left( V_{u} + \frac{M_{u}}{0.9d} \right) = \frac{1.15}{400} \left( 63.83 + \frac{14.601}{0.9 \times 32.5} \right) = 0.0184cm^{2}.
$$

 $A_a = 1.51$  cm<sup>2</sup>  $\geq$  Au =0.019cm<sup>2</sup>  $\implies$  Condition vérifiée.

• **Vérification de l'effort tranchant :** 

$$
\tau_{u} = \frac{T_{u}}{b \cdot d} = \frac{63.83 \times 10^{3}}{300 \times 325} = 0.623 Mpa
$$

$$
\overline{\tau_{u}} = \min\{0.23 f_{t28} \circ 5MPa\} = 3.33 MPA
$$

$$
\tau_{u} = 0.623 MPa < \tau_{u} = 3.33 MPa
$$

$$
\Rightarrow
$$
 Pas de risque de cisaillement.

• **Les armatures transversales :** 

$$
\varphi_t = \frac{\varphi}{3} = \frac{14}{3} = 4.667 \text{mm}
$$
 On prend  $\varphi_t = 8 \text{mm}$ 

On prend un cadre et un étrier en HA8.

# • **Vérification du diamètre des armatures transversales :**

 $) = 0.85cm$ 35  $\frac{35}{1}$ 10  $= min(14, \frac{30}{16})$ 35  $\frac{h}{1}$ 10  $\varphi_t \le \min(\varphi i \frac{b}{10}, \frac{h}{25}) = \min(14, \frac{30}{10}, \frac{35}{25}) =$ 

on va prendre le diamétre des cadres et étriers = 8 mm

# • **Exigence de RPA 2003 (Art 7.5.2.2**) **:**

Espacement :

Zone modale :  $e \le \{ h/4, 12, 30 \} = 7.5$  cm. Soit  $e = 7$  cm.

Zone courante:  $e \le h/2 = 15$  cm. Soit  $e = 15$ cm.

- Quantité d'armatures transversales minimales :
- $A_{min} = 0.003$  x e x b = 0.003 x 15 x 30 = 1.35 cm<sup>2</sup>.
- $2.01 > 1.35$  cm<sup>2</sup>  $\implies$  exigence vérifiée.

# **III-6-8) A E.L.S :**

Moment isostatique :

$$
Mu = \frac{q_s \cdot \ell^2}{8} = \frac{30.458 \times 3.05^2}{8} = 35.41 \text{ KN.m.}
$$

- Moment aux appuis :
- $M_a = -0.3 M_U = -0.3 x 30.458 = -10.623$  KNm
	- Moment en travée :
- $M_t$  = 0.85  $M_U$  = 0.85 x 30.458 = 30.09 KNm
	- Effort tranchant :

$$
\mathbf{T}\mathbf{s} = \frac{q_s \times \ell}{2} = \frac{30.458 \times 3.05}{2} = 46.44 \text{ KN}.
$$

# **III-6-9) Diagramme du moment et de l'effort tranchant:**

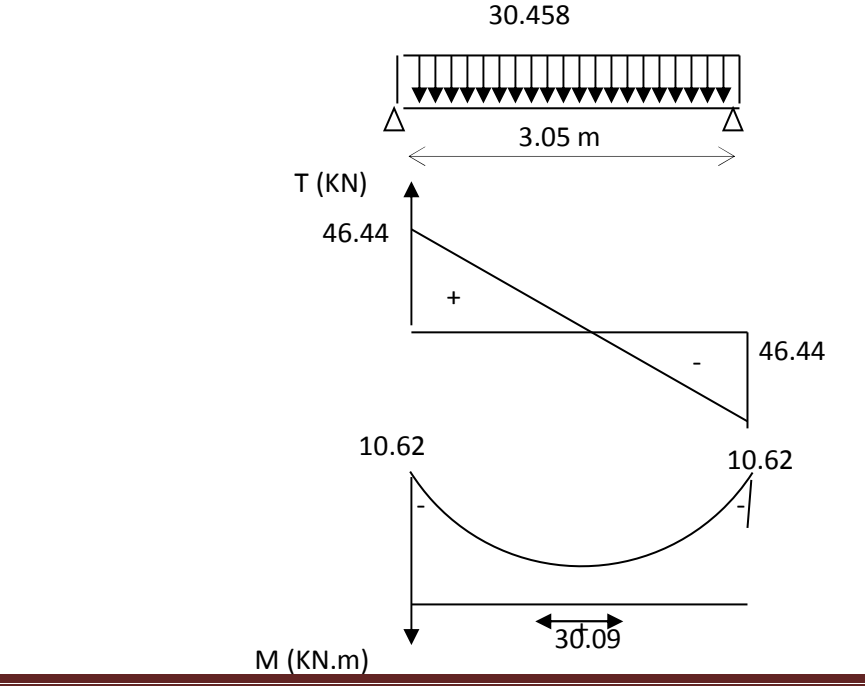

# **III-6-10) Vérification des contraintes:**

# **Etat limite de compression dans le béton :**

 $\sigma_{bc} \leq \overline{\sigma}_{bc} = 0.6f_{c28} = 15MPa$ 

- **Aux appuis :** 

$$
\rho_1 = \frac{100A_a}{bd} = \frac{100 \times 1.57}{30 \times 32.5} = 0.161 \Longrightarrow \begin{cases} k_1 = 60.76\\ \beta_1 = 0.934 \end{cases}
$$

• **La contrainte dans l'acier :** 

$$
\sigma_{\rm S} = \frac{M_{\rm sa}}{\beta_1 \times d \times A_{\rm a}} = \frac{10.62 \times 10^6}{0.934 \times 325 \times 1.57 \times 10^2} = 222.84 \text{MPa} \times \overline{\sigma}_{\rm S} = \frac{f_e}{\gamma_{\rm S}} = 348 \text{MPa} \rightarrow \text{condition} \ \text{veffi\'ee}.
$$

- **La contrainte dans le béton :**   $=\frac{\sigma_s}{I}=\frac{222.01}{60.76}=3.67\leq\overline{\sigma}_{bc}=0.6f_{c28}=15MPa\longrightarrow$ 60.76  $\sigma_{b} = \frac{\sigma_{s}}{k} = \frac{222.84}{60.76} = 3.67 \le \overline{\sigma}_{bc} = 0.6f_{c28} = 15MPa \longrightarrow$  Condition vérifiée.
- **En travée :**   $\overline{\mathcal{L}}$ ∤  $\int$ =  $= 0.473 \Rightarrow \begin{cases} k_1 = 0.473 \end{cases}$ ×  $=\frac{100A_t}{1.1}=\frac{100\times}{20}$  $β<sub>1</sub> = 0.896$  $k_1 = 33.08$ 0.473  $30 \times 32.5$ 100 4.62 bd  $p_1 = \frac{100A}{1}$ 1  $t_1 = \frac{100A_t}{t} = \frac{100\times4.02}{t} = 0.473 \Rightarrow t_1 = 0.473$
- **La contrainte dans l'acier :**   $348MPa \rightarrow$  condition vérifiée. γ 223.66MPa  $\prec \overline{\sigma}_{s} = \frac{f}{\cdot}$  $0.896 \times 325 \times 4.62 \times 10$  $3.09 \times 10$  $\beta_1 \times d \times A$  $\sigma_{\rm s} = \frac{\rm M}{\rm s}$ S  $\overline{R_2}$  = 223.66MPa  $\prec \overline{\sigma}_s = \frac{1}{\gamma}$ 6  $_1$   $\sim$   $\alpha \wedge \alpha$ <sub>t</sub>  $s = \frac{M_{\text{st}}}{\beta_1 \times d \times A_t} = \frac{3.69 \times 10^7}{0.896 \times 325 \times 4.62 \times 10^2} = 223.66 \text{MPa} \times \overline{\sigma}_{\text{s}} = \frac{1 \text{ e}}{\gamma_{\text{s}}} = 348 \text{MPa} \rightarrow$  $=\frac{3.09 \times 10^{-10}}{2.225 \times 10^{-20}}$  $\times d \times$  $=\frac{M_{st}}{R_{\text{tot}}} = \frac{3.09 \times 10^{3} \text{ m/s}}{0.006 \times 0.025 \times 10^{2} \text{ m/s}} = 223.66 \text{MPa}$ 
	- **La contrainte dans le béton :**
- $=\frac{6s}{1}=\frac{223.60}{32.88}$  = 3.67  $\leq \overline{\sigma}_{bc}$  = 0.6f<sub>c28</sub> = 15MPa  $\longrightarrow$ 33.08  $\sigma_{b} = \frac{\sigma_{s}}{k} = \frac{223.66}{33.08} = 3.67 \le \overline{\sigma}_{bc} = 0.6f_{c28} = 15MPa \longrightarrow$  Condition vérifiée.

# **Vérification de la flèche :**

Le calcul de la flèche n'est pas nécessaire si les conditions suivantes sont vérifiées :

$$
1/\frac{h}{L} \ge \frac{1}{16} \implies \frac{35}{305} = 0.11 > \frac{1}{16} = 0.0625 \implies \text{Condition verify the equation}
$$
\n
$$
2/\frac{h}{L} \ge \frac{M_{\text{St}}}{10.M_{0}} \implies \frac{35}{305} = 0.11 > \frac{30.09}{10(48.67)} = 0.061 \implies \text{Condition verify the equation}
$$
\n
$$
3/\frac{A_{\text{t}}}{b.d} \le \frac{4.2}{fe} \implies \frac{4.62}{30 \times 32.5} = 0.0047 < \frac{4.2}{400} = 0.0105 \implies \text{Condition verify the equation}
$$

Les trois conditions sont vérifiées, donc il n'y a pas lieu de vérifier la flèche.

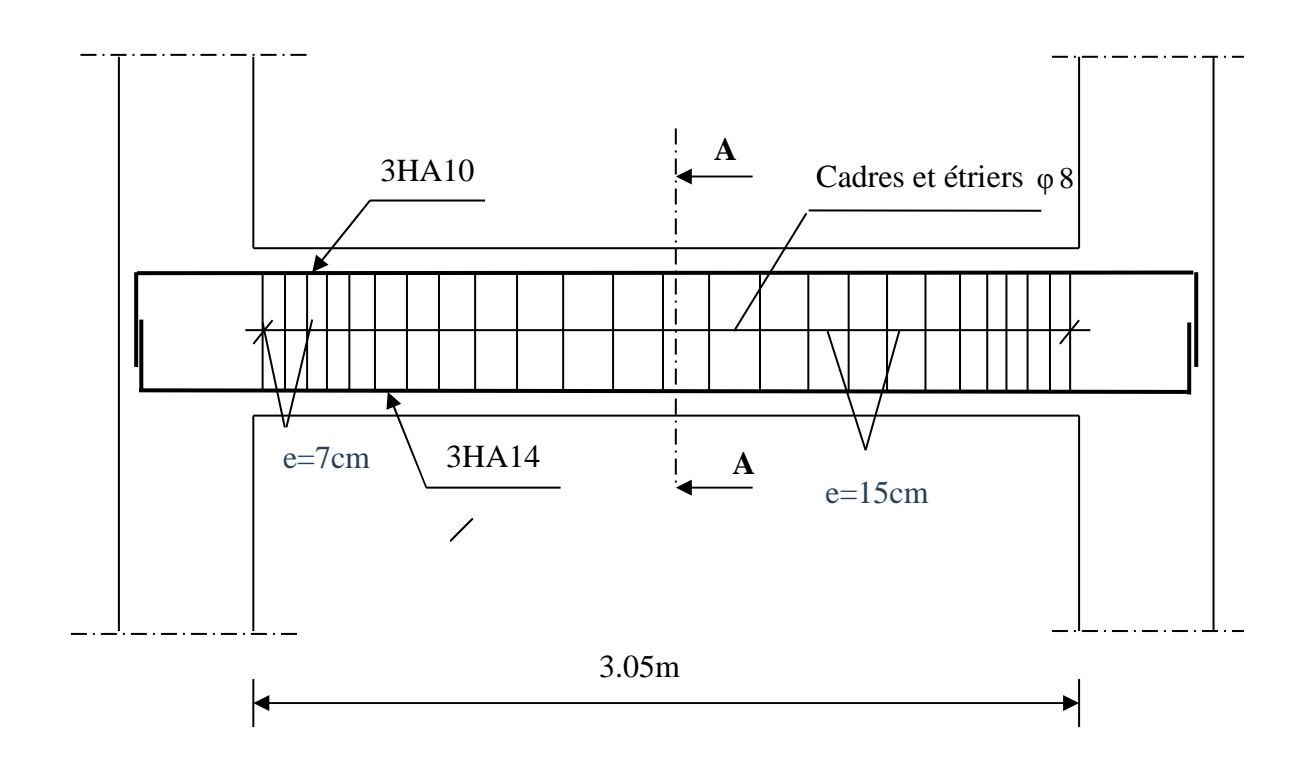

**Fig.III.6 : schéma de ferraillage de la poutre palière** 

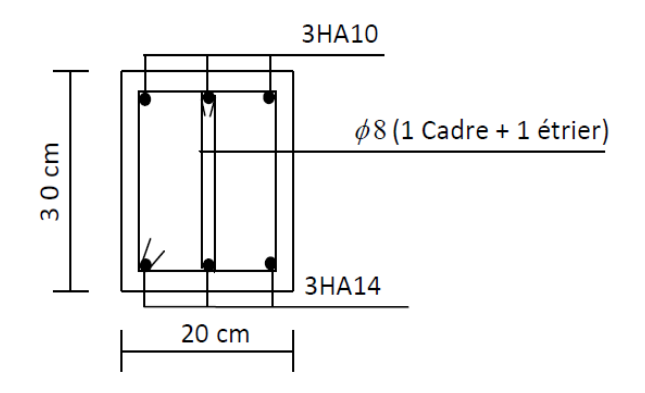

Coupe A-A

# **III-7) La charpente :**

# **III-7-1) Introduction :**

Le chapitre concerne le calcul des éléments de la structure autre que les éléments de Contreventement, qui sont : la charpente, les escaliers, les balcons, ainsi que les planchers.

# **III-7-2) Etude de la charpente :**

Notre bâtiment comporte une charpente en bois supportant une couverture en tuiles mécaniques. Elle présente deux versants inclinés de 21.80°, et repose de part et d'autre sur des murs pignons. Dans l'étude de cette charpente, nous nous intéressons à déterminer les efforts revenant à chaque élément (pannes, chevrons, liteaux) et à vérifier leur résistance sous les différentes sollicitations.

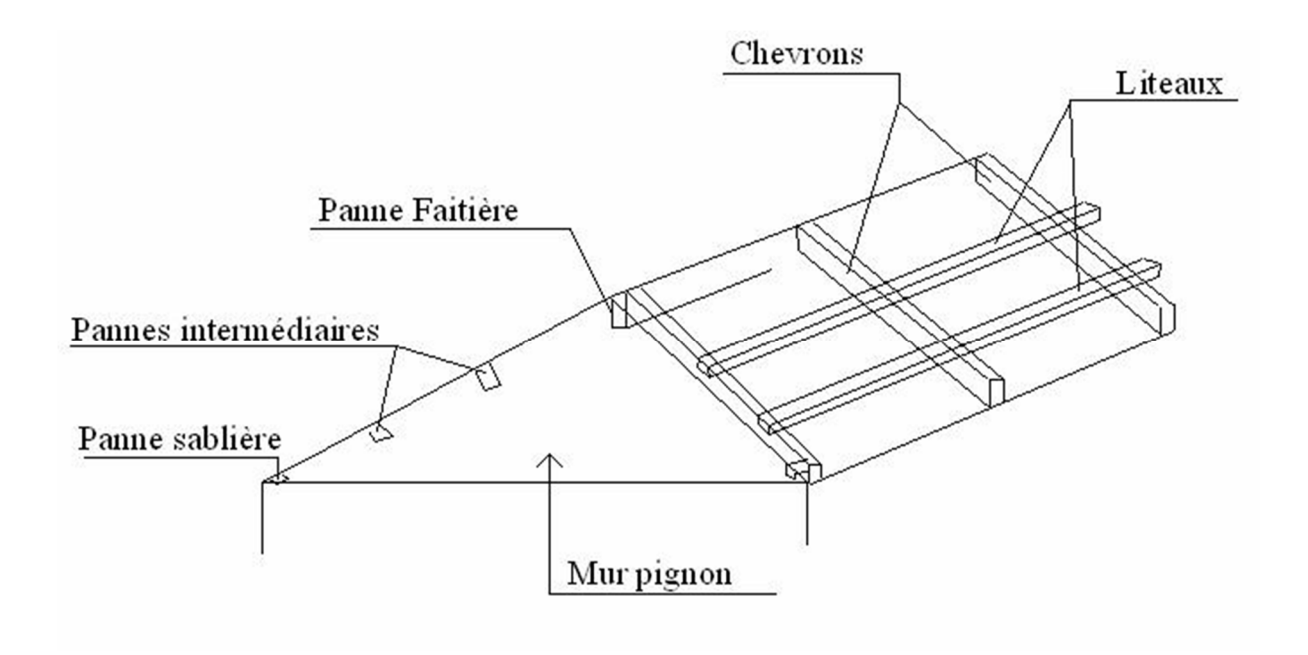

# **Figure III-17** : **Détail de la charpente.**

• *Choix des sections* :

Le choix de section des éléments sont conditionnés par le marché, c'est pour cela que notre Choix ce portera sur les sections le plus commercialisées. On adoptera les sections suivantes :

- Les pannes (120 x 250) mm<sup>2</sup>
- $-$  Les chevrons (40 x 60) mm<sup>2</sup>
- Les liteaux  $(30 \times 30)$  mm<sup>2</sup>

# **III-7-3) Détermination des charges :**

• **Change permanente (voir chapitre II)** : 
$$
\blacksquare
$$

Poids des tuiles (liteau compris)  $G_t + G_l = 0.48$  KN/m2 Poids des pannes et des chevrons  $G_p + G_c = 0.10$  KN/m2

# **GT=0.58 KN/m<sup>2</sup>**

# • **Charge d'exploitation :**

Poids de la neige  $Q = 1.00 \text{ KN/m}^2$   $Q_T = 1.00 \text{ KN/m}^2$ 

• **Combinaison des charges :**

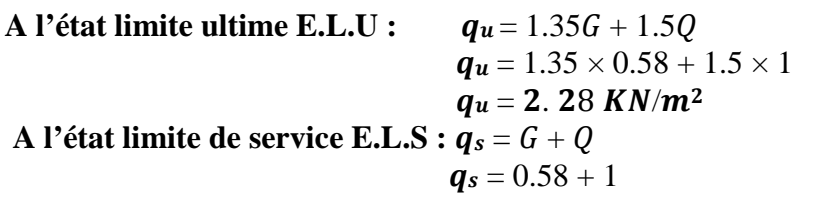

$$
q_s = 1.58 \text{ K}N/m^2
$$

# **III-7-4) Détermination des efforts revenant aux différents éléments à l'ELU:**

# **a-Effort revenant à la panne :**

L'espacement des pannes est pris égal à **0.80 m**  La portée de la panne est **LP = 4.88 m** 

- **Combinaison de charges**:  $q_p = 1.35$  ( $G_P + G_c + G_l + G_t$ ) + 1.5Q
- $q_p= 1.35 \times 0.58 + 1.5 \times 1 = 2.28$  KN/m<sup>2</sup>  $q_p = 2.28 \times 1$ m= **2.28 KN** /ml

# **b-Effort revenant aux chevrons :**

# • **Poids des chevrons :**

 $P_c = (0.055 \times 0.075) \times 6 = 0.024 \text{KN/ml}$  avec  $\rho_b = 6 \text{KN/m}^3$  (DTR BC.22) Espacement des chevrons est pris égal à **e= 0.50m**  La portée des chevrons est **Lc=0.8m**   $G_c = P_c + (G_t + G_l) \times L_c$ )  $G_c=0.024 + (0.48 \times 0.8) = 0.408$  KN/ml

# • **Combinaison de charges**:

 $q_c = 1.35G_c + 1.5 Q$  $q_c = (1.35 \times 0.408) + (1.5 \times 1) = 2.05$  KN/ml  $q_c = 2.05 \times 0.5 = 1.02$  KN/ml

# **c-Effort revenant aux liteaux :**

Espacement des liteaux est pris égal à **0.32m**  La portée des liteaux est **Lc =0.50m** 

# • **Combinaison de charges:**

 $q_1 = 1.35$   $(G_1 + G_t) + 1.5$  Q  $q_1 = (1.35 \times 0.48) + (1.5 \times 1) = 2.15$  KN/m2  $q_1 = 2.15 \times 0.32m = 0.69$  KN/ml

# **III-7-5) Dimensionnement des différents éléments :**

# **a.Dimensionnement de la panne :**

La panne est considérée comme une poutre simplement appuyée sur ses deux extrémités, elle

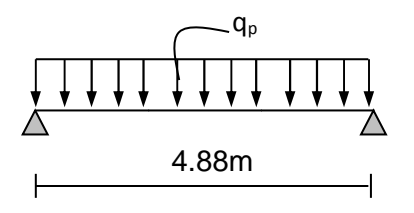

#### **Fig.1 : schéma de chargement de la panne.**

travaille en flexion simple sous la charge  $q_p$  comme le montre le schéma suivant :

Nous utilisons le bois du sapin de catégorie I, et d'après les règles CB71 [5], la contrainte Admissible forfaitaire σf dans ce bois travaillant en flexion simple est  $σ<sub>f</sub> = 142$ dan/cm<sup>2</sup>.

# • **Vérification de la contrainte admissible du bois :**

On doit vérifier que :

$$
\sigma_f = \frac{M_{fx}}{Ixx}v + \frac{M_{fy}}{Iyy}v \leq \overline{\sigma_f}
$$

**Calcul des moments de flexion : = 21.02° :**

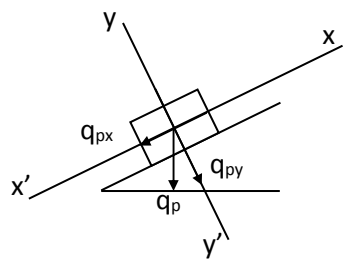

**Fig.3 : Schéma statique de la panne.**

Suivant xx:  $M_{fx} = \frac{1}{8} \text{q}_{px} \cdot \text{L}_p^2$ Suivant yy:  $M_{fy} = \frac{1}{8} q_{py} L_p^2$ Détermination des deux composantes de qp suivant xx et yy:

Suivant xx :  $q_{px} = q_p \sin \alpha = 2.17 \sin 21.02^{\circ} = 0.78 \text{KN/ml}$ Suivant yy :  $q_{py} = q_p \cos \alpha = 2.17 \cos 21.02^{\circ} = 2.02$  KN/ml

> $M_{fx=1/8}$  x 0.78 x 4.88<sup>2</sup> = 2.32 kN.m  $M_{fy=1/8}$  x 2.02 x 4.88<sup>2</sup> = 6.01kN.m

 $M_{fx} = 2.32$  kN.m  $M_{\text{fy}} = 6.01 \text{ KN.m}$ 

• **Calcul des modules de résistance :** 

$$
Wx = \frac{Ix'x}{V} = \frac{bh^3/12}{h/2} = \frac{bh^2}{6} = \frac{12 \times 25^2}{6} \Rightarrow Wx = 1250 \text{ cm}^3
$$

$$
Wy = \frac{Iy'y}{V} = \frac{hb^3/12}{b/2} = \frac{b^2h}{6} = \frac{12^2 \times 25}{6} \Rightarrow 600 \text{ cm}^3
$$

6

on aura :

$$
\sigma f = \frac{Mf_x}{Ix'x/v} + \frac{Mf_y}{Iy'y/v} = \frac{2.32 \times 10^4}{1250} + \frac{6.01 \times 10^4}{600} = 118.73 \text{ dan/cm}^2
$$

σ f = 118.73dan/cm<sup>2</sup>< σf = 142 dan/ cm² ……………………………. condition vérifée.

# • **Vérification de la flèche :**

 $b/2$ 

La valeur de la flèche admissible pour les pannes est donnée par :

$$
\bar{f} = \frac{Lp}{300}
$$
,  $Lp = 488m \Rightarrow \bar{f} = \frac{488}{300} = 1.63cm$ 

Par ailleurs la flèche est donnée par la formule suivante :

$$
f = \frac{5 \times \sigma f \times Lp^2}{48 \times Ef \times h/2}
$$

Avec :

Ef : module de déformation de la flèche

Ef = 11000 $\times \sqrt{\overline{\text{of}}}$   $\Rightarrow$  Ef = 11000 $\times \sqrt{142}$  = 131080.128 daN/cm<sup>2</sup>

Calcul de  $\sigma_f$ :  $\sigma_f = \sqrt{\sigma f x^2 + \sigma f y^2}$  $Mfx = 2.32$  KN.m  $Mfy = 6.01$  KN.m  $\sigma_{\text{fx}} = 2.32 \, 10^4 / 1250 = 18.56 \, \text{daN/cm}^2$  $\sigma_{fy=}$  6.01 10<sup>4</sup>/ 600 = 100.16 daN/cm<sup>2</sup>  $\sigma f = \sqrt{18 \cdot 56^2 + 100 \cdot 16^2} = 101.87$ 

Ce qui donne :

1.54cm 48×131080.128×25/2  $f = \frac{5 \times 101.87 \times 488^2}{10.131888 \times 100.025}$  $\times$ 131080.128 $\times$  $=\frac{5 \times 101.87 \times}{10^{-4} \times 10000 \times 10^{-4}}$ 

f = 1.54 cm < f = 1.63cm ……………………………… condition vérifiée

**Conclusion :** la section de la panne choisie est admise.

# **b-Calcul des chevrons :**

# • **Dimensionnement :**

Le calcul se fera en flexion simple sous la charge  $q_c$ , le chevron est considéré comme une poutre continue sur plusieurs appuis ; comme le montre le schéma ci-après.

La section du chevron est de  $(40 \times 60)$  mm<sup>2</sup>.

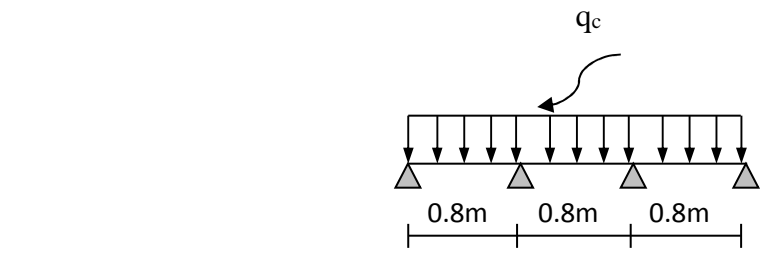

**Fig.5 : Schéma de chargement du chevron.** 

• **Vérification de la contrainte admissible :** 

On doit vérifier que :  $\sigma_f = \frac{M_f}{I}$  $\frac{df}{d}$ **.** $v \leq \overline{df}$  $Avec\{\sigma f} = 142daN/m^2$ 

# • **Détermination des moments fléchissant :**

Sachant que les appuis sont déformables et en tenant compte de la continuité de ceuxci,Les moments en travée ainsi qu'aux appuis sont :

Avec la méthode forfaitaire :

**Aux appuis**  $M_{fa} = 0.80 M_0$ **En travées**  $M_f = 0.66$  M<sub>0</sub>

Promotion 2018/2019 Page 103

Avec :

$$
M_0 = 1/8 \; q_c.L_c^2 = 1/8 \times 1.04 \times (0.8)^2 = 0.083 \; KN.m
$$

$$
\left\{\n\begin{array}{l}\nM_{fa} = 0.80 \times 0.083 = 0.066 \text{ KN.m} \\
M_{fi} = 0.66 \times 0.083 = 0.054 \text{ KN.m}\n\end{array}\n\right.
$$

# **a. Calcul des modules de résistance :**

$$
W = \frac{I}{V} = \frac{bh^2}{6} = \frac{4 \times 6^2}{6} = 24 \text{cm}^2
$$

Alors on aura :

Aux appuis: 
$$
\sigma f_a = \frac{0.066 \times 10^4}{24} = 27.5 \text{dan/cm}^2 < \overline{\sigma f} = 142 \text{dan/cm}^2
$$

En travée :  $\sigma f_t = \frac{3.56 \text{ m/s}}{24.5 \text{ rad/s}} = 22.5 \text{ dan/cm}^2$ ×  $22.5$ dan/cm<sup>2</sup> 24  $0.054\times 10^{4}$ σ $f = 142$ dan / cm<sup>2</sup>

# • **Vérification de la flèche :**

On doit avoir  $f = \frac{60 \times 61 \times 10}{10} \leq f$  $48\times$ Ef  $\times$ h/2  $f = \frac{5 \times \text{of} \times \text{Lc}^2}{40.55 \times 1.40}$  $\times$ Ef $\times$  $=\frac{5\times \text{of}\times}{10^{-11}}$ 

La flèche admissible pour les pièces supportant directement les éléments de couverture

(Chevrons, liteaux) à pour valeur :

$$
\bar{f} = \frac{Lc}{200} \Longleftrightarrow \bar{f} = \frac{80}{200} = 0.4 \text{cm}
$$

Ainsi on obtient :

$$
f_a = \frac{5 \times 27.5 \times 80^2}{48 \times 131080.128 \times 6/2} = 0.046 cm \, < \, \overline{f}
$$

$$
f_t = \frac{5 \times 22.5 \times 80^2}{48 \times 131080.128 \times 6/2} = 0.038 cm \; < \; \overline{f}
$$

**Conclusion :** la section de chevron choisie est admise.

# • **Dimensionnement du liteau :**

Le dimensionnement et l'étude du liteau se fait de la même manière que la panne.

Nous allons choisir une section de  $(30 \times 30)$  mm<sup>2</sup>

**Suivant x'x :**  $q_{1x} = q_1 \sin \alpha = 0.672 \times \sin 21.02 = 0.241$  KN/ml

**Suivant y'y :**  $q_{py} = q_1 \cos \alpha = 0.672 \times \cos 21.02 = 0.627$  KN/ml

$$
M_{fx} = 1/8 \times 0.241 \times 0.5^2 \implies Mf_x = 0.007 \text{ KN.m}
$$

 $M_{fy} = 1/8 \times 0.627 \times 0.5^2 \implies Mf_y = 0.02$  KN.m

# • **Calcul des modules de résistance :**

$$
Wx = \frac{Ix'x}{V} = \frac{bh^3/12}{h/2} = \frac{bh^2}{6} = \frac{3 \times 3^2}{6} \Rightarrow Wx = 4.5 \text{ cm}^3
$$

$$
Wy = \frac{Iy'y}{V} = \frac{hb^3/12}{b/2} = \frac{b^2h}{6} = \frac{3^2 \times 3}{6} \Rightarrow 4.5 \text{ cm}^3
$$

on aura :

$$
\sigma_f = \frac{M_{f_x}}{Ix'x/v} + \frac{M_{f_y}}{Iy'y/v} = \frac{0.007 \times 10^4}{4.5} + \frac{0.02 \times 10^4}{4.5} = 59.99 \text{ daN/cm}^2
$$

σ <sup>f</sup> = 59.99 dan/cm<sup>2</sup>< σf = 142 dan/ cm² ……………………………. condition vérifée.

# • **Vérification de la flèche :**

La valeur de la flèche admissible pour les liteaux est donnée par :

$$
\bar{f} = \frac{L}{200} ,
$$
  $Lp = 50 \text{cm} \Rightarrow \bar{f} = \frac{50}{200} = 0.25 \text{cm}$ 

Par ailleurs la flèche est donnée par la formule suivante :

$$
f = \frac{5 \times \sigma f \times Lp^2}{48 \times Ef \times h/2}
$$

0.079cm 48×131080.128×3/2  $f = \frac{5 \times 59.99 \times 50^2}{10 \times 131888 \times 132.81} =$  $\times$ 131080.128 $\times$  $=\frac{5\times59.99\times}{10^{-121000}}$ 

$$
f = 0.079
$$
cm  $\langle \bar{f} = 0.25$ cm  $\rightarrow$  condition vérifiée

**Conclusion :** la section choisie est admise

# **III-7-6) Assemblage de la charpente :**

Nous optons pour un assemblage cloué utilise en pratique, et donc l'assemblage des charpentes traditionnelles. Les assemblages cloués sont utilisées dans les ouvrages importants, comportant de charges considérables.

Pour éviter que le bois ne fonde, il faut que le diamètre des cloués soit en fonction de son épaisseur.*(Art 4.62-123CB71)*

- Pour le bois tendu : $e \le 30$ mm.......  $D \le e/7$  et  $e > 30$ mm.......  $D \le e/9$
- Pour le bois dur et sec :  $e \le 30$ mm....d  $\le e/9$  et  $e > 30$ mm......  $d \le e/11$

e : épaisseur du bois le plus mince a assemblé.

d: diamètre des clous.

Il est déconseille de clouer sur un bois humide, car les trous s'élargie par dessiccation de bois. Comme Il ne faut pas galvanisé aussi.

Pour la charpente de bâtiment que nous avons calculez, le bois utilisé est le sapin.

Le diamètre des clous qui seront utilisés pour clouer les liteaux aux chevrons est :

 $d=30/7=4.28$  mm.

Sachant que e: épaisseur des liteaux (3cm).

**Remarque :** L'évacuation de l'eau pluviale sera assurée par gouttières qui seront prévues sur les rives de bâtiment.

# **IV)- Modélisation :**

# **IV-1) Introduction:**

L'étude dynamique d'une structure telle qu'elle se présente réellement est souvent complexe et demande un calcul très fastidieux, donc le calcul manuel est peu fiable. Pour cela l'utilisation de l'outil informatique est devenu indispensable afin d'avoir des résultats proches des résultats réels dans des délais réduits.

Plusieurs programmes de calcul automatiques sont faits afin de formuler le problème de calcul des structures et ils sont basés sur la méthode des éléments finis (MEF), permettant le calcul automatique de diverses structures, on dispose de nombreux programmes permettant l'étude statique et dynamique des structures dont ETABS, ROBOT, SAP….etc. Pour notre étude nous avons utilisé ETABS.

# **IV-2) Description du logiciel ETABS (Extended Three Dimensions Analysis Building Systems):**

ETABS est un logiciel de calcul conçu exclusivement pour le calcul des bâtiments est ouvrages de Génie Civil à la fois facile et très efficace pour le calcul vis-à-vis des forces horizontales dues au séisme, il permet aussi

- $\triangleright$  La modélisation de tous types de structures
- La prise en compte des propriétés des matériaux
- $\triangleright$  Le calcul et le dimensionnement des éléments
- $\triangleright$  L'analyse des effets dynamiques est statique
- La visualisation des déformées, des efforts internes, des modes de vibration …..etc
- Le transfert de données avec d'autres logiciels

# **IV-3) Étapes de modélisation:**

Les étapes de modélisation peuvent être résumées comme suit :

- Introduction de la géométrie du modèle.
- Spécification des propriétés mécaniques des matériaux.
- Spécification des propriétés géométriques des éléments (poteaux, poutres, voile…etc.).
- $\triangleright$  affectation des éléments définis au model
- $\triangleright$  Définition des charges statiques (G, Q).
- Introduction du spectre de réponse (E) selon le *RPA99 /version2003*.
- $\triangleright$  Définition de la charge sismique E.
- > Chargement des éléments.
- $\triangleright$  Introduction des combinaisons d'actions.

KN-m

 $\overline{\phantom{0}}$ 

# - **Étape 01** :

Introduction de la géométrie du modèle (unités, grilles, niveaux)

La première étape consiste à spécifier la géométrie de la structure à modéliser

# **a) Chois de l'unité :**

On doit choisir un système d'unités pour la saisie des données dans L'ETABS.

Au bas de l'écran, on sélectionne KN-m qui sera notre unité de travail

# **b) Géométrie de base :**

Dans le menu déroulant en haut de l'écran on sélectionne **file** puis **New model** 

La fenêtre qui va s'ouvrir permet d'introduire :

Le nombre de lignes suivant x-x. Le nombre de lignes suivant y-y.

Le nombre d'étages.

Les hauteurs des différents niveaux .

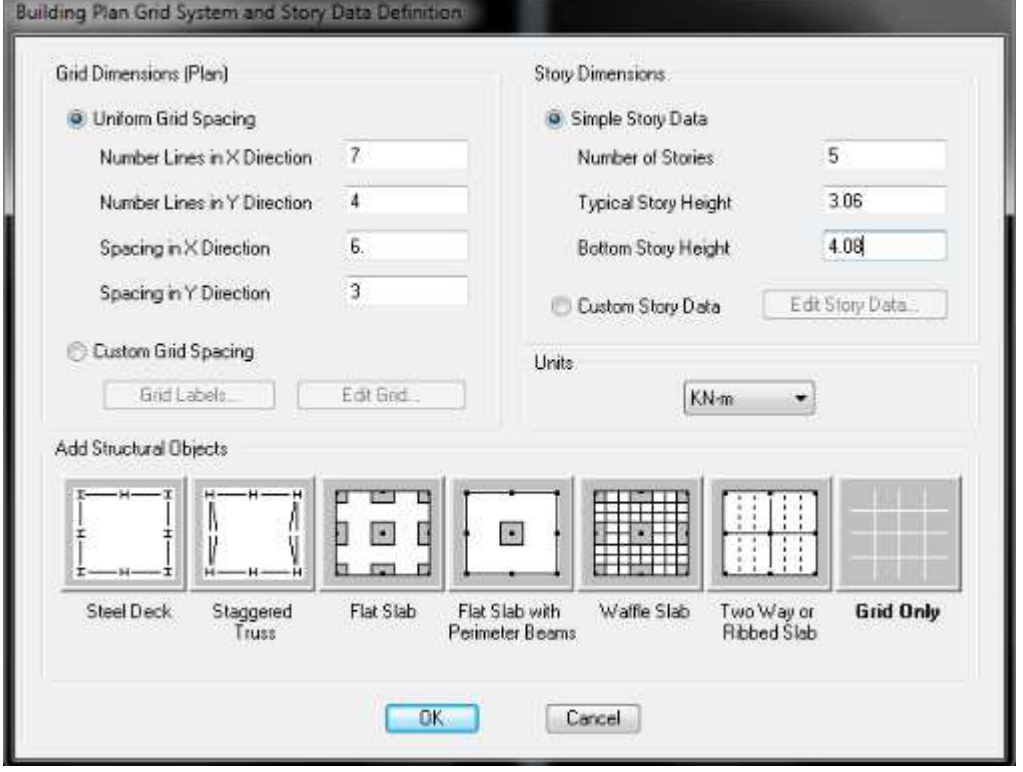

# **c) Modification de la géométrie de base :**

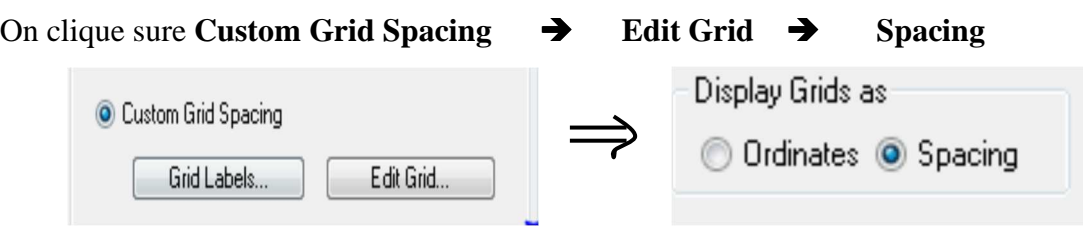

On introduit les distances des trames suivent X-X et Y-Y :

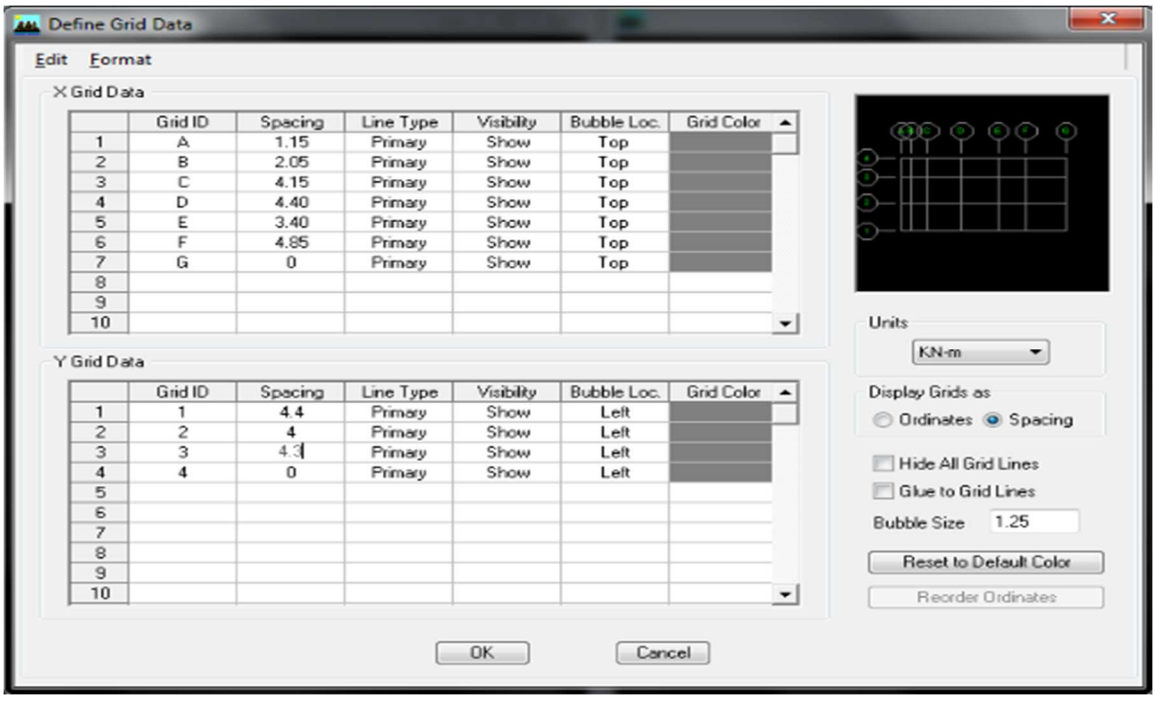

**NB :** Après introduction des données comme il est indiqué sur la figure ci-dessus, on valide et on aura deux fenêtres représentants la structure l'une en 3D et l'autre en 2D.

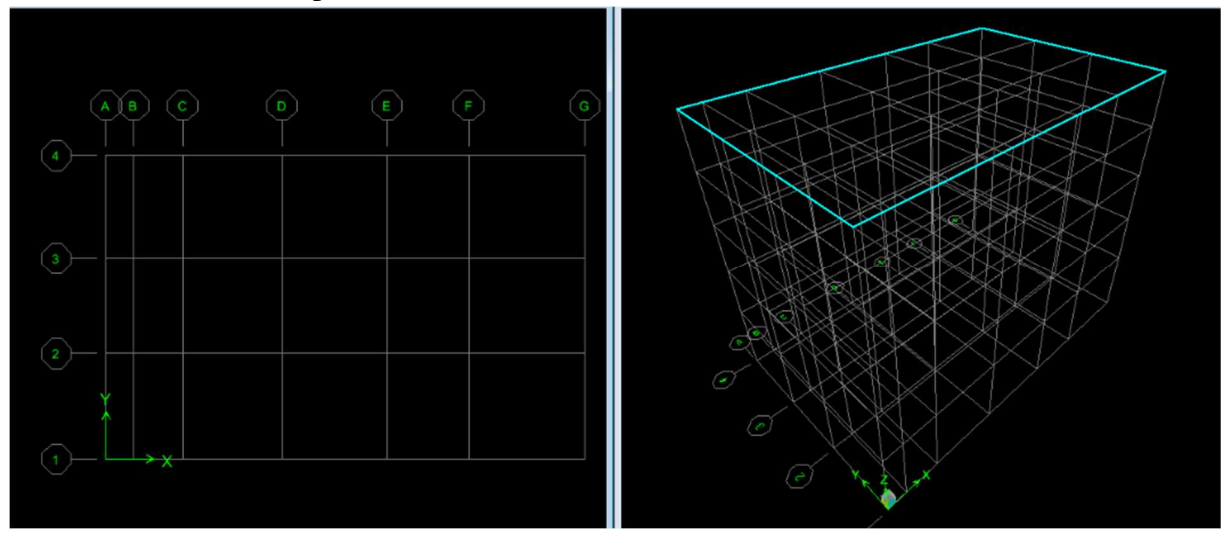

# - **Étape 02 :**

Spécification des propriétés mécaniques des matériaux*.* 

Cette instruction permet d'introduire les propriétés mécaniques des matériaux

# **Define Material properties CONC Modify/Show Material**

 Dans la boite de dialogue qui apparait on aura à définir les propriétés mécaniques des matériaux utilisés

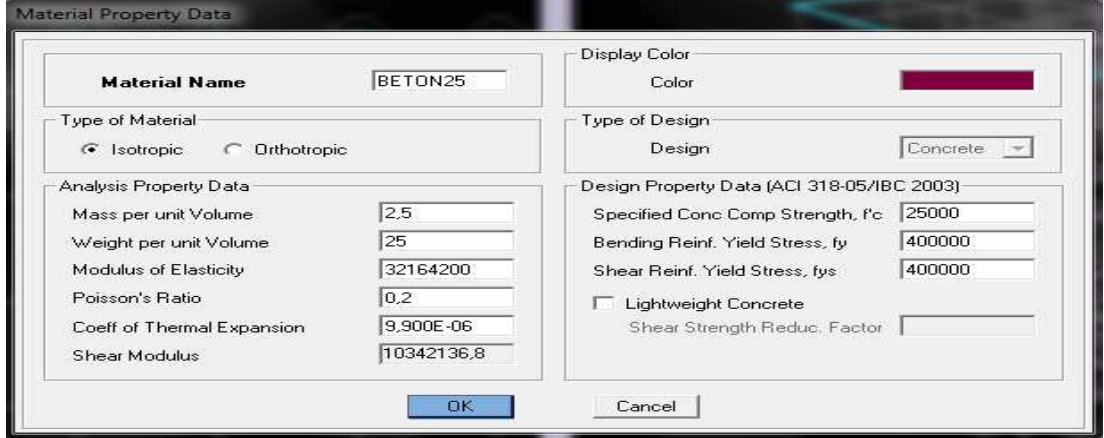

# - **Étape03:**

Spécification des propriétés géométriques des éléments (poteaux, poutres, voile…etc) On va définir chaque élément de la structure les poutres principales et secondaires, les poteaux, les plancher, les dalles pleins et les voiles

# **Poutres, poteaux et poutrelle :**  $\frac{F_T}{F}$  Define Frame sections

Pour introduire les coffrages des poutres et des poteaux en clique sur :

# Add I/Wide Flange  $\rightarrow$  Add Rectangular

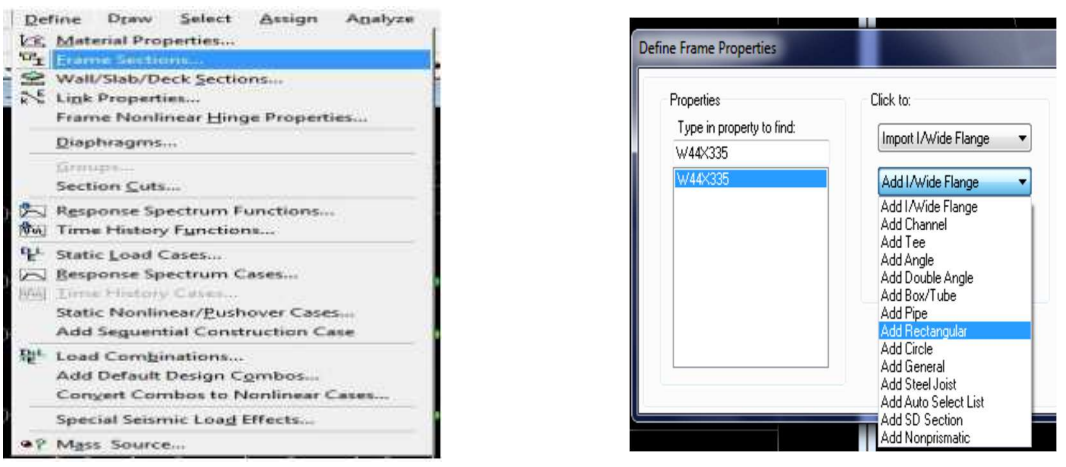

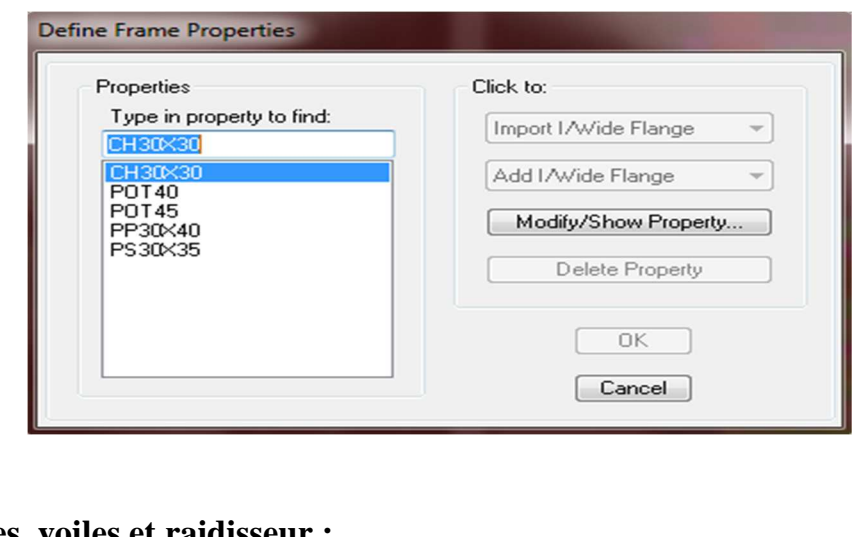

# **Dalle pleines, voiles et raidisseur :**

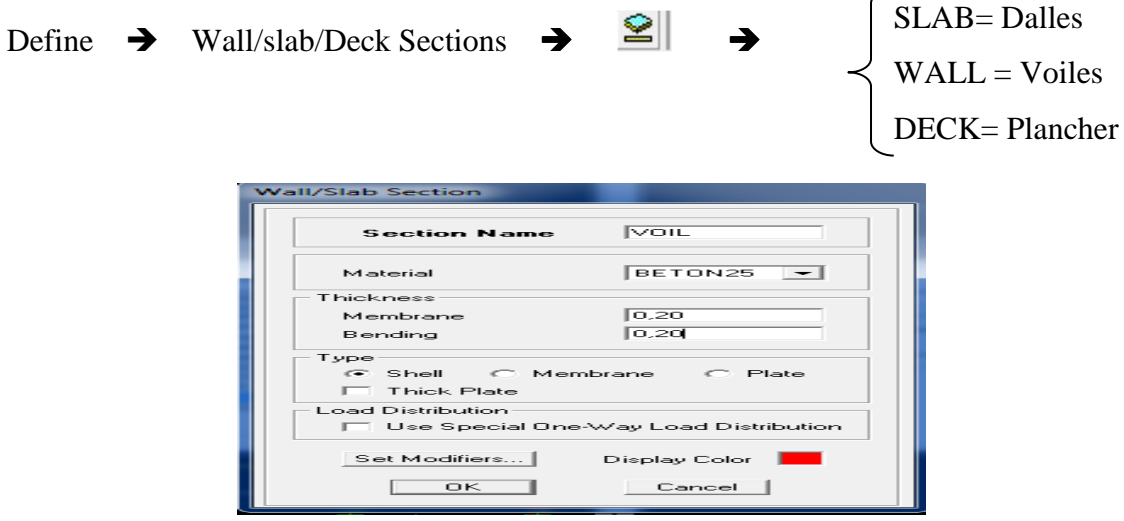

# - **Etape 04 :**

Affectation des éléments défini au model

Pour affecter les sections définies aux différents éléments on doit suivre les étapes suivantes :

```
 Pour les poteaux :
```
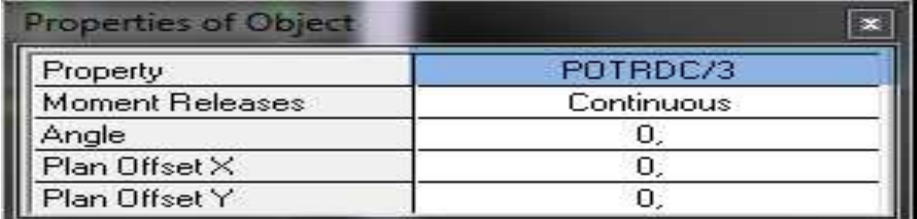

On place les poteaux dons leur place conformément au plan d'architecte

# **Pour les poutres :**

Sélectionne les lignes porteuses de cet élément pour qu'il soit placé.

# **Pour les planchers :**

Dans la boite de dialogue qui apparaît on sélectionne dans Property PEC.

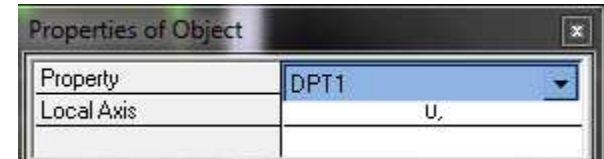

Ensuite on se positionne sur le rectangle comportant la dalle pleine et on clique avec le bouton gauche pour placer la dalle.

# **Pour les voiles** :

Dans la boite de dialogue qui apparaît-on sélectionne dans Property VOIL

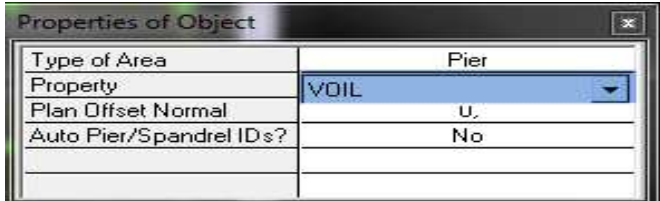

On se positionne sur la traves au le voile devra être placé et en clique avec le bouton gauche et le voile Serra positionné

# **Remarque :**

On doit définir les appuis (encastrer les poteaux et les voiles à la base du bâtiment) pour ce

faire, on se place à la base et on la sélectionne puis on clique sur l'icône  $\frac{32}{4}$ 

La fenêtre suivante s'affiche

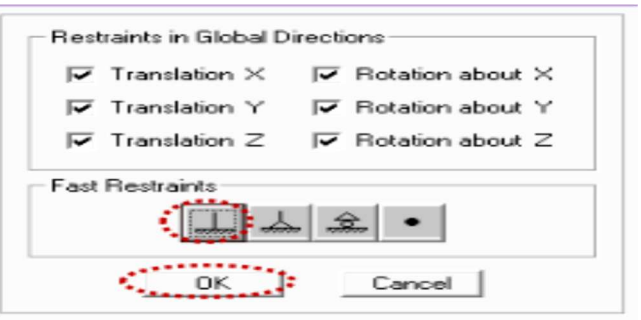

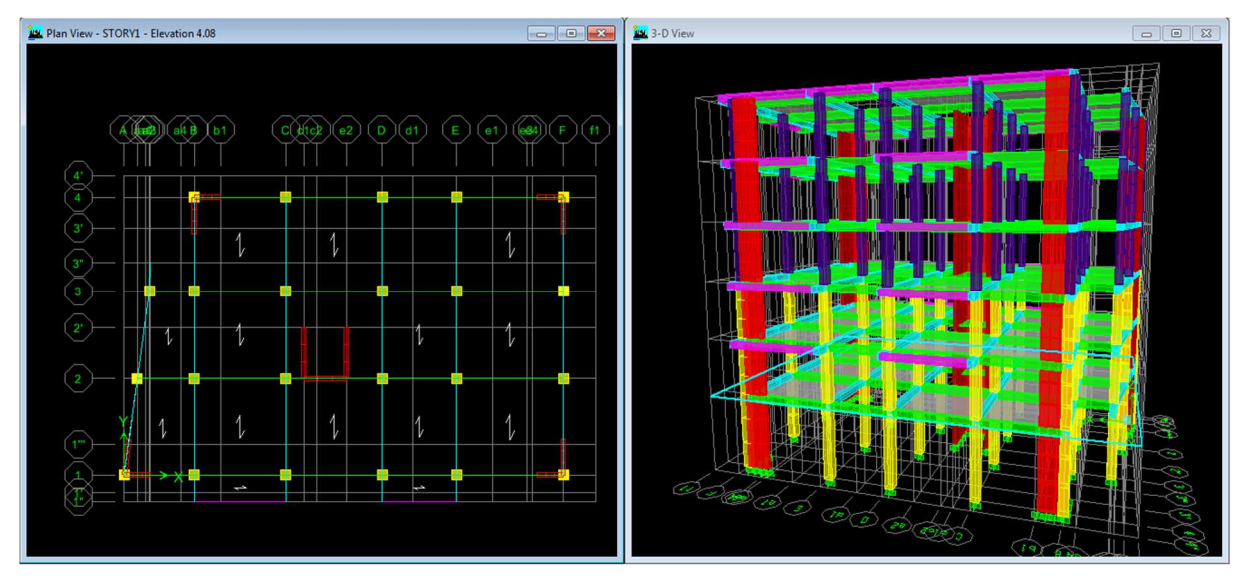

Tous les étapes président nous ferons aboutir a la structure suivante :

# - **Etape 05 :**

Définition des charges statiques (G, Q).

La structure est soumise à des charges permanentes (G) et des surcharges d'exploitation (Q)

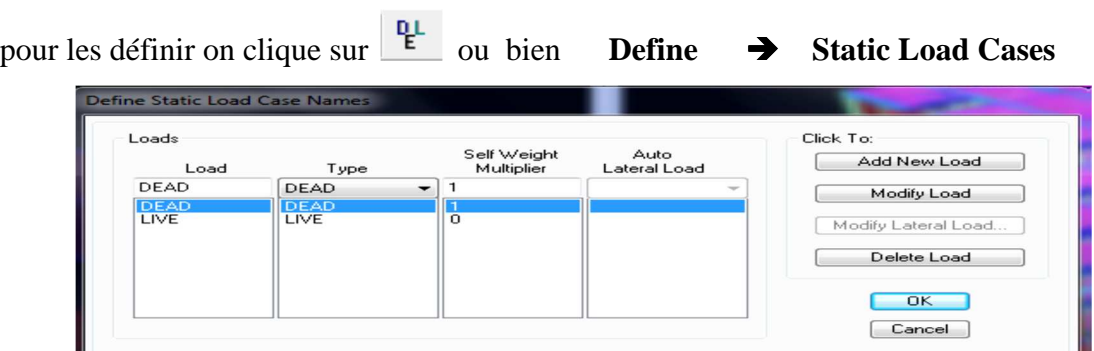

# - **Etape 06 :**

Introduction du spectre de réponse (E) selon le RPA99 /version2003.

La création du spectre de réponse se fait avec l'utilisation du logiciel de calcul RPA99 On ouvre le logiciel en cliquant sur l'icône

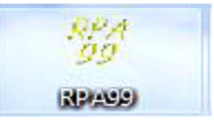

On introduit les données dans leur case respective

 $\geq$  Zone II: zone de forte sismicité

 Groupe d'usage 2: importance moyenne (à usage d'habitation) dans la hauteur ne dépasse pas 48m

 $\triangleright$  Classification des sites d'implantation S<sub>3</sub>: site meuble

Classification des systèmes de contreventement

L'objet de classification des systèmes structuraux se traduit dans les règles et méthodes de calcules par l'attribution pour chacune des catégories de cette classification d'une valeur numérique du coefficient de comportement R.

La classification des systèmes structuraux est faite en tenant compte de leur fiabilité et de leur capacité dissipation de l'énergie vis-à-vis de l'action sismique et le coefficient de comportement correspond est fixé en fonction de la natures des matériaux constitutifs du type de construction des possibilités de redistribution d'effort dans la structure

# **Système de contreventement constitué par des voiles porteurs en béton armé**

Le système est constitué de voiles uniquement ou de voiles et de portique .Dans ce dernier cas les voiles reprennent plus de 20%des sollicitations dues aux charges verticales .On considère que la sollicitation horizontale est repris uniquement par les voiles

# **Q : Facteur de qualité** :

La valeur de Q est déterminée par la formule suivant : Q =1+ $\sum P_q$ ; (4 – 4 RPA 99)  $avec: P<sub>q</sub>$ : Pénalité retenir selon la satisfaction au non du critère de qualité ; sa valeur est donnée par le tableau suivant :

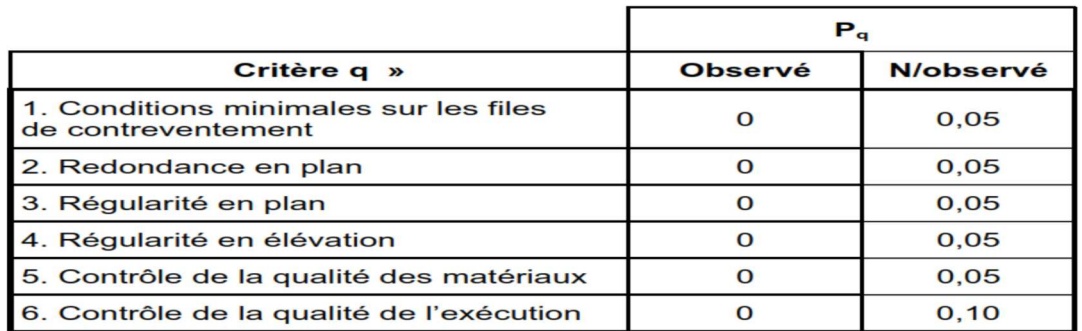

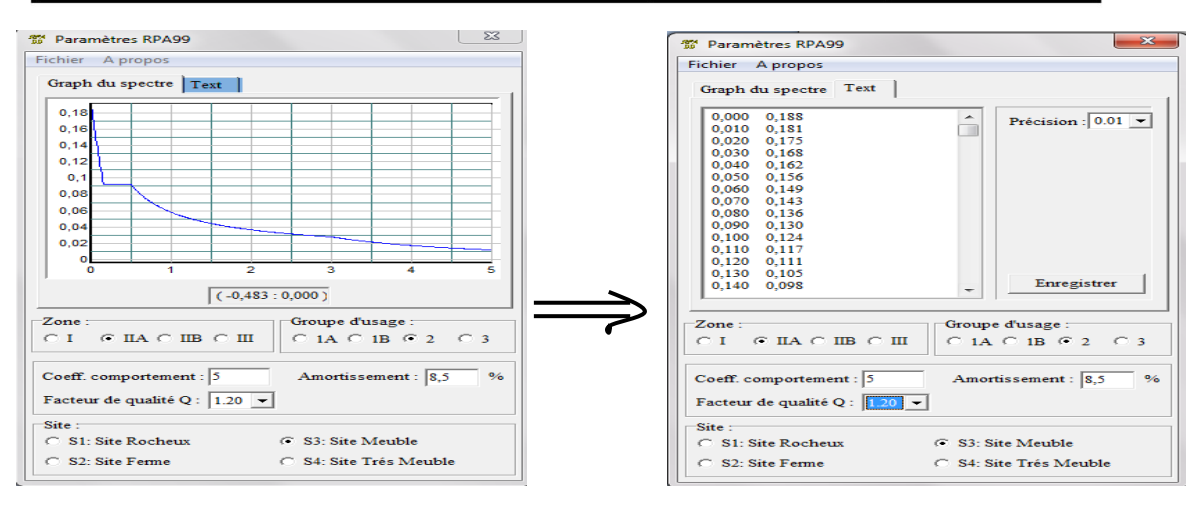

On clique sur **Text** puis sur Enregistrer et on lui choisit un emplacement de sauvegarde

Pour injecter le spectre dans le logiciel ETABS on clique sur

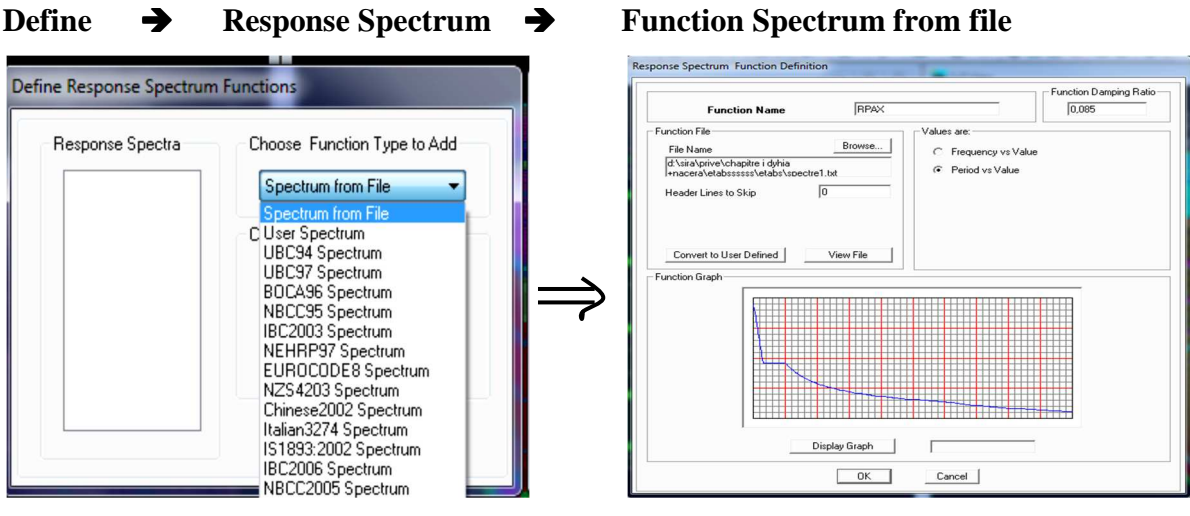

# - **Étape 07** :

Définition de la charge sismique E.

Consiste à définition du chargement E (séisme) pour cela on clique sur

 $\mathbb{R}^n$ 

**Define**  $\rightarrow$  Reponses spectrum case ou bien

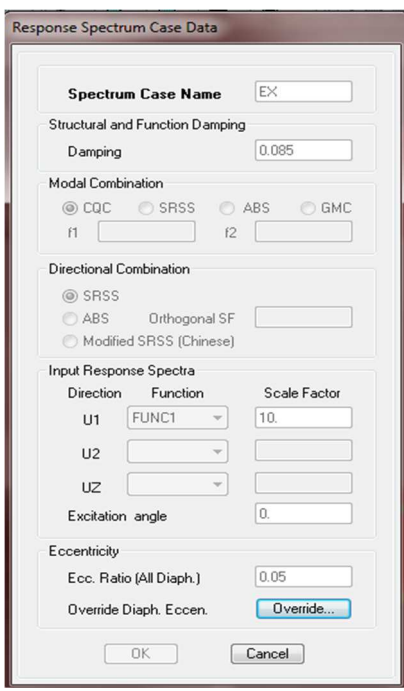

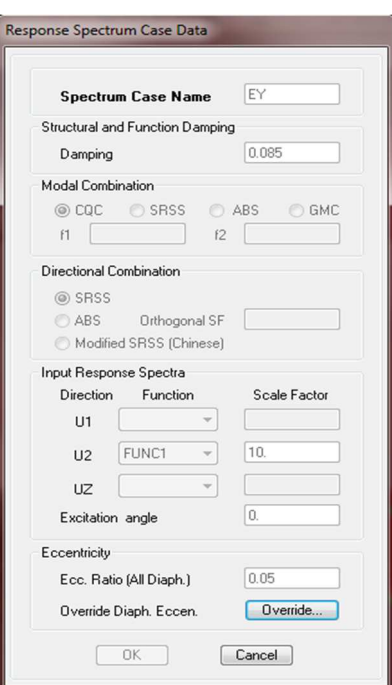

#### $-2$ **Définition de la masse sismique**

Masse source (masse revenant à chaque plancher)

La masse des planchers est supposées concentrée en leur centre de masse

 $W = \sum_{i=1}^{n} W_i$  avec:  $W_i = W_i + \beta W_i$ ; (Formule 4-5 RPA99version 2003)

Avec :

W : poids dû aux charges permanentes

Wi : poids de l'étage i

WGi : Poids dû aux charges permanentes

WQi : Charges d'exploitation

β : Coefficient de pondération, fonction de la nature et de la durée de la charge d'exploitation

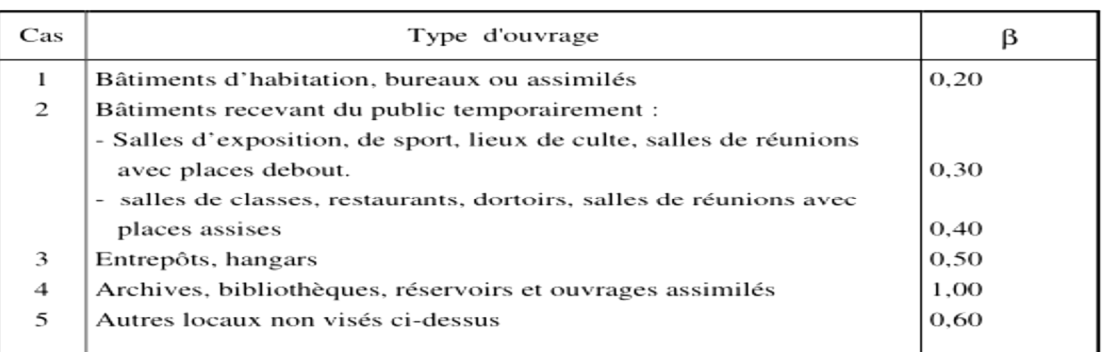

Valeurs du coefficient de pondération  $\beta$ 

Dans notre cas l'ouvrage est a usage d'habitation donc  $\beta = 0.2$ 

On introduit ces masses dans ETABS en passe par si étape

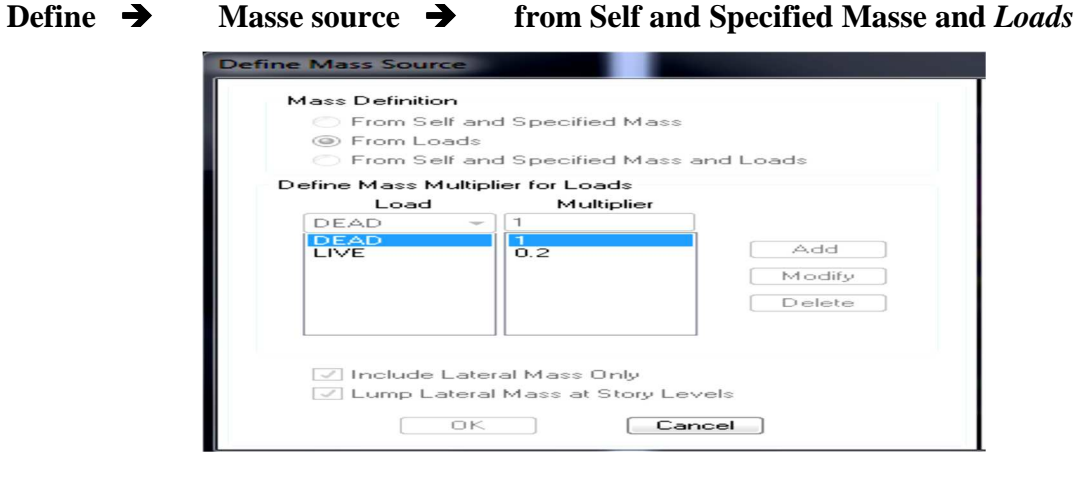

# - **Étapes 08 :**

Chargement des éléments.

# **Planche étage courant :**

G=5,15 KN/m<sup>2</sup>; Q = 1,5 KN/m<sup>2</sup>

#### **bacon:**

G=5,35KN/m<sup>2</sup>; Q = 3.5 KN/m<sup>2</sup>

Pour le chargement des planchers nous allons faire la sélection les poutres secondaires

On sélection les poutres secondaire puis OK

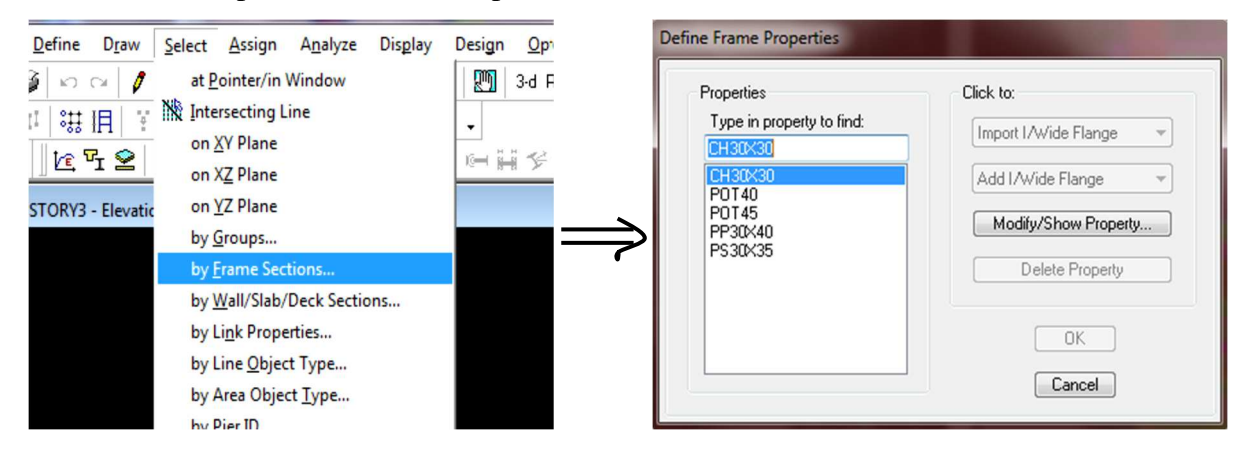

**Chargement des poutres secondaires :** 

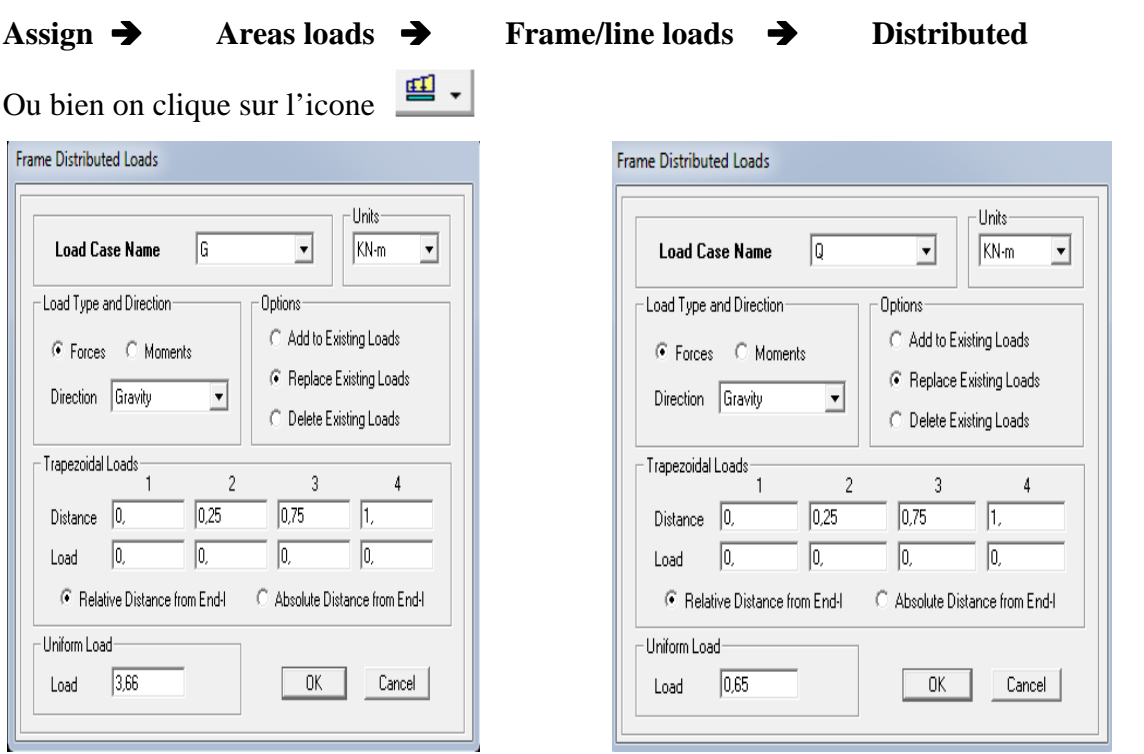

Et on introduit les valeurs des charge et surcharge de **chaque plancher** avec (DEAD=G) et (LIVE=Q)

Pour le chargement des dalles plaines, nous allons les sélectionner comme suit :

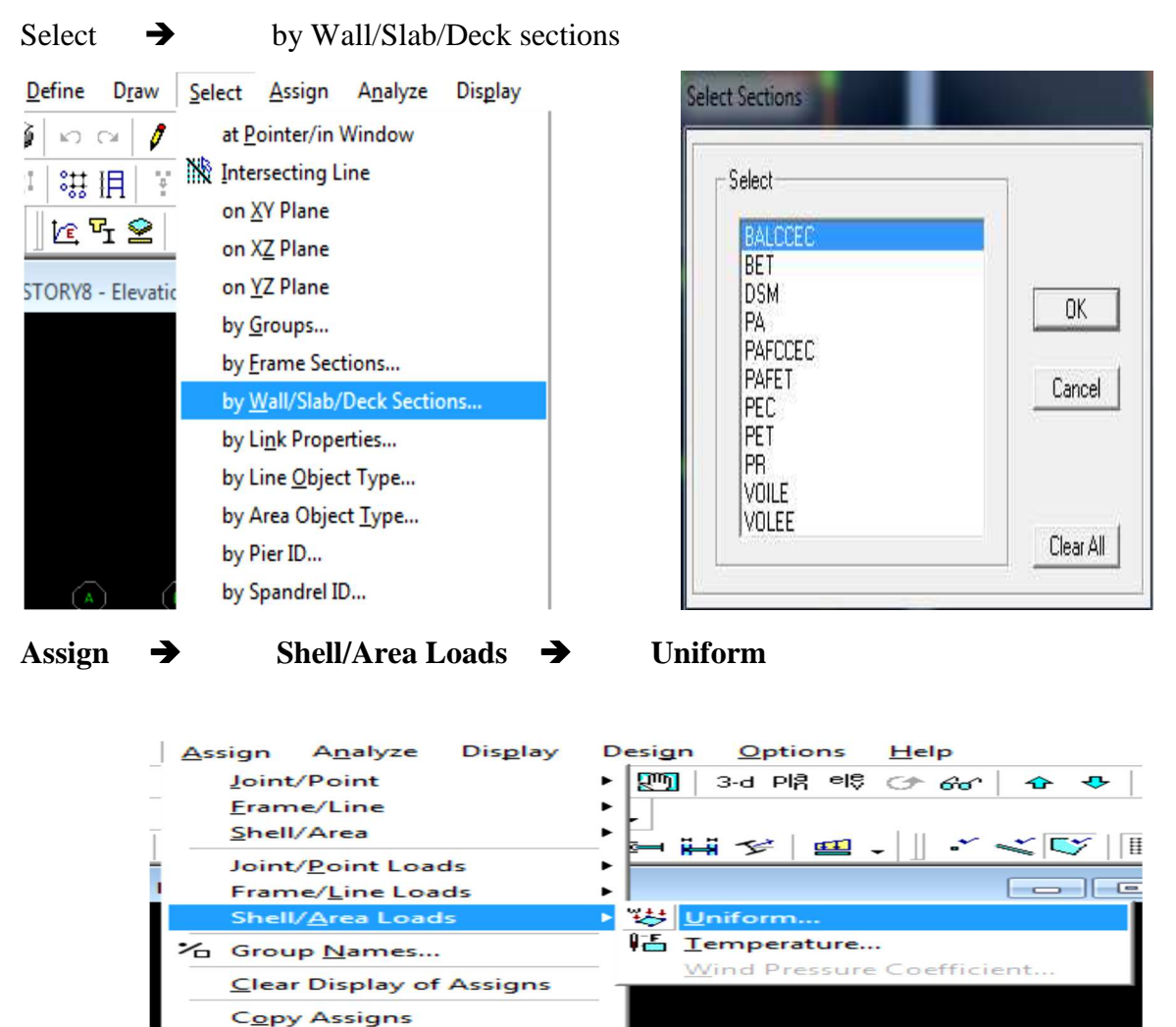

DH.

# - **Étape 09 :**

Introduction des combinaisons d'actions.

Paste Assigns

- Combinaisons aux états limites :  $\bullet$ 
	- ELU: 1.35G+1.5Q

 $ELS: G+O$ 

**Combinaisons accidentelle du RPA :** 

 $GQE: G+Q\pm E$  $08GE: 0.8G \pm E$ 

Pour les introduire don le logiciel on suit cette enchainement comme suite :

**Define Load combinations Add New Combo** 

On aura la fenêtre suivent puis on clique sur Add New Combo

On introduit les noms des combinaisons et le facteur multiplicateur

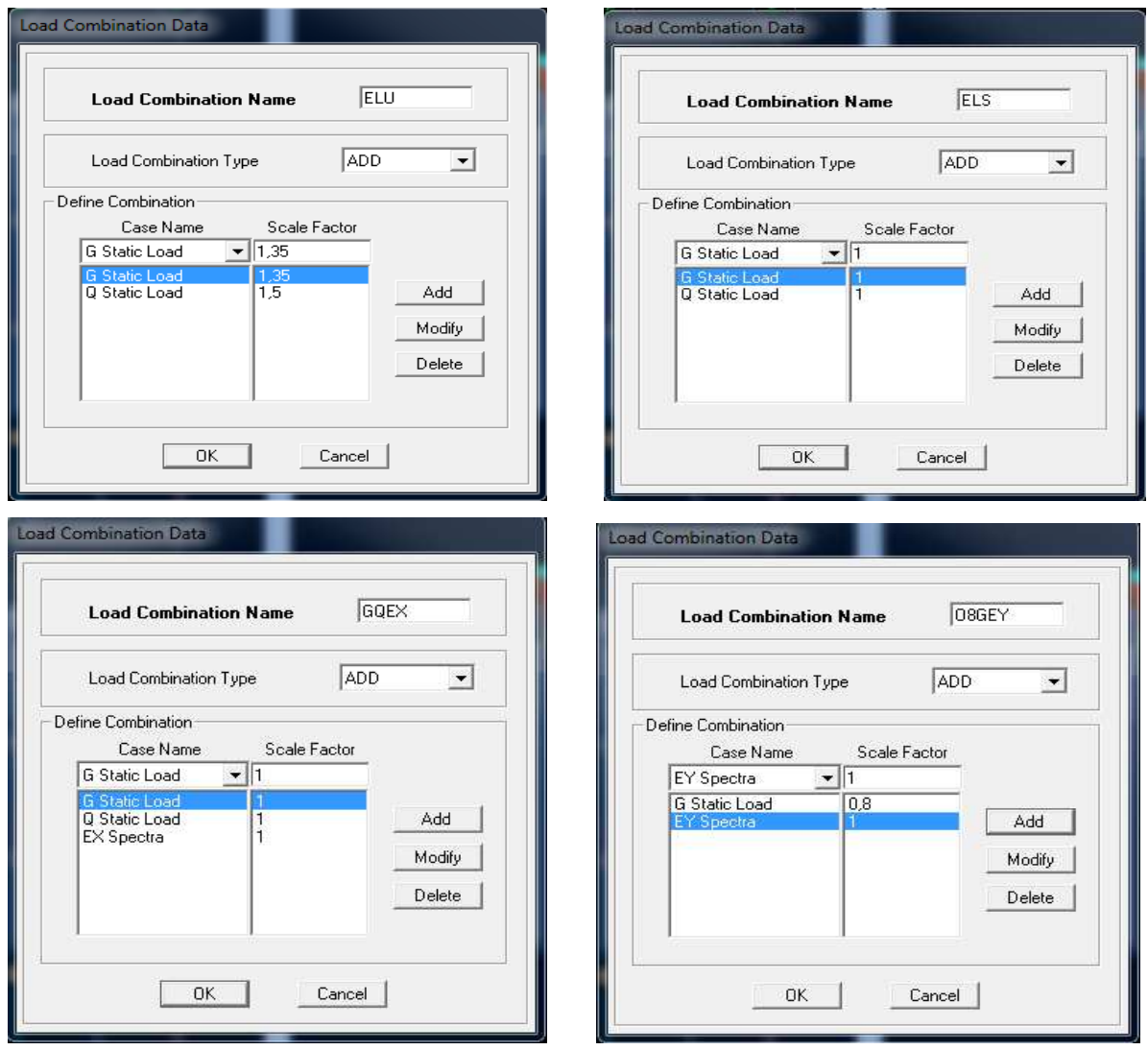

Pour introduire les combinaisons dans le logiciel on clique sur **:** 

# **Define Load Combinaisons Add New Combo**

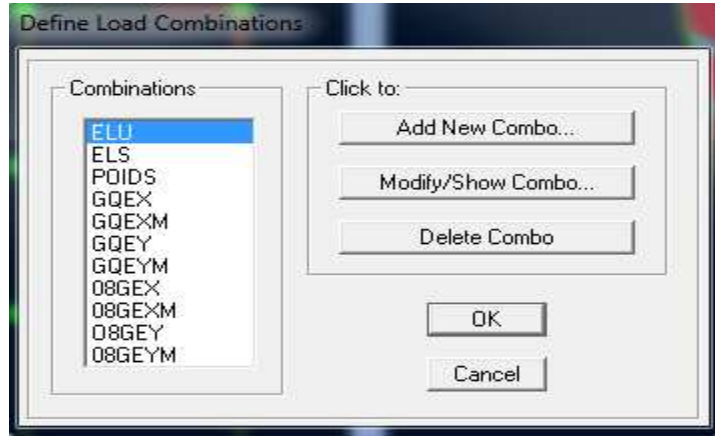

# **Attribution des diaphragmes au déférent plancher du modèle :**

Comme les planchers sont supposés infiniment rigides, on doit relier les nœuds du même plancher a leurs nœuds maitres de telle sorte qu'ils puissent former un diaphragmes ceci a pour effet de réduire le nombre d'équitation à résoudre par *ETABS.* On sélectionne le premier étage puis on va dans :

**Set Plain View STORY 1 OK** 

Sélections de la vues en plan du premier étage

# Define  $\rightarrow$  Diaphragm  $\rightarrow$  OK

Le premier diaphragme apparaît alors

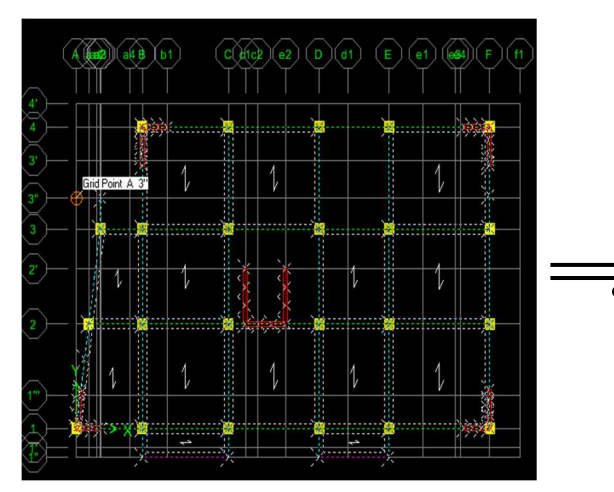

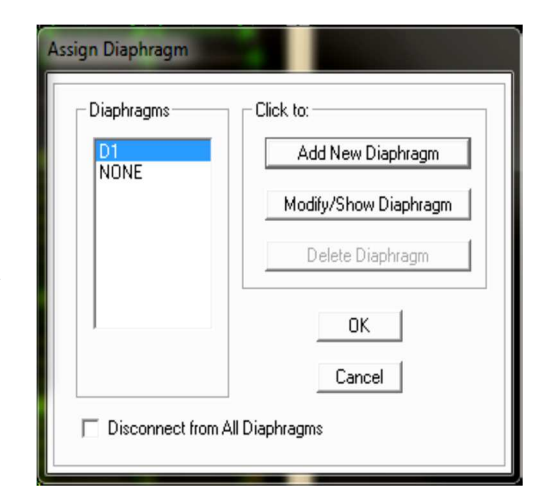

Avec la même façon on réalise les diaphragme qui vont suivre mais cette fois en cliquent sur **Add New Diaphregm** puis en clique sur **OK** pour valider et on refait les mêmes opérations pour tous les autres planchers

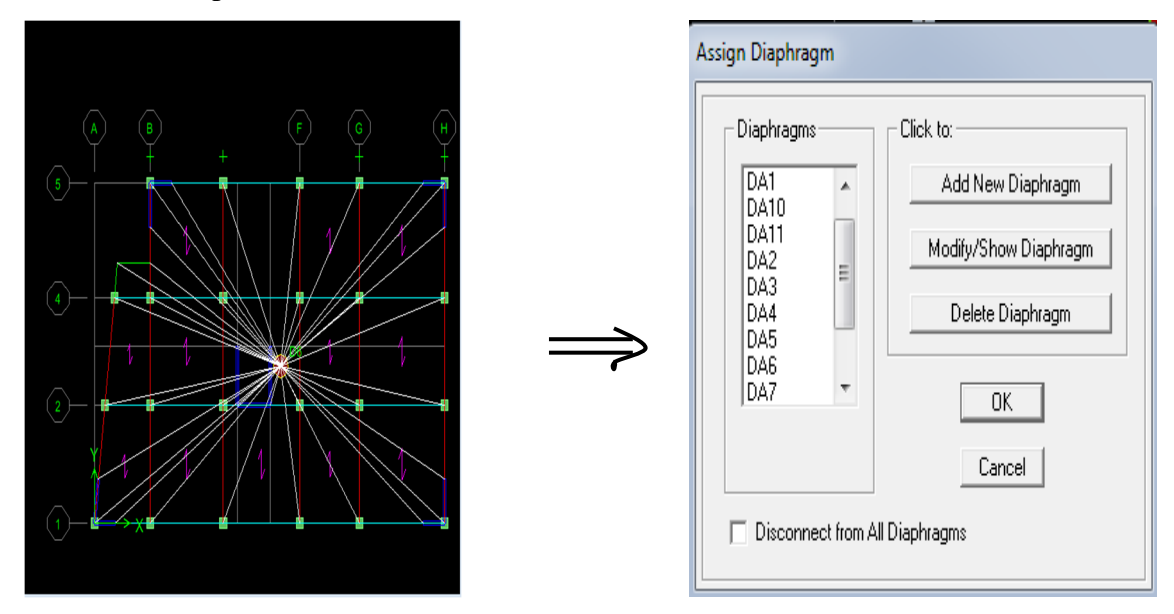

# - **Étape 10 :**

Cette étape consiste à lancer l'analyse dynamique, mais il y a lieu de spécifier le nombre de mode à utiliser dans le calcul d'une manière on doit avoir une participation massique supérieure à 90% selon le RPA 2003 :

# **Modes de vibration :**

Analyze  $\rightarrow$  Set analysis Options

# Cocher **DynamiebAnalysis**Et clique sur **Set Dynamie parameters**

On spécifir le nombre de modes a prendre en considération la ou s'est écrit **Numbre of modes** et on valide avec **OK**. Valider une autre fois dans la fenêtre de **Analysis option**.

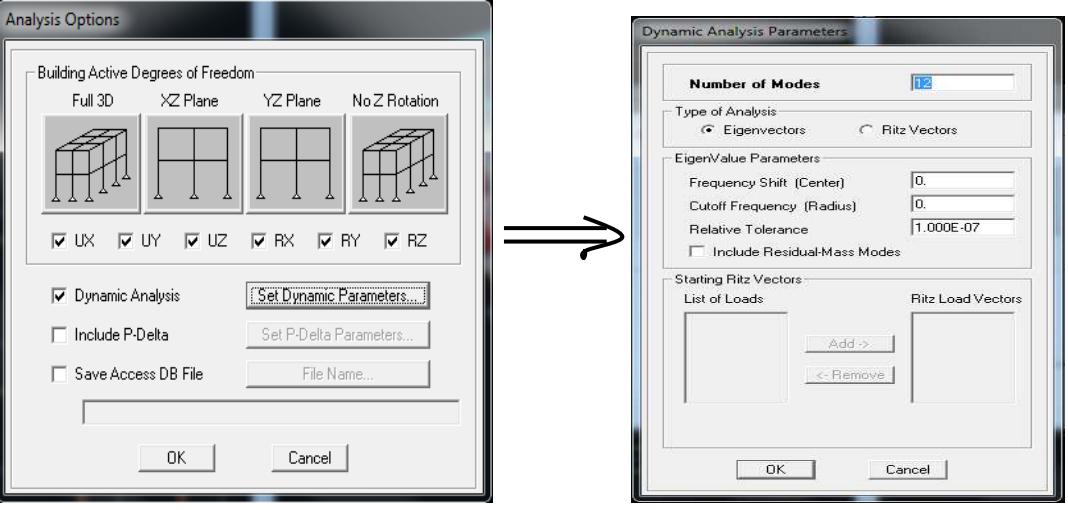

# **V)- Vérification RPA :**

# **V-1) Introduction :**

Les tremblements de terre ont présenté depuis toujours un des plus graves désastres pour l'humanité. Leur apparition brusque et surtout imprévue, la violence des forces mises en jeu, l'énormité des pertes humaines et matérielles ont marqué la mémoire des générations. Parfois, les dommages sont comparables à un budget national annuel pour un pays, surtout si ses ressources sont limitées.

Une catastrophe sismique peut engendrer une grave crise économique, ou au moins une brusque diminution du niveau de vie dans toute une région pendant une longue période.

L'une des questions qui se posent est : Comment limiter les endommagements causés aux constructions par le séisme ?

Il est donc nécessaire de construire des structures résistant aux séismes.

Cette partie du chapitre consiste donc à analyser et vérifier les exigences du RPA qui sont :

- 1. la période.
- 2. Le pourcentage de participation de la masse modale
- 3. L'excentricité
- 4. L'effort tranchant à la base.
- 5. L'effort normal réduit.
- 6. Les déplacements
- 7. Justification vis-à-vis de l'effet P-Delta.

# **V-2) ETUDE DU CONTREVENTEMENT :**

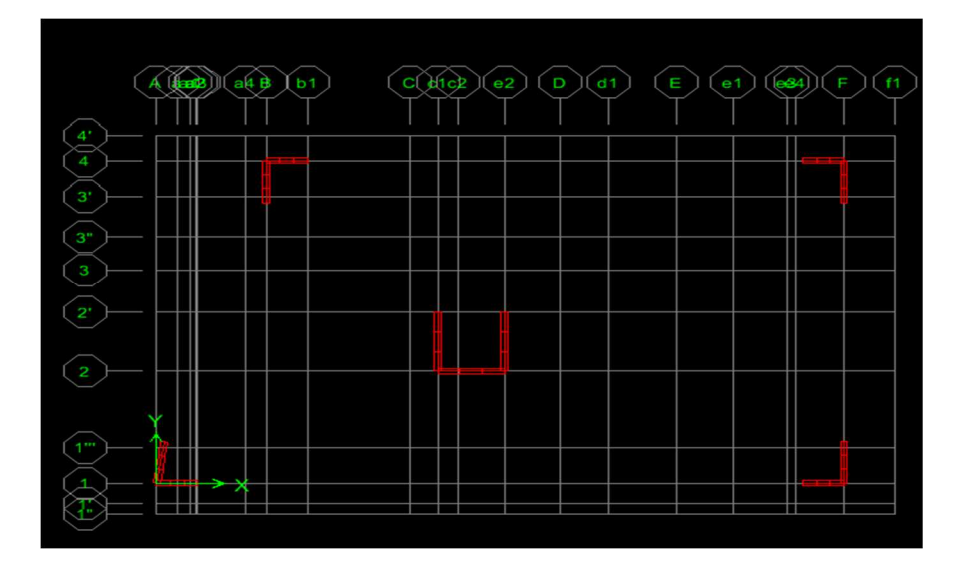

L'objectif dans cette étape est de déterminer les pourcentages relatifs des charges horizontales et verticales reprises par les voiles et les portiques afin de justifier la valeur de R à considérer. Les efforts horizontaux repris par le système de contreventement sont donnés par ETABS.

#### **-Sous charges verticales :**

 $W_T = 16134.42$  KN  $W_{\text{volle}} = 2926.72 \text{ KN}$ 

 $X \% = \frac{2926.72 \times 100}{16134.43}$  $\frac{26.72 \times 100}{16134.42} = 18.14 \%$ 

 $18.14 \% \le 20 \%$  et 81.86 % portiques

# **-Sous charges horizontales :**

**Sens x-x :** 

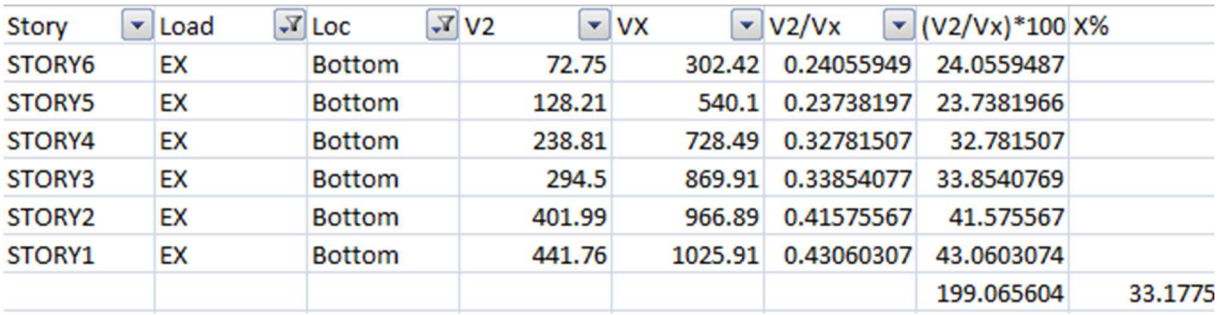

**Sens y-y :** 

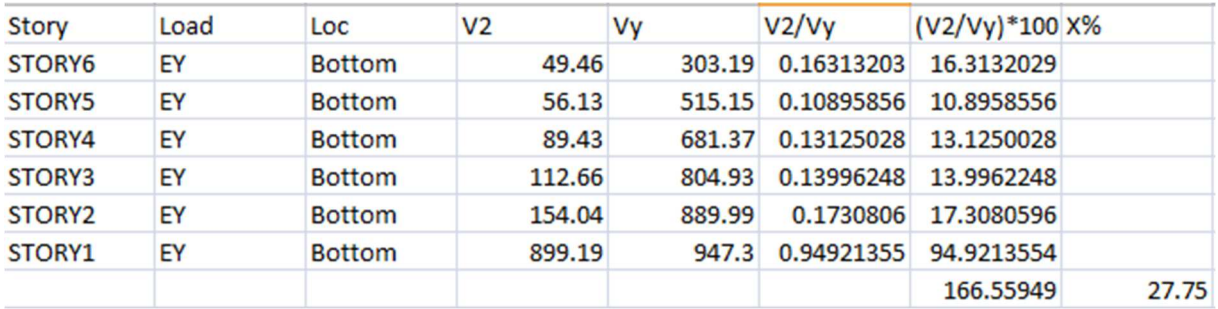

Charges horizontales repris par les voiles :

Selon x-x : 33.17 %  $\leq$  75 %

Selon y-y : 27.75 %  $\leq$  75 %

D'après les résultats R= 5

# **V- 3) VERIFICATION DES EXIGENCES DU RPA :**

# **V-3-1) La période : (Art4.2.4 /RPA99 version 2003) :**

 La valeur de la période fondamentale (T) de la structure peut être estimée à partir des La formule empirique à utiliser selon les cas est la suivante :

$$
T = C_T h_N^{3/2}
$$
 (Article 4-6 / RPA99, version 2003)

 **h<sup>N</sup>** : Hauteur mesurée en mètre à partir de la base de la structure jusqu'au dernier niveau (N).

 **C<sup>T</sup>** : Coefficient ; fonction du système de contreventement, du type de remplissage (Tableau 4-6/RPA99version 2003).

Dans le cas des portiques auto stables en béton armé ou en acier avec remplissage en maçonnerie et le cas où le contreventement est assuré partiellement ou totalement par des voiles en béton armé, des palées triangulées et des murs en maçonnerie, on peut utiliser aussi la formule suivante :

$$
\rm T=0.09 h_{N}/\sqrt{D}
$$

 **D** : La dimension du bâtiment mesurée à la base dans la direction de calcul considérée.

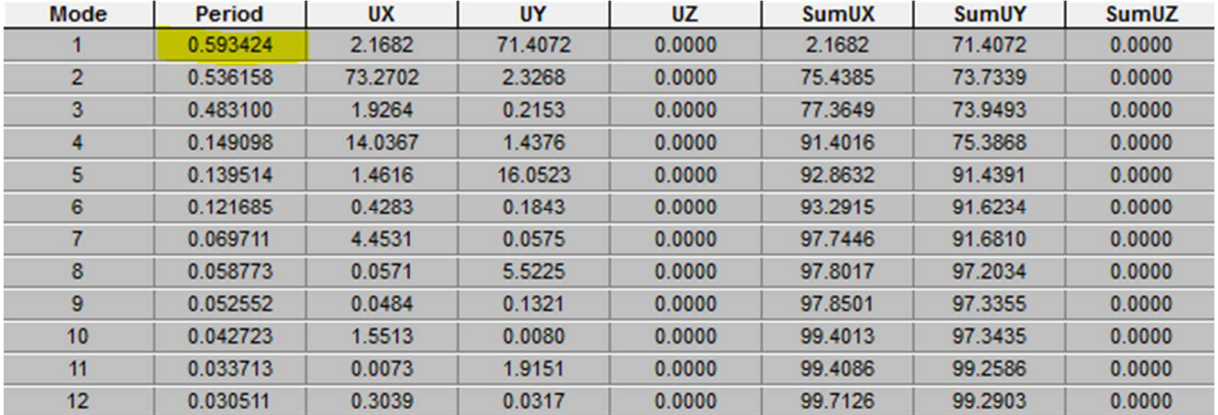

#### **Le période fondamental (T)** :

T= C<sub>T</sub> (H <sub>N</sub>)<sup>34</sup> =  $0.05*(19.38)^{0.75}$  = 0.461 s D'où : T=  $1.3 \times 0.461 = 0.60$  S  $\geq T_{etabs} = 0.59$  S Condition vérifiée

La période analytique est tirée du tableau donné par le logiciel ETABS :

 $T_{analytique} = 0.60$  sec

Tempirique **˂** Tanalytique …………………..Condition vérifiée.

# **V-3-2) Pourcentage de participation de la masse modale :**

Pour les structures représentées par des modèles plans dans deux directions orthogonales ,le nombre de modes de vibration à retenir dans chacune des deux directions d'excitation doit être tel que la somme des masses modales effectives pour les modes retenus soit égale à 90% au moins de la masse totale de la structure .(article 4.3.4 RPA99 version 2003).

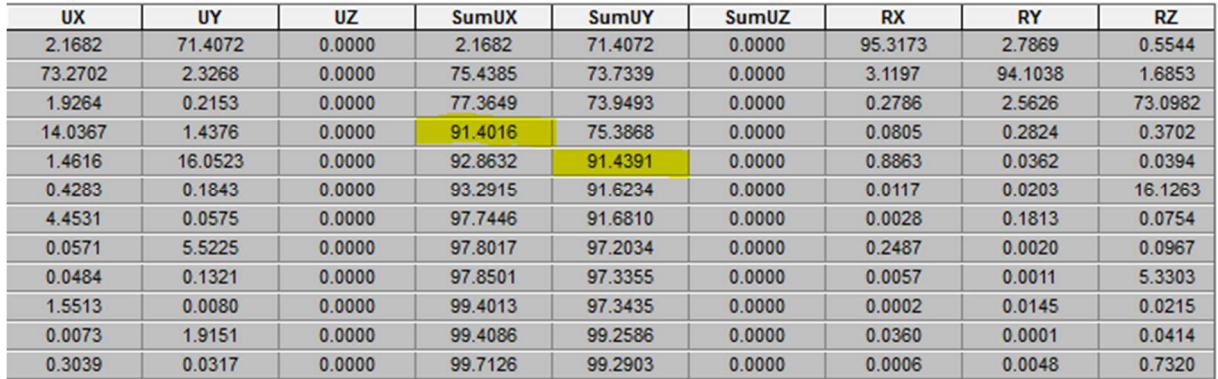

Le pourcentage de la masse modale participante au séisme doit être supérieur à 90% dans les deux sens (XX et YY). Pour notre structure,

- Mode-4-:  $\sum$ Ux = 91.40% > 90%  $\longrightarrow$  condition vérifier.
- Mode-5-:  $\sum Uy = 91.43\% > 90\%$  • condition vérifier.

# **Vérification de participation massique:**

- Mode-4-:  $\sum Ux = 91.40\% > 90\%$  • condition vérifier.
- Mode-5-:  $\overline{\Sigma}$ Uy=91.43% >90%  $\longrightarrow$  condition vérifier.

# **Vérification de la translation :**

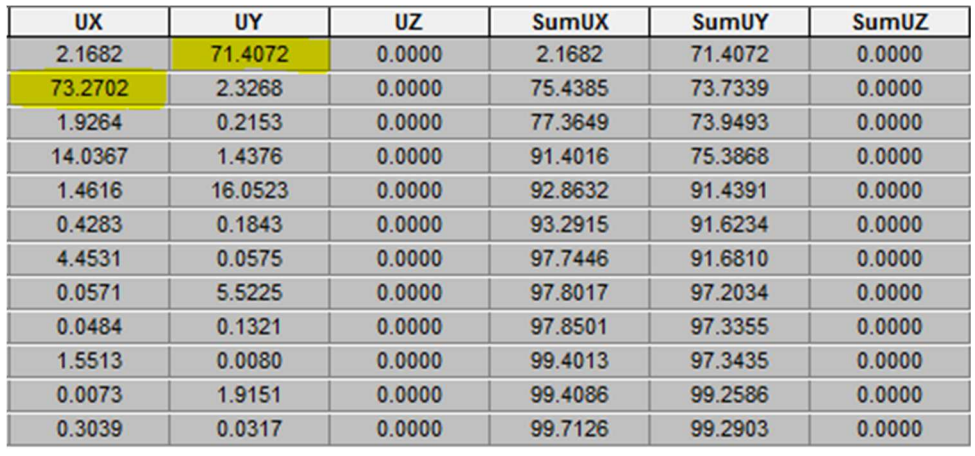

- 
- Mode-2- : Ux=73.27%  $\longrightarrow$  translation, condition vérifier

• Mode-1 - : Uy=71.4% **translation**, condition vérifier

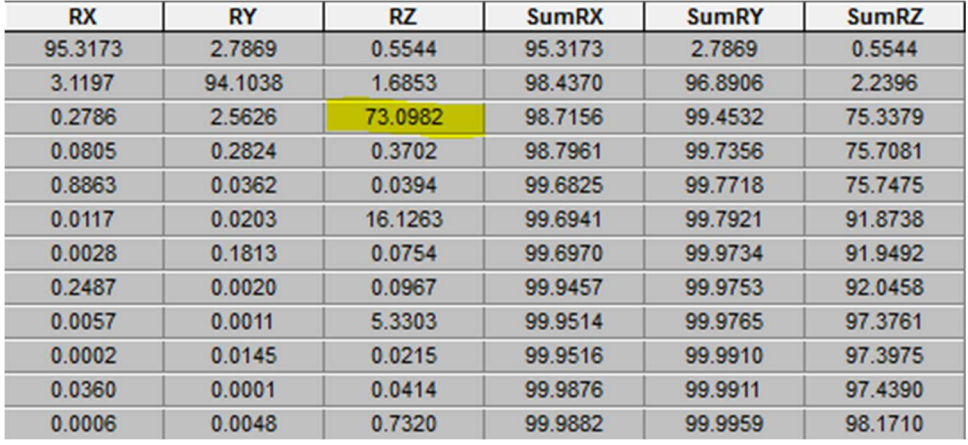

# **Vérification de la torsion :**

Mode- $3$ - :  $R_Z = 73.09\%$  rotation condition vérifiée

# **V-3-3)Vérification de l'effort sismique à la base** :

La résultante des forces sismiques à la base V<sub>t</sub> obtenue par combinaison des valeurs modales ne doit pas être inférieure à 80% de la résultante des forces sismiques déterminée par la méthode statique équivalente V pour une valeur de la période fondamentale donnée par la formule empirique appropriée (Art 4.3.6 RPA99)

# $V_{\text{base MSM}} \geq 80\% \text{ V}_{\text{base MSE}}$

La fore sismique totale V appliquée à la base de la structure doit être calculée successivement dans les deux directions horizontales et orthogonales

# $\diamond$  V<sub>hase MSM</sub>:

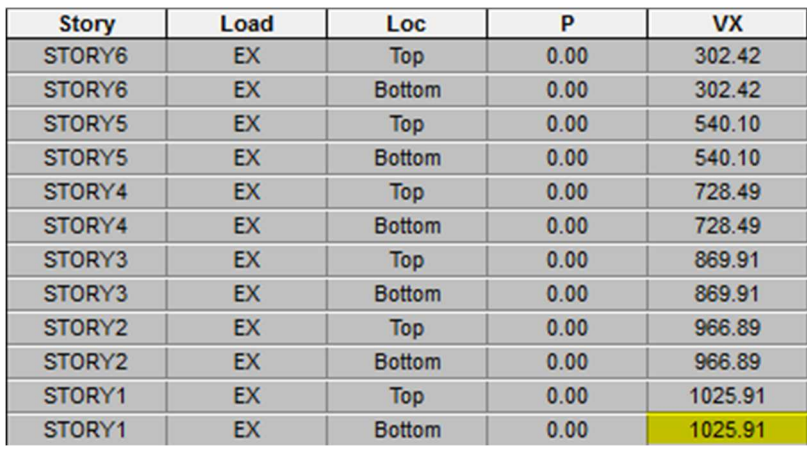

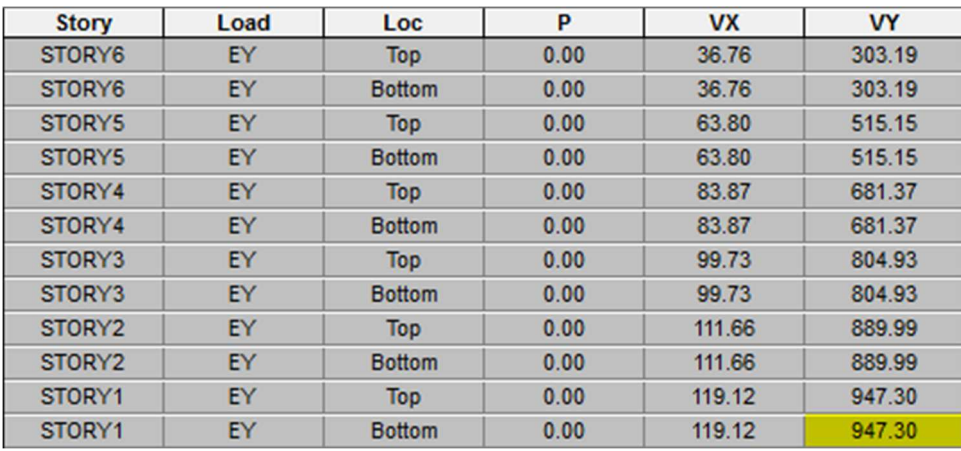

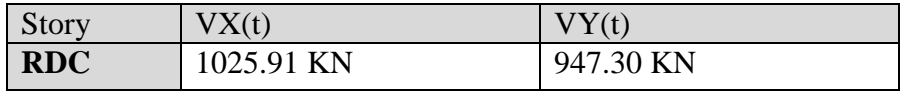

#### $\div$  Vbase.MSE:

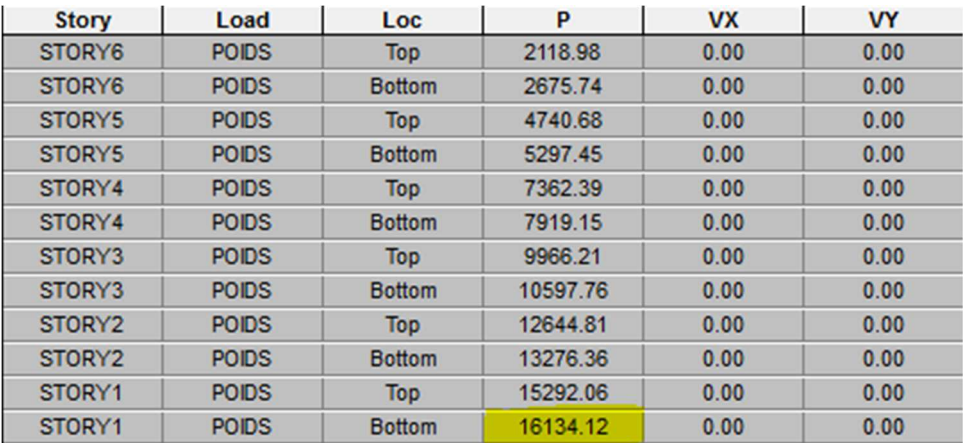

D'après RPA99 la force sismique totale V qui s'applique à la base de la structure, doit être calculée successivement dans deux directions horizontales orthogonales selon la formule

$$
V_{\text{base.MSE}} = \frac{A.D.Q}{R} W_T
$$

- A: coefficient d'accélération de zone (Tableau 4.1 RPA99)

$$
\begin{array}{c}\n\text{Groupe 2} \\
\text{Zone II}\n\end{array}\n\bigg\} \qquad\n\text{A =0.15}
$$

Promotion 2018/2019 Page 127

- D : facteur d'amplification dynamique moyen

Il dépend de la période T du bâtiment, de l'amortissement ξet de la période T2 associée au site sa valeur est calculer par l'une des trois(03) équations

$$
D = \begin{cases} 2{,}5\eta 0 \le T \le T_2 \\ 2{,}5\eta (\frac{T_2}{T})^2 / 3T_2 \le T \le 3s \\ 2{,}5\eta (\frac{T_2}{T})^2 / 3 \quad (\frac{3}{T})^5 / 3T \ge 3 \end{cases}
$$

Avec :η:facteur de correction d'amortissement

$$
\eta = \sqrt{\frac{7}{(2+\xi)}} \ge 0.7 \eta \sqrt{\frac{7}{(2+8.5)}} = 0.816 \ge 0.7 \text{ c'est vérifie.} \rightarrow
$$

ξ:pourcentage d'amortissement critique en fonction des remplissages en BA, mur en maçonner ξ=8.5%

> T2: périodes caractéristiques associées à la catégorie du site et donné par le tableau (4 .7.RPA)

Site 3 no  $\Rightarrow$  T<sub>2</sub>=0,50 (Site meuble)

- Estimation de la période fondamentale T :

le RPA 2003 donne une formule empirique suivent :  $T = C_T h_N^{3/4}$  ; (4-6 RPA2003) Avec :

-h<sub>N</sub>: hauteur mesurée en mètres à partir de la base de la structure jusqu'au dernier niveau ; $h_N=19.38m$ 

 $-C_T$ : Coefficient fonction du système de contreventement du type de remplissage est donné par le tableau (4.6.RPA99)  $Cr = 0.05$ 

Donc:  $T = 0.05 \times 19.38^{3/4} = 0.46$  $T= 1.3\times 0.46 = 0.60$  S

$$
≥ la valeur de D :
$$
  
T2=0,50 S < T=0.60 < 3S 10 $\longrightarrow$  2,5 $\eta$ ( $\frac{0,50}{0,60}$ )<sup>2</sup>/3 = 2,5 × 0,816 × ( $\frac{0,50}{0,60}$ )<sup>2</sup>/3 = 1,8

- R : coefficient de comportement de la structure (Tableau 4-3). Il est selon le système de contreventement pour R=5 (voiles porteurs).

 $V$  base .MSE  $=\frac{A.D.Q}{R}$  $\frac{D.Q}{R}W_T = \frac{0.15 \times 1.8 \times 1.05}{5}W_T = 0.056W_T$  $W = 16134.1$  KN

Donc:  $\int$  Vbase .MSE = 0,056  $\times$  16134.1 = 903.5KN  $\big\{~80\%~\mathrm{V_{base~MSE}}\text{=}722.80\mathrm{KN}~$
### **Vérification :**

 $V_{x(MSM)} = 1025.91 \text{ KN} > 80\% \text{ V}$ base .MSE = 722.80 KN condition vérifiée  $V_{y(MSM)} = 947.30 \text{ KN}$   $>$ v $80\%$   $V_{\text{base}}$ .MSE=722.80vKN  $\longrightarrow$  condition vérifiée

# **V-3-4) Vérification De l'excentricité :**

D'après le RPA/version 2003(Art 4.3) ; dans le cas où il est procédé à une analyse tridimensionnelle; en plus de l'excentricité théorique calculée ; une excentricité accidentelle égale à 0,05 L (L étant la dimension du plancher perpendiculaire à la direction de l'action sismique) doit être appliquée au niveau du plancher considéré et suivant caque direction.

$$
|C_M - C_R| \le 5\% L_X
$$
  

$$
|C_M - C_R| \le 5\% L_Y
$$

Avec :

 $\int G_M$ : Le centre de masse.  $C_R$ : Le centre de torsion.  $L_X = 20.40 \text{ m}$  $L_Y = 13.10 \text{ m}$ 

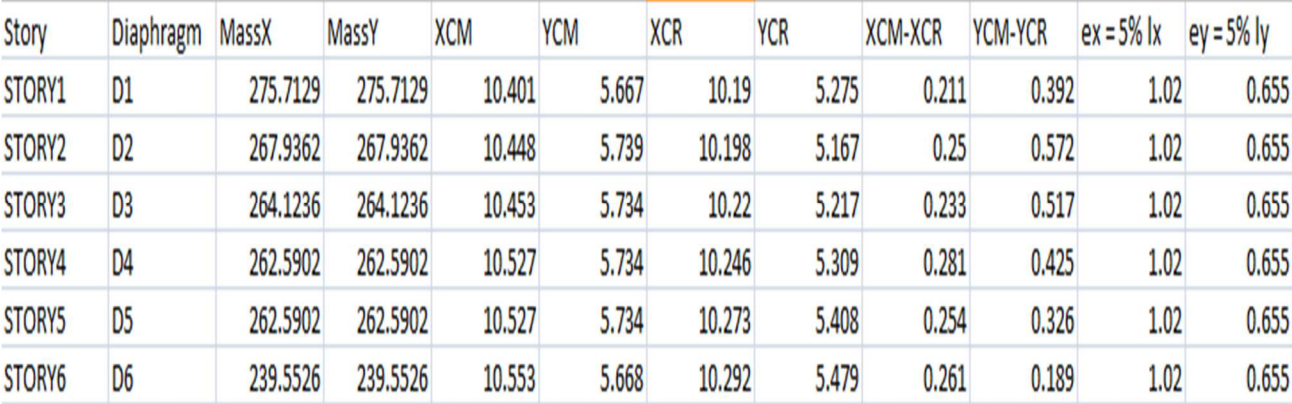

### **V-3-5)Vérification des déplacements:**

### **Déplacement relatifs:**

D'après le RPA 99(Art 5.10) ; les déplacements relatifs latéraux d'un étage par rapport aux étage qui lui sont adjacents ne doivent pas dépasser **1**% de la hauteur d'étage

Le déplacement relatif au niveau (K) par rapport au niveau (K-1) de la structure est calculé comme suit :

$$
\begin{cases} \Delta X - X = |\delta_{\mathbf{k}} - \delta_{\mathbf{k}-1}| \le 1\% h_k & ; \quad (\text{Art } 4 - 20 \text{ RPA99/} \text{ VERSION } 2003) \\ \Delta Y - Y = |\delta_{\mathbf{k}} - \delta_{\mathbf{k}-1}| \le 1\% h_k \end{cases}
$$

Avec:

 $h_k$  : hauteur d'étage  $k$ .

 $\delta$ K: Déplacement du aux forces sismique Fi (y compris l'effet de torsion).

Les résultats des déplacements sont calculés par le logiciel **ETABS**.

### **Sens X-X:**

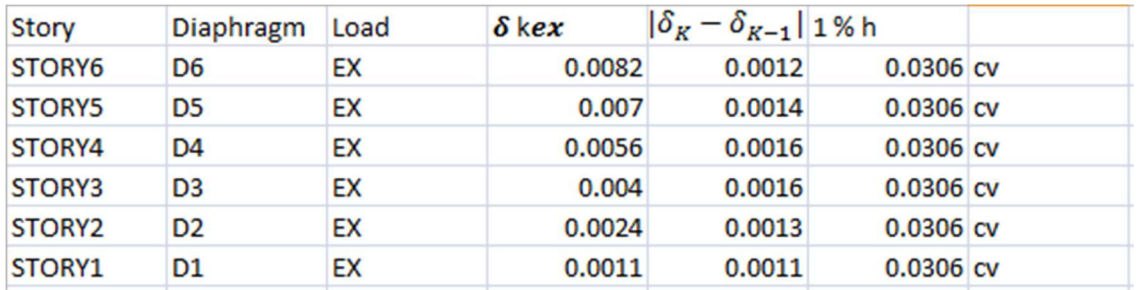

#### **Sens Y-Y :**

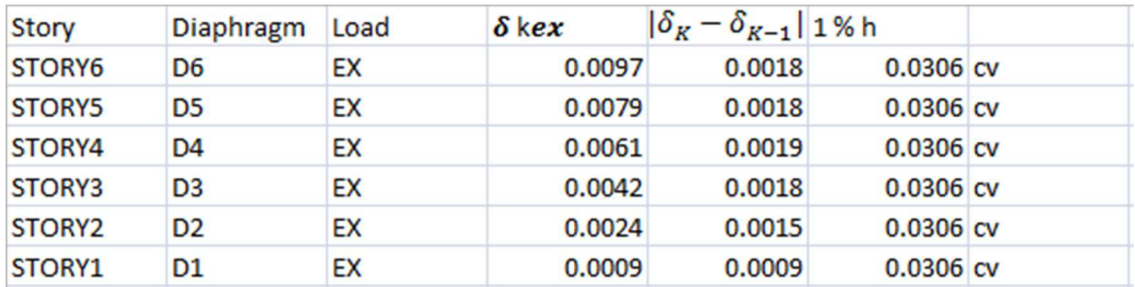

### **Déplacement maximal:**

avec  $:f$ : la flèche admissible

On doit vérifier que le déplacement maximal que subit la structure vérifiée la formule suivant:

$$
\delta_{max} \le f = \frac{H_t}{500}
$$
  
avec : f : la flèche admissible  
H<sub>t</sub>:La hauteur totale du bâtiment (H<sub>t</sub>=19.38m).  

$$
\delta_{max} \le f = \frac{H_t}{500} \qquad f = \frac{19.38}{500} = 3.87 \text{ cm}
$$

- **Sens transversal :** $\delta_{\text{max}(x-x)} = 0.0082cm \leq f = 4.87 cm$
- **Sens longitudinal :** $\delta_{\text{max}(y-y)} = 0,0097 \text{ cm } \leq f = 4.87 \text{ cm}$

### **V-3-6) Vérification de l'effet P- ∆:**

Les effets du 2° ordre(ou effet p- ∆) peuvent être négligés dans le cas des bâtiments si la condition suivante est satisfaite pour tous les niveaux :

$$
\boldsymbol{\theta}_k = \frac{\boldsymbol{P}_k \times \Delta_k}{\boldsymbol{V}_k \times \boldsymbol{h}_k}
$$

 $P_k$ : Poids total de la structure et des charges d'exploitation associée au-dessus du niveau k  $\vert \Delta_k$ :Le déplacement relatif du niveau k par rapport au niveau k-1  $\bigcap V_k$ : Effort tranchant d'étage considéré au niveau k  $\big| h_k$ :Hauteur de l'étage k. Avec :

 $\left\{\theta_k \leq 0,1\right\}$  **nereorgies** l'effet p-Deta peut etre négligé  $\begin{cases} 0, 1 \leq \theta_k \leq 0.2 \end{cases}$  amplifiant les effets de l'action sismique par  $\frac{1}{1 - \theta_k}$  $\left(\theta_k > 0,2\right)$  structure instable et doit etre redimensionnée D'où:

# **Tableau récapitulatif de l'effet de second ordre(ou effet p- ∆) :**

**Sens X-X :** 

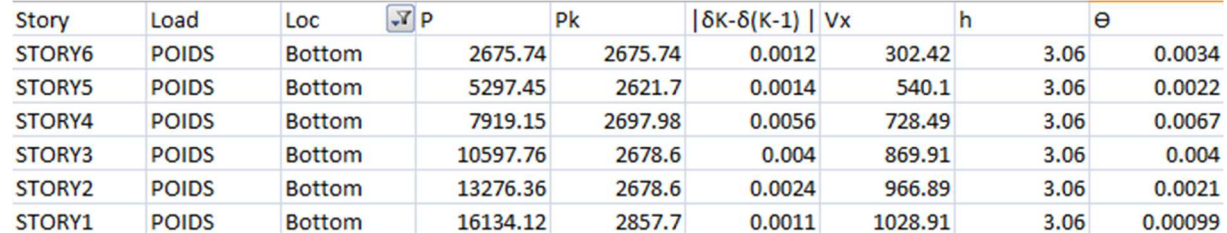

#### **Sens Y-Y :**

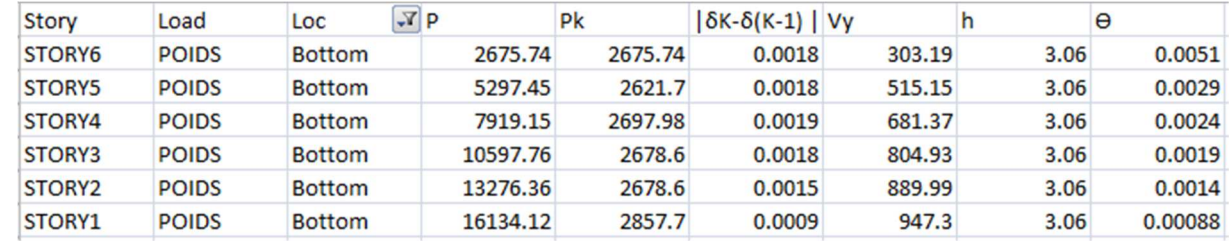

### **Conclusion :**

On a pour chaque niveau « k » :

On constate que l'effet P-Delta peut être négligé pour le cas de notre structure

# **V-3-7) Effort normal réduit :**

On entend effort normale réduit, le rapport  $V = \frac{N_d}{B_c \times f_{c28}} \le 0.3$ ; (Art 7.1.3.RPA99 / VERSION 2003)

```
 Bc: section du poteau. 
 Avec:
\angle Nd: effort normal max dans les poteaux sous : (0.8G+E et G + Q ± E)
\int fc28 : La résistance caractéristique du béton
V = \frac{N_d}{B_c \times f_{c28}} = \frac{1122.29 \times 10^3}{450 \times 450 \times 25}\frac{122.29 \times 10}{450 \times 450 \times 25} = 0, 22 \leq 0, 3 recentled Condition vérifiée
```
Avec:

### **Conclusions :**

Par suite des résultats obtenus dans cette étude, toutes les exigences du RPA sont vérifiées, on peut dire que notre bâtiment est bien dimensionné et peut résister aux différentes sollicitations, tel que le séisme après un ferraillage correct. On peut donc passer à l'étape du ferraillage.

# **VI-1) Ferraillage des poteaux :**

# **VI-1-1) Introduction :**

Les poteaux sont des éléments structuraux qui ont pour rôle la transmission des efforts des poutres vers la fondation.

Les poteaux sont soumis dans les deux sens aux efforts normaux, aux efforts tranchants et aux moments fléchissant ; ils sont donc calculés en flexion composé, en tenant compte des combinaisons suivantes :

\n
$$
\text{Ferrailinge} \rightarrow \left\{ \begin{array}{c}\n \text{Calcul} \rightarrow \text{ELU} \rightarrow \text{Flexion composite} \\
 \text{Vérification} \rightarrow \text{ELS} \\
 \text{Solicitations maximales} \rightarrow \text{Combinations} \rightarrow \left\{ \begin{array}{c}\n (\text{BAEL91V99}) \rightarrow \left\{ \begin{array}{c}\n 1.35G + 1.5Q \rightarrow \text{ELU} \\
 G + Q \rightarrow \text{ELS} \\
 \text{RPA99V03} \rightarrow \left\{ \begin{array}{c}\n 0.8G \pm \text{E} \\
 G + Q \pm \text{E} \rightarrow \text{Acc} \\
 \end{array} \right.\n \end{array} \right\}
$$
\n

Les calculs sont conduits en tenant compte de trois sollicitations :

- Effort normal maximal et moment correspondant.
- Effort normal minimal et moment correspondant.
- Moment fléchissant maximal et effort normal correspondant.

A la suite de ces dernières, les diverses réponses de la section peuvent être rehaussées par :

- Section partiellement comprimée (SPC).
- Section entièrement comprimée (SEC).
- Section entièrement tendue (SET).

### **VI-1-2) Recommandations et exigences (RPA99V03) :**

### **Armatures longitudinales : (Art 7.4.2.1/RPA99V03)**

Les armatures longitudinales doivent être à haute adhérence (HA), droites et sans crochets,

- Le diamètre minimal est de :  $12$  mm.
- La longueur minimale des recouvrements est de: 40Ø en zone (IIa).
- La distance entre les barres verticales dans une face du poteau ne doit pas dépasser  $25$  cm zone (IIa).
- Les jonctions par recouvrement doivent être faites si possible, à l'extérieur des zones nodales (zones critiques).

• La zone nodale est constituée par le nœud (poutre – poteau) proprement dit et les extrémités des barres qui y concourent les longueurs à prendre en compte pour chaque barre sont donnée par les relations suivantes :

$$
h' = \max\left(\frac{h_e}{6}; b; h_1; 60cm\right)
$$

$$
L' = 2h
$$

Avec :

 $b_1$ ;  $h_1$  : Les dimensions de la section transversale du poteau.

 $\left\{ h_e :$  La hauteur du poteau.

 b; d : Les dimensions de la section transversale de la poutre.

 Les pourcentages d'armatures recommandés en zone sismique (IIa) par rapport à la section du béton sont :

- **₺** Le pourcentage minimal d'armatures sera :0, 8% **b**. h :
	- Poteau(45x45): RDC; Etage 1et  $2^{\text{eme}}$ :  $A_{\text{min}} = 0.008 \times 45 \times 45 = 16.2 \text{cm}^2$ .
	- Poteau(40x40): Etage 3 ;4 et 5<sup>eme</sup> et toiture:  $A_{\text{min}} = 0.008 \times 40 \times 40 = 12.8 \text{cm}^2$ .
- **₺** Le pourcentage maximal en zone de recouvrement sera :6% **b**. h :
	- Poteau(45x45): RDC; Etage 1;2 et 3<sup>eme</sup>:  $A_{\text{max}} = 0.06 \times 45 \times 45 = 121.5 \text{cm}^2$ .
	- Poteau(40x40): Etage 3 ;4 et 5<sup>eme</sup> et toiture:  $A_{\text{max}} = 0.06 \times 40 \times 40 = 96 \text{ cm}^2$ .

#### **₺** Le pourcentage maximal en zone courante sera :4% **b**. **h** :

- Poteau(45x45): RDC; Etage 1 et 2<sup>eme</sup>:  $A_{\text{max}} = 0.04 \times 45 \times 45 = 81 \text{ cm}^2$ .
- Poteau(40x40): Etage 3 ; 4 et 5<sup>eme</sup> et toiture:  $A_{\text{max}} = 0.04 \times 40 \times 40 = 64 \text{ cm}^2$ .

Les sections des armatures longitudinales relatives aux prescriptions du **RPA 99/version 2003**  sont résumer dans le tableau suivant:

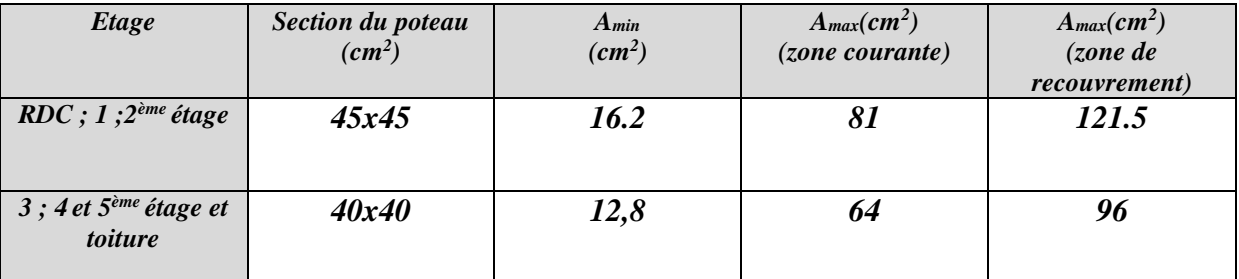

**Tableau. VI.1.1:**les sections des armatures longitudinales

#### **Les armatures transversales :**

Le rôle des armatures transversales consiste à :

- - Empêcher les déformations transversales du béton et le flambement des armatures longitudinales.
- -Reprendre les efforts tranchants et les sollicitations des poteaux au cisaillement.

#### **Positionner les armatures longitudinales :**

Leur calcul se fait à l'aide de la formule suivante : **(RPA 99 révisé 2003 / Art 7 .4.2.2)**

$$
\frac{A_t}{S_t} = \frac{\rho_a V_u}{h.f_e}
$$

Avec :

:

Vu: Effort tranchant de calcul.

**h**: Hauteur total de la section brute.

 $f_e$ : Contrainte limite élastique des armatures transversales ;  $f_e = 400 \text{ MP}_a$ .

 $A_t$ : Armatures transversales.

 $\rho_a$ : Coefficient correcteur qui tient compte du mode fragile de rupture par effort tranchant

 $\int \rho_a = 2.5$  Si l'élancement géométrique  $\lambda_g \ge 5$ .  $\left| \rho_a = 3.75$  Si l'élancement géométrique  $\lambda_g < 5$ .

 $\mathbf{S}_t$ : Espacement des armatures transversales :

 $S_t \leq Min(10\Phi; 15cm)$  en zone nodal.

 $\left\{ S_t \leq 15\Phi \right\}$  en zone courante.

 $\Phi$ <sub>I</sub>: Diamètre minimal des armatures longitudinales dans les poteaux.

#### **La quantité d'armatures transversales minimale :**

$$
\frac{A_t}{b.S_t}
$$
; En % est données comme suit :  

$$
\begin{cases} 0.3\% & \text{Si}: \lambda_g \ge 5. \\ 0.8\% & \text{Si}: \lambda_g \le 3. \end{cases}
$$

UPar interpolation entre les valeurs précédentes si :  $3 < \lambda_g < 5$ .

Avec :  $\lambda_a$  L'élancement géométrique du poteau.

### **Calcul d'élancement géométrique :**

$$
\lambda_g = \left[\frac{L_f}{i}\right]; i = \sqrt{\frac{I}{B}} = \sqrt{\frac{bh^3}{bh}} = \frac{h}{\sqrt{12}}
$$

Avec :

b; d : Les dimensions de la section du poteau.

 $\left\{ L_f = 0.7h_0 :$  longueur de flambement du poteau.

Les cadres et les étriers doivent être fermés par des crochets à 135°ayant une longueur

 droite de 10ë minimum.

### **Sollicitations de calcul**

 Les sollicitations de calcul selon les combinaisons les plus défavorables sont extraites directement du logiciel ETABS, les résultats sont résumés dans le tableau suivant :

### **Sens xx : Sens longitudinal:(M3)**

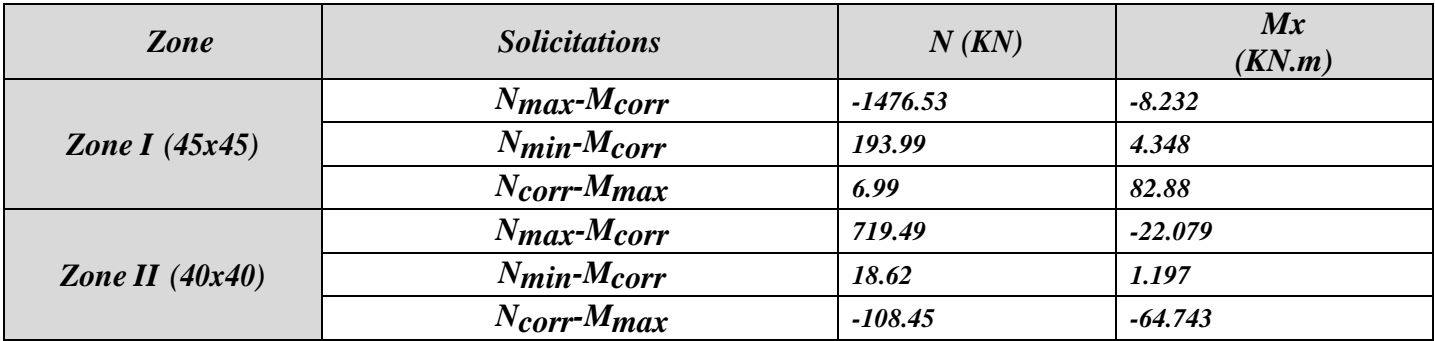

**Tableau. VI.1.2: Efforts internes dans les poteaux dans le sens longitudinal.** 

### **Sens yy : Sens Transversal: (M2)**

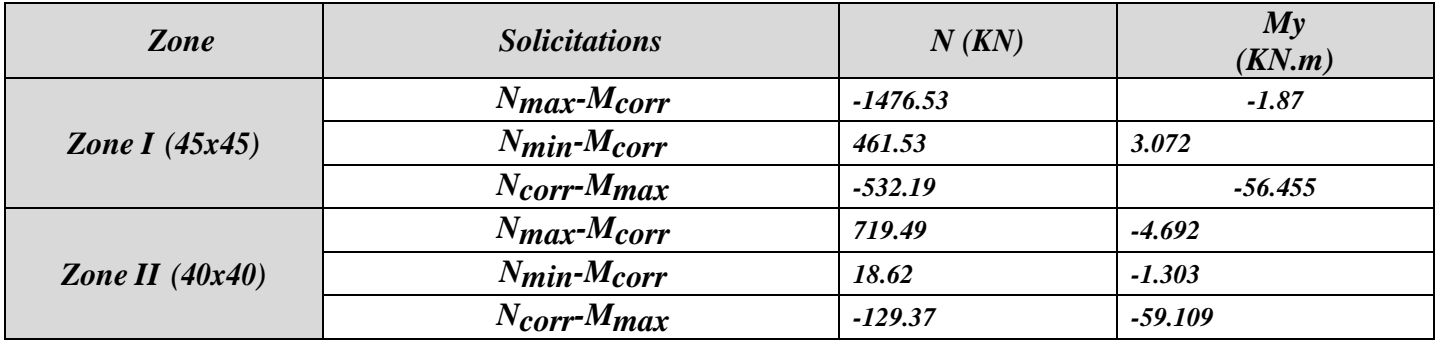

**Tableau. VI.1.3:Efforts internes dans les poteaux dans le sens transversal.** 

#### **VI-1-3) Exposé de la méthode de calcul :**

Le calcul en flexion composée, est susceptible d'interpréter ce présent enchainement :

#### **VI-1-4)Calcul des armatures longitudinales :**

• Détermination de la position du centre de pression, au moyen du calcul de l'excentricité :

$$
e_u = \frac{M_u}{N_u}
$$

 $\triangle$  Les efforts normaux (N<sub>u</sub>) et les moments fléchissant (M<sub>u</sub>) étant pris en signes algébriques, ajoutés à leurs quantités, évoquent le critère précurseur de cette variété de cas :

#### **A. Section partiellement comprimée (S.P.C) :**

Il convient en premier lieu, de vérifier les conditions suivantes :

$$
\begin{cases}\n\mathbf{e}_{\mathbf{u}} > \left(\frac{\mathbf{h}}{2} - \mathbf{c}'\right) \\
\left[\mathbf{N}_{\mathbf{u}} \times (\mathbf{d} - \mathbf{c}')\right] - \mathbf{M}_{\mathbf{f}} \le \left(0.337 - 0.81 \times \frac{\mathbf{c}'}{\mathbf{h}}\right) \times \mathbf{b} \times \mathbf{h}^2 \times \mathbf{f}_{\text{bc}} \\
\mathbf{M}_{\mathbf{f}} : \text{Moment par rapport au CDG des armatures inférieures} \\
\mathbf{M}_{\mathbf{f}} = \mathbf{N}_{\mathbf{u}} \times \mathbf{e}_{\mathbf{A}} = \mathbf{N}_{\mathbf{u}} \times \left[\mathbf{e}_{\mathbf{u}} + \left(\mathbf{d} - \frac{\mathbf{h}}{2}\right)\right] = \mathbf{M}_{\mathbf{u}} + \mathbf{N}_{\mathbf{u}} \times \left(\mathbf{d} - \frac{\mathbf{h}}{2}\right)\n\end{cases}
$$

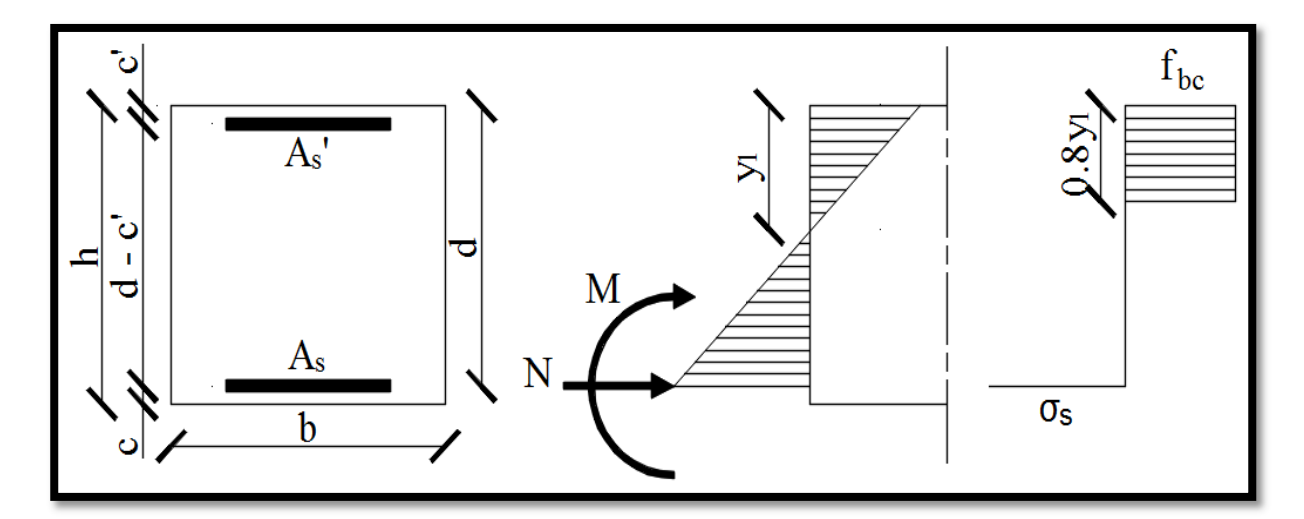

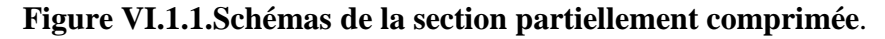

Par suite, la section d'armatures sera le résultat de cette procédure :

Calculate the following equations:

\n
$$
\begin{aligned}\n\text{Calcul} \rightarrow \mu_{b} &= \frac{M_{f}}{b \times d^{2} \times f_{bc}} \quad \text{Avec}: f_{bc} = \frac{0.85 \times f_{c28}}{\theta \times \gamma_{b}} \\
\text{Si} \rightarrow \mu_{b} \leq \mu_{l} = 0.392 \rightarrow \text{SSA} \\
\text{Alors} \rightarrow \begin{cases}\n\text{Section fictive}: A_{sf} = \frac{M_{f}}{\beta \times d \times \sigma_{st}} \quad \text{Avec}: \sigma_{st} = \frac{f_{e}}{\gamma_{s}} \\
\text{Section réelle}: A_{st} = A_{sf} - \frac{N_{u}}{\sigma_{st}} \quad \text{Avec}: \sigma_{st} = \frac{f_{e}}{\gamma_{s}} \\
\text{Simon Si} \rightarrow \mu_{b} > \mu_{l} = 0.392 \rightarrow \text{SDA} \\
\text{Calcul du moment résistant} \rightarrow M_{r} = \mu_{b} \times b \times d^{2} \times f_{bc} \\
\text{D'où} \rightarrow \Delta M = M_{f} - M_{r} \\
\text{Section fictive}: A_{stf} = \frac{M_{r}}{\beta \times d \times \sigma_{st}} + \frac{\Delta M}{(d - c') \times \sigma_{st}} \\
\text{Section d'armatures comprising}: A_{sc} = \frac{\Delta M}{(d - c') \times \sigma_{sc}} \\
\text{Section réelle}: A_{st} = A_{stf} - \frac{N_{u}}{\sigma_{st}}\n\end{aligned}
$$

### **B. Section entièrement comprimée (S.E.C) :**

Il convient en premier lieu, de vérifier les conditions suivantes :

$$
\begin{cases}\ne_{u} < \left(\frac{h}{2} - c'\right) \\
\left[N_{u} \times (d - c')\right] - M_{f} > \left(0.337 - 0.81 \times \frac{c'}{h}\right) \times b \times h^{2} \times f_{bc} \\
M_{f}: \text{Moment par rapport au CDG des armatures inférieures} \\
M_{f} = N_{u} \times e_{A} = N_{u} \times \left[e_{u} + \left(d - \frac{h}{2}\right)\right] = M_{u} + N_{u} \times \left(d - \frac{h}{2}\right)\n\end{cases}
$$

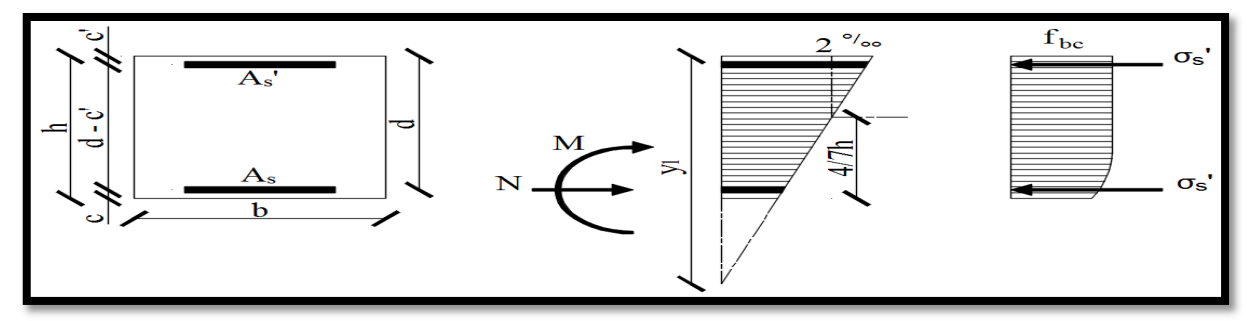

**Figure VI.1.2.Schémas de la section entièrement comprimée.** 

Par suite, la section d'armatures sera le résultat de cette procédure :

$$
A \text{lor } S = \begin{cases} 1^{e r} \text{cas} \rightarrow \text{Si} : [N_u \times (d - c')] - M_f > \left(0.5 - \frac{c'}{h}\right) \times b \times h^2 \times f_{bc} \\ \text{Alors} \rightarrow \begin{cases} \text{Les sections d'armatures comprising } \\ A_{sc1} = \frac{M_f - (d - 0.5 \times h) \times b \times h \times f_{bc}}{(d - c') \times \sigma_{sc}} \\ A_{sc2} = \frac{N_u - b \times h \times f_{bc}}{\sigma_{sc}} - A_{sc1} \end{cases} \\ 2^{\text{ème}} \text{cas} \rightarrow \text{Si} : [N_u \times (d - c')] - M_f < \left(0.5 - \frac{c'}{h}\right) \times b \times h^2 \times f_{bc} \end{cases} \\ A \text{lor } S \rightarrow \begin{cases} \text{Les sections d'armatures comprising } \\ A_{sc1} = \frac{N_u - \psi \times b \times h \times f_{bc}}{\sigma_{sc}} \\ A_{sc2} = 0 \\ A_{sc2} = 0 \\ A_{sc3} = \frac{0.3571 + \frac{N_u \times (d - c') - M_f}{b \times h^2 \times f_{bc}}}{0.8571 - \frac{c'}{h}} \end{cases}
$$

### **C. Section entièrement tendue (S.E.T) :**

Il convient en premier lieu, de vérifier les conditions suivantes :

 $\int_{\rm N}$  i Effort de traction<br>IN i: est annliqué entre les arm N<sub>u</sub> ∶ est appliqué entre les armatures

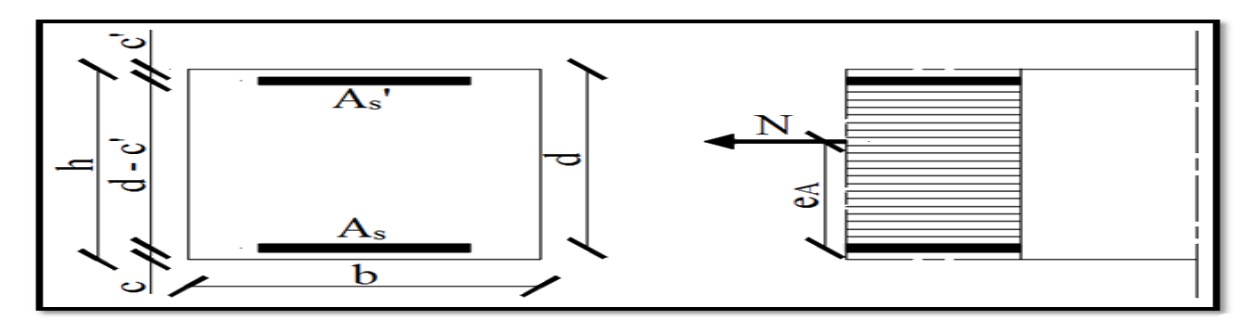

**Figure VI.1.3.Schémas de la section entièrement tendue.** 

Par suite, la section d'armatures sera le résultat de cette procédure :

$$
\begin{cases}\n\text{Les sections d'armatures tendues :} \\
\begin{aligned}\nA_{st1} &= \frac{N \times e_A}{(d - c') \times \sigma_{st}} \\
A_{st2} &= \frac{N}{\sigma_{st}} - A_{st1}\n\end{aligned}\n\end{cases}
$$

**VI)-1-5)Ferraillage des poteaux :** 

**Calcul à l'ELU :** 

**Poteaux du RDC, 1eme , 2eme étage :**   $b = 45$  cm  $h = 45$  cm  $d = 42.5$  cm  $c = c' = 3$  cm

**Poteaux du 3eme ,4eme , 5eme et toiture:**   $b = 40$  cm  $h = 40$  cm  $d = 37.5$  cm  $c = c' = 3$  cm

### **Exemple de calcul à l'ELU** :

Pour le poteau  $(45 \times 45)$ :

 $N_u = 1476.53kN$ ;  $M_u = 8.232kN$ .m

 $\checkmark$  Calcul de l'excentricité (e) :

$$
e = \frac{Mu}{Nu} = \frac{8.232 \times 10^2}{1476.53} = 0.55 cm
$$
  

$$
e = 0.55 cm < {h \choose 2} - c = ({45 \over 2} - 2.5) = 20 cm \implies \text{SEC}
$$

 Calcul de : (ƒ − E<sup>õ</sup> ) $Nu - Mf$  et  $(0.337 - 0.81 \frac{c}{h})bh^2 f_{bc}$ Avec :  $M_f = M_u + N_u (\frac{h}{2} - c)$  $d = h - c = 0.45 - 0.025 = 0.425m$ 

 $\checkmark$  Calcul du moment fictif :

$$
M_f = 8.232 + 1476.53 \left(\frac{0.45}{2} - 0.025\right) = 303.538 \text{ kN.m}
$$

Et :

$$
X = (0.337 - 0.81 \frac{c}{h})bh^2 f_{bc} = (0.337 - 0.81 \frac{0.025}{0.45})(0.45)^3 \times 14.2 \times 10^3
$$
  
= 377.84 kN.m

 $Y=(d-c')N_u - M_f=(0.425 - 0.025) \times 1476.53 -303.538 = 287.07$ 287.07kN.m<377.84 kN.m Donc la section est partiellement comprimée :

$$
\mu = \frac{M_f}{b.d^2.f_{bc}} = \frac{303.538 \times 10^6}{450 \times 425^2 \times 14,2} = 0,262
$$
\n
$$
\mu = 0,262 < \mu_1 = 0.392 \qquad \qquad \text{S.S.A (Asc=0)}
$$

 $\mu = 0,262 \longrightarrow \beta = 0,845$ 

#### **Donc les armatures fictives sont :**

$$
A_f = \frac{M_f}{\beta . d. \sigma_{st}} = \frac{303.538 \times 10^2}{0.845 \times 42.5 \times 34.8} = 24.28
$$
 cm<sup>2</sup>.

 $A_f = 24.28$  cm<sup>2</sup>

• **Les armatures réelles :**

$$
A_{st} = A_f - \frac{N}{\sigma_{ST}} = 24.28 - \frac{1476.53}{34.8} = 0 \text{ cm}^2
$$

**Donc :**  $A_{\text{sc}} = 0$  et  $A_{\text{st}} = 0$  cm<sup>2</sup>.

### **Exemple de calcul avec SOCOTEC :**

On introduit les caractéristiques de nos matériaux et nos efforts :

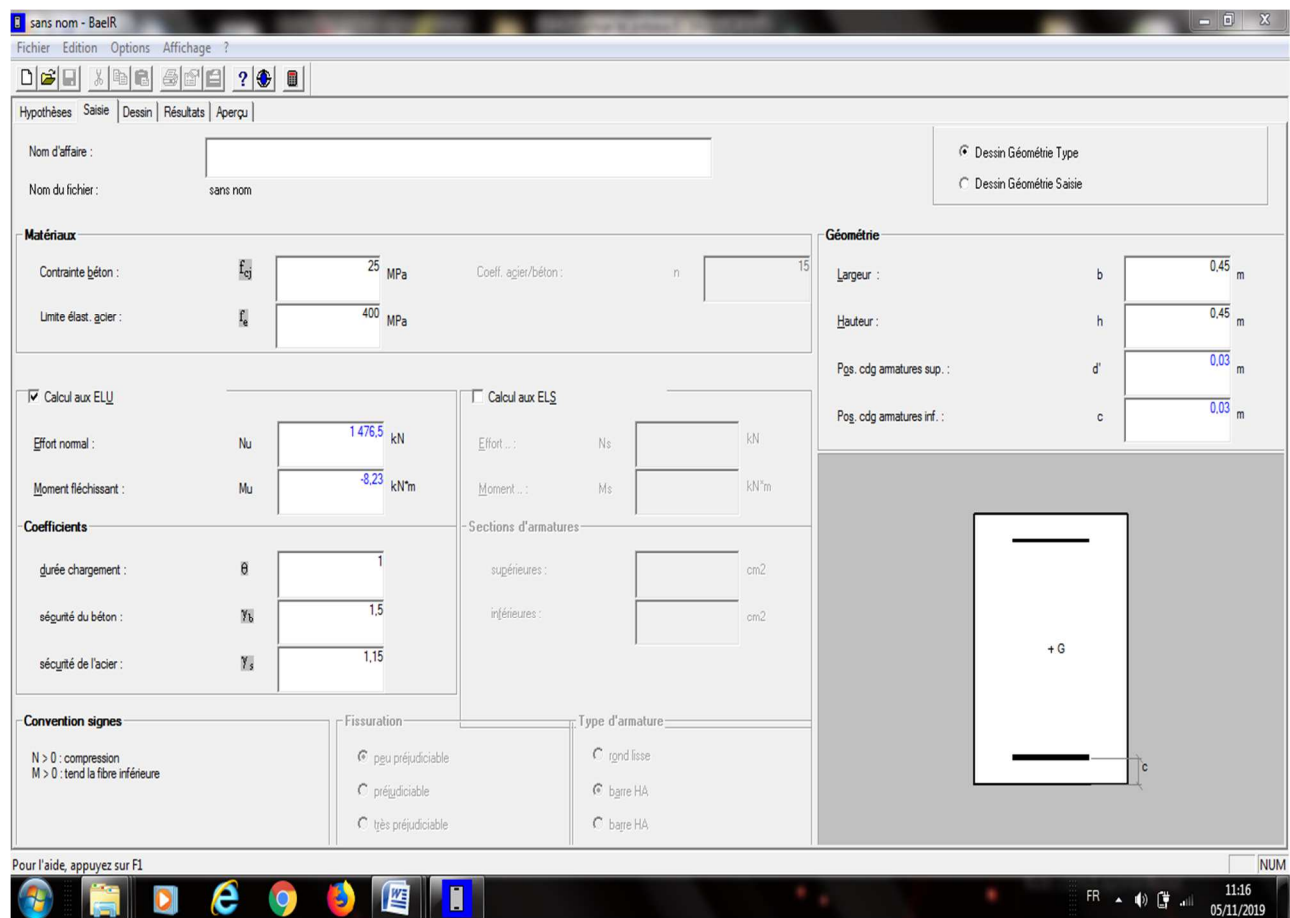

La section donnée par SOCOTEC :

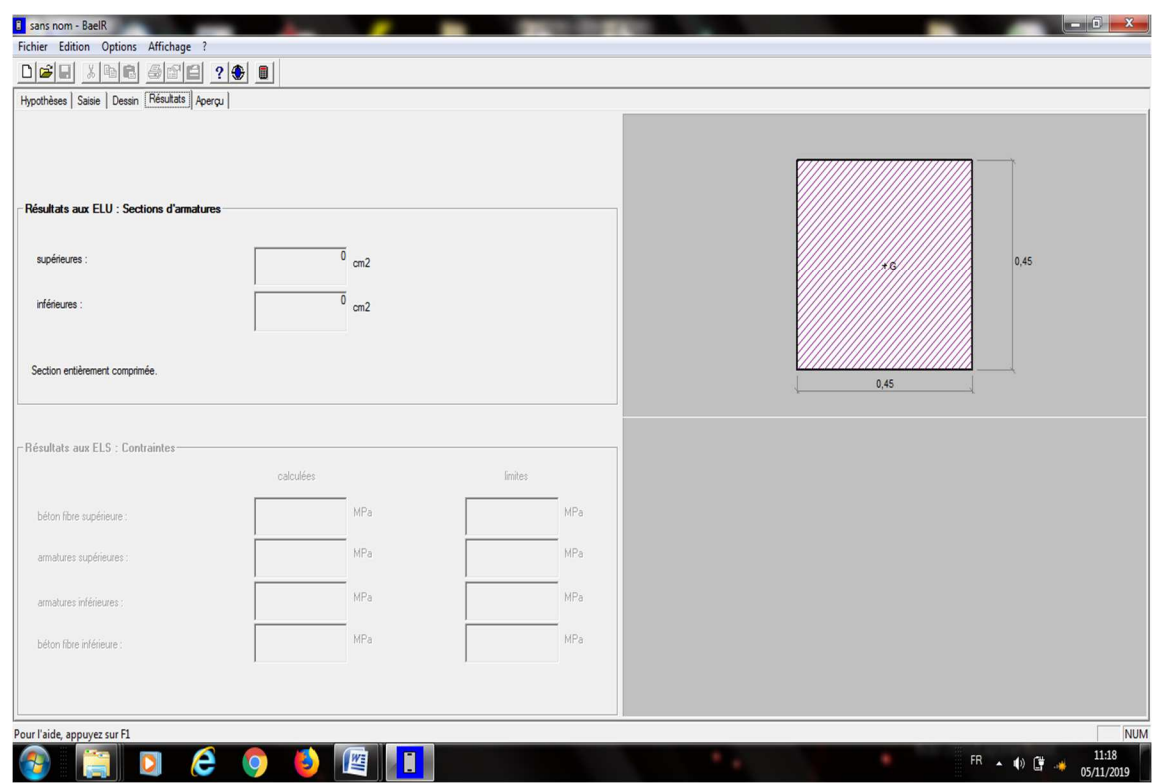

#### **Remarque :**

le résultat trouvé manuellement est le même trouvé avec le logiciel SOCOTEC. Nous allons ferrailler par zones à l'aide de logiciel SOCOTEC et les résultats sont donnés dans les tableaux suivants :

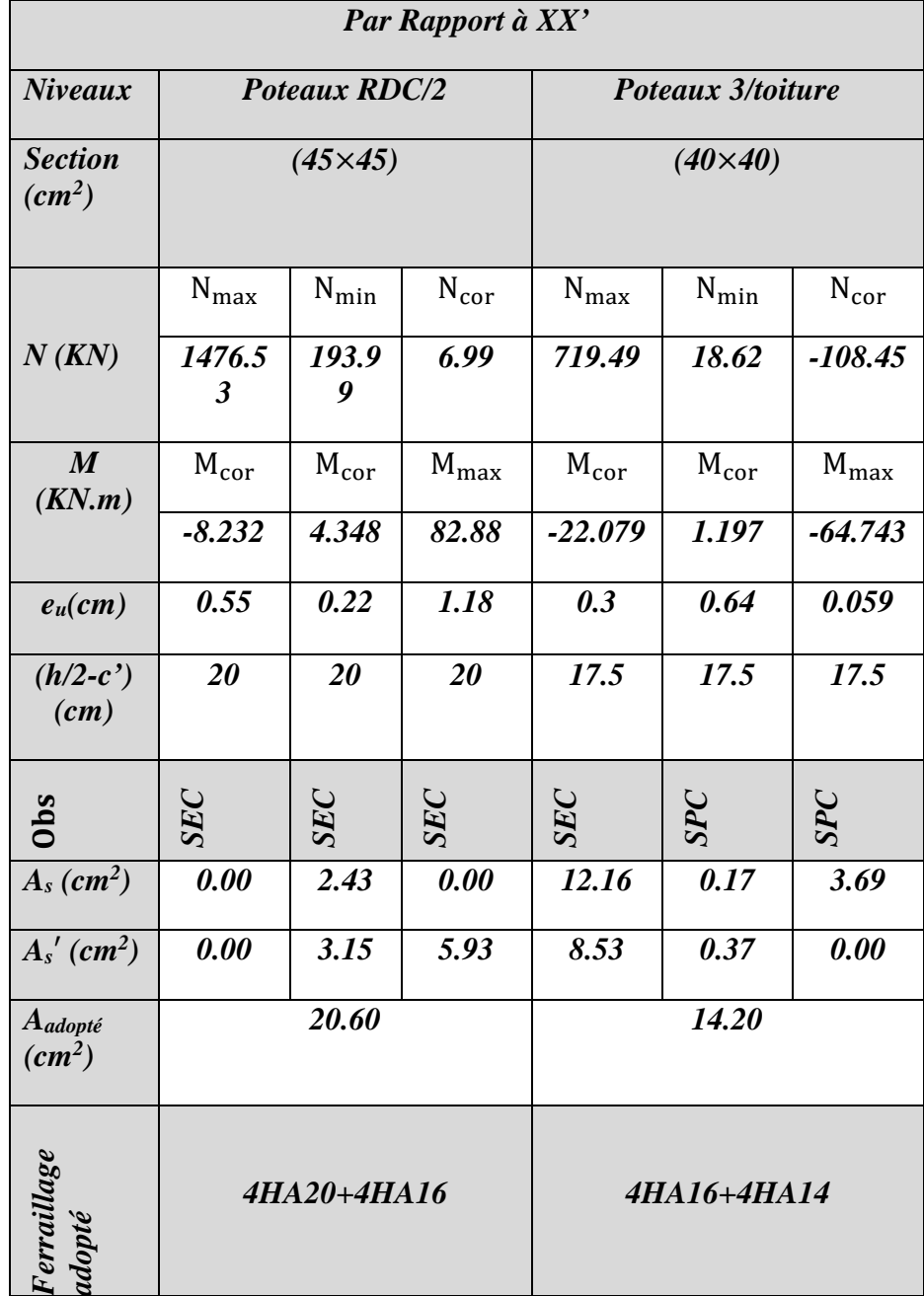

**Tableau VI.1.4:**Ferraillage des poteaux suivant le sens x-x

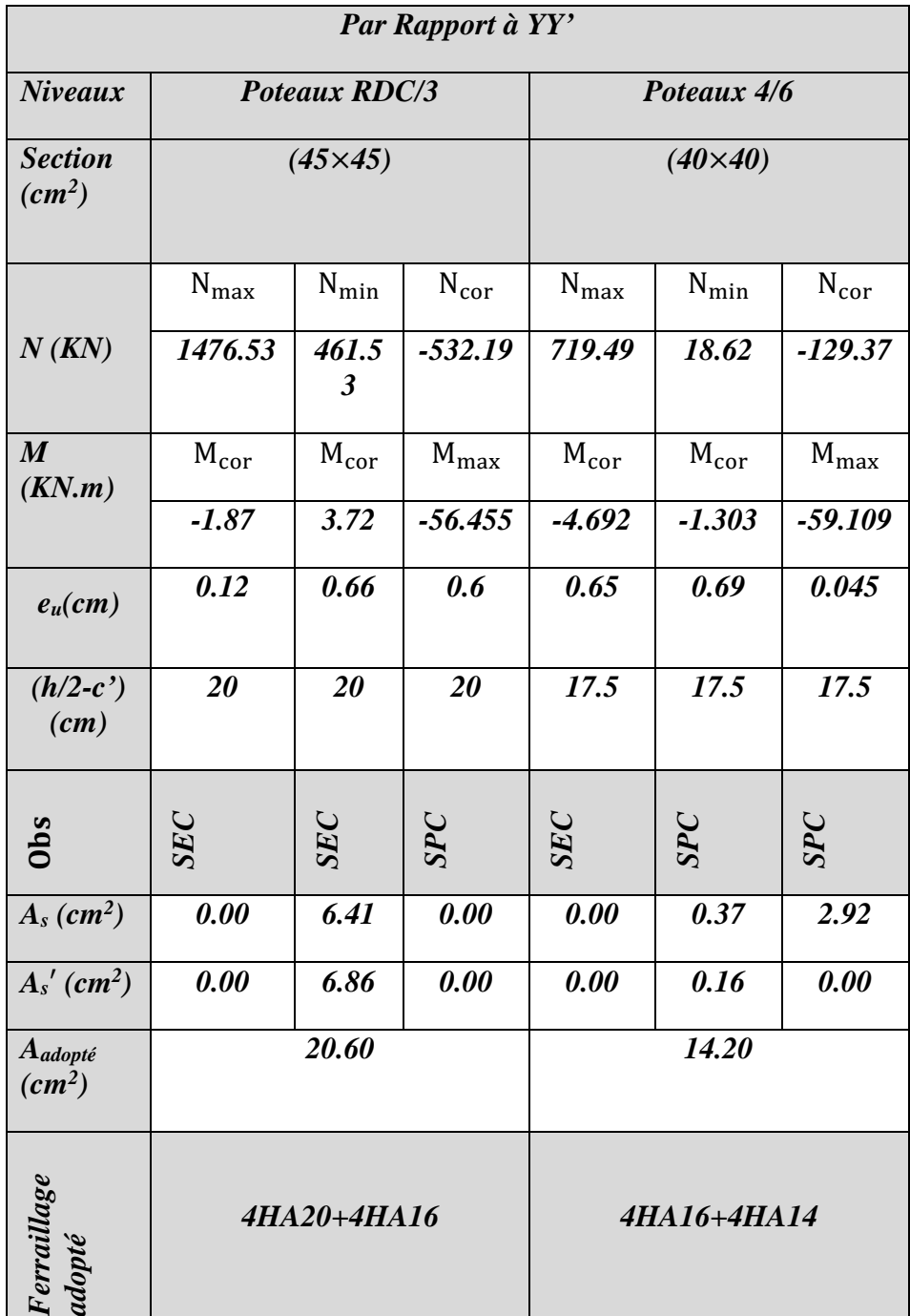

**Tableau. VI.1.5:** Ferraillage des poteaux suivant le sens y-y

# **VI-1-6) Vérification à l'ELU :**

# **Armatures longitudinales : (Art 7.4.2.1/RPA99V03)**

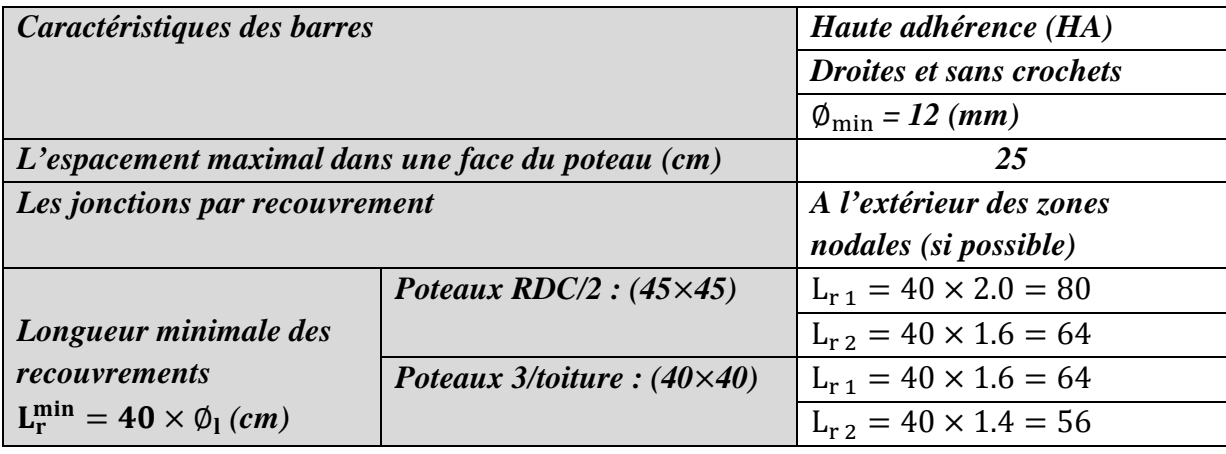

**Tableau VI.1.6.**Recommandations liées aux armatures longitudinales.

### **Ancrage des armatures : (Art A.6.1.22/BAEL91V99)**

$$
L_s = \frac{\emptyset \times f_e}{4 \times \bar{\tau}_s}
$$

$$
\bar{\tau_s} = 0.6 \times \psi_s^2 \times f_{t28} = 0.6 \times 1.5^2 \times 2.1 = 2.835 \text{ MPa}
$$
  

$$
L_a = 0.4 \times L_s
$$

Les résultats sont donnés dans le tableau suivant :

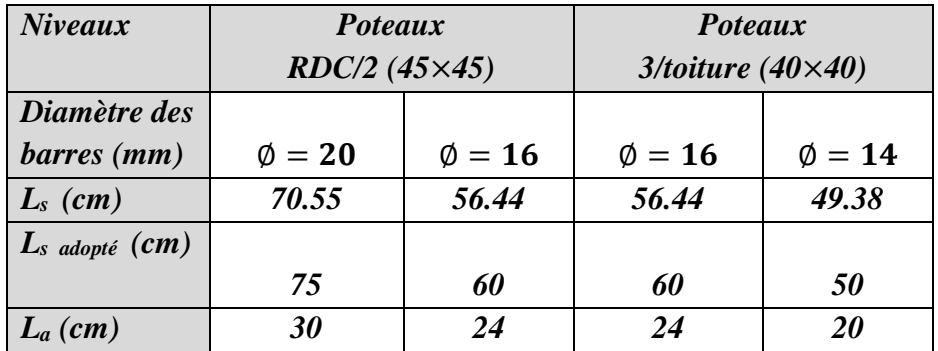

**Tableau VI.1.7.**Recommandations liées aux armatures longitudinales.

# **Armatures transversales : (Art 7.4.2.2/RPA99V03)**

Les armatures transversales des poteaux sont calculées à l'aide de la formule suivante :

$$
A_t = \frac{\rho_a \times T_u \times S_t}{h_t \times f_e}
$$

avec:  
\n
$$
\rho_{a} : \text{Coefficient correcteur} \rightarrow \text{Mode fragile de rupture par effort tranchant}
$$
\n
$$
\rho_{a} = \begin{cases}\n2.50 : \text{si } \lambda_{g} \geq 5 \\
3.75 : \text{si } \lambda_{g} \leq 5\n\end{cases}
$$
\n
$$
\lambda_{g} : \frac{1}{5}
$$
\nElement géométrique du poteau dans la direction considérée

\n
$$
\lambda_{g} = \frac{1_{f}}{i}
$$
\n
$$
I_{f} \text{ (Longueur de flambement du poteau)} = 0.7 \times I_{0}
$$
\n
$$
i \text{ (Rayon de giration)} = \sqrt{\frac{I}{B}} = \sqrt{\frac{b \times h^{3}}{12}} = \frac{h}{\sqrt{12}}
$$
\n
$$
S_{t} \text{ (Zone II}_{a}) \rightarrow \begin{cases}\n2 \text{one nodale} \rightarrow \text{St} \leq \min(10 \times \emptyset_{1}, 15 \text{ cm}) \\
2 \text{one countate} \rightarrow \text{St} \leq 15 \times \emptyset_{1} \\
4 \text{vec} : \emptyset_{1} = \emptyset_{\text{min}} \text{ des armatures longitudinales} \\
2 \text{one nodale} \rightarrow h' = \max\left(\frac{h_{e}}{6}, h_{1}, h_{1}, 60 \text{ cm}\right) \\
\lambda_{g} \geq 5 \rightarrow A_{t} = 0.003 \times S_{t} \times b \\
\lambda_{g} \leq 3 \rightarrow A_{t} = 0.008 \times S_{t} \times b \\
3 < \lambda_{g} < 5 \rightarrow A_{t} = (\text{Interpolation}) \\
\emptyset_{\text{At}}^{\text{min}} \rightarrow \text{Diameter minimal des armatures transversales} : (\text{Art A. 8.1.3/BAEL91V99}) \rightarrow \emptyset_{\text{At}}^{\text{min}} \geq \frac{1}{3} \times \emptyset_{1}^{\text{max}}\n\end{cases}
$$

Les résultats sont donnés dans le tableau suivant :

| <b>Section</b><br>des<br>poteaux | $T_{\rm u}$<br>(KN) | $\bf{b}$<br>m | $\mathbf{h_{1}}$<br>m | $\mathbf{l}_{\mathbf{f}}$<br>m                  | $S_t$<br>zone<br>nodale<br>(cm) | $S_t$<br>zone<br>courante<br>$(cm)$ | $\lambda_{\rm g}$ | ρ   | $A_t$<br>zone<br>$\rm \left( cm^2 \right)$ | At<br>zone<br>nodale   courante<br>$\rm \left( cm^2 \right)$ | $A_{ad}$ |
|----------------------------------|---------------------|---------------|-----------------------|-------------------------------------------------|---------------------------------|-------------------------------------|-------------------|-----|--------------------------------------------|--------------------------------------------------------------|----------|
| $(45 \times 45)$                 | 54.37               |               |                       | $\left  0.45 \right  0.45 \left  2.142 \right $ | 10                              | 15                                  | 16.48             | 2,5 | 0,07                                       | 1.13                                                         | 2,01     |
| $(40 \times 40)$                 | 45.63<br>-- - -     |               | $-1$ $-1$ $-1$        | $0,40$   $0,40$   $2.142$                       | 10                              | 15                                  | 18.55             | 2,5 | 0.712                                      | 1.069                                                        | 2,01     |

**Tableau. VI.1.8:** Les sections transversales et leur espacement.

### **VI-1-7) Vérification des contraintes tangentielles :**

La contrainte de cisaillement conventionnelle de calcul dans le béton sous combinaison sismique doit être inférieure ou égale à la valeur limite suivante:

On doit vérifier :  $\tau_h \leq \overline{\tau}_{hu}$ 

 $\overline{\tau}_{bu} = \rho_b \times f_{c28}$ 

$$
\boldsymbol{\tau}_b = \frac{\boldsymbol{T}_u}{bd}
$$

**Avec :** 

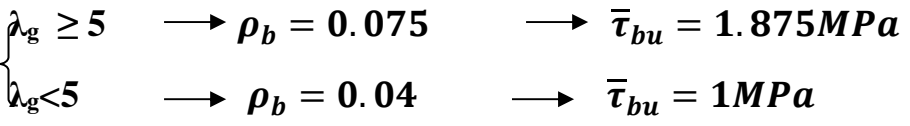

Les résultats sont donnés dans le tableau suivant :

| <b>Niveaux</b>          | Poteaux RDC/2   | Poteaux 3/toiture |
|-------------------------|-----------------|-------------------|
| Section $(cm^2)$        | $(45\times 45)$ | $(40\times40)$    |
| $b$ (mm)                | 450             | 400               |
| $d$ (mm)                | 425             | 375               |
| $T_u \times 10^3$ (N)   | 54.37           | 45.63             |
| $\tau_{bc}$ (MPa)       | 0.284           | 0.304             |
| $\bar{\tau}_{bc}$ (MPa) | 1.875           | 1.875             |
| <b>Observation</b>      | CV              | CV                |

**Tableau. VI.1.9:**Vérification des contraintes tangentielles.

# **VI-1-8)Vérification à l'ELS :**

 **Condition de non fragilité** : (Art A.4.2,1/BAEL 91 Modifiée 99) : La condition de non fragilité dans le cas de la flexion composée est :

O doit vérifier que :  $A_s \ge A_{min} = \frac{0.23 f_{t28}}{f_s}$  $\frac{s_{f128}}{f_e}$ .  $\frac{e_s - 0.455d}{e_s - 0.185d}$  $\frac{1}{e_s-0.185d}$ . **b. d** 

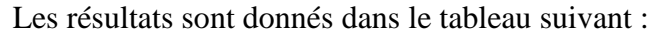

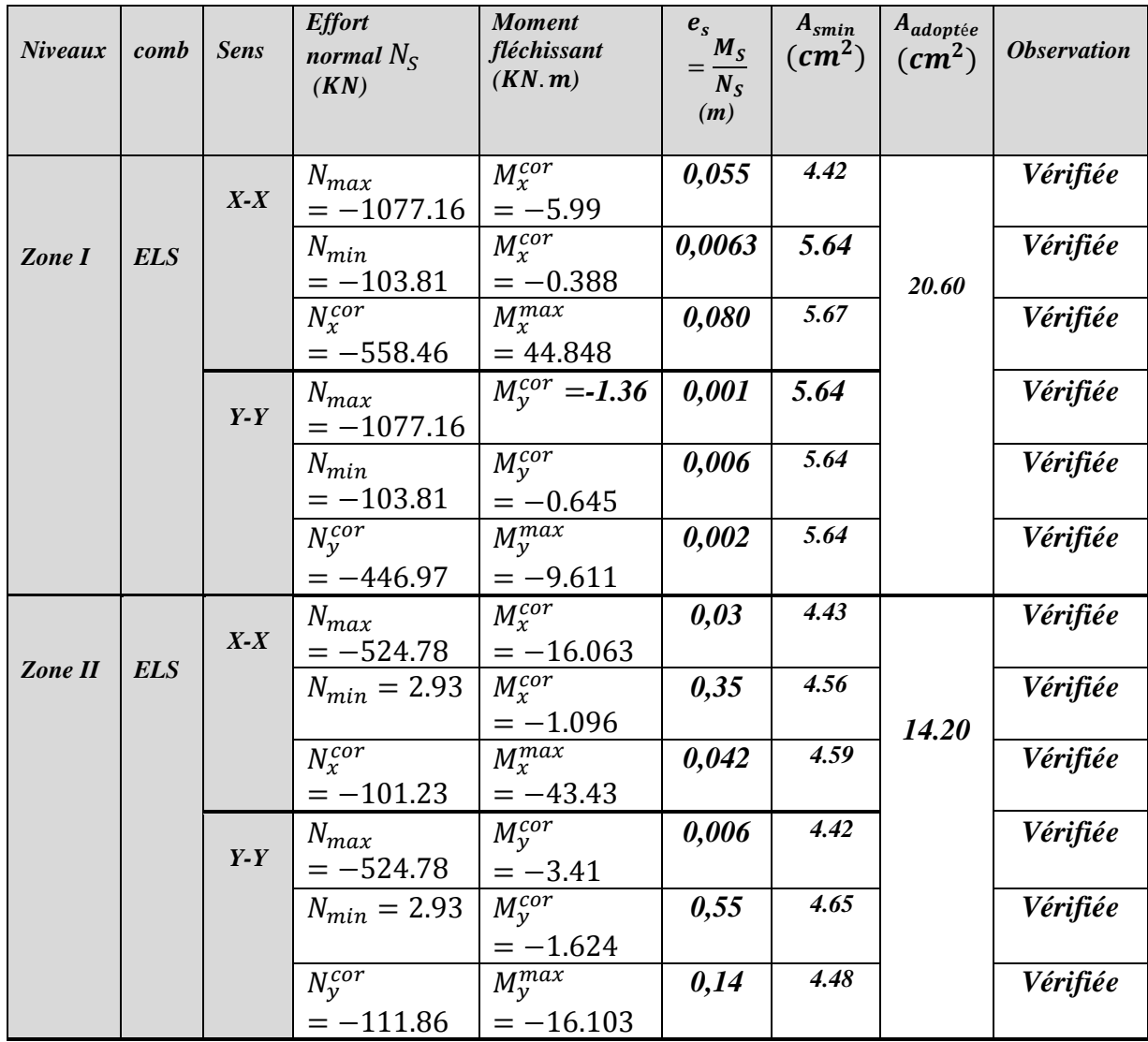

**Tableau. VI.1.10:** Vérification de la contrainte de non fragilité a L'ELS.

### **Etat limite d'ouverture des fissures : (Art A.4.5.3/BAEL91V99)**

La fissuration  $\mathbb R$ t considérée comme étant peu nuisible  $\rightarrow$  Aucune vérification n'est requise

### **Vérification des contraintes : (Art A.4.5.2/BAEL91V99)**

### **On doit vérifier que :**

 $\sigma_{st} \leq \overline{\sigma_{st}}$  Les contraintes dans les aciers,

 $\sigma_{bc} \leq \overline{\sigma_{bc}}$  Les contraintes dans le béton.

### **Vérification d'une Section partiellement comprimée :**

Pour calculer la contrainte du béton on détermine la position de l'axe neutre :

$$
y_1 = y_2 + l_c
$$

Avec :

 /**:** La distance entre l'axe neutre à l'ELS et la fibre la plus comprimé.  $\begin{cases} y_2:$  La distance entre l'axe neutre à l'ELS et le centre de pression Cp.  $\iota$ : La distance entre le centre de pression Cp et la fibre la plus comprimée.  $y_2$ : est obtenu avec la résolution de l'équation suivante :  $y_2^3 + p \cdot y_2 + q = 0$ 

$$
\text{Avec:} \begin{cases} l_c = \frac{h}{2} - e_s \\ p = -3 \cdot l_c^2 - 6n \cdot \bar{A}_u \cdot \frac{l_c - c'}{b} + 6n \cdot A_u \cdot \frac{d - l_c}{b} \\ q = -2 \cdot l_c^3 - 6n \cdot \bar{A}_u \cdot \frac{(l_c - c')^2}{b} - 6n \cdot A_u \cdot \frac{(d - l_c)^2}{b} \end{cases}
$$

Pour la résolution de l'équation, on calcul :  $\Delta = q^2 + \frac{4p^3}{27}$ W£

**-Si** 
$$
\Delta \ge 0
$$
:  $t = 0.5(\sqrt{\Delta} - q)$ ;  $u = \sqrt[3]{t}$ ;  $y_2 = u - \frac{p}{3u}$ 

**-Si** ∆< 0: L'équation admet trois racines :

$$
y_2^1 = a \cos\left(\frac{a}{3}\right); \quad y_2^2 = a \cos\left(\frac{a}{3} + \frac{2\pi}{3}\right); \quad y_2^3 = a \cos\left(\frac{a}{3} + \frac{4\pi}{3}\right)
$$
  
 $\alpha = a \cos\left(\frac{3q}{2p} \times \sqrt{\frac{-3}{p}}\right); \quad a = 2\sqrt{\frac{-p}{3}}$ 

On tiendra pour  $y_2$  la valeur positive ayant un sens physique tel que :

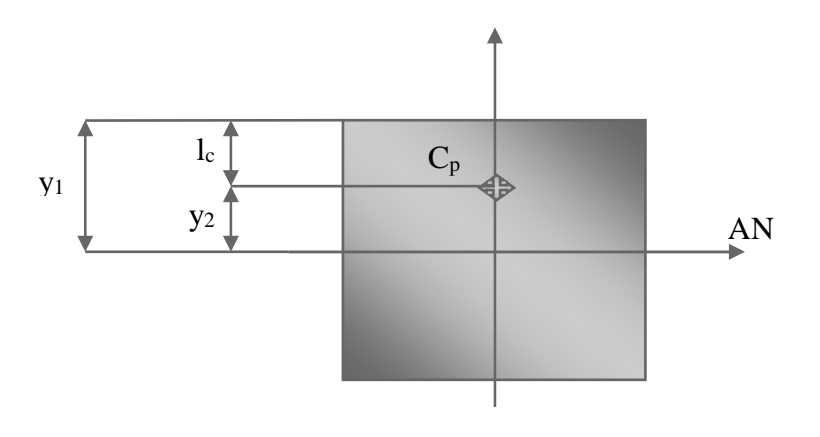

 $0 < y_1 = y_2 + l_c$   $\lt h$  donc:  $y_1 = y_2 + l_c$ 

$$
I = \frac{b \times y_1^3}{3} + 15[A_s \times (d - y_1)^2 + A'_s \times (y_1 - c')^2]
$$

Finalement la contrainte de compression dans le béton est :

$$
\sigma_{bc} = \frac{b \times N_s}{I} Y_1 \le \overline{\sigma_{bc}}
$$

### **Vérification d'une section entièrement comprimée :**

- On calcul l'aire de la section homogène totale :  $S = bh + 15(A<sub>s</sub> + A'<sub>s</sub>)$
- On détermine la position du centre de gravité qui est situé à une distance  $X_G$  au-dessus du CDG géométrique :

$$
X_G = 15. \frac{A'_S(0.5h - d') - A_S(d - 0.5h)}{bh + 15(A_S + A'_S)}
$$

- On calcul l'inertie de la section homogène totale :

$$
I = \frac{bh^3}{12} + bh.X_G{}^2 + 15[A'_s(0, 5h - d' - X_G)^2 + A_s(d - 0, 5h + X_G)^2]
$$

Les contraintes dans le béton valent :

Au niveau de la fibre supérieure:  $\sigma_{sup} = \frac{N_{ser}}{S}$  $\frac{Ser}{S} + \frac{N_{ser}(e_S - X_G)(\frac{h}{2})}{I}$  $\frac{n}{2} - X_G$  $\frac{16}{1}$ 

Au niveau de la fibre inférieur:  $\sigma_{inf} = \frac{N_{ser}}{S}$  $\frac{Sser}{S} - \frac{N_{ser}(e_S - X_G)(\frac{h}{2})}{I}$  $\frac{n}{2}+X_G$  $\frac{162(2+16)}{1}$ 

En fin ; on vérifie **:**  $max(\sigma_{sup}; \sigma_{inf}) \leq \overline{\sigma_{bc}}$ 

Les contraintes obtenues sont :

 $σ<sub>bsup</sub>$ : Contrainte max dans la fibre supérieure du béton.

 $\sigma_{\text{asun}}$ : Contrainte max dans les aciers supérieure.

 $\sigma_{\text{binf}}$ : Contrainte max dans la fibre inférieure du béton.

 $\sigma_{\text{aint}}$ : Contrainte max dans les aciers inférieure.

• **Tableau récapitulatif des vérifications de contraintes calculées en utilisant logiciel [SOCOTEC]** 

**sens (x-x)** 

| <b>Niveaux</b>                    |                 | Poteaux RDC/2 |               | Poteaux 3/toiture |               |                       |  |  |
|-----------------------------------|-----------------|---------------|---------------|-------------------|---------------|-----------------------|--|--|
| <b>Section</b><br>$(cm^2)$        | $(45\times 45)$ |               |               | $(40\times40)$    |               |                       |  |  |
|                                   | $N_s^{\max}$    | $N_s^{\min}$  | $N_S^{cor}$   | $N_s^{\max}$      | $N_s^{\min}$  | $N_S^{cor}$           |  |  |
| N(KN)                             | $-1077.16$      | $-103.81$     | $-558.46$     | $-524.78$         | 2.93          | $-101.23$             |  |  |
| $\boldsymbol{M}$<br>(KN.m)        | $M_{s}^{cor}$   | $M_{s}^{cor}$ | $M_s^{\max}$  | $M_{s}^{cor}$     | $M_{s}^{cor}$ | $M_s^{\max}$          |  |  |
|                                   | $-5.99$         | $-0.388$      | 44.848        | $-16.063$         | $-1.086$      | $-43.43$              |  |  |
| $e_s$ (cm)                        | 0.55            | 0.63          | 0.80          | 0.3               | 0.035         | 0.042                 |  |  |
| Obs                               | <b>SEC</b>      | <b>SEC</b>    | SEC           | <b>SEC</b>        | <b>SEC</b>    | <b>SEC</b>            |  |  |
| $\sigma_{bsup}$<br>(MPa)          | 3.67            | 0.36          | 3.8           | 1.27              | 0             | $\boldsymbol{\theta}$ |  |  |
| $\sigma_{\text{binf}}$<br>(MPa)   | 4.83            | 0.46          | 0.47          | 2.91              | 0.07          | 2.55                  |  |  |
| $\overline{\sigma_{bc}}$<br>(MPa) | 15              | 15            | 15            | 15                | 15            | 15                    |  |  |
| Obs                               | E               | $\tilde{C}$   | $\mathcal{L}$ | E                 | E             | E                     |  |  |

 **Tableau. VI.1.11:**Vérifications des contraintes dans les poteaux à l'ELS sens (x-x)

# **sens (y-y)**

| <b>Niveaux</b>                    |               | Poteaux RDC/2   |               | Poteaux 3/toiture |                       |                        |  |  |
|-----------------------------------|---------------|-----------------|---------------|-------------------|-----------------------|------------------------|--|--|
| <b>Section</b><br>$(cm^2)$        |               | $(45\times 45)$ |               | $(40\times40)$    |                       |                        |  |  |
|                                   | $N_s^{\max}$  | $N_c^{\min}$    | $N_S^{cor}$   | $N_s^{\max}$      | $N_s^{\min}$          | $N_s^{cor}$            |  |  |
| N(KN)                             | $-1077.16$    | $-103.81$       | $-446.97$     | $-524.78$         | 2.90                  | $-111.86$              |  |  |
| $\boldsymbol{M}$<br>(KN.m)        | $M_{s}^{cor}$ | $M_{s}^{cor}$   | $M_s^{\max}$  | $M_{s}^{cor}$     | $M_s^{cor}$           | $M_s^{\overline{max}}$ |  |  |
|                                   | $-1.36$       | $-0.645$        | $-9.611$      | $-3.41$           | $-1.624$              | $-16.103$              |  |  |
| $e_s$ (cm)                        | 0.12          | 0.62            | 0.21          | 0.64              | 0.055                 | 0.014                  |  |  |
| Obs                               | <b>SEC</b>    | <b>SEC</b>      | <b>SEC</b>    | <b>SEC</b>        | <b>SEC</b>            | <b>SEC</b>             |  |  |
| $\sigma_{bsup}$<br>(MPa)          | 3.84          | 3.96            | 3.94          | 1.520             | $\boldsymbol{\theta}$ | $\boldsymbol{\theta}$  |  |  |
| $\sigma_{\text{binf}}$<br>(MPa)   | 4.69          | 4.26            | 0.41          | 3.5               | 0.05                  | 3.3                    |  |  |
| $\overline{\sigma_{bc}}$<br>(MPa) | 15            | 15              | 15            | 15                | 15                    | 15                     |  |  |
| Obs                               | E             | $\mathcal{L}$   | $\mathcal{L}$ | $\mathcal{L}$     | E                     | $\mathcal{L}$          |  |  |

**Tableau. VI.1.12:**Vérifications des contraintes dans les poteaux à l'ELS sens (y-y)

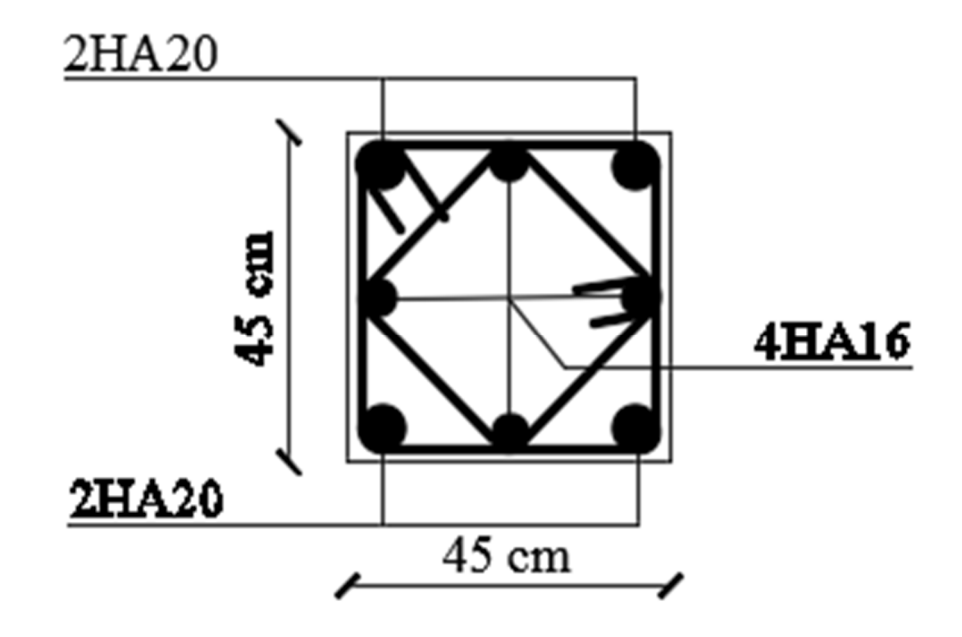

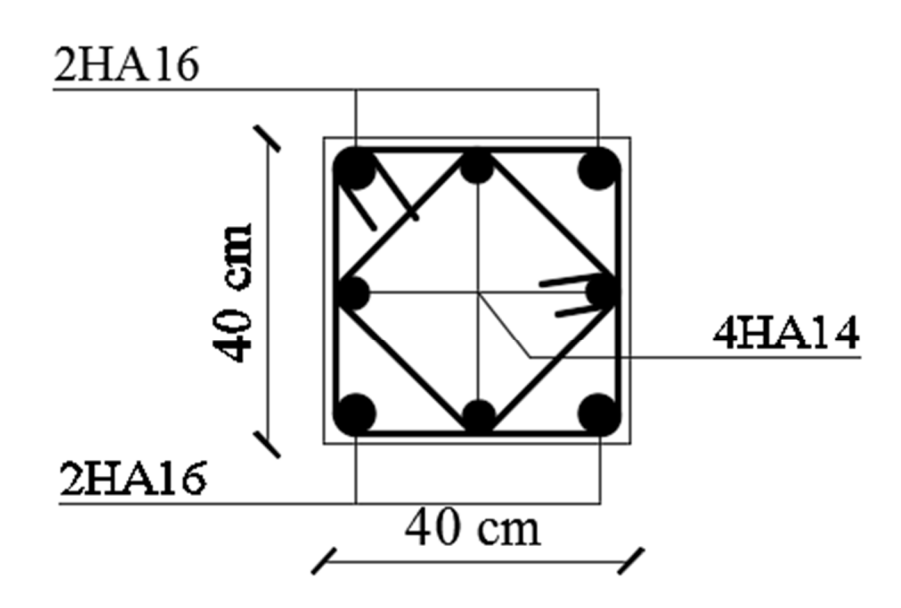

**Schémas de ferraillage des poteaux** 

# **VI-2) Les poutres :**

Les poutres sont ferraillées en flexion simple en tenant compte des combinaisons suivantes :

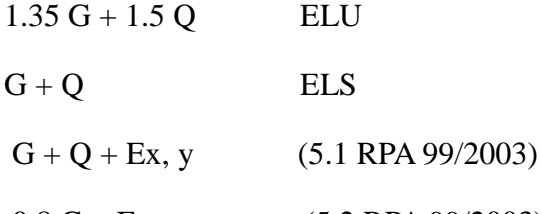

 $0.8 \text{ G} \pm \text{Ex}, y$  (5.2 RPA 99/2003)

### **VI-2-1) Recommandation du RPA version 2003 :**

**a. Armature Longitudinale [art 7.5.2.1 RPA/Ver2003]:** 

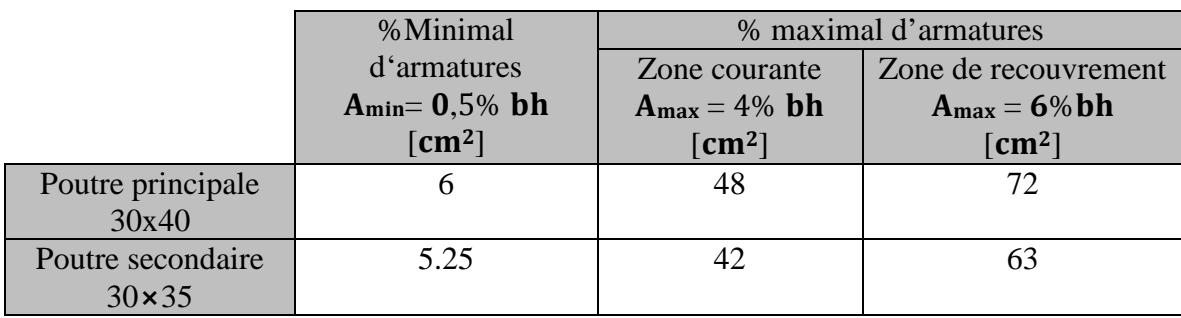

Tableau VI.2.1 : Calcul des sections.

La longueur de recouvrement est de : 40Φ (zone IIa)

L'ancrage des armatures longitudinales supérieures et inférieures dans les poteaux de rive et l'angle doit être effectué avec des crochets à 90°.

### **b. Armatures transversales (art 7.5.2.2 RPA version 2003) :**

La quantité d'armatures transversales minimales est données par :

At=  $0.003 \times S_t \times b$ 

L'espacement maximal entre les armatures transversales est donné comme suit :

 $S_t = min(\frac{h}{4})$  $\frac{n}{4}$ , 12 $\emptyset$ <sub>l</sub>)  $\longrightarrow$  en zone nodale

 $S_t \leq \frac{h}{2}$  — en dehors de la zone nodale

 $\varphi_l$ : Le plus petit diamètre utilisé des armatures longitudinales, et dans le cas d'une section en travée avec des armatures comprimées, c'est le diamètre le plus petit des aciers comprimés.

### **Etapes de calcul des armatures longitudinales :**

$$
\mu = \frac{M_u}{b \times d^2 \times f_{bu}}
$$

Pour les FeE400 :

Si  $\mu_b < \mu_l \rightarrow$  Section simplement armée

Si  $\mu_b > \mu_l \rightarrow$  Section doublement armée

Section sans armatures comprimées  $(A<sub>s</sub> = 0)$ :

$$
\text{Si } \mu_b < \mu_l = 0,392 \rightarrow A_s = \frac{M_u}{\beta.d.\sigma_s}
$$

Section avec armatures comprimées (A' s  $\neq$  0) :  $\mu_b > \mu_l = 0,392$ 

La section réelle est considérée comme équivalente à la somme de deux sections fictives.

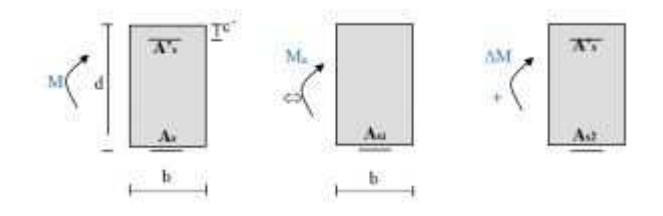

As : La section inférieure tendue ou la moins comprimée selon le cas.

A's : La section supérieur la plus comprimée.

 $M = Me + \Delta M$ 

 $M_e = \mu_e \times b \times d^2 \times f_{bu}$ 

$$
f_{\text{bu}} = \frac{0.85 \times f_{c28}}{\theta \gamma_{\text{b}}}
$$

$$
\Delta M = M - M_{\text{e}}
$$

Finalement :

$$
\begin{cases}\nA_s = A_{s1} + A_{s2} = \frac{M_e}{\beta.d.\sigma_s} + \frac{\Delta M}{(d-c').\sigma_s} \\
A'_s = \frac{\Delta M}{(d-c').\sigma_s}\n\end{cases}
$$

**VI-2-2) Calcul du ferraillage :** 

- **a. Armatures longitudinales :** 
	- **Poutre principale :**

#### **Aux appuis :**

$$
M_a = 96.773
$$
KN.m; h= 40 cm ; b= 30 cm ; c= 2,5 cm ; d= h-c = 37.5 cm

 $\mu = \frac{M_u^a}{h d^2 f}$  $\frac{M_{\rm u}^3}{\text{bd}^2 f_{\rm bc}} = \frac{96.773 \times 10^3}{30 \times 37.5^2 \times 14}$  $\frac{90.773 \times 10}{30 \times 37.5^2 \times 14.2} = 0.161 < \mu_1 = 0.392 \rightarrow$  Section simplement armée  $\beta = 0.912$ 

 $A_a =$  $M_u^a$  $\frac{d}{\beta \, d\sigma_{st}}$  =  $96.773 \times 10^{2}$  $\frac{58.76 \times 10}{0.912 \times 37.5 \times 34.8} = 8.13 \text{cm}^2$ 

On opte pour une section d'armature **3HA14** + **3HA14**  $\Rightarrow$   $A_{ad} = 9$ , **24cm<sup>2</sup>**.

#### **En travée :**

 $M_f$  = 63.647 KN.m; h = 40 cm; b = 30 cm; c = 2.5 cm; d = h-c = 37.5 cm

$$
\mu = \frac{M_u^t}{bd^2 f_{bc}} = \frac{63.647 \times 10^3}{30 \times 37.5^2 \times 14.2} = 0,106 < \mu_l = 0,932
$$

$$
\beta=0,\!954
$$

 $A_t =$  $M_u^t$  $\frac{a}{\beta d \sigma_{st}}$  =  $63.647 \times 10^{2}$  $\frac{0.0017 \times 10^{6}}{0.954 \times 37.5 \times 34.8}$  = 5.11 cm<sup>2</sup>

On opte pour une section d'armature **3HA12** + **3HA12**  $\Rightarrow$   $A_{ad} = 6.78 \text{cm}^2$ .

#### • **Poutre secondaire :**

#### **Aux appuis :**

 $M_a = 80.085$  KN.m; h= 35 cm; b= 30 cm; c = 2,5 cm; d= h-c = 32.5 cm

$$
\mu = \tfrac{M_u^a}{b\; d^2\, f_{bc}} = \tfrac{80.085 \times 10^6}{300 \times 325^2 \times 14.2} = 0.177 < \mu_l = 0.392 \to Section\, simplement\; arm\acute{e}e
$$

 $\beta = 0.902$ 

$$
A_{t} = \frac{M_{u}^{a}}{\beta d \sigma_{st}} = \frac{60.64 \times 10^{2}}{0.902 \times 32.5 \times 34.8} = 7.85
$$
 cm<sup>2</sup>

On opte pour une section d'armature  $3HA14 + 3HA14 \Rightarrow A_{ad} = 9.24 \text{ cm}^2$ .

### **En travées :**

 $M_t=60.64$  KN.m; h= 35 cm; b= 30 cm; c = 2,5 cm; d= h-c = 32,5 cm

$$
\mu = \tfrac{M_u^t}{b d^2 f_{bc}} = \tfrac{60.64 \times 10^6}{300 \times 325^2 \times 14,2} = 0,134 < \mu_l = 0,392
$$

 $β = 0,928$ 

$$
A_{t} = \frac{M_{u}^{t}}{\beta d \sigma_{st}} = \frac{60.64 \times 10^{2}}{0.928 \times 32.5 \times 34.8} = 5.77 \text{cm}^{2}
$$

On opte pour une section d'armature  $3HA12 + 3HA12 \Rightarrow A_{ad} = 6,78 \text{ cm}^2$ .

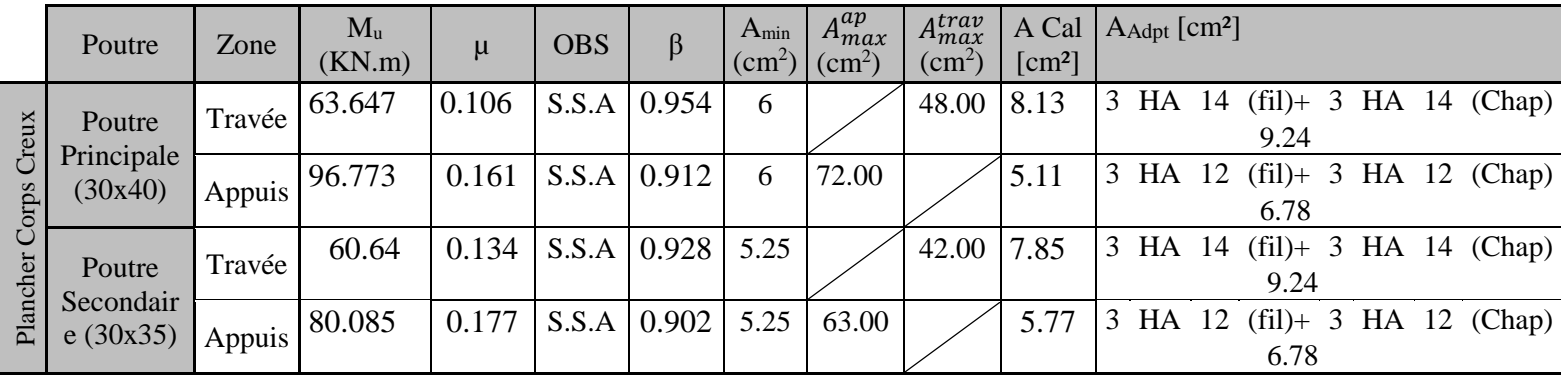

Tableau VI.2.2 : Calcul Armature Longitudinale à l'ELU.

#### **b. Armature transversales :**

La quantité d'armatures transversales minimales est donnée par :  $At = 0.003 \times St \times b$ 

|                           | Poutre                          | $S_t$ (cm)                                   | $A_t$ (cm <sup>2</sup> ) | Ferraillage |       |                |  |
|---------------------------|---------------------------------|----------------------------------------------|--------------------------|-------------|-------|----------------|--|
| Creux<br>Corp<br>Plancher | Poutre                          | Zone nodale<br>$St \leq min(h/4; 12\varphi)$ | $St \leq min(10; 16.8)$  | 10          | 1,05  | 4 HA 8<br>2,01 |  |
|                           | Principale<br>(30x40)           | Zone courante<br>$St \leq (h/2)$             | $St \leq 20$             | 15          | 1,575 |                |  |
|                           | Poutre<br>Secondaire<br>(30x35) | Zone nodale<br>$St \leq min(h/4; 12\varphi)$ | $St \leq min(8; 14.4)$   | 8           | 0,72  | 4 HA 8         |  |
|                           |                                 | Zone courante<br>$St \leq (h/2)$             | $St \leq 17.5$           | 15          | 1,35  | 2,01           |  |

Tableau VI.2.3 : espacement

### **c. Délimitation de la zone nodale et courante :**

- **Zone nodale :**   $L' = 2 \times h$  Avec : h : hauteur de la poutre On aura :  $L' = 2x40 = 80$ cm. Poutres principales de (30×40)
- $L' = 2x35 = 70$  cm. Poutres secondaires de  $(30 \times 35)$ 
	- **Zone courante :**

 $L_{\text{Counter}} = L_{\text{nue d'appui}} - 2L'$ 

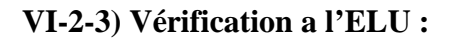

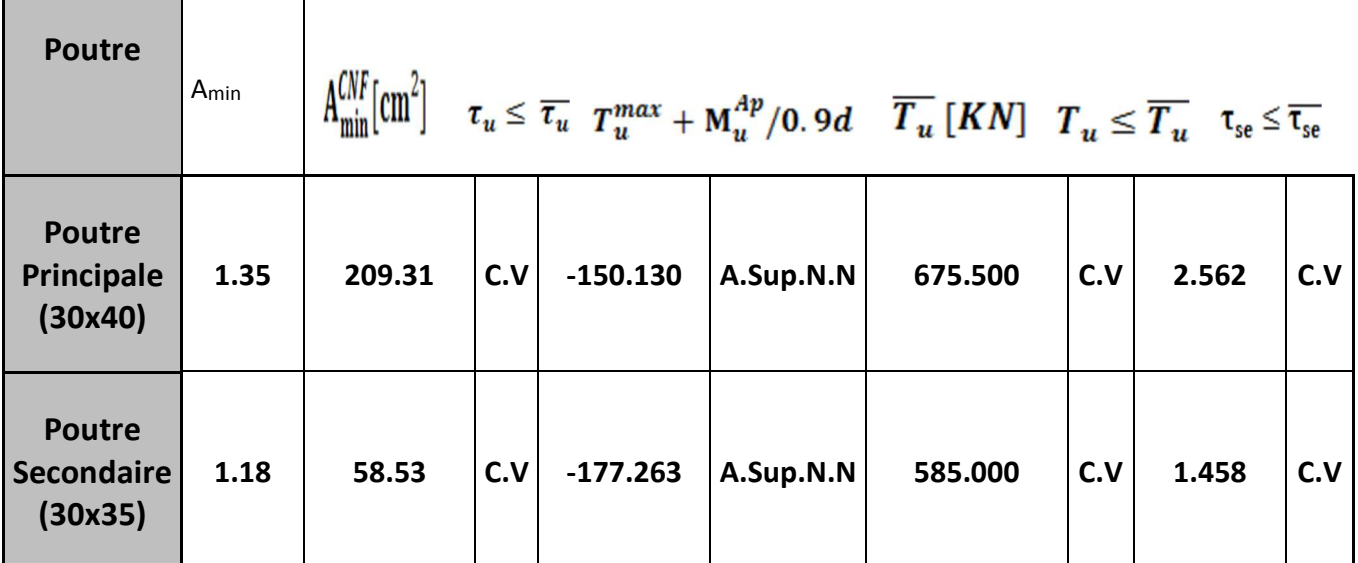

#### **a. condition de non fragilité :**

 $A_s \ge A_{\min} = 0,23 \times b \times d \frac{f_{t28}}{f_e}$ 

- **1. plancher corps creux** 
	- **Poutres principales 30x40 :**

$$
A_{\min} = 0.23 \times b \times d \frac{f_{t28}}{f_e} = 0.23 \times 30 \times 37.5 \times \frac{2.1}{400} = 1.35 \text{ cm}^2
$$

- **Aux appuis :** 

 $A_{\text{Adopte}} = 9.23 \text{cm}^2 > A_{\text{min}} = 1.35 \text{cm}^2 \longrightarrow \text{Condition Vérifiée.}$ 

- **En travées :** 

 $A_{\text{Adonte}} = 6.78 \text{cm}^2 > A_{\text{min}} = 1.35 \text{cm}^2$  **Condition Vérifiée**.

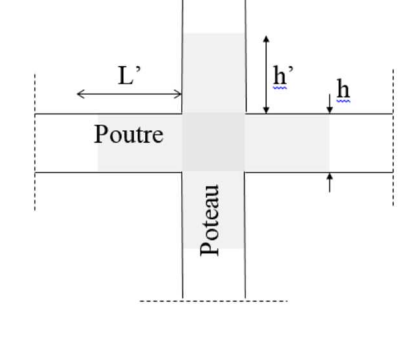

### • **Poutres secondaire 30x35:**

 $A_{\text{min}} = 0.23 \times b \times d \frac{f_{t28}}{f_e} = 0.23 \times 30 \times 32.5 \times \frac{2.1}{400} = 1.17 \text{cm}^2$ - **Aux appuis :**   $A_{\text{Adopte}} = 6.78 \text{cm}^2 > A_{\text{min}} = 1, 17 \text{cm}^2 \longrightarrow \text{Condition Vérifiée.}$ 

## - **En travées :**

 $A_{\text{Adopte}} = 6.78 \text{cm}^2 > A_{\text{min}} = 1.17 \text{cm}^2 \longrightarrow \text{Condition Vérifiée.}$ 

#### **b. Vérification au cisaillement:**

 $\boldsymbol{\tau}_{\boldsymbol{u}}=\frac{T_{u}}{bd}$ bd Avec :  $T_u$ :Effort tranchant max à l'**ELU**.  $\overline{\tau_u} = \min\left(0, 2 \frac{f_{c28}}{\gamma b}; 5 \text{ MPa}\right) = \min($  $\frac{0,2 \times 25}{15}$  $\overline{1,5}$ ; 5MPa)  $\overline{\tau_{u}}$  = min(3,33 *MPa*; 5*MPa*) = **3,33MPa** 

- Poutre principale :  $\tau_u = \frac{209.31 \times 10^3}{300 \times 375}$  $\frac{69.51\times10}{300\times375}$  = 1.85 MPa $\overline{\tau_u}$  = 3,33 MPa  $\longrightarrow$  Condition Vérifiée.

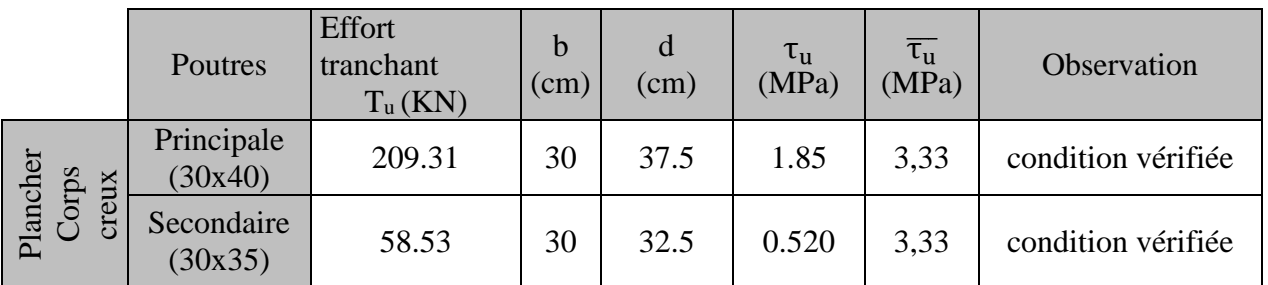

Tableau VI.2.4 : Vérification au cisaillement.

### **c. Influence de l'effort tranchant sur les armatures longitudinales (BAEL91/99.Art A.5.1.321) :**

Lorsqu'au droit d'un appui :  $T_u + \frac{M_u}{0.96}$  $\frac{m_u}{\rho_0 q_d} > 0$  on doit prolonger au-delà de l'appareil de l'appui, une section d'armatures pour équilibrer un moment égale à  $\left(T_{u}+\frac{M_{u}}{0.9d}\right)$ 

D'où :  $A_s \geq \frac{1.15}{f_a}$  $\frac{15}{f_e} \Big( V_u - \frac{M_u}{0.9d} \Big) \text{Si} T_u + \frac{M_u}{0.9d}$  $\frac{m_u}{\omega_{0.9d}} < 0 \implies$  la vérification n'est pas nécessaire

- **Plancher corps creux :**
- Poutre principale  $(30x40)$ : 209.31  $-\frac{96.773}{0.9 \times 0.375} = -77.42 < 0$
- Poutre secondaire  $(30x35)$ :  $58.53 \frac{63.647}{0.9 \times 0.325} = -159.06 < 0$

Donc les armatures supplémentaires ne sont pas nécessaires.

# **d. Influence de l'effort tranchant sur béton au niveau des appuis**

### **(Art A.5.1.313 BAEL 91 modifiée 99) :**

Il faut vérifier que :

 $T_u \leq \overline{T}_u = 0.4 \times \frac{0.9d \times b \times f_{c28}}{v}$  $\gamma_b$ 

#### **Poutre Principale (30x40) :**

 $T_u = 209.31 \text{ KN} < \overline{T}_u = 0.4 \times \frac{0.9 \times 0.375 \times 0.30 \times 25 \times 10^3}{1.5}$  $\frac{1}{1,5}$  = 675 KN

Les résultats dans le tableau suivant :

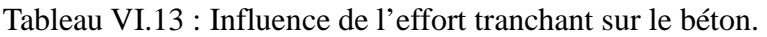

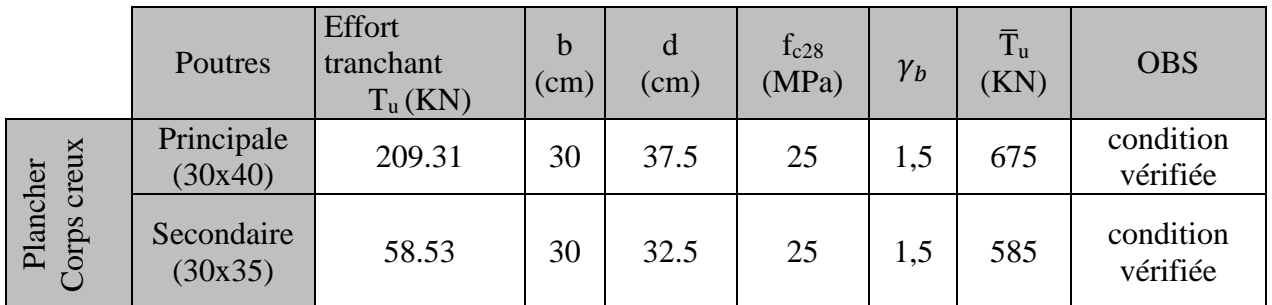

Tableau VI.2.5 : Influence de l'effort tranchant sur le béton.

#### **e. Vérification de l'adhérence et de l'entraînement des barres :**

L'adhérence des barres doit vérifier la relation :

$$
\tau_{se} \leq \overline{\tau_{se}} = \Psi_s f_{t28} = 1.5 \times 2.1 = 3,15 MPa
$$

Avec :  $\tau_{se} = \frac{T_u}{0.9 \text{ d}v}$ 0,9 d  $\sum U_i$ 

 $\Psi_s = 1.5$ : Coefficient scellement *HA*.

 $\sum U_i$ : Somme des périmètres utiles des barres.

Plancher corps creux

### **Poutres Principales :**

$$
\sum U_i = n \times \pi \times \emptyset = 3 \times 3,14 \times 1,4 + 3 \times 3,14 \times 1,4 = 26.376 \text{cm}
$$

$$
\tau_{se} = \frac{114.03 \times 10^3}{0.9 \times 375 \times 263.76} = 1,28 \text{ MPa}
$$

 $\tau_{se} = 1$ , 28 MPa  $\langle \overline{\tau_{sc}} = 3, 15MPa \longrightarrow$  Condition vérifiée.

**Poutres Secondaires :** 

$$
\sum U_i = n \times \pi \times \emptyset = 3 \times 3,14 \times 1,2 + 3 \times 3,14 \times 1,2 = 22.608 \text{cm}
$$

$$
\tau_{se} = \frac{48.2 \times 10^3}{0.9 \times 325 \times 226.08} = 0.728 \text{ MPa}
$$

 $\tau_{se} = 0.728MPa < \overline{\tau_{sc}} = 3.15MPa$  - Condition vérifiée.

**f. Calcul de longueur de scellement droit des barres :**

Longueur de scellement : $\mathbf{L_s} = \frac{\Phi f_e}{4 \pi \epsilon_0}$  $_{4\,\tau_{\rm su}}$ 

 $\tau_{\text{su}} = 0.6 \times \Psi_s^2 \times f_{\text{t28}} = 0.6 \times (1.5)^2 \times 2.1 = 2.835 \text{MPa}$ 

- Pour  $\text{les}\emptyset_{14}$ : $\mathbf{L_s} = 49,38$ cm
- Pour les  $\varphi_{12}$ : $L_s = 42,32$ cm

Pour l'encrage des barres rectilignes terminées par un crochet normal, la longueur de la partie ancrée mesurée hors crochet est au moins égales à :  $0, 4l_s$ , pour les aciers *HA*.

- Pour les  $\emptyset_{14}$ : $L_a = 19,75$ cm
- Pour les  $\emptyset_{12}$ : $L_a = 16,92cm$

### **VI-2-4) Vérification à l'ELS :**

#### **a. Etat limite d'ouverture des fissures :**

La fissuration dans le cas des poutres étant considérée peu nuisible, alors cette vérification n'est pas nécessaire.

#### **b. Etat limite de compression du béton :**

La contrainte de compression du béton et de l'acier ne doit pas dépasser la contrainte admissible.

$$
\sigma_{bc} = \frac{\sigma_s}{k_1} \leq \overline{\sigma_{bc}} = 0, 6. f_{c28} = 15 \text{ MPa}\sigma_s \leq \overline{\sigma_s} = \frac{f_e}{\gamma_s} = 348 \text{ MPa}
$$

avec :  $\sigma_s = \frac{M_s}{g_d}$  $\beta_1$ .d. $A_s$ 

### **Poutre Principale (30x40) :**

 $\boldsymbol{\rho} = \frac{100 \times A_S}{b \; d}$  $\frac{0 \times A_S}{b.d} = \frac{100 \times 9.23}{30 \times 37.5}$  $\frac{100 \times 9,25}{30 \times 37.5}$  = 0.820Puis en déduit les valeurs de  $\beta_1$ =0,871 et K<sub>1</sub>=23.76

$$
\sigma_{\rm s} = \frac{M_s}{\beta_1 . d. A_s} = \frac{46.301 \times 10^6}{0.845 \times 375 \times 678} = 215.51 \text{MPa}
$$

-les contraintes valent alors :  $\sigma_{bc} = \frac{\sigma_s}{h}$  $\frac{\sigma_S}{k_1} = \frac{215.51}{28.48}$  $\frac{213.31}{28.48}$  = 7.56 MPa

Donc les contraintes du béton et de l'acier sont vérifiées. Le reste des vérifications se trouve dans le tableau suivant :

|          | Poutre                          | Zone   | Ah<br>Adpt<br>$\lceil$ cm <sup>2</sup> $\rceil$ | <b>Ms</b><br>[KN.m] | $\rho$ | $\beta$ 1          | K1    | $\sigma_{bc} \leq \sigma_{bc}$ |     | $\sigma_s \leq \sigma_s$ |     |
|----------|---------------------------------|--------|-------------------------------------------------|---------------------|--------|--------------------|-------|--------------------------------|-----|--------------------------|-----|
|          |                                 |        |                                                 |                     |        |                    |       | $\sigma$ bc<br>[Mpa]           | obs | $\sigma s$<br>[Mpa]      | obs |
| Creux    | Poutre<br>Principale<br>(30x40) | Travée | 6.78                                            | 46.301              | 0.602  | 0.845              | 28.48 | 7.56                           | C.V | 215.51                   | C.V |
| Corp     |                                 | Appuis | 9.23                                            | 62.45               | 0.871  | 0.871              | 23.76 | 8.71                           | C.V | 207.148                  | C.V |
|          | Poutre<br>Secondaire<br>(30x35) | Travée | 6.78                                            | 18.692              |        | $0.695 \mid 0.839$ | 26.32 | 4.63                           | C.V | 122.05                   | C.V |
| Plancher |                                 | Appuis | 9.23                                            | 25.949              |        | $0.946 \mid 0.864$ | 21.76 | 4.60                           | C.V | 100.12                   | C.V |

Tableau VI.2.6 : Vérification des contraintes.

### **c. Etat limite de déformation (la flèche) BAEL [art B.6.5] :**

Les valeurs de la flèche seront extraites à partir du logiciel ETABS

$$
\bar{f} = \frac{L}{500}
$$

Avec :

 $\bar{f}$ : la flèche admissible.

L : la plus grande portée des poutres dans chacun des deux sens.

### **Poutre Principale (30x40) :**

$$
F = \frac{L}{500} = \frac{488}{500} = 0.97
$$
 cm

 $f_{RSA} = 0.007$  cm  $\lt f = 0.97$  cm  $\longrightarrow$  Condition vérifiée

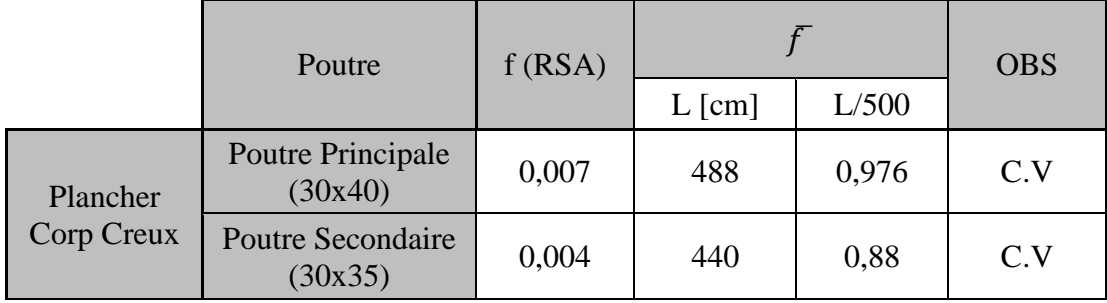

Tableau VI.2.7 : Vérification de la flèche Pour les poutres

La flèche est vérifiée pour tous les poutres dans les deux sens (poutre principale et poutre Secondaire).

# **VI-2-5) Poutre inclinées de la toiture :**

Sont des chainages inclinés ou rampants, leur dimensions dépend de la portée de la poutre. Selon le RPA la hauteur minimale des chainages est h =15cm Selon des exigences de **[RPA 99(2003) /A 7 .5 .1].**

**Hauteur :** L = 4.10 = 410 cm 410  $\frac{110}{15}$   $\leq$   $h_{\text{pi}}$   $\leq$   $\frac{410}{10}$  $\frac{10}{10}$  $27.3 \le h_{\rm pi} \le 41$ On prend :  $h_{pi} = 35$ cm

# Chapitre VI : ferraillage de la structure

**Largeur :**  $0.4 \times 35 \leq b_{pi} \leq 0.7 \times 35$  $14 \le b_{pi} \le 24.5$ 

On prend : **bpi= 30 cm** 

La section de la poutre secondaire est (b x h) =  $(30 \times 35)$  cm<sup>2</sup>

 $p' = p \cos \alpha$ p : poids propre de la toiture  $\rightarrow p = 1.48$  KN/ml

Pente =  $40\%$   $\rightarrow$  tang <sup>-1</sup> (0.4) = 21.80<sup>0</sup>  $p' = 1.48$  x cos 21.8  $p' = 1.37$  KN/m<sup>2</sup>

### **VI -2-5-1) Détermination des charges :**

### • **Charge permanente (voir chapitre II ) :**

Poids des tuiles (liteau compris)  $G_t + G_l = 0.48$  KN/m2 Poids des pannes et des chevrons  $G_p + G_c = 0.10$  KN/m2

Son poids :  $G = 0.30 \times 0.35 \times 25 = 2.625 \text{ KN/ml}.$ 

**GT=3.20 KN/m<sup>2</sup>**

#### • **Charge d'exploitation :**

Poids de la neige  $Q = 1.00 \text{ KN/m}^2$   $Q_T = 1.00 \text{ KN/m}^2$ 

• **Combinaison des charges :**

A l'état limite ultime E.L.U : 
$$
q_u = 1.35G + 1.5Q
$$
  
\n $q_u = 1.35 \times 3.20 + 1.5 \times 1$   
\n $q_u = 5.82$  KN/m<sup>2</sup>  
\nA l'état limite de service E.L.S :  $q_s = G + Q$   
\n $q_s = 3.20 + 1$ 

$$
q_s = 4.2 \, \text{KN}/m^2
$$

### **VI-2-5-2) Calcul du moment et de l'effort tranchant :**

#### **A E.L.U :**

Réactions d'appuis :

$$
R_A = R_B = \frac{q_u x \ell}{2} = \frac{5.82 \times 4.10}{2} = 11.93 \text{ KN}.
$$

Moment isostatique :

$$
Mu = \frac{q_u \cdot \ell^2}{8} = \frac{5.82 \times 4.10^2}{8} = 12.22 \text{ KN.m.}
$$

Promotion 2018/2019 Page 164
Moment aux appuis :

 $M_a = -0.3 M_U = -0.3 x 12.22 = -3.67 KNm$ 

Moment en travée :

M**t**= 0.85 MU = 0.85 x 12.22 = 10.387KNm

Effort tranchant :

 $T_U = R_A = R_B = \frac{q_u \Delta t}{2}$  $R_A = R_B = \frac{q_u x}{R}$  $\frac{\ell}{\ell} = \frac{5.82 \times 4.10}{2} = 11.93 \text{ KN}.$ 2  $\frac{5.82 \times 4.10}{2} = 11.93$  KN

# **Diagramme du moment et de l'effort tranchant:**

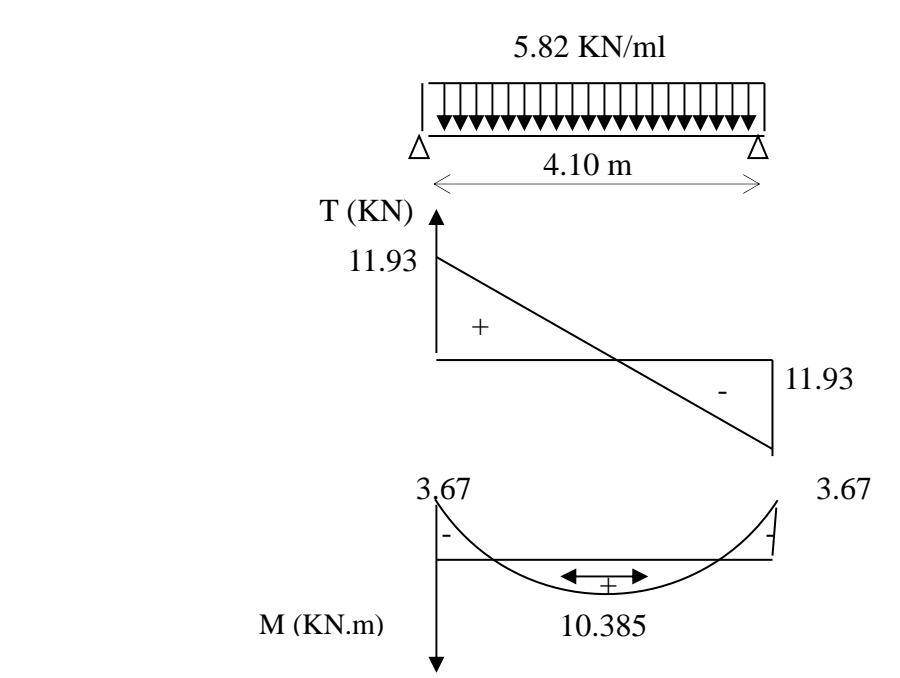

**VI-2-5-3) Ferraillage :** 

**Aux appuis :**

 $M_u = 3.67$ KN.m

$$
\mu_b = \frac{M_u}{b.d^2 f_{bu}} = \frac{3.67 \times 10^3}{30 \times (32.5)^2 \times 14.2} = 0.008 \times \mu_e = 0.392.
$$

 $\Rightarrow$  La section est simplement armée.

 $\mu_b = 0.008$   $\longrightarrow$   $\beta = 0.996$  $\mu_b = 0.008$ 

# Chapitre VI : ferraillage de la structure

$$
A_a = \frac{M_u}{\beta \cdot d \cdot f_e / \gamma_s} = \frac{3.67 \times 10^3}{0.996 \times 32.5 \times 348} = 0.325 \, \text{cm}^2
$$

On opte pour  $3HA14 = 4.52$  cm<sup>2</sup>.

## **En travée :**

 $M_u = 10.385$ KNm.

$$
\mu_b = \frac{M_u}{b.d^2.f_{bu}} = \frac{10.385 \times 10^3}{30 \times (32.5)^2 \times 14.2} = 0.02 \times \mu_e = 0.392
$$

 $\Rightarrow$  La section est simplement armée.

$$
\mu_b = 0.02 \qquad \frac{\text{tableau}}{\text{0.999}}
$$

$$
A_{t} = \frac{10.385 \times 10^{3}}{0.999 \times 32.5 \times 348} = 0.91 cm^{2}
$$

On apte pour  $3HA14 = 4.62$  cm<sup>2</sup>.

## **VI-2-5-4) Vérification :**

• **Condition de non fragilité : BAEL (Art A-4-2-1) :**

$$
A_{\min} = \frac{0.23 \, b.d.f_{t28}}{f_e} = \frac{0.23 \times 30 \times 325 \times 2.1}{400} = 1.17 \, cm^2
$$

**Aux appuis A<sup>a</sup>** :

$$
4.62 \text{m}^2 \succ 1.17 \text{ cm}^2 \rightarrow \text{condition vérifiée.}
$$

**En travée At** :

 $4.62 \text{cm}^2 > 1.17 \text{ cm}^2 \rightarrow \text{condition}$  vérifiée

# • **Vérification de la contrainte d'adhérence et d'entraînement des barres :**

On doit vérifier la condition suivante :

 $\tau_{se} \leq \overline{\tau_{se}} = \psi_{s}.f_{t28} = 1.5x2.1 = 3.15Mpa$ 

. *<sup>i</sup>* Σ*u* : étant la somme des périmètres utiles des barres

 $\Sigma u_i = n \pi . \phi = 3 \times 3.14 \times 14 = 131.88 \; mm.$ 

$$
\tau_{se} = \frac{T_{u\text{max}}}{0.9d\,\Sigma u_i} = \frac{11.93 \times 10^3}{0.9 \times 325 \times 131.88} = 0.309 MPa
$$

 $\tau_{se} = 0.309 \text{ MPa} \prec \overline{\tau_{su}} = 3.15 \text{ MPa}$   $\implies$  condition vérifiée.

Donc il n'y a aucun risque d'entraînement des barres.

#### • **Encrage des barres :**

$$
\tau_{se} \leq \overline{\tau_{su}} = 0.6 \psi_s^2 \cdot f_{t28} = 0.6 \times (1.5)^2 \times 2.1 = 2.835 \, MPa.
$$

$$
\tau_{se} = 0.309 MPa \prec \overline{\tau_{su}} = 2,835 MPa \implies \text{condition verify}.
$$

• **Longueur de scellement droit :**

$$
L_s = \frac{\Phi f_e}{4\overline{\tau}_s} \quad \text{avec} \quad \overline{\tau}_s = 0.6 \psi^2 f_{128} = 2.835 \text{MPa}
$$
\n
$$
L_s = \frac{14 \times 400}{4 \times 2.835} = 493.83 \text{mm} = 49.383 \text{cm}.
$$

 $\Rightarrow$ Soit Ls=50cm.

- **Influence de l'effort tranchant au voisinage de l'appui :** 
	- a- Influence sur le béton:

$$
V_{u} = 11.93 \, KN \le 0.4 \times 0.9 \times bd \, \frac{f_{c28}}{jb}
$$

*V*<sub>u</sub> = 11.93 *KN*  $\leq$  0.4 $\times$ 0.9 $\times$ 30 $\times$ 32.5 $\times \times \frac{25}{1.5} \times 10^{-1} = 585$ *KN*  $= 11.93$  KN  $\leq 0.4 \times 0.9 \times 30 \times 32.5 \times \frac{25}{1.7} \times 10^{-1} = 585$ KN  $\Rightarrow$  Condition vérifiée. b- Influence sur les armatures inferieures :

$$
Au = 4.62cm^{2} \ge \frac{1.15}{f_{e}} \left( V_{u} + \frac{M_{u}}{0.9d} \right) = \frac{1.15}{400} \left( 11.93 + \frac{12.22}{0.9 \times 32.5} \right) = 0.035cm^{2}.
$$

 $A_a = 4.62$  cm<sup>2</sup>  $\geq$  Au = 0.035 cm<sup>2</sup>  $\implies$  Condition vérifiée.

• **Vérification de l'effort tranchant :** 

$$
\tau_{u} = \frac{T_{u}}{b \cdot d} = \frac{11.93 \times 10^{3}}{300 \times 325} = 0.122 Mpa
$$

$$
\overline{\tau_{u}} = \min\{0.23 f_{t28} \circ 5MPa\} = 3.33 MPA
$$

$$
\tau_{u} = 0.122 MPa < \tau_{u} = 3.33 MPa
$$

 $\Rightarrow$  Pas de risque de cisaillement.

## • **Les armatures transversales :**

$$
\varphi_t = \frac{\varphi}{3} = \frac{14}{3} = 4.667 \text{mm}
$$
 On prend  $\varphi_t = 8 \text{mm}$ 

On prend un cadre et un étrier en HA8.

## • **Vérification du diamètre des armatures transversales :**

on va prendre le diamétre des cadres et étriers = 8 mm  $) = 0.85cm$ 35  $\frac{35}{25}$ 10  $) = min(14, \frac{30}{10})$ 35  $\frac{h}{\sqrt{2h}}$ 10  $\varphi_t \le \min(\varphi i \frac{b}{10}, \frac{h}{25}) = \min(14, \frac{30}{10}, \frac{35}{25}) =$ 

• **Exigence de RPA 2003 (Art 7.5.2.2**) **:** 

Espacement :

Zone modale :  $e \le \{ h/4, 12, 30 \} = 7.5$  cm. Soit  $e = 7$  cm.

Zone courante:  $e \le h/2 = 15$  cm. Soit  $e = 15$ cm.

- Quantité d'armatures transversales minimales :

 $A_{min} = 0.003$  x e x b = 0.003 x 15 x 30 = 1.35 cm<sup>2</sup>.

 $2.01 > 1.35$  cm<sup>2</sup> ⇒ exigence vérifiée.

Promotion 2018/2019 Page 168

# Chapitre VI : ferraillage de la structure

## **VI-2-5-5) A E.L.S :**

Moment isostatique :

$$
Ms = \frac{q_s \cdot \ell^2}{8} = \frac{4.20 \times 4.10^2}{8} = 8.83 \, \text{KN.m.}
$$

\* Moment aux appuis :

 $M_a = -0.3 M_U = -0.3 x 8.83 = -2.64$  KNm

Moment en travée :

M**t**= 0.85 MU = 0.85 x 8.83 = 7.50 KNm

Effort tranchant :

 $\textbf{T}_\textbf{S} = \frac{q_{\textbf{S}} x x}{2} =$ 2  $\frac{q_s x \ell}{2} = \frac{8.83 \times 4.10}{2} = 18.10 \text{ K/N}.$ 2  $\frac{8.83 \times 4.10}{2} = 18.10 \text{ KN}$ 

# **Diagramme du moment et de l'effort tranchant:**

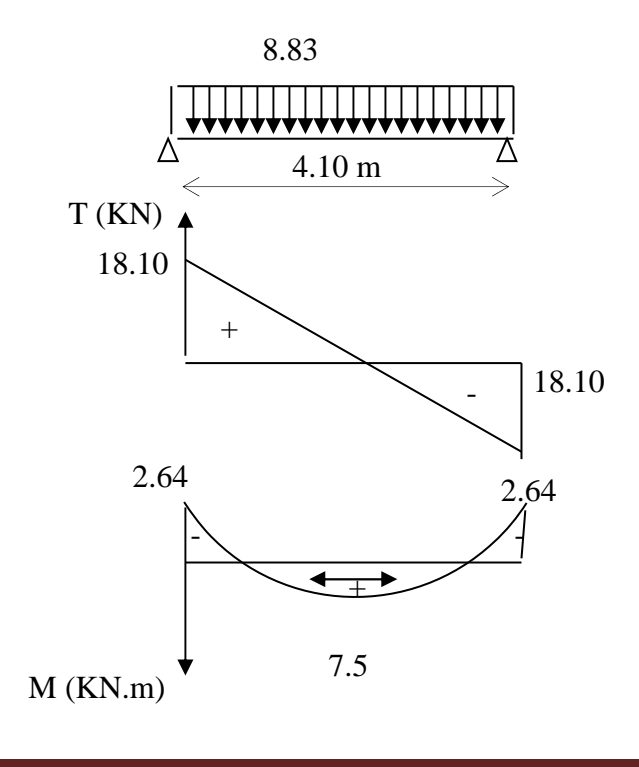

# Chapitre VI : ferraillage de la structure

#### **VI-2-5-6) Vérification des contraintes:**

#### **Etat limite de compression dans le béton :**

 $\sigma_{bc} \leq \overline{\sigma}_{bc} = 0.6f_{c28} = 15MPa$ 

**Aux appuis :** 

$$
\rho_1 = \frac{100A_a}{bd} = \frac{100 \times 4.62}{30 \times 32.5} = 0.473 \Rightarrow \begin{cases} k_1 = 33.08\\ \beta_1 = 0.856 \end{cases}
$$

• **La contrainte dans l'acier :** 

$$
\sigma_{s} = \frac{M_{sa}}{\beta_{1} \times d \times A_{a}} = \frac{7.5 \times 10^{6}}{0.856 \times 325 \times 4.62 \times 10^{2}} = 58.35 \text{MPa} \times \overline{\sigma}_{s} = \frac{f_{e}}{\gamma_{s}} = 348 \text{MPa} \rightarrow \text{condition} \ \text{vein} \ \text{tief.}
$$

• **La contrainte dans le béton :** 

 $=\frac{6s}{1}=\frac{30.35}{22.88}=1.76 \leq \overline{\sigma}_{bc}=0.6f_{c28}=15MPa \longrightarrow$ 33.08  $\sigma_{b} = \frac{\sigma_{s}}{k} = \frac{58.35}{33.08} = 1.76 \le \overline{\sigma}_{bc} = 0.6f_{c28} = 15MPa \longrightarrow$  Condition vérifiée.

**En travée :** 

 $\overline{\mathcal{L}}$ ∤  $\int$ =  $= 0.473 \Rightarrow \begin{cases} k_1 = 0.473 \end{cases}$ ×  $=\frac{100A_t}{1.1}=\frac{100\times}{20}$  $\beta_1 = 0.856$  $k_1 = 33.08$ 0.473  $30 \times 32.5$ 100×4.62 bd  $p_1 = \frac{100A}{1}$ 1  $t_1 = \frac{100A_t}{100 \times 4.02} = 0.473 \implies t_1 = 0.473$ 

# • **La contrainte dans l'acier :**

 $348MPa \rightarrow$  condition vérifiée. γ 20.54MPa  $\prec \overline{\sigma}_{s} = \frac{f}{\cdot}$  $0.856 \times 325 \times 4.62 \times 10$  $2.64 \times 10$  $\beta_1 \times d \times A$  $\sigma_{\rm s} = \frac{\rm M}{\rm s}$ S  $\overline{R_2}$  = 20.54MPa  $\prec \overline{\sigma}_s = \frac{1}{\gamma}$ 6  $_1$   $\sim$   $\alpha \wedge \alpha$ <sub>t</sub>  $s = {M_3 \over \beta_1 \times d \times A_1} = {2.04 \times 10 \over 0.856 \times 325 \times 4.62 \times 10^2} = 20.54 MPa \times \overline{\sigma}_s = {t_e \over \gamma_s} = 348 MPa \rightarrow$  $=\frac{2.64 \times 10^{-11}}{2.256 \times 10^{-25}}$  $\times$  d  $\times$  $=\frac{M_{st}}{R_{\text{tot}}} = \frac{2.04 \times 10}{8.056 \times 225 \times 1.62 \times 10^{2}} = 20.54 \text{MPa}$ 

• **La contrainte dans le béton :**

 $=\frac{6.67}{1.5}=\frac{20.67}{20.00}$  = 0.620  $\leq \overline{\sigma}_{bc}$  = 0.6f<sub>c28</sub> = 15MPa  $\longrightarrow$ 33.08  $\sigma_{b} = \frac{\sigma_{s}}{k} = \frac{20.54}{33.08} = 0.620 \le \overline{\sigma}_{bc} = 0.6f_{c28} = 15MPa \longrightarrow$  Condition vérifiée.

#### **Vérification de la flèche :**

Le calcul de la flèche n'est pas nécessaire si les conditions suivantes sont vérifiées :

$$
1/\frac{h}{L} \ge \frac{1}{16} \implies \frac{35}{410} = 0.085 > \frac{1}{16} = 0.0625 \implies \text{Condition verify the equation}
$$
\n
$$
2/\frac{h}{L} \ge \frac{M_{\text{St}}}{10.M_{0}} \implies \frac{35}{410} = 0.085 > \frac{7.5}{10(8.83)} = 0.08 \implies \text{Condition verify the equation}
$$
\n
$$
3/\frac{A_{\text{t}}}{b.d} \le \frac{4.2}{fe} \implies \frac{4.62}{30 \times 32.5} = 0.0047 < \frac{4.2}{400} = 0.0105 \implies \text{Condition verify the equation}
$$

Les trois conditions sont vérifiées, donc il n'y a pas lieu de vérifier la flèche.

# **VI-3) Ferraillage des voiles :**

# **VI-3-1) Introduction :**

Le voile est un élément structural de contreventement soumis à des forces verticales et horizontales. Le ferraillage des voiles consiste à déterminer les armatures en flexion composée sous l'action des sollicitations verticales dues aux charges permanentes (G) et aux Surcharges d'exploitation (Q), ainsi que sous l'action des sollicitations horizontales dues aux séismes.

Pour faire face à ces sollicitations, on prévoit trois types d'armatures :

## •**Armatures verticales**

## •**Armatures horizontales**

## •**Armatures transversales**

La méthode utilisée est la méthode classique, qui consiste à déterminer le diagramme des contraintes à partir des sollicitations les plus défavorables.

Elles seront ferraillées en flexion composée sous la combinaison la plus défavorable ci-dessous, puis on effectuera les vérifications à l'ELS.

- $•1.35G + 1.5Q$
- $\bullet G + Q \pm E$

 $\bullet$  0.8G + E

Le ferraillage sera fait par zone, car nous avons constaté qu'il est possible d'adopter le même ferraillage pour un certain nombre de niveau.

- Zone1: niveaux: RDC
- Zone2:  $1<sup>er</sup>$  et  $2<sup>em</sup>$  étage.
- Zone3:  $3<sup>em</sup>$ ,  $4<sup>em</sup>$  et  $5<sup>em</sup>$  étage.

# **VI-3-2) Exposé de la méthode :**

**a. calcul de l'excentricité** :

$$
e=\frac{M}{N}
$$

# **b. déterminer le diagramme des contraints :**

La méthode consiste à déterminer le diagramme des contraintes à partir des sollicitations les plus défavorables (N, m), en utilisant les formules suivantes:

$$
\sigma_{\text{max}} = \frac{N}{\Omega} + \frac{M}{I}y
$$

 $\sigma_{\min} =$  $\boldsymbol{N}$ *Ω* −  $\boldsymbol{M}$  $\overline{I}$  $\mathcal{Y}$ 

**Avec :** Ω : section du béton

**I**: moment d'inertie du trumeau

**Y** : bras de levier; Y=L/2

**M** et **N** sont déterminés à partir du logiciel.

Le RPA préconise de concentrer les armatures calculées au niveau des extrémités du voile. Trois cas se présentent :

**1-**faire en sorte de constituer un potelet avec un espacement de10cm et un enrobage de 5cm.

**2-**Dans le cas où ces armatures ne peuvent pas être placées convenablement dans cette zone ; alors on peut augmenter la longueur de la zone d'extrémité à **L/10**.

**3-**en fin, si le cas ne le permet pas, alors on est amené à calculer la longueur de la zone tendue :  $l_t = L - l_c$ 

$$
Avec: l_c = \frac{\sigma_{\text{max}}}{\sigma_{\text{max}+\sigma_{\text{min}}} L}
$$

## **Remarque :**

 Au cours de nos calculs, nous avons constaté que toute les sections sont partiellement comprimées et simplement armées. Pour cela, on propose les détails suivants complétés par un exemple de calcul.

## **c. Calcul le moment fictif :**

 $Mf = M + Nu(\frac{h}{2} - c') = N_u \times g$ 

**Avec :**  $g = e_u + \frac{h}{2}$  $\frac{\pi}{2} - c$  si N<sub>u</sub> est un effort de compression

 $g = e_u - \frac{h}{2}$  $\frac{n}{2} + c$  si N<sub>u</sub> est un effort de traction

## **d. Ferraillage du voile :**

• **Armatures verticales :**

$$
\mu = \frac{M_u}{bd^2 f_{bu}} \text{ Avec : bu= } \frac{0.85 f_{c28}}{\theta \cdot \gamma_b}
$$

 $\gamma$ <sub>b</sub> : 1.15 situation accidentelle ; θ = 0.85 : si la durée d'application est < à 1 heure

$$
A_V = \frac{M_b}{\beta \cdot d \cdot \sigma_s} + \frac{N}{100\sigma_s}
$$

Promotion 2018/2019 Page 172

Avec  $A_v$ : section des armatures tendue du voile.

## **e. Armatures horizontales :**

## •**Exigence du RPA (Art 7.7.4.1/RPA99 version 2003).**

- Les barres horizontales doivent être munies de crochets à 135° ayant une longueur de 10φ

 $-A_H > 0,15\%$  x B

- Les barres horizontales doivent être disposées vers l'extérieur.

- Le diamètre des barres verticales et horizontales des voiles ne devrait pas dépasser 1/10 de l'épaisseur du voile.

## •**Exigence du BAEL (Art A.8.2,4/BAEL 91 modifiées 99)**

$$
A_{H} = \frac{A_{V}}{4}
$$

**f. Règles communes du RPA pour les aciers verticaux et horizontaux (Art 7.7.4.3) :** 

Le pourcentage minimal d'armatures verticales et horizontales est donné comme suit :

- Globalement dans la section du voile  $A_V$  et  $A_h \ge 0.15\%$  B

- Zone courante :  $A_V$  et  $A_h \ge 0,10\%$  B.

## **g. Armatures transversales :**

Les armatures transversales sont perpendiculaires aux faces des refends, Elles retiennent les deux nappes d'armatures verticales, ce sont généralement des épingles dont le rôle est d'empêcher le flambement des aciers verticaux sous l'action de la compression. D'après **l'article 7.7.4.3 du RPA99 révise 2003 :** 

 Les deux nappes d'armatures verticales doivent être reliées au moins par (04) épingles au mètre carré.

## **h. Armature pour les potelets :**

 Il faut prévoir à chaque extrémité du voile un potelet armé par des barres verticales, dont la section de celle-ci est≥4HA10 ligaturées avec des cadres horizontaux dont l'espacement ne doit pas être supérieur à l'épaisseur du voile

.

# **i. Espacement (Art 7.7.4.3/RPA 99 version 2003) :**

 L'espacement des barres horizontales et verticales doit être inférieur à la plus petite des deux valeurs suivantes :

 $S_t \le \min\{1.5e, 30cm\}$ 

## **Avec :**

e = épaisseur du voile

 A chaque extrémité du voile l'espacement des barres doit être réduit de moitié sur 10  $\frac{1}{10}$  de la longueur du voile, cet espacement d'extrémité doit être au plus égale à 15 cm.

## **j. Longueur de recouvrement :**

Elles doivent être égales à :

- 40ɸ pour les barres situées dans les zones où le renversement du signe des efforts est possible.

- 20ɸ pour les barres situées dans les zones comprimées sous l'action de toutes les combinaisons possibles de charges.

#### **k) Armatures de coutures :**

Le long des joints de reprise de coulage, l'effort tranchant doit être repris par les aciers de coutures dont la section est donnée par la formule :

 $A_{\text{vj}} = 1.1 \frac{T}{f_e}$  Avec :  $T = 1.4 V_u$ 

**Vu** : Effort tranchant calculé au niveau considéré

Cette quantité doit s'ajouter à la section d'acier tendue nécessaire pour équilibrer les efforts de traction dus au moment de renversement.

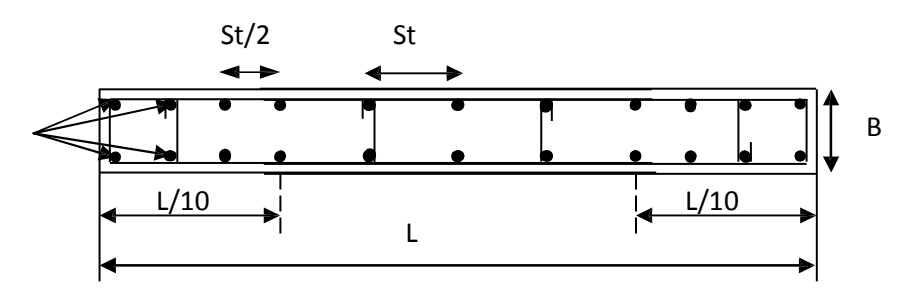

**Figure VI.3.1 :** Schéma d'une coupe horizontale d'un voile

# **VI-3-3) Vérification :**

# **a. Exigences du RPA 99 (Art 7.7.4.1 / RPA 99/2003) :**

 $A_{\text{min}} \geq 0,002B$ 

# • **Zone tendue :**

 $A_{total\text{ tendu}} \geq 0.2\% B \times l_t$ 

Avec : B : la section de voile

 **Lt** : la longueur de la zone tendue.

# • **Globalement dans le voile :**

Atotal de voile  $\geq 0.15\%$  B

## • **Zone courante** :

Atotal courante  $\geq 0.10\%$  Lc $\times$  b

Avec Lc= L-2L/10 : La longueur de la zone courante

# **b. Exigences du BAEL :**

 $A_{\min} \geq \frac{B \times f_{t28}}{f}$  $_{\rm f_e}$ (Art 4.2.1 / BAEL 91/99)

# **VI-3-4) Vérification à L'ELS :**

Pour cet état, on considère :

$$
N_s = G + Q
$$
  
\n
$$
\sigma_b = \frac{N}{B + 15 \times A} \le \overline{\sigma}_b
$$
  
\n
$$
\overline{\sigma}_b = 0.6 \times f_{c28} = 15 \text{ MPa}
$$

**Avec :**

- Ns: Effort normal appliqué
- B : Section du béton
- A : Section d'armatures adoptée.

# **Vérification de la contrainte de cisaillement :**

# • **D'après le RPA99 (Art 7.7.2 /RPA) :**

 $\tau_{\rm b} \leq \overline{\tau}_{\rm b} = 0.2 \times f_{c28} = 5Mpa$ 

$$
\tau_{b} = \frac{V}{b_{0} \times d} \quad \longrightarrow \quad V = 1,4 \times V_{U}
$$

## **Avec :**

- b0 : Epaisseur du voile
- d : Hauteur utile

h : Hauteur totale de la section brute.

# • **D'après le BAEL (Art 5.1, 1 /BAEL91 modifiées 99) :**

Il faut vérifier que :

$$
\tau_{u} \leq \overline{\tau}_{b} \qquad \qquad \tau_{u} = \frac{v_{u}}{b \times d}
$$

Avec :

 $\overline{\tau_u}$ :contrainte de cisaillement (Art 5.1,211/BAEL91 modifiées 99).

 $\mathbf{v}$ 

$$
\overline{\tau_u} = \min \left( 0.15 \frac{f_{cj}}{\gamma_b}, 4MPa \right); \quad \text{Pour la fissuration préjudiciable.}
$$
\n
$$
\overline{\tau_u} = 3,26 \, Mpa
$$

# **VI-3-5) Exemple de calcul :( VL1 zone1 cas accidentelle) :**

# **a. Caractéristiques géométriques :**

L=0.98 m ; b=0.20 m

## **b. les sollicitations :**

Nu= -795.9 KN (effort de traction)

Mu=-55.756 KN.m

## **c. Calcul de la hauteur utile(d):**

Longueur de la zone d'extrémité : L/10=98/10 = 9.8 cm

**d=L**-(L/10/2)=120-17.5=114cm= 1.14 m

## **d. calcul de l'excentricité** :

$$
e = \frac{M}{N} = \frac{55.756}{795.9} = 0.07 \text{m}
$$

Le centre de pression se trouve en dehors de segment limité par les armatures, d'où la section est partiellement comprimée.

# **e. déterminer le diagramme des contraints :**

$$
\sigma_{\text{max}} = \frac{N}{A} + \frac{M}{I}y = 6.484 \text{ Mpa}
$$

$$
\sigma_{\text{min}} = \frac{N}{A} - \frac{M}{I}y = -4.752 \text{ Mpa}
$$

**f. calcul de la langueur de la zone tondue :** 

$$
l_c = \frac{\sigma_{\text{max}}}{\sigma_{\text{max} + \sigma_{\text{min}}}} L = \frac{6.484}{4.752 + 6.484} 0.98 = 0.56 \text{ m}
$$

$$
l_t = L - l_c = 0.98 - 0.56 = 0.42 \text{ m}
$$

## **g. Espacement :**

En zone courante  $D \le \min\{1.5e, 30cm\} = 30 cm$ 

Soit  $D = 15$  cm en zone courante

Et en zone d'extrémité c'est D/2 =10 cm (espacement du potelet)

 $d=L-5-D/2 = L-5-10/2= 110$  cm.

## **h. calcul du moment fictif :**

 $Mf = M + Nu(\frac{h}{2} - c') = N_u \times g$ 

$$
g = e_u + \frac{h}{2} - c = 0.3 + \frac{0.98}{2} - 0.05 = 0.51
$$

 $M_f = 795.9 \times 0.51 = 405.909 KN.m$ 

## **i. ferraillage du voile:**

# **Armatures verticales:**

$$
\mu = \frac{M_f}{bd^2 f_{bu}} \text{ avec: } f_{bu} = \frac{0.85 f_{c28}}{\theta \gamma_b} = \frac{0.85 \times 25}{0.85 \times 1.15} = 21.7 \text{ Mpa}
$$
\n
$$
\mu = \frac{405.909 \times 10^6}{200 \times 880^2 \times 21.7} = 0.120 < 0.392 = \mu_1 \longrightarrow \text{ SSA} \longrightarrow \beta = 0.936
$$

Les armatures comprimées ne sont pas nécessaire.

 $A_v = \frac{M}{c - 1}$  $\frac{M}{\beta \cdot d \cdot \sigma_s} = \frac{405.909 \times 10^6}{0.936 \times 880 \times 40^6}$  $\frac{405.909 \times 10^{5}}{0.936 \times 880 \times 400} = 1232 \text{ mm}^2 = 12.32 \text{ cm}^2$ 

Soit 
$$
7H A 16 = 14.07
$$
 cm<sup>2</sup>

$$
A_{min} = \max \begin{cases} A_{min} \ge \frac{B \times f_{t28}}{f_e} = \frac{200 \times 980 \times 2,1}{400} \times 10^{-2} = 10.29 \text{cm}^2 \\ A_{min} \ge 0,002B = 0,002 \times 20 \times 98 = 3.92 \text{cm}^2 \end{cases}
$$

 $A_{adop} = 14.07 \ge A_{\text{min}} = 10.29 \text{cm}^2 \longrightarrow$  Condition vérifié

It= 50 cm

**j. Exigences de RPA 99 (version 2003) :** 

• **Zone tendue :**

Atendu min  $= b \times l_t = 0.2 \times 0.41 = 0.082 \text{m}^2$  $0.2\%$ bl<sub>t</sub> = 1.64cm<sup>2</sup>≤ **14,07cm<sup>2</sup> → Condition vérifiée.** 

## • **Globalement dans le voile :**

A<sub>min de voile</sub>  $\geq 0.15\%$  B = 0.0015×20×98 = 2.94 cm<sup>2</sup>

$$
A_{total\ de\ voile}=2{\times}14.07=28.14\ cm^2
$$

2.94 cm<sup>2</sup> ≤ 28.14 cm<sup>2</sup> → Condition vérifiée.

## • **Zone courante** :

**AV/zone c=0.10%×Bc** 

 $Bc = 100 \times 20 = 2000$  cm<sup>2</sup>

 $A$ <sup>v</sup>/zone c=0.001×2000 = 2 cm<sup>2</sup>

 $2 \text{ cm}^2 \leq 8.04 \text{ cm}^2 \longrightarrow$  Condition vérifiée

# **Armatures horizontales**

$$
\begin{aligned} A_{h,} &\geq \max \ (\frac{\textsf{A}_\nu}{\textsf{4}} \ ; \ 0, \ 15 \,\% \ B) \\ A_{h,} &\geq \max \ [\frac{(14.07)}{\textsf{4}} \ ; \frac{0.15 \!\times\! 98 \!\times\! 20}{100} \ ] \end{aligned}
$$

 $A_h$  ≥ 3.51 cm<sup>2</sup>

En adopte: **5HA12** (e=20cm) = **5,65 cm²** 

## **Armatures transversales :**

Les deux nappes d'armatures sont reliées par (04) épingles en HA8 pour un mètre carré de surface verticale.

## **k. Vérification des contraintes :**

## • **BAEL 91**

$$
\tau_{\rm u} = \frac{V_{\rm u}}{b \cdot d} = \frac{113.48 \times 10^3}{200 \times 880} = 0.64 \text{MPa}
$$

 $\tau_u$  = 0.64 MPa  $\lt \bar{\tau}_u$  = 3.26 MPa  $\longrightarrow$  **Condition vérifiée.** 

• **RPA 2003** 

0.90MPa  $200\times880$ 1,4×113.48×10  $b \cdot d$ V τ 3  $b = \frac{v_u}{b \cdot d} = \frac{1,4 \times 113,40 \times 10}{200 \times 880} =$  $=\frac{1,4\times113.48\times}{200,000}$ ⋅ =

 $\tau_{\rm b} = 0.90 \text{MPa} \lt \tau_{\rm b} = 5 \text{MPa}$   $\longrightarrow$  Condition vérifiée.

## **l. Vérification à l'ELS :**

$$
\sigma_{b} = \frac{N_s}{B + 15.A} \Rightarrow \sigma_{b} = \frac{299.03 \times 10^3}{200 \times 980 + 15 \times 41.7} = 1.52 MPa
$$

 $\sigma_{b} = 1.52 \text{ MPa } \le \overline{\sigma}_{b} = 15 \text{ MPa}$ **Condition vérifiée.** 

Les résultats de ferraillage sont résumés dans les tableaux suivant :

# **Sens longitudinales :**

# **Voile 1.20 :**

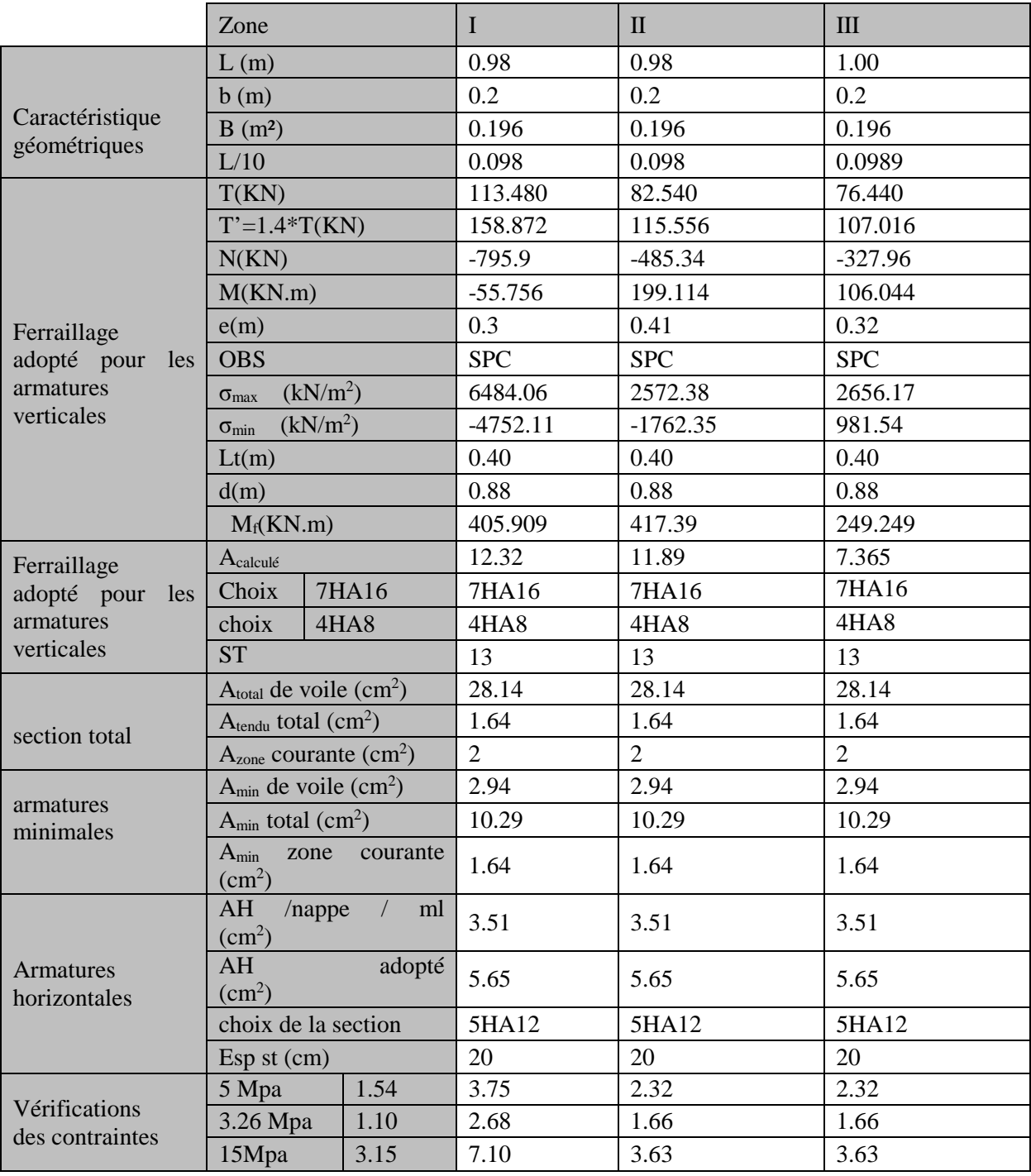

**Tableau VI.3.1:** ferraillage de voile longitudinale 1.20

# **Sens transversales : Voile 1.65 :**

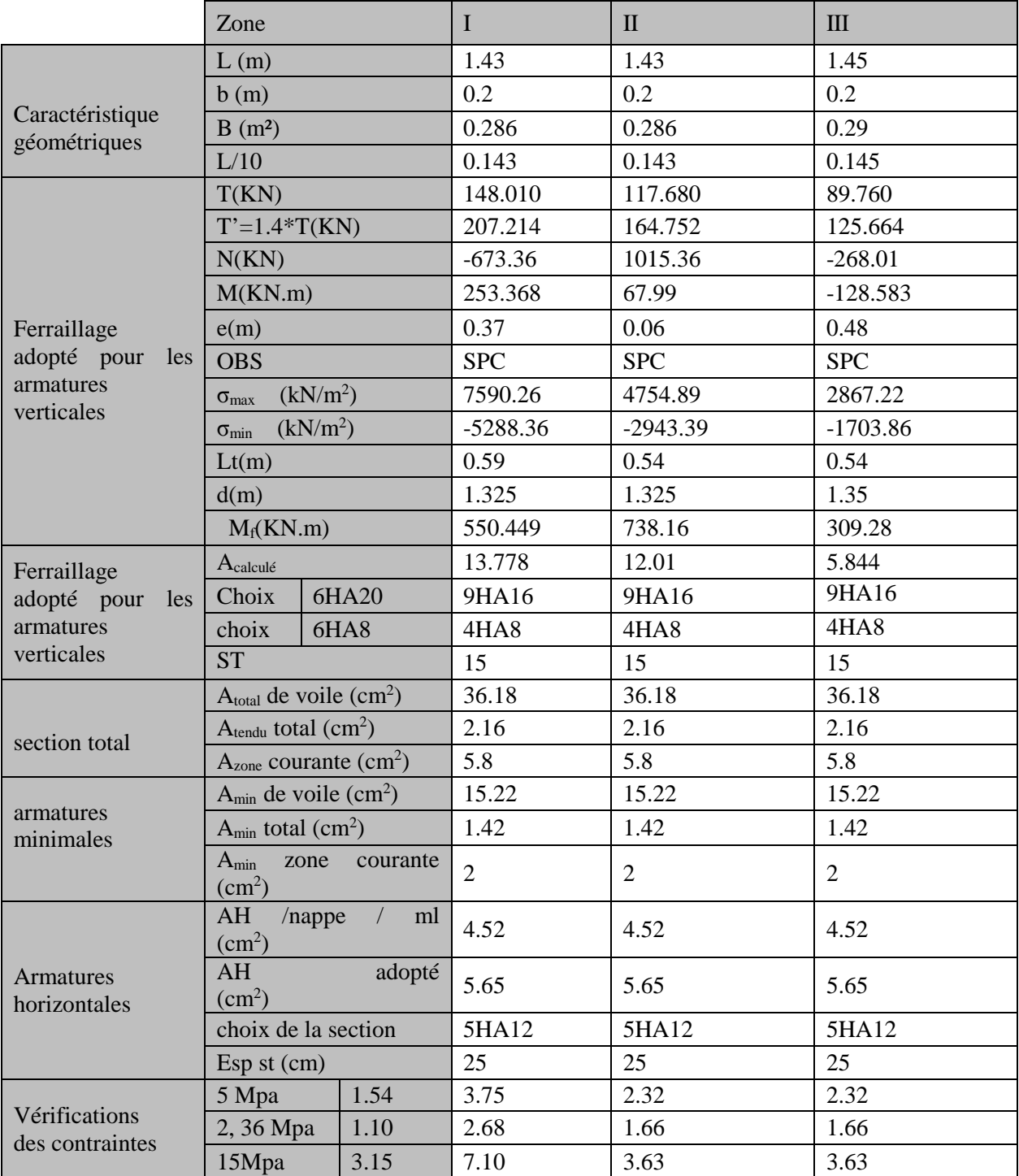

**Tableau VI.3.2:** ferraillage de voile transversale 1.65

# **Voiles ascenseur : Voile longitudinal 2.20 :**

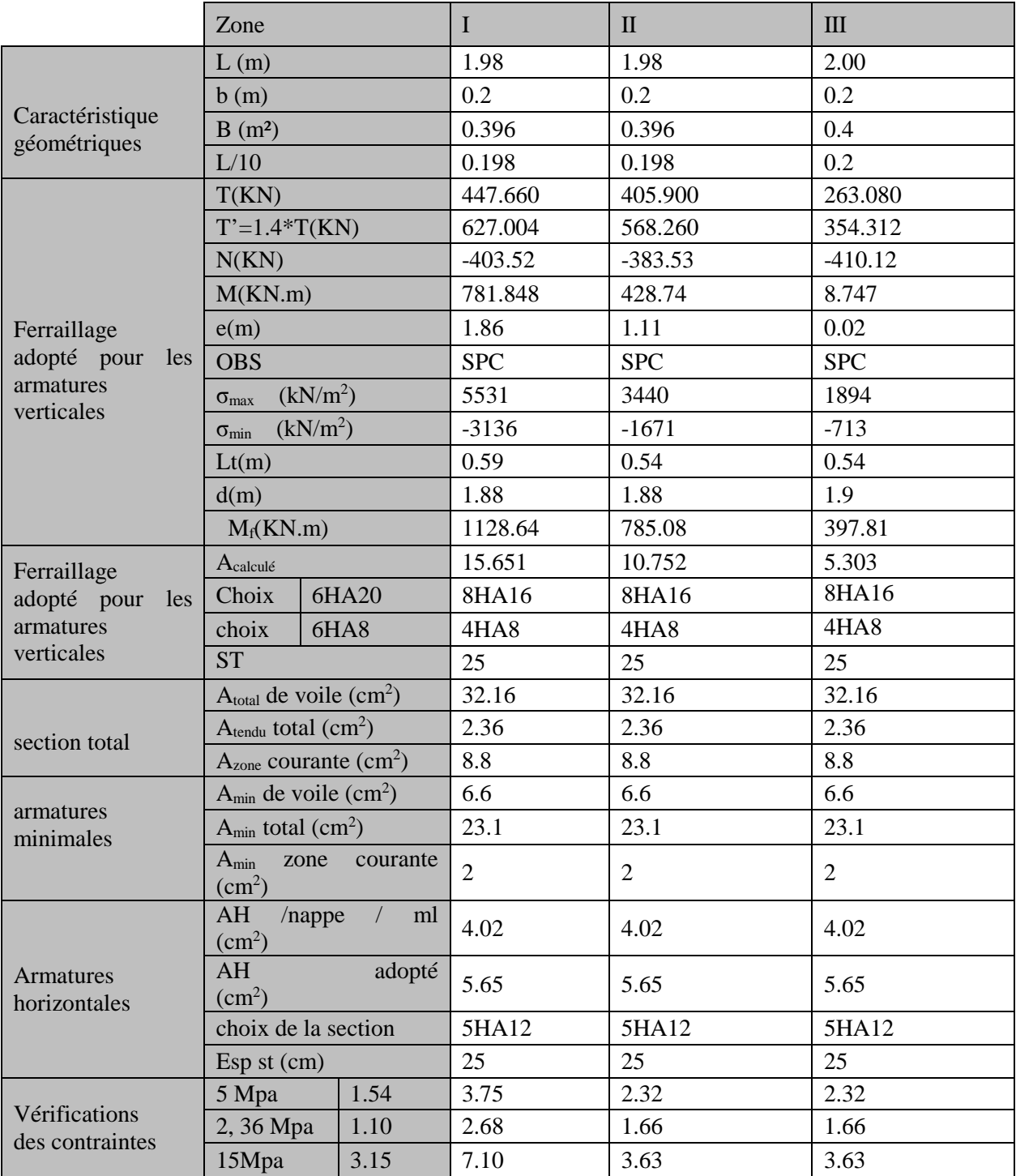

**Tableau VI.3.3:** ferraillage de voile longitudinale 2.20

# **Voile transversale 1.9 :**

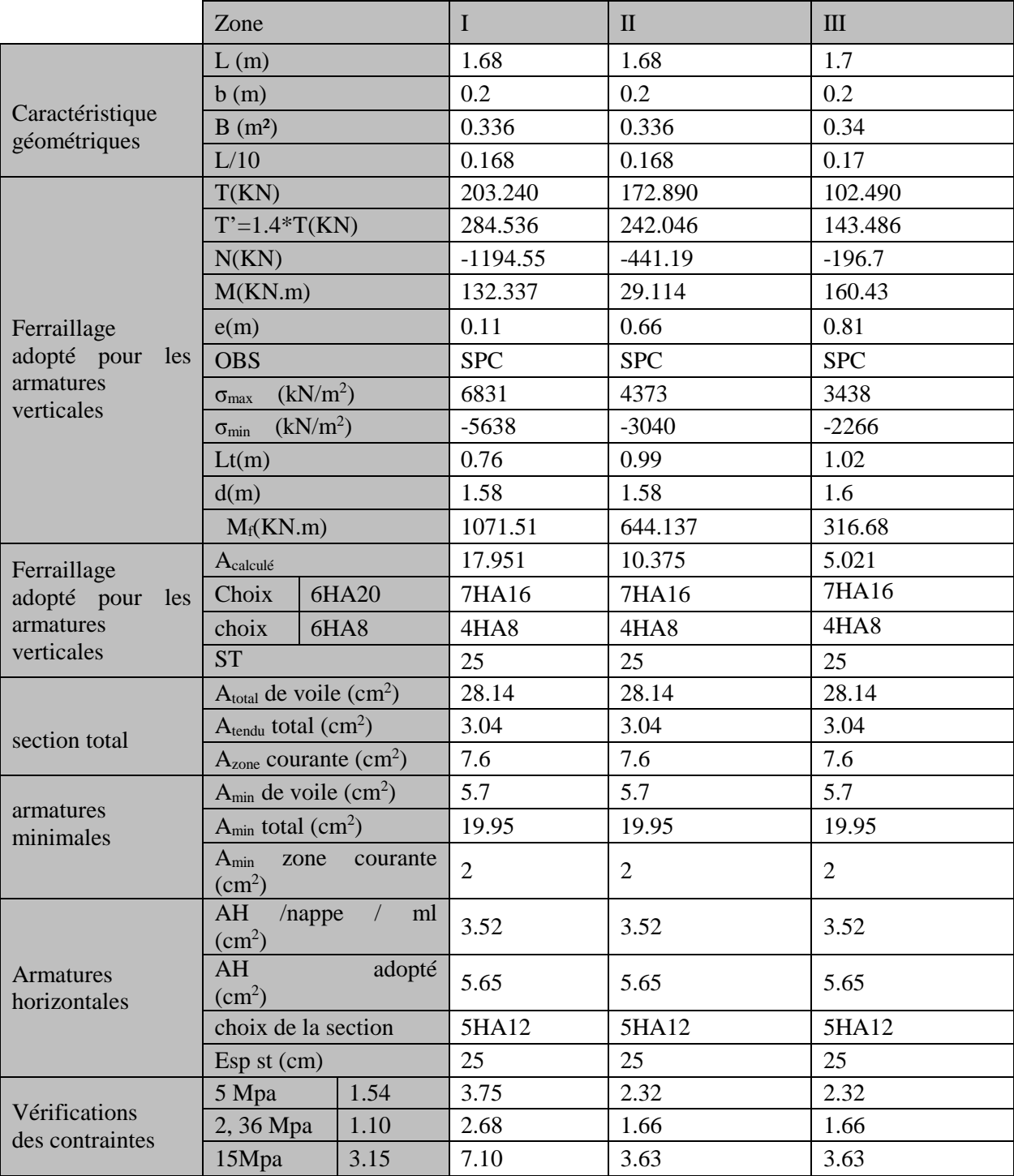

**Tableau VI.3.4:** ferraillage de voile transversale 1.90

# **VII)-Les Fondations :**

# **VII-1) Introduction :**

Les fondations sont des éléments de la structure ayant pour objet la transmission des efforts apportés par la structure au sol. Ces efforts consistent en :

- Un effort normal : charge et surcharge verticale centrée ;
- Une force horizontale : résultante de l'action sismique ;
- Un moment qui peut être de valeur variable qui s'exerce dans les plans différents.

On distingue deux types de fondation selon leurs modes d'exécution et selon la résistance aux sollicitations extérieures :

 **Fondations superficielles** : Elles sont utilisées pour des sols de bonne capacité portante.

Elles sont réalisées près de la surface, (semelles isolées, semelles filantes et radier).

 **Fondations profondes :** Elles sont utilisées dans le cas de sols ayant une faible capacité portante ou dans les cas où le bon sol se trouve à une grande profondeur, (pieux, puits).

# **VII-1-1) Etude géotechnique du sol :**

Le choix du type de fondation repose essentiellement sur une étude détaillée du sol qui nous renseigne sur la capacité portante de ce dernier. Les résultats de cette étude sont :

- La contrainte admissible du sol est  $\sigma_{sol} = 2$  bars profondeur à 1m.
- Absence de nappe phréatique, donc pas de risque de remontée des eaux.

# **VII-1-2)Choix du type de fondation :**

Le type de fondation est choisi essentiellement selon les critères suivants :

- La résistance du sol.
- Le tassement du sol.

Le choix de la fondation doit satisfaire les critères suivants :

- Stabilité de l'ouvrage (rigidité)
- Facilité d'exécution (coffrage)
- Economie

## **VII-2) Dimensionnement :**

#### **a) Semelles isolées :**

Pour le pré dimensionnement, il faut considérer uniquement l'effort normal ser **N** qui est obtenu à la base de tous les poteaux du RDC.

$$
A \!\times\! B \geq \frac{N_{\rm ser}}{\sigma_{\rm sol}}
$$

 $\frac{A}{B}$  = K = 1  $\Rightarrow$  A = B  $\overline{A}$ b  $\frac{a}{b} = \frac{A}{D} = K = 1 \Rightarrow A = B$  (Poteau carré).

$$
\text{D'où} \qquad B \ge \sqrt{\frac{N_s}{\overline{\sigma}_{sol}}}
$$

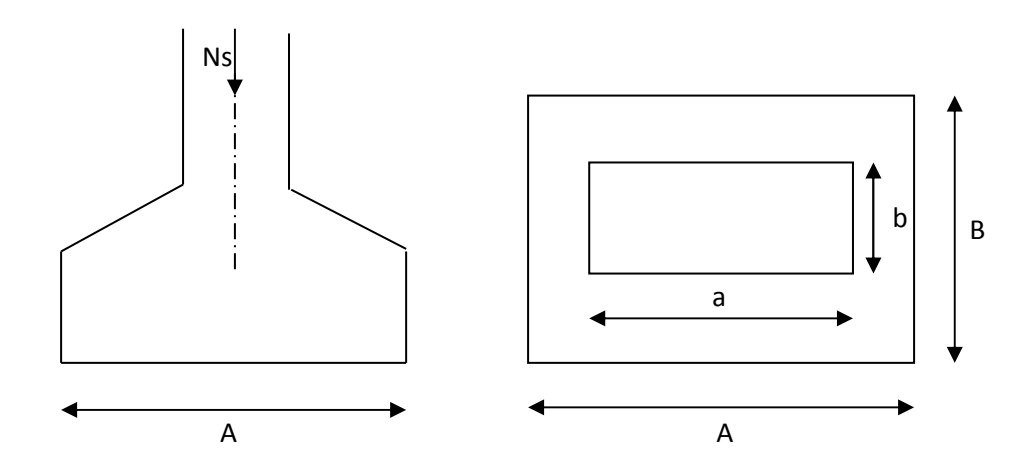

**Fig. VIII .1: Dimensionnement d'une fondation** 

## **Exemple de calcul :**

 $N_{\text{ser}} = 878.67 \text{ KN}$  ,  $\overline{\sigma}_{\text{sol}} = 200 \text{ KN/m}^2$   $\Rightarrow$  B=1.20m

## **Remarque** :

L'importance des dimensions des semelles expose nos fondations au chevauchement, alors il faut opter pour des semelles filantes.

## **b) semelles filantes :**

## **Semelles filantes sous voiles :**

Elles sont dimensionnées à **l'ELS** sous l'effort normal **N**, données par la condition la plus défavorable.

# $A$ vec :  $N_s = G + Q$

La largeur B de la semelle est déterminée par la formule suivante :

$$
\frac{N_s}{S} \leq \overline{\sigma}_{sol} \Rightarrow \frac{G+Q}{B \times L} \leq \overline{\sigma}_{sol} \Rightarrow B \geq \frac{G+Q}{L \times \sigma_{sol}}
$$

Avec : B : Largeur de la semelle ;

L : Longueur de la semelle sous voile ;

G : Charge permanente à la base du voile considéré ;

Q : Surcharge d'exploitation a la base du voile considéré ;

 $\sigma_{sol}$ : Contrainte admissible du sol.

Les résultats de calcul sont donnés sur le tableau suivant :

## **Sens longitudinal :**

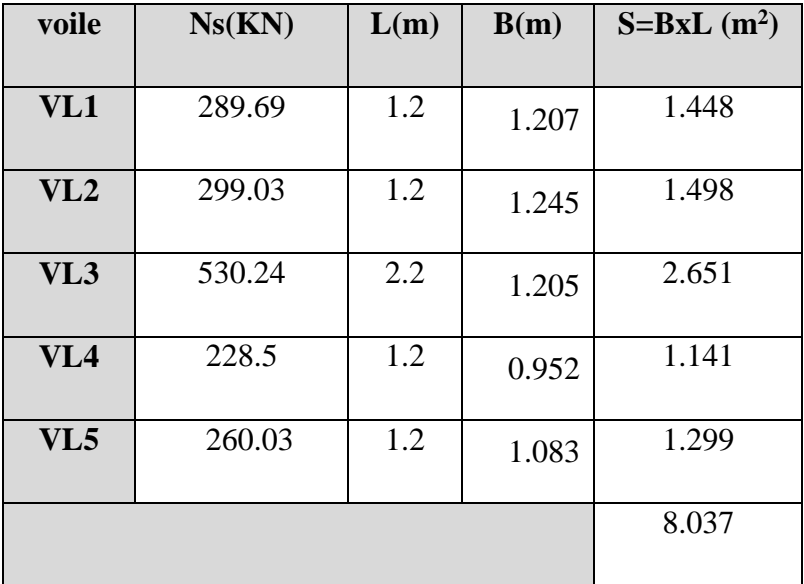

 **Tableau VIII-1 :** surface des semelles filantes sous voiles sens longitudinal.

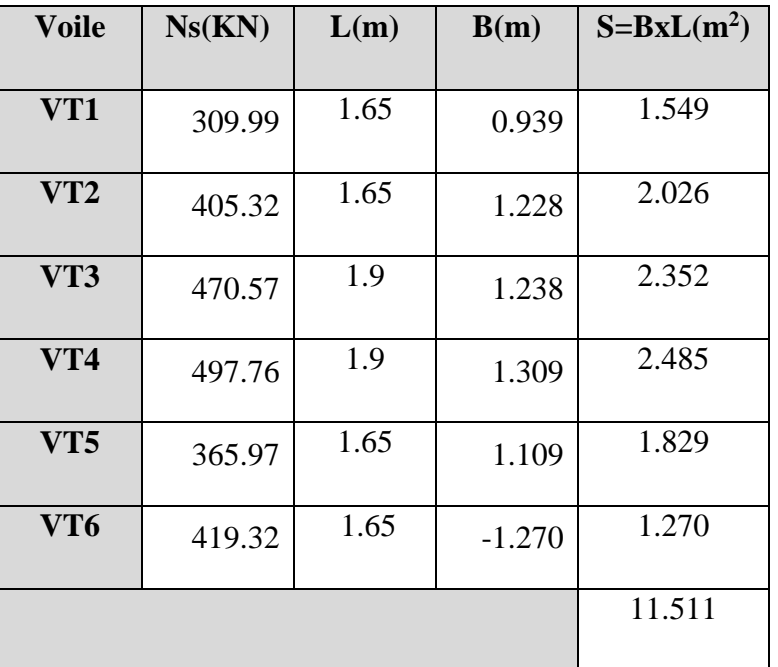

• **Sens transversal :** 

 **Tableau VIII-2 :** surface des semelles filantes sous voiles sens transversal

La somme des surfaces des semelles sous voiles est :

$$
S_v = \sum S_i = 8.037 + 11.511 \implies S_v = 19.548 \text{ m}^2
$$

# **Semelles filantes sous poteaux :**

# - **Hypothèses de calcul :**

La semelle infiniment rigide engendre une répartition linéaire des contraintes sur le sol.

Les réactions du sol sont distribuées suivant une droite ou une surface plane telle que le centre de gravité coïncide avec le point d'application de la résultante des charges agissantes sur la semelle.

# - **Etape de calcul :**

- Détermination de la résultante des charges  $R = \sum_i N_i$
- Détermination de la Coordonnée de la résultante des forces : *R*  $N_i \times e_i + \sum M$  $e = \frac{\sum N_i \times e_i + \sum M_i}{n}$
- Détermination de la Distribution (par mètre linéaire) des sollicitations de la semelle : Si :  $e < \frac{E}{2} \Rightarrow$ 6  $e < \frac{L}{\epsilon} \Rightarrow$  Répartition trapézoïdale.

Si : 
$$
e > \frac{L}{6}
$$
  $\Rightarrow$  Répartition triangulaire

Promotion 2018/2019 Page 186

$$
q_{\min} = \frac{R}{L} \times \left(1 - \frac{6 \cdot e}{L}\right) \qquad q_{\max} = \frac{R}{L} \times \left(1 + \frac{6 \cdot e}{L}\right) \qquad q_{(L/4)} = \frac{R}{L} \times \left(1 + \frac{3 \cdot e}{L}\right)
$$

On fera le calcul sur le portique transversal (fil de poteaux le plus sollicité).

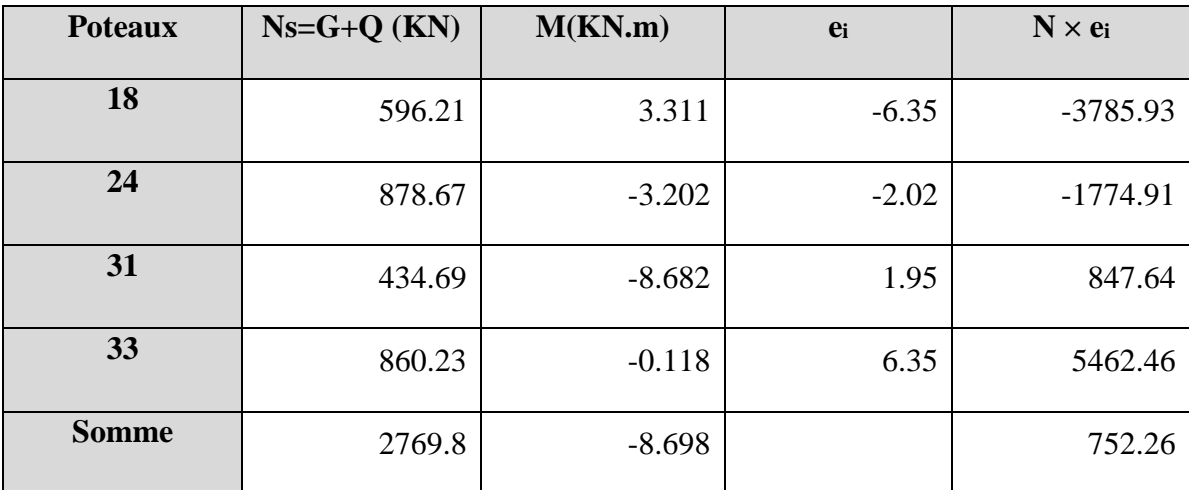

Les résultats sont résumés dans le tableau suivant :

 **Tableau VIII-3** : surface des semelles filantes sous poteaux.

## • **Détermination de la coordonnée de la résultante des forces:**

$$
e = \frac{\sum N_i \times e_i + \sum M_i}{R} = \frac{752.26 - 8.698}{2769.8} = 0.268m
$$

• **Détermination de la distribution par mètre linéaire de la semelle**  On a : e =  $0.268$  m  $\leq$  =  $12.7 / 6 = 2.11$  m => Répartition trapézoïdale 6 L

$$
q_{\min} = \frac{R}{L} \times (1 - \frac{6e}{L}) = \frac{2769.8}{12.7} \times (1 - \frac{6 \times (0.268)}{12.7}) = 190,61KN / ml
$$
  

$$
q_{\max} = \frac{R}{L} \times (1 + \frac{6e}{L}) = \frac{2769.8}{12.7} \times (1 + \frac{6 \times (0.268)}{12.7}) = 245.57 KN / ml
$$
  

$$
q_{(L/4)} = \frac{R}{L} \times \left(1 + \frac{3 \cdot e}{L}\right) = \frac{2769.8}{12.7} \times (1 + \frac{3 \times (0.268)}{12.7}) = 231.90 KN / ml
$$

• **Détermination de la largeur de la semelle :** 

$$
B \ge \frac{q(L/4)}{\overline{\sigma}_{sol}} = \frac{231.90}{200} = 1,15m
$$

Donc on opte pour  $B = 1,2$  m.

On aura : **S = 1,2**×**12.7 = 15.24 m²** 

Nous aurons la surface totale des semelles sous poteaux  $\colon S_p = S \times n$ 

**n** : Nombre de portique dans le sens considéré.

$$
S_p = (15.24 \times 5) = 76.2 \text{ m}^2
$$
  
\n
$$
S = 8.46 \text{ x } 1.2 = 10.152
$$
  
\n
$$
Sp = 10.152 + 76.2 = 86.35
$$
  
\n
$$
S_t = S_p + S_v = 86.35 + 19.548 = 105.9 \text{ m}^2
$$

La surface totale de la structure :  $S_{bat} = (20.40 \times 13.70) = 267 m^2$ 

Le rapport de la surface des semelles sur la surface de la structure est :

$$
\frac{S_t}{S_{bat}} = \frac{105.9}{267} = 0,39
$$

La surface totale des semelles représente 39% de la surface de bâtiment.

Donc : **S<sup>t</sup> ˂ 50** % **Sbât**

#### **Conclusion :**

Puisque les semelles représentent moins de 50% de la surface totale de bâtiment, on opte pour des semelles filantes comme fondation de notre bâtiment.

## **VII-3) Dimensionnement de la semelle :**

## **a. Hauteur de la semelle:**

 $h_s = \frac{B-b}{4}$  $\frac{-b}{4}$  + 5 =  $\frac{120-45}{4}$  $\frac{1}{4}$  + 5 = 23.75

On prend :  $h_s = 25$  cm

Avec :

B : Largeur de la semelle.

b : coté du poteau

 $B - b$  $\frac{-b}{4} \le d \le B - b \rightarrow 18.75 \le d \le 75$ 

On prend  $d = 40$  cm

# **VII)-4. Ferraillage de la semelle dans le sens « B » :**

 $A_{st} = \frac{N_u \times (B-b)}{8 \times d \times \overline{Gct}}$  $\frac{N_{\text{u}} \times (B - b)}{8 \times d \times \overline{\sigma}_{\text{st}}}$  avec :  $N_{\text{u}} = 1203.37$  KN  $A_{st} = \frac{1203.37 \times (1200 - 450) \times 10^3}{8 \times 400 \times 348}$  $\frac{\lambda(1200-430)\lambda10}{8\times400\times348} = 810.45 \text{mm}^2 = 8.10 \text{cm}^2$ 

On opte pour :  $6H A14 = 9,23 \text{ cm}^2$ 

# **La longueur d'ancrage :**

Pour : FeE400 et  $f_{c28} = 25Mpa \longrightarrow l_s = 35.5$  cm

$$
l_s = 35.5 \text{ cm} > \frac{B}{4} = 30 \text{ cm}
$$

**Donc :** toutes les barres doivent être prolongées jusqu'aux extrémités et comportées des encrages courbes

# **Les armatures de répartition :**

$$
A_r = \frac{A_{st}}{4} = \frac{9.23}{4} = 2.307 \text{ cm}^2
$$

On opte pour : **4HA12 = 4,52 cm2** 

# **VII-4) Dimensionnement de la poutre de rigidité :**

$$
\frac{L}{9} \le h_p \le \frac{L}{6}
$$
  

$$
\frac{4.40}{9} \le h_p \le \frac{4.40}{6} \qquad \rightarrow \qquad 0,48 \le h_p \le 0,73
$$

On prend :  $h_p = 0.80 \text{ m}$ 

La largeur de poutre :  $\frac{1}{3}h_p \le b_p \le \frac{2}{3}$  $\frac{2}{3}h_p$  26  $\leq b_p \leq 53$ 

On prend :  $b_p = 40 \text{ cm}$ 

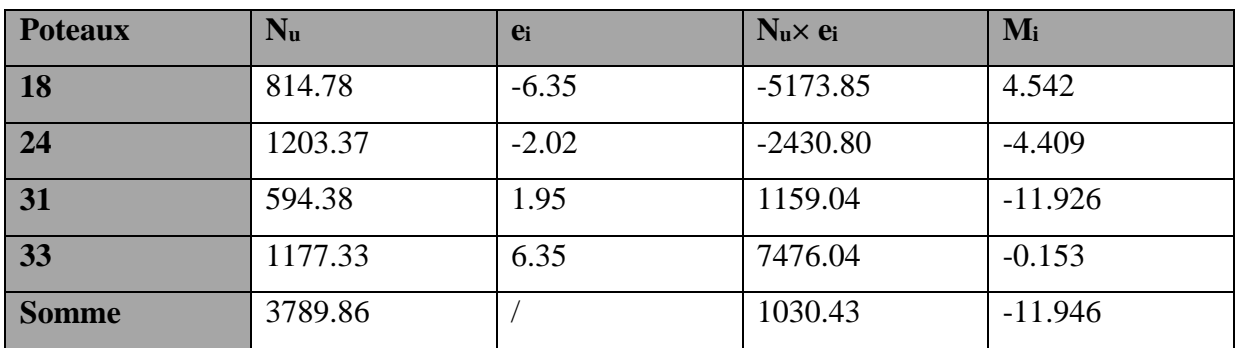

# **a. Ferraillage longitudinal à l'ELU :**

$$
e = \frac{\sum N_i \cdot e_i + \sum M_i}{\sum N_i} = \frac{1030.43 - 11.946}{3789.86} = 0.26m
$$

**Calcul de la charge uniforme :** 

$$
q_u = \frac{\Sigma N_u}{L_T} \times \left(1 + \frac{3e}{L_T}\right) = \frac{3789.86}{12,70} \times \left(1 + \frac{3 \times 0.26}{12,7}\right) = 316.74 \text{ KN/m}^2 \text{ b}
$$

# **M (KN.M):**

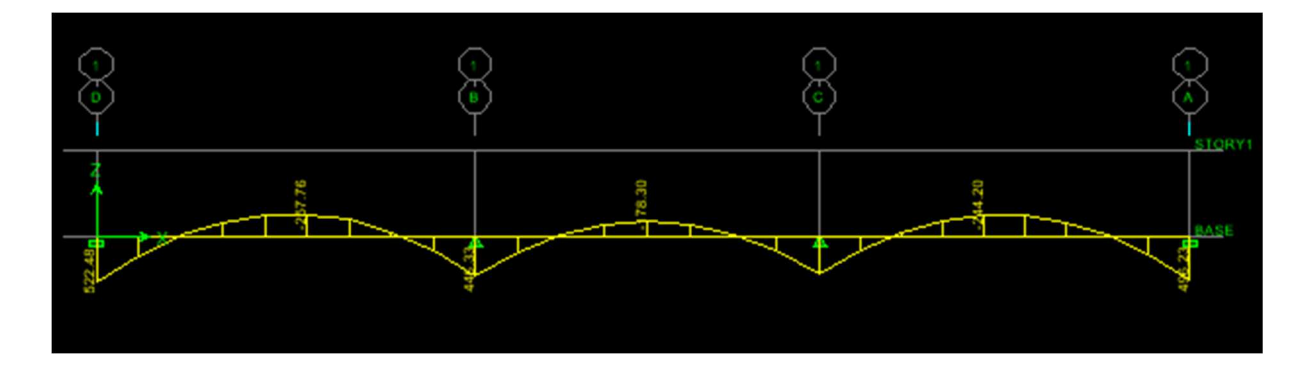

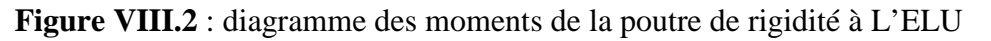

# **T (kN) :**

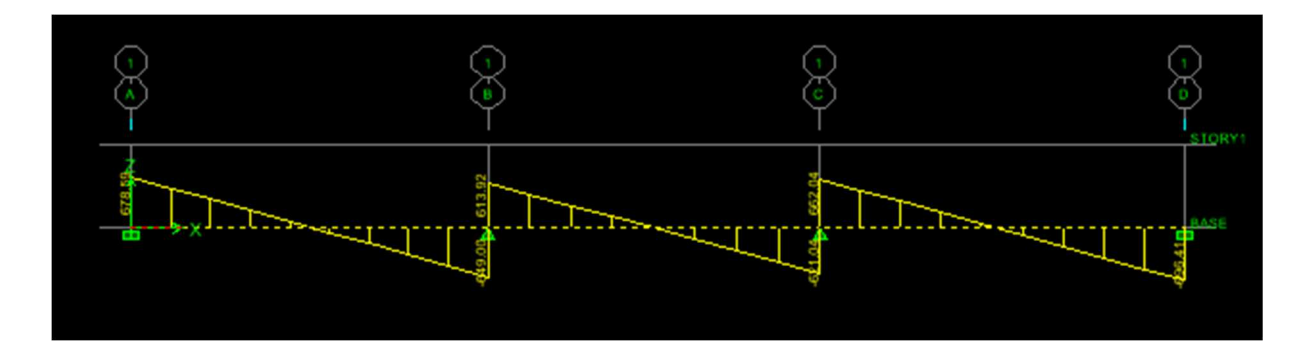

 **Figure VII.3** : diagramme des efforts tronçon de la poutre de rigidité à L'ELU

## **Aux appuis :**

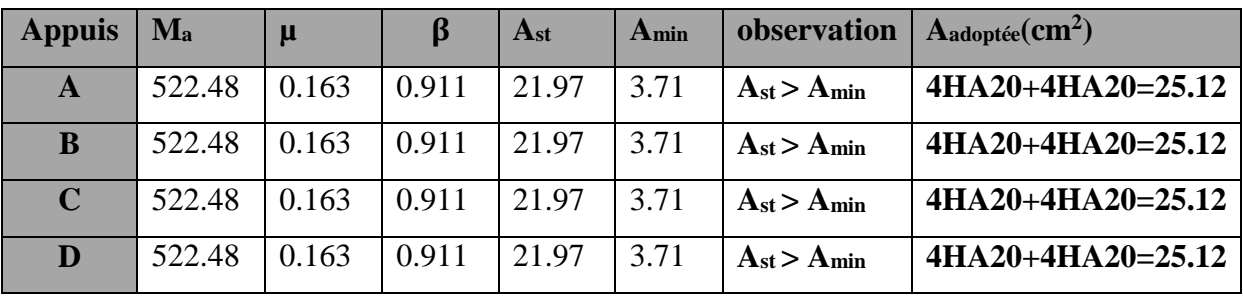

## **En travées :**

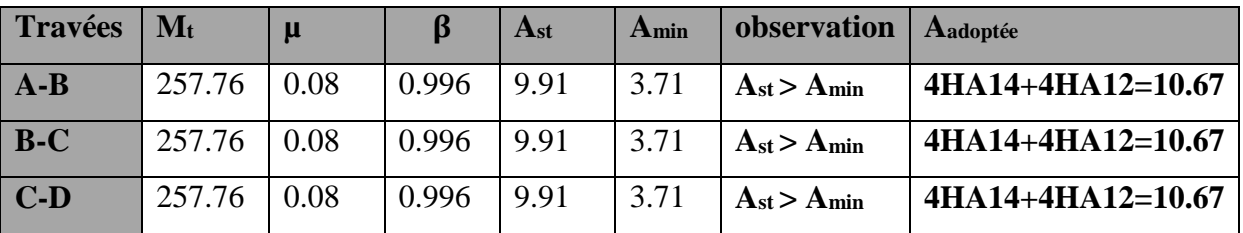

# **b. Vérification à l'ELU :**

**Condition de non fragilité :** 

 $A_{st}^{min} \geq \frac{0.23 \times b \times d \times f_{t28}}{f_0}$  $V_{\text{Fe}}^{\text{N}}$  Avec :  $f_{t28} = 0.6 + 0.06 \times f_{c28} = 2.1 \text{ MPa}$  $A_{st}^{min} \ge \frac{0.23 \times 40 \times 75 \times 2.1}{400}$  $\frac{\frac{1}{200}}{400} = 3.62 < A_{\text{adopté}}$  Condition vérifié.

- **Appuis :**  $A_{adopte} = 25.12 \text{ cm}^2 > A_{st}^{min} = 3.62 \text{ cm}^2$  ......condition vérifiée.
- **• Travées :**  $A_{adopte} = 10.67$  cm<sup>2</sup>  $> A_{st}^{min} = 3.62$  cm<sup>2</sup> ......condition vérifiée.

## **Influence de l'effort tranchant :**

## • **Influence sur le béton (Art A.5.1.313 BAEL 91 modifiée 99)**.

On se doit de vérifié la relation :

$$
\frac{2 \times T_u}{0.9~b~d} \leq \frac{0.8~f_{c28}}{\gamma_b} \, T_u \leq T_u^{\; \prime} = 0.36~\times \, \tfrac{f_{c28} \times b \times d}{\gamma_b}
$$

$$
T_u = 696,53 \text{ KN} \leq T'_u = 0,36 \times \frac{25 \times 400 \times 750}{1,5} \times 10^{-3} = 1800 \text{ KN} \qquad \text{Condition verify}.
$$

## • **Influence sur les aciers (Art A.5.1.312 BAEL 91 modifiée 99)**.

Lorsqu'au droit d'un appui : $T_u + \frac{M_u}{0.9 \times d} > 0$ ,on doit prolonger au-delà de l'appareil d'appui, une section d'armatures pour équilibrer un moment égale à  $(T_u + \frac{M_u}{0.9 \times d}) \times \frac{1}{\sigma_{st}}$ 

D'où: 
$$
\mathbf{A_s} \ge \mathbf{A_u} = \frac{1.15}{f_e} \times \left( T_u + \frac{M_u}{0.9 \times d} \right)
$$

Si T<sub>u</sub> + 
$$
\frac{M_u}{0.9 \times d} < 0
$$
 ==>la verification n'est pas nécessaire  
696.53 -  $\frac{522.48}{0.9 \times 75} < 0$ 

#### **Donc la vérification n'est pas nécessaire**

#### **Vérification au cisaillement :**

 $\tau_{\mathbf{u}} = \frac{T_{\mathbf{u}}}{\mathbf{b} \, \mathbf{d}} < \overline{\tau_{\mathbf{u}}}$  Avec  $T_{\mathbf{u}}$ : Effort tranchant max à l'**ELU**.  $\overline{\tau_u} = \min\left(0.15 \frac{\text{t}_{c28}}{\gamma \text{b}}; 4 \text{ MPa}\right) = \min\left(\frac{0.15 \times 25}{1.5}; 4 \text{ MPa}\right) = 2.5 \text{ MPa}.$  $\tau_{\rm u} = \frac{\rm T_{u}}{\rm b \, d} = \frac{696.53 \times 10^{3}}{400 \times 750}$  $\frac{30.33 \times 10^{3} \times 10^{3} \times 10^{3} \times 10^{4} \times 10^{5}}{400 \times 750}$  = 2,32 <  $\overline{\tau_u}$  Condition vérifié **Vérification d'adhérence et d'entrainement des barres (BAEL 91 modifiée 99 Art 6.1.3)**.

L'adhérence des barres doit vérifier la relation :  $\tau_{se} \leq \overline{\tau_{sc}}$ 

$$
\text{Avec}: \overline{\tau_{sc}} = \Psi_s \times f_{t28} = 1.5 \times 2.1 = 3,15 \text{ MPa}
$$

 $\tau_{se} = \frac{T_u}{0.9 \text{ d}v}$  $\frac{u}{0.9 d \sum U_i}$ 

 $\Psi_s = 1.5$ : Coefficient scellement **HA**.

 $\sum U_i$ : Somme des périmètres utiles des barres.

 $\sum U_i = n \times \pi \times \emptyset = 4 \times 3,14 \times (2 + 2) = 50.24$  cm

 $\tau_{se} = \frac{696.53 \times 10^3}{0.9 \times 750 \times 502}$  $\frac{0.9 \times 0.08 \times 10^{8}}{0.9 \times 750 \times 502.4} = 2.05 \text{ MPa}$ 

 $\tau_{se} = 2$ , 05 MPa  $< \overline{\tau_{sc}} = 3$ , 15 MPa …………. Condition est vérifiée.

## **Calcul des armatures transversales :**

Le diamètre des armatures transversales doit vérifier la relation suivante :

$$
\emptyset_{\mathbf{t}} \leq \min\left(\tfrac{\mathbf{h}}{35} \; ; \; \emptyset_1; \tfrac{\mathbf{b}}{10}\right)
$$

∅á **:** Étant le plus petit diamètre dans le sens longitudinal,

 $\varphi_t \leq \min(18 \text{mm}; 12 \text{m}; 40 \text{mm})$ 

On optera pour  $\emptyset$  8

 **Condition d'espacement des barres**: (**Art A.5.1, 22 BAEL91/ modifiées99) :**   $S_t \le \min(0.9d \cdot 40 \text{ cm}) \longrightarrow S_t \le \min(50 \cdot 40 \text{ cm}) = 40 \text{ cm}.$ 

#### c. **Exigences du RPA 99 (Art.7.5.2) :**

## • **Armatures longitudinales (Art. 7.5.2.1) :**

Le pourcentage total minimum des aciers longitudinaux sur toute la longueur de la poutre est de 0.5% en toute section

- $\checkmark$  A<sub>l</sub> = 4HA20 + 4HA 14+4HA12 = 23.23 cm<sup>2</sup>.
- $\checkmark$  0.5% de la section= 0.005  $\times$  b  $\times$  h= 0.005  $\times$  40  $\times$  80= 16 cm<sup>2</sup>

D'où :  $A_1 = 23.23$  cm<sup>2</sup> > 0.5% de la section= 16 cm<sup>2</sup>. **La condition est vérifiée.** 

• **Armatures transversales (Art. 7.5.2.2) :** 

#### **Armatures transversales minimales :**

 $A<sub>t min</sub>= 0.003 \times St \times b$ 

## **Zone nodale**

 $S_t \le \min(h/4; 12\phi) = \min(20; 14,4) = 14,4 \text{cm}.$  such that  $S_t = 10 \text{cm}.$ 

A<sub>t min</sub>=  $0,003 \times 10 \times 40 = 1,2 \text{ cm}^2$ 

## **Zone courante**

 $S_t \leq \frac{h}{2}$  $\frac{h}{2} = \frac{80}{2}$  $\frac{30}{2}$  = 40 cm  $\implies$  S<sub>t</sub>= 15 cm.

A<sub>t min</sub>=  $0,003 \times 15 \times 40 = 1,8 \text{ cm}^2$ 

Donc on optera pour Trois cadres soit :  $A_t = 4HAB = 2,01 \text{ cm}^2$ 

## **Délimitation de la zone nodale Art 7.4.2.1 RPA 99/ version 2003**

 $\left\{ \right\}$  $\mathbf{l}' = 2 \times \mathbf{h}$  ${\bf l}' = 2 \times 80 = 1,60 \text{ m}.$ 

## **d. Calcul à l'ELS :**

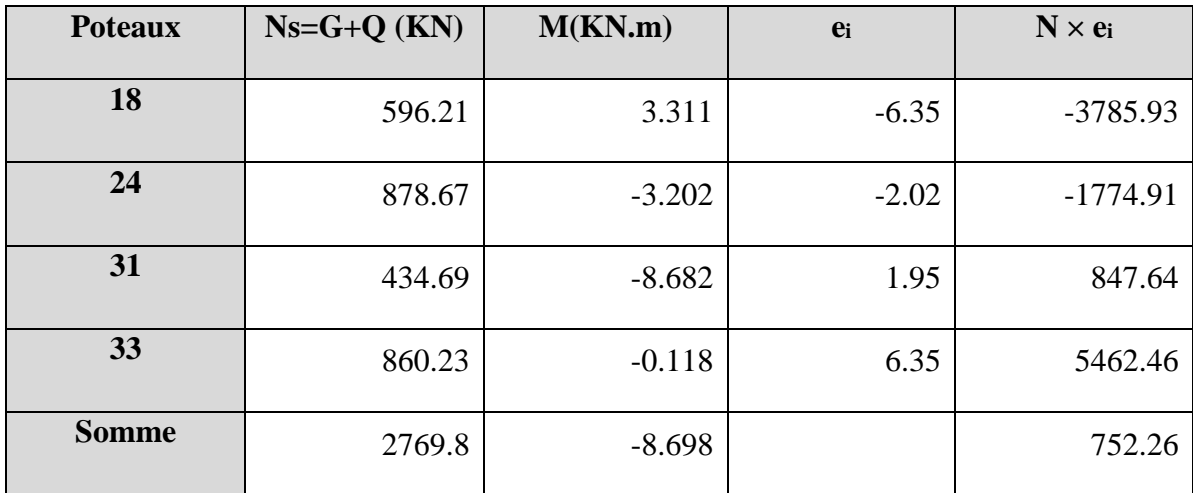

## **Calcul de la charge uniforme :**

$$
e = \frac{\sum N_i \cdot e_i + \sum M_i}{\sum N_i} = \frac{752.26 - 8.698}{2769.8} = 0.268m
$$

$$
q_s = \frac{N_t}{L} \times \left(1 + \frac{3e}{L}\right) = \frac{2769.8}{12.7} \times \left(1 + \frac{3 \times 0.268}{12.7}\right) = 231.90 \text{KN/m}^2
$$

# **M (KN.M) :**

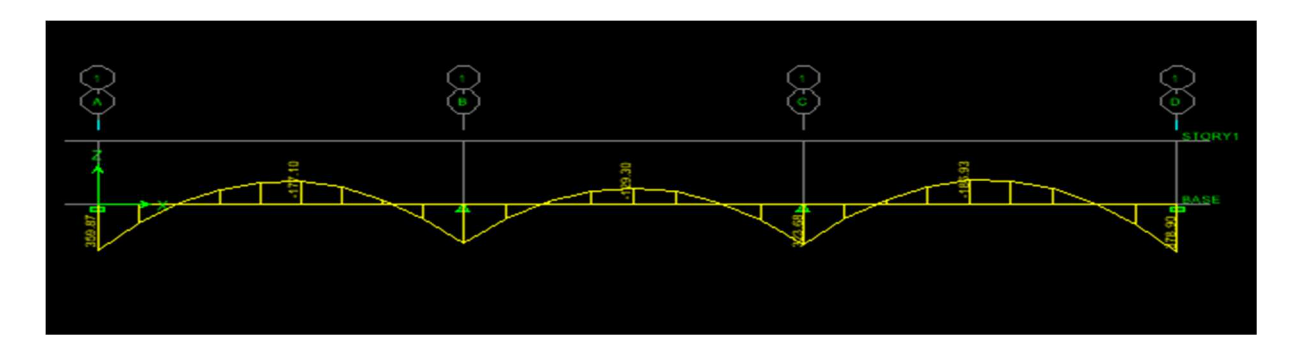

 **Figure VII.4** : diagramme des moments de la poutre de rigidité à L'ELS

**T (KN) :** 

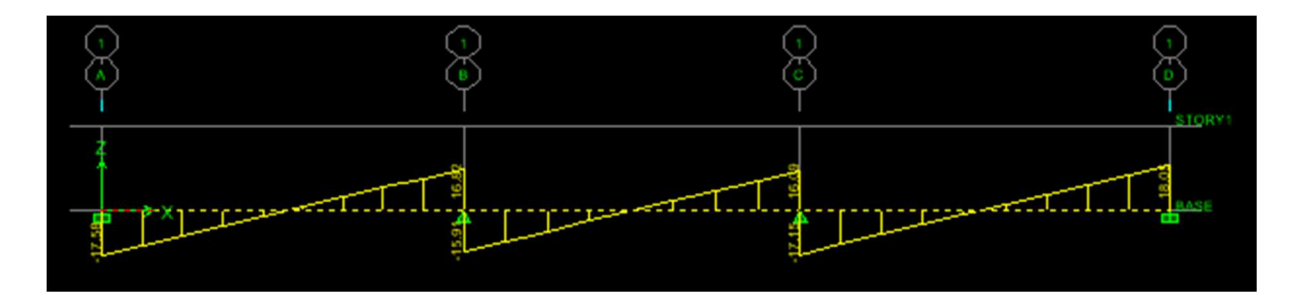

 **Figure VII.5** : diagramme des efforts tronçon de la poutre de rigidité à L'ELS

# **Vérification des contraintes :**

$$
\rho = \frac{100 \times A_{Ap}}{b d} \qquad \qquad \sigma_{st} = \frac{M_s}{A_{Ap} \times \beta_1 \times d}
$$

$$
\sigma_{bc} = K \times \sigma_{st} < \overline{\sigma_{bc}} = 0.6 \times f_{C28} = 15 \text{ Mpa}
$$
  $K = \frac{1}{K_1}$ 

 $\sigma_{\text{st}}$  = 280.88 Mpa  $K=\frac{1}{2.61}$  $\frac{1}{2.606}$  = 0.383

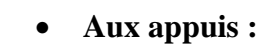

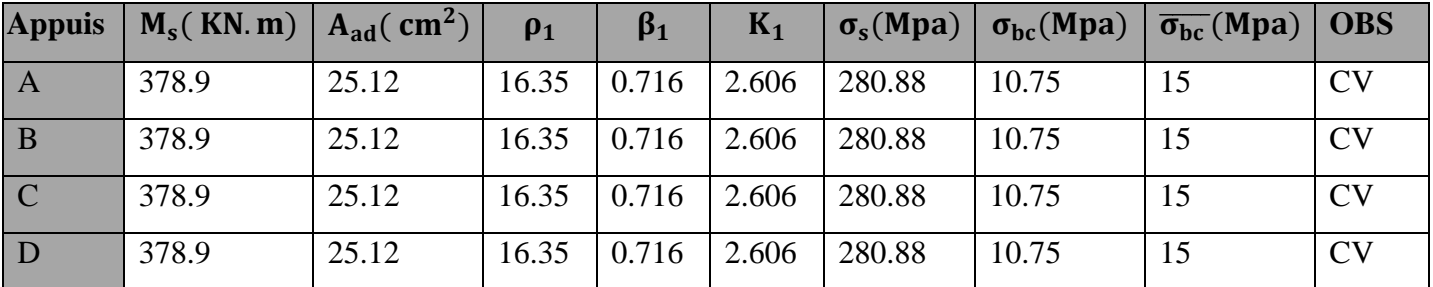

• **En travée :** 

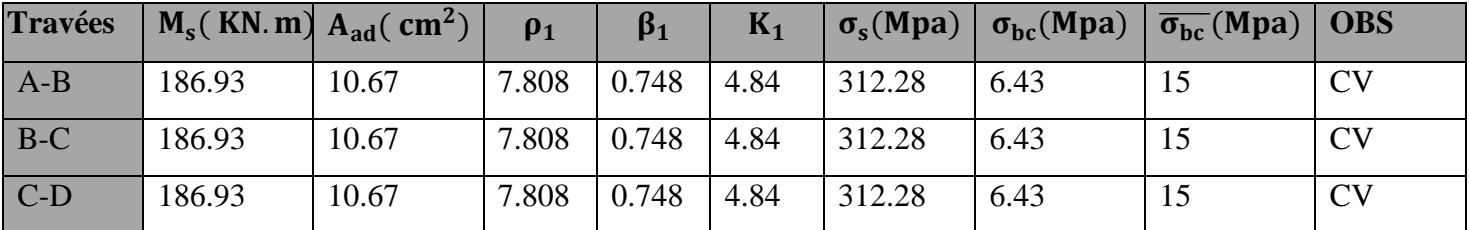

# - **Ferraillage de la semelle sous mur :**

 $N_{ser}$  =878.67KN

# • **Ferraillage de la longrine :**

Les points d'appuis d'un même bloc doivent être solidarisés par un réseaux de longrines tendant à s'opposer au déplacement relatif de ces points dans le sens horizontal. Les démentions minimales de la section transversale des longrines d'après le **RPA 99(Art 10.1.1)**

- Site de catégorie  $S_2$  et  $S_3$ : (25cm×30cm)
- Site de catégorie  $S_4$ : (30cm×30cm)

On adoptera pour notre cas une section de (25cm×30cm)

Les longrines doivent être calculées pour résister à la traction sous l'action d'une force égale

$$
\grave{a}: \qquad F = \frac{N}{\alpha} \geq 20 \text{ KN}
$$

# **Avec :**

**N :** égale à la valeur maximale des charges verticales de gravité apportées par les points d'appuis solidarisés.

ö: Coefficient fonction de la zone sismique et de catégorie de site considéré.

# • **Les armatures longitudinales :**

$$
N_S = 878.67 \text{ KN}
$$

 $\alpha = 12$  (IIa ; site 3)

$$
F = \frac{N}{\alpha} = \frac{878.67}{12} = 73.22 \text{ KN}
$$

$$
A_s = \frac{F}{\sigma_{st}} = \frac{73.22 \times 10^3}{348} = 210.40 = 2,104 \text{ cm}^2
$$

On opte pour : **3HA14 = 4,62 cm<sup>2</sup>**

Le ferraillage minimum exiger par l'RPA est de 0,6% de la section total.

$$
A_{\rm min} = 0,006 \times 25 \times 30 = 4,5 \, \text{cm}^2
$$

 $A_s = 4.62$  cm<sup>2</sup> >  $A_{min} = 4.5$  cm<sup>2</sup> **Condition vérifié**

## • **Les armatures transversales :**

$$
\emptyset_t \leq \min(\tfrac{h}{35};\tfrac{b}{10};\emptyset_{\min})
$$

 $\phi_t \le \min(8.5; 25; 14) = 8.5 \text{ mm}$  On prend  $\phi_t = 8 \text{ mm}$ 

#### **B) Armatures transversales (Art. 7.5.2.2) :**

#### **Armatures transversales minimales :**

 $A<sub>t min</sub>= 0,003 \times St \times b$ 

#### **Zone nodale**

 $S_t \le \min(h/4; 12\phi) = \min(7.5; 16.8) = 7.5$ cm.  $\lim_{t \to 0} S_t = 7$  cm.

A<sub>t min</sub>=  $0,003 \times 7 \times 25 = 0,53$ cm<sup>2</sup>

## **Zone courante**

 $S_t \leq \frac{h}{2}$  $\frac{h}{2} = \frac{30}{2}$  $\frac{50}{2}$  = 15 cm  $\qquad \qquad$   $\qquad \qquad$   $\qquad$ 

A<sub>t min</sub>=  $0,003 \times 15 \times 25 = 1,13 \text{ cm}^2$ 

Donc on optera pour Trois cadres soit :  $A_t = 3HAB = 1,51$  cm<sup>2</sup>

#### **L'espacement :**

$$
S_t \leq \min(20cm \; ; 15\emptyset) = 20cm
$$

Aux appuis :  $S_t = 7cm < 20cm$ 

En zone courante : $S_t = 15$  cm < 20cm

# **VIII-1) Mur plaque :**

# **VIII-1) Introduction :**

Notre structure comporte un mur de soutènement « «voile plaque » qui forme un caisson rigide et indéformable, il doit assurer sa fonction de soutenir et résister à la pression latérale des terres et toute surcharge qui nécessite la détermination de la répartition des contraintes auxquelles il est soumis ou qu'il mobilise.

# **VIII-2) Pré- dimensionnement du voile plaque:**

L'épaisseur minimale imposée par le RPA 99 modifié en 2003 *(Art 10.1.2)* pour le voile périphérique est de 15 cm, on opte pour une épaisseur de 25 cm.

## • **Contraintes de sollicitation :**

En utilisant la méthode de RANKINE, on détermine les contraintes qui s'exercent sur la face du voile.

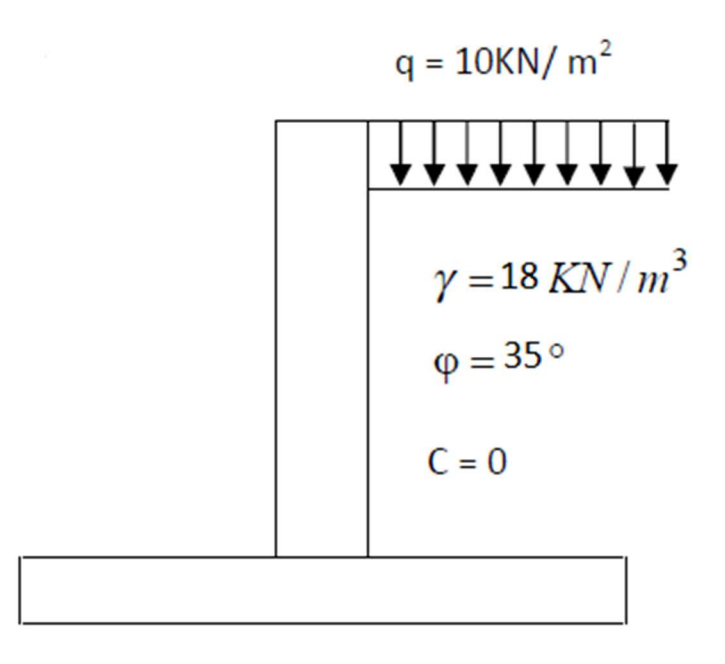

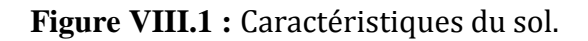

## **Méthode de RANKINE :**

En plus des hypothèses suivantes :

- Sol semi-infini, homogène, isotrope ;
- Condition de déformation plane ;
- Courbe intrinsèque de MOHR-COULOMB ;
- Massif à surface libre plane.

**RANKINE (1857)** avait rajouté l'hypothèse que la présence d'un écran ne modifie pas la répartition des contraintes dans le massif, en résumé dans ces hypothèses

$$
(\lambda=\delta=\beta=0)
$$

**Avec :** 

- $K_a = \tan^2(\frac{\pi}{4})$  $\frac{\pi}{4}-\frac{\varphi}{2}$  $\frac{\varphi}{2}$ ) pour la poussée.
- $K_p = \tan^2(\frac{\pi}{4})$  $\frac{\pi}{4}+\frac{\varphi}{2}$  $\frac{\varphi}{2}$ ) pour la butée.

Dans notre cas on a un sol frottant  $(\varphi \neq 0, c = 0)$ , notre voile plaque est conçu pour retenir la totalité des poussées des terres, dont les contraintes qui s'exercent sur la face du voile sont :  $\sigma_H$  et  $\sigma_V$ 

 $\sigma_H$ : Contrainte horizontale.

 $\sigma_V$ : Contrainte verticale.

$$
\sigma_H = K_a \cdot \sigma_V
$$
 ;  $K_a = \tan^2(\frac{\pi}{4} - \frac{\varphi}{2})$ 

**Avec :** 

- $K_a$ : Coefficient de poussée des terres ;
- $\boldsymbol{\varphi}$  : Angle de frottement.
- **Caractéristique du sol :**

$$
\begin{cases}\n\gamma = 18N/m^3 \\
q = 10 kN/m^2 (surcharge \, eventuelle) \\
\varphi = 35^\circ \qquad K_a = 0.271 \\
K_a = \tan^2(\frac{\pi}{4} - \frac{\varphi}{2}) = \tan^2(\frac{180}{4} - \frac{35}{2}) = 0.271 \\
\sigma_H = 0.271(\gamma \cdot h + q) \\
\sigma_H = 0.271(18 \cdot h + 10)\n\end{cases}
$$

## **VIII-2) Calcul des sollicitations :**

**ELU**:  
\n
$$
\sigma_H = K_a \cdot \sigma_V = K_a \cdot (1,35.\gamma \cdot h + 1,5.\ q);
$$
\n
$$
h = 0 \rightarrow \sigma_{H_1} = 0,271 \cdot (1,5.10) = 4.065 \text{ KN/m}^2
$$
\n
$$
h = 4.08m \rightarrow \sigma_{H_2} = 0,271 \cdot (1,35.18.4.08 + 1,5.10) = 30.93 \text{KN/m}^2
$$

 **ELS:** 

$$
\sigma_{H} = K_{0} \times \sigma_{V} = K_{0}(q + \gamma \times h)
$$
  
\n
$$
h = 0 \text{ m} \rightarrow \sigma_{H1} = 0.271 \times 10 = 2.71 \text{ KN/m}^{2}
$$
  
\n
$$
h = 4.08 \text{ m} \rightarrow \sigma_{H2} = 0.271(10 + 18 \times 4.08) = 22.61 \text{KN/m}^{2}
$$

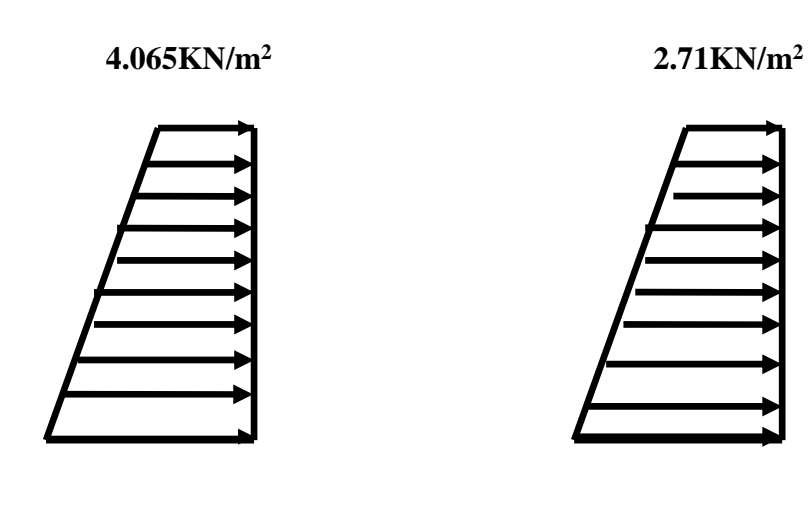

**30.93 KN/m<sup>2</sup>22.61 KN/m<sup>2</sup>**

**Figure VIII.2 :** Diagramme des moments a l'ELU a l'ELS.

# **La charge moyenne**:

**ELU:** $q_u = \frac{3.(\sigma_{H_2} + \sigma_{H_1})}{4}$  $\frac{2^{+6}H_1}{4}$ .1m =  $\frac{3(30.93+4.065)}{4}$  = 26.24kN/ml **ELS:** $q_s = \frac{3.(\sigma_{H_2} + \sigma_{H_1})}{4}$  $\frac{1.16 \text{H}_1 \cdot \text{m}}{4}$ .1m =  $\frac{3.22.61 + 2.71}{4}$  = **18.99kN/ml** 

# **VIII-3) Ferraillage de mur plaque:**

# - **Méthode de calcul :**

Le mur plaque sera considérer comme un ensemble de dalles continue encastrées a la base au niveau des nervures, des poteaux, ainsi qu'au niveau des longrines.

## **Sens x-x :**

qu =26.24 kN/ml , qs =18.99 kN/ml

# - **Détermination des moments :**

La détermination des moments de flexion se fera à partir de la méthode des panneaux Encastrés sur 04 appuis **;** 

Le panneau considéré est un panneau intermédiaire encastré à ses deux extrémités.

Pour tenir compte de la continuité de la dalle, les moments seront affectés à des coefficients Suivants :

- Moment en travée : 0.75Mx et 0.75My
- Moment d'encastrement sur les grandes cotés :
#### 0.3 : Appuis de rive

0.5 : Autre appuis

#### - **Identification des panneaux** *:*

 $Lx = 4.08$  m

$$
Ly=4.88\;m
$$

$$
\rho = \frac{Lx}{Ly} = \frac{4.08}{4.88} = 0.83
$$

(0.4 <  $\rho$  < 1): le panneau travaille dans deux sens.

#### - **Les moments fléchissant**:

- $M_{0x} = \mu_x$  q<sub>u</sub> Lx<sup>2</sup>
- $M_{0Y} = \mu_Y M_{0X}$

$$
\rho = 0.83 \qquad \begin{cases} \ \mu_{x} = 0.0531 \\ \ \mu_{y} = 0.645 \end{cases}
$$

- $M_{0x} = \mu_x q_u Lx^2 = 0.0531 \times 26.24 \times 4.08^2 = 23.194 \text{ KN}$
- $M_{0Y} = \mu_Y M_{0X} = 0.645 \times 23.194 = 14.96 \text{ KN}$

- **Correction des moments :** 

#### **Sens x- x :**

*Aux appuis :*

 $Ma = 0.5$  Mx = 0.5 x 23.194 = 11.597 KN. m

**En travée :** 

 $Mt = 0.75$   $Mx = 0.75$  x 23.194 = 17.39 KN.m

**Sens y-y :**

**Aux appuis :**

 $Ma = 0.5$  My = 0.5 x 14.96 = 7.48 KN. m

**En travée :** 

 $Mt = 0.75 My = 0.75 x 14.96 = 11.22 KN.m$ 

- **Ferraillage :**
- **Sens x-x :**

#### **Appuis :**

Ma = 11.597 KN.m

$$
\mu = \frac{M_f}{bd^2 f_{bu}} = \frac{11.597 \times 10^6}{1000 \times 170^2 \times 14.2} = 0.028 < 0.392
$$

SSA la section est simplement armée

Les armatures de compression ne sont pas nécessaires

$$
\mu l=0.028 \quad \blacktriangleright \quad \beta \text{ = 0.986}
$$

$$
As = \frac{M^u}{\beta \cdot d \cdot \sigma_s} = \frac{11.597 \times 10^2}{0.986 \times 17 \times 34.8} = 1.98 \text{ cm}^2
$$

Soit  $6HA12 = 6.78$  cm<sup>2</sup> avec un espacement de 17cm

#### **Travée :**

 $Mt = 17.39$  KN.m

$$
\mu = \frac{M_f}{bd^2 f_{bu}} = \frac{17.39 \times 10^6}{1000 \times 170^2 \times 14.2} = 0.042 < 0.392
$$

SSA la section est simplement armée

Les armatures de compression ne sont pas nécessaires

 $\mu l = 0.042$   $\rightarrow$   $\beta = 0.979$ 

$$
As = \frac{M^u}{\beta \cdot d \cdot \sigma_s} = \frac{17.39 \times 10^2}{0.979 \times 17 \times 34.8} = 3.00 \text{ cm}^2
$$

Soit **6HA12 = 6.78 cm<sup>2</sup>** avec un espacement de **17 cm**

#### • **Sens y-y :**

#### **Appuis :**

Ma = 7.48 KN.m

$$
\mu = \frac{M_f}{bd^2 f_{bu}} = \frac{7.48 \times 10^6}{1000 \times 170^2 \times 14.2} = 0.018 < 0.392
$$

Promotion 2018/2019 Page 202

#### **→ SSA** la section est simplement armée

Les armatures de compression ne sont pas nécessaires

$$
\mu l = 0.018 \quad \Rightarrow \quad \beta = 0.991
$$

As =  $\frac{M^u}{r^2}$  $\beta$  .d .σ<sub>s</sub>  $=\frac{7.48x10^2}{8.884x47x3}$  $\frac{1.48 \times 10^{8} \text{ J}}{0.991 \times 17 \times 34.8} = 1.27 \text{ cm}^2$ 

Soit **6HA12 = 6.78 cm<sup>2</sup>** avec un espacement de **17cm**

#### **Travée :**

 $Mt = 11.22$  KN.m

$$
\mu = \frac{M_f}{bd^2 f_{bu}} = \frac{11.22 \times 10^6}{1000 \times 170^2 \times 14.2} = 0.027 < 0.392
$$

SSA la section est simplement armée

Les armatures de compression ne sont pas nécessaires

 $\mu l = 0.027$   $\rightarrow$   $\beta = 0.986$ 

 $As = \frac{M^u}{8.4}$  $\beta$ .d .σ<sub>s</sub>  $=\frac{11.22x10^2}{8.006x47x34}$  $\frac{11.22 \times 10^{-7}}{0.986 \times 17 \times 34.8} = 1.92 \text{ cm}^2$ 

Soit  $6HA12 = 6.78$  cm<sup>2</sup> avec un espacement de 17 cm

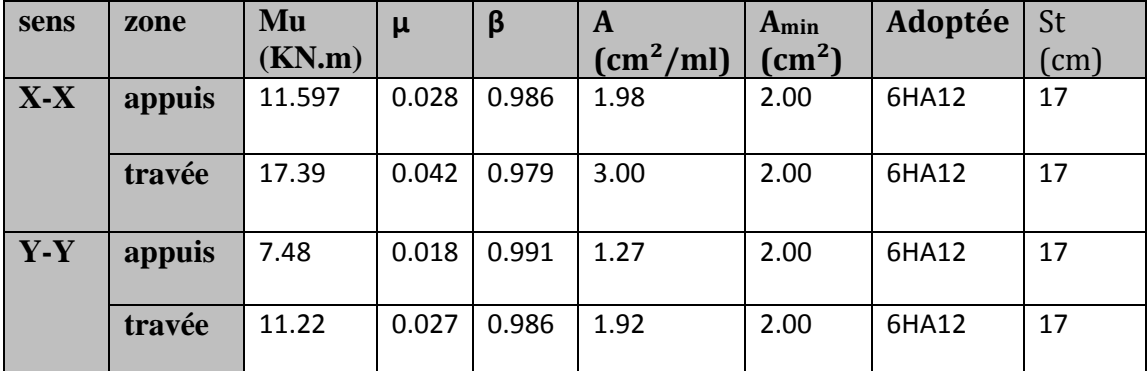

#### - **Calcul des sections d'armature :**

#### **Recommandations du RPA 99 modifié 2003 :**

- Les armatures sont constitues de deux nappes.

- Le pourcentage minimum des armatures est de 0,10 %B dans les deux sens (Horizontal et vertical).

Les deux nappes sont reliées par 4 épingles par m2 de HA 8.

0.001 b h =  $0.001 \times 100 \times 20 = 2$  cm<sup>2</sup>

#### **Sens X-X :**

• **En travée :**  $\text{Ast} = 6.78 \text{cm}^2 \geq 2 \text{cm}^2$  **condition vérifiée** 

• **Aux appuis :**  $\text{Ast} = 6.78 \text{cm}^2 \geq 2 \text{cm}^2$  condition vérifiée

 **Sens Y-Y :** 

- **En travée :**  $\text{Ast} = 6.78 \text{cm}^2 \ge 2 \text{cm}^2$  **condition vérifiée**
- **Aux appuis :**  $\text{Ast} = 6.78 \text{cm}^2 \ge 2 \text{cm}^2$  condition vérifiée

 **VIII-5) Vérification à l'ELS :** 

V = 0.2 
$$
\rho
$$
 = 0.83  $\mu_x$  = 0.0600  
 $\mu_y$  = 0.750

•  $M_x = \mu_x$  q<sub>s</sub> Lx<sup>2</sup> = 0.0600 x 18.99 x 4.08<sup>2</sup> = 18.96 KN

•  $M_Y = \mu_Y M_{0X} = 0.750 \times 18.96 = 14.22 \text{ KN}$ 

**Sens x-x :** 

 $Ma = 0.5 \times 18.96 = 9.48$  KN.m  $Mt = 0.75$  x  $18.96 = 14.22$  KN.m

**Sens y-y :** 

 $Ma = 0.5 \times 14.22 = 7.11 \text{ KN.m}$  $Mt = 0.75 \times 14.22 = 10.66 \text{ KN.m}$ 

#### **Vérification des contraintes :**

Le voile périphérique étant exposé aux eaux emmagasinées dans le sol, de ce fait elles Constituent un état de fissuration préjudiciable, les contraintes sont limitées alors :

#### **Dans les aciers :**

$$
\sigma_{bc} < \overline{\sigma}_{bc} = \min \left\{ \frac{2}{3} \text{fe} ; 110 \sqrt{n} f_{c28} \right\}
$$
  
= min  $\left\{ \frac{2}{3} 400 ; 110 \sqrt{1.6x2.1} \right\}$  = 201.63 Mpa

**Dans le béton :**

$$
\bullet \quad \rho_1 = \frac{100 \times Aa}{bd}
$$

$$
\bullet \quad \sigma_{s} = \frac{Ma}{\beta_{1}dAa}
$$

 $\sigma_{b} = k \sigma_s$  < 15 MPA

Les résultats sont regroupés dans le tableau suivant :

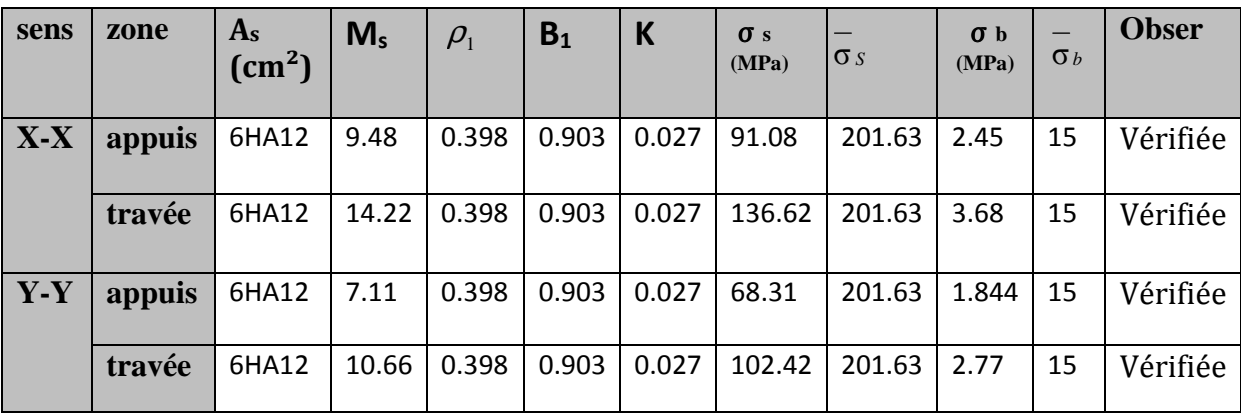

**Résultats:** 

- L'épaisseur du voile périphérique de soutènement est de **20cm**.
- Le ferraillage du voile périphérique est comme suit :
- **Sens x-x :**

En travée : **6HA12/ml** avec un espacement de **17 cm**. Aux appuis : **6HA12/ml** avec un espacement de **17 cm**.

• **Sens y-y :** 

En travée : **6HA12/ml** avec un espacement de **17 cm**. Aux appuis : **6HA12/ml** avec un espacement de **17 cm**.

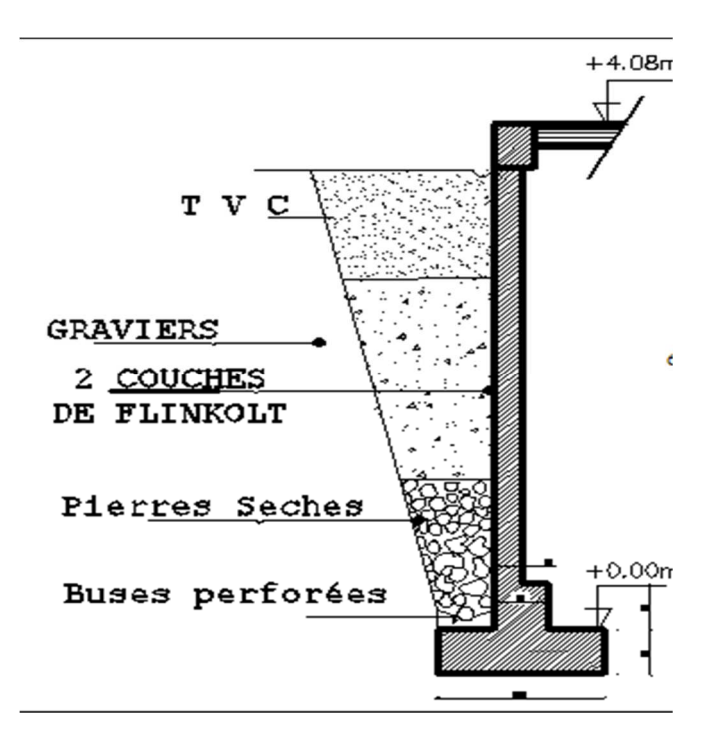

**Figure VIII.4 :** Ferraillage de voile périphérique de soutènement.

# *Conclusion générale*

Ce projet de fin d'étude qui consiste en l'étude d'un bâtiment (R+5+comble+charpente en bois) à usage d'habitation, est la première expérience qui nous a permis de mettre en application les connaissances acquises lors de notre formation.

Les difficultés rencontrées au cours de l'étude, nous ont conduit à nous documenter et à étudier des méthodes que nous n'avons pas eu la chance d'étudier durant le cursus, cela nous a permis d'approfondir d'avantage nos connaissances en génie civil.

Nous avons aussi pris conscience de l'évolution considérable du Génie Civil sur tous les niveaux, en particulier dans le domaine de l'informatique (logiciel de calcul), comme exemple, nous citerons le ETABS ; AUTOCADE ; que nous avons appris à appliquer durant la réalisation de ce projet.

Ce travail est une petite contribution la quelle nous espérons quelle sera d'une grande utilité pour les promotions à venir.

# **BIBLIOGRAPHIE**

## **Règlements :**

- Règles parasismiques Algériennes RPA 99/ version 2003.
- BAEL 91 règles techniques de conception et de calcul des ouvrages de construction en béton armé suivant la méthode des états limites.
- Béton armé « BAEL 91 modifié 99 et DTU associés (Jean- Pierre Mougin).
- $\triangleright$  Document technique réglementaire (DTR B.C 2.2) : Charge permanentes et charges d'exploitation.et (DTRC2-47) neige et vent et (DTR4-1) toiture
- Norme algérienne S02 SOL et S04 granulat

## **Logiciels :**

- Logiciel ETABS 9.6.0.et 9.7.0
- Logiciel de ferraillage SOCOTEC.
- $\triangleright$  EXCEL 2007.
- $\triangleright$  WORD 2007.
- AUTOCAD 2008 ,2009

### **Ouvrage :**

- Formulaire du béton armé de (Tomes 1et 2 Victor DAVIDOVICI).
- Les abaques de PIGEAUD.
- Formulaire de RDM
- $\triangleright$  Cours de génie civil
- Mémoire de fin d'étude des promotions précédentes.
- Aide mémoire des ouvrages en béton armée
- $\triangleright$  Calcul des ouvrages en béton armée m<sup>er</sup> BELAZOUGUI
- Ossatures des bâtiments Andre coin

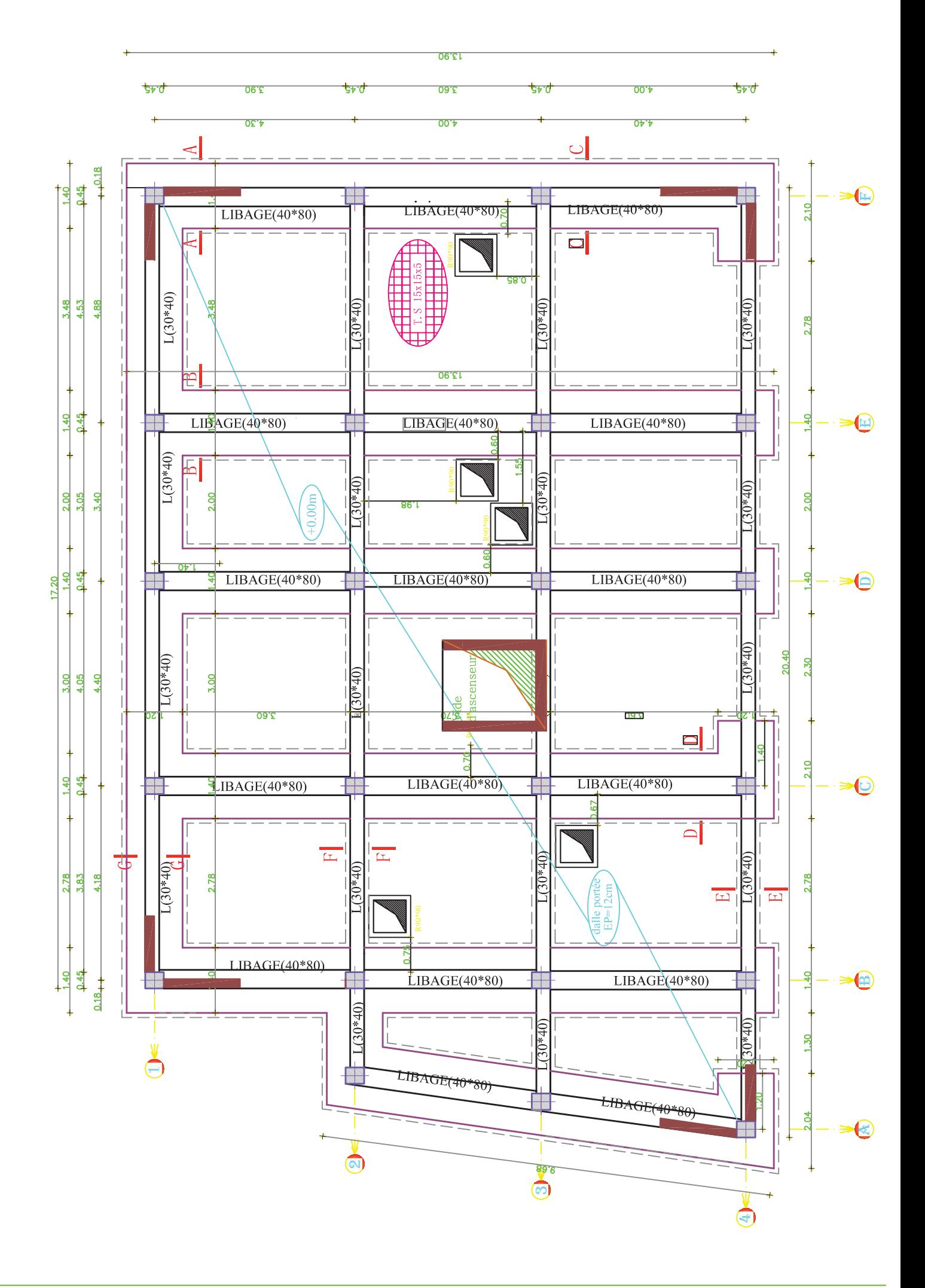

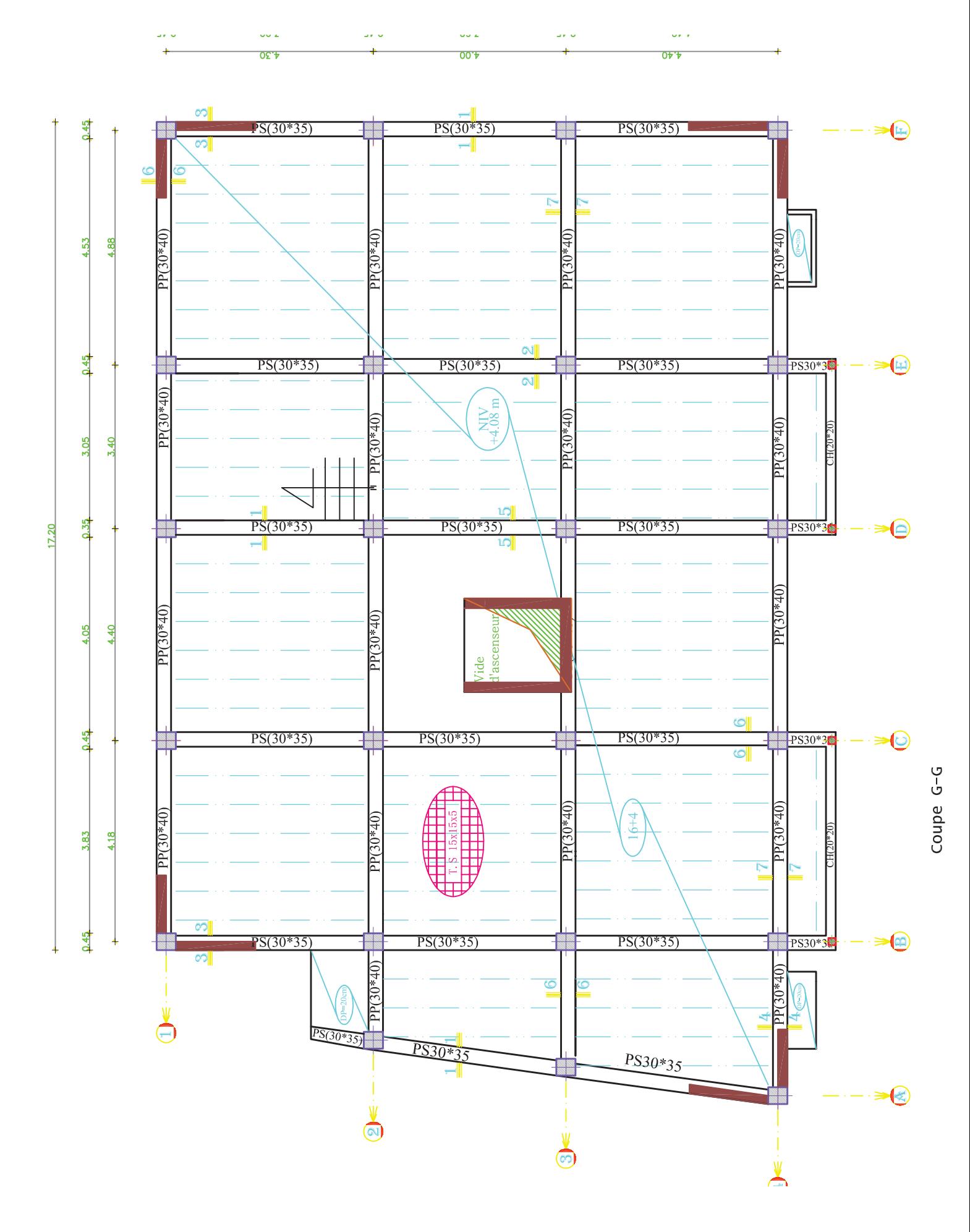

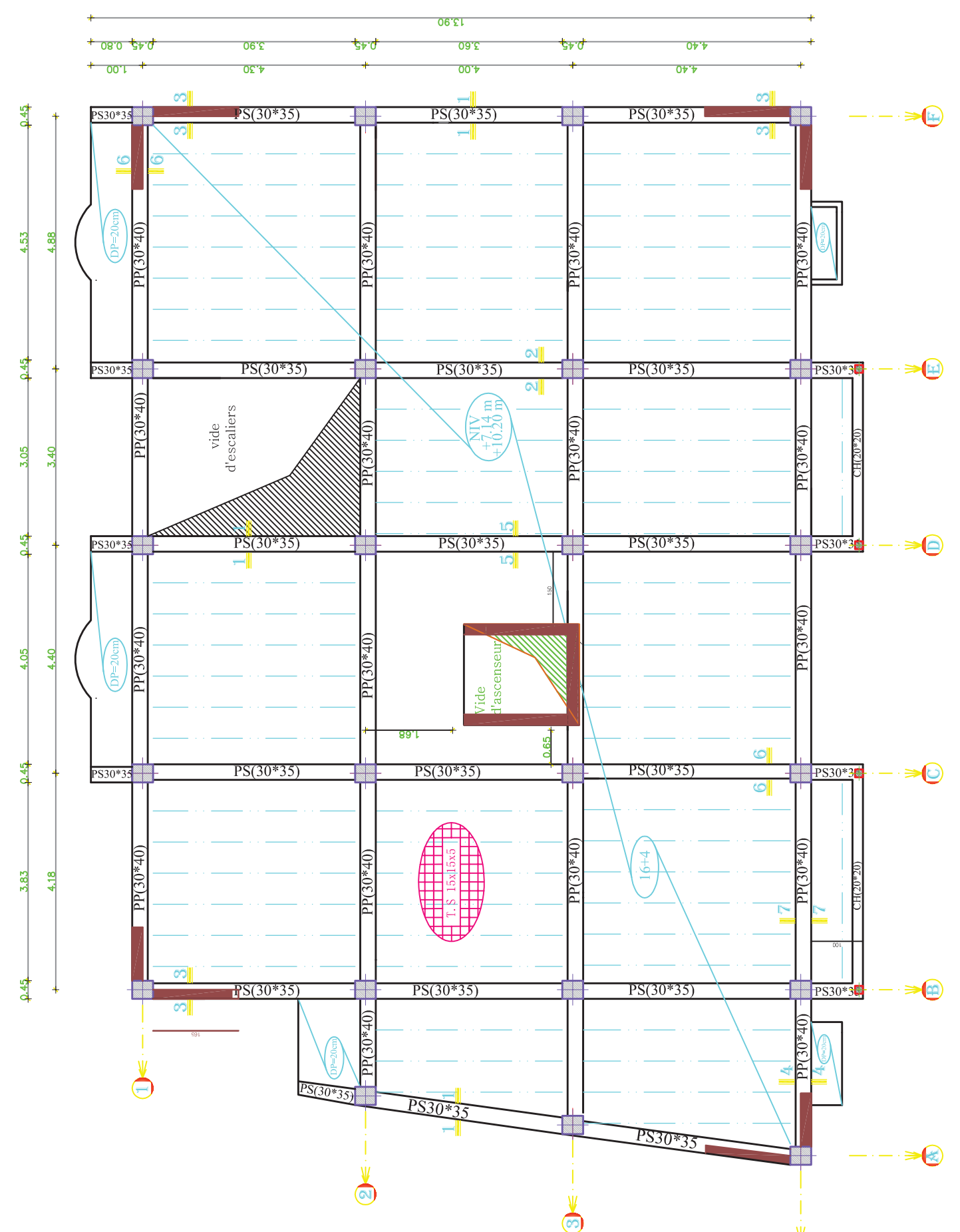

 $\bigoplus$ 

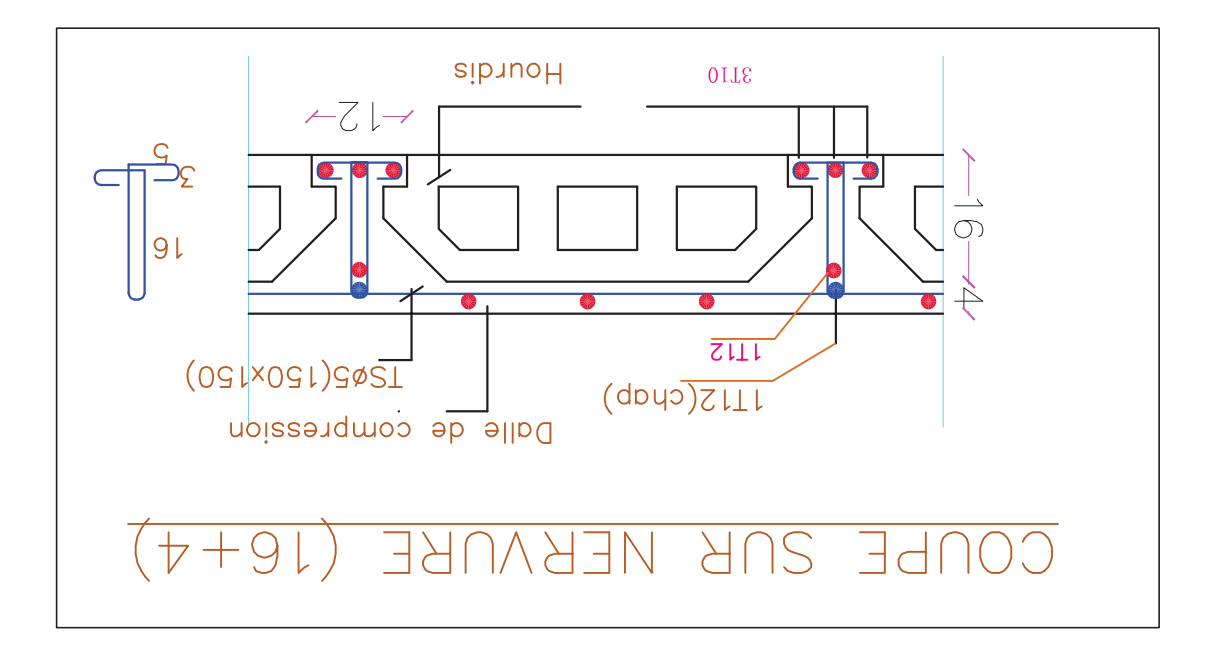

# **ASSEMBLAGE INTERMEDIAIRE**

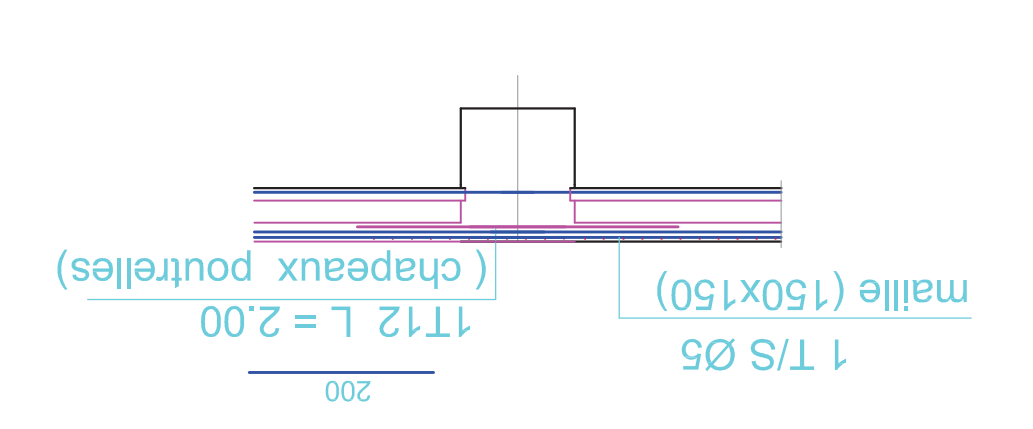

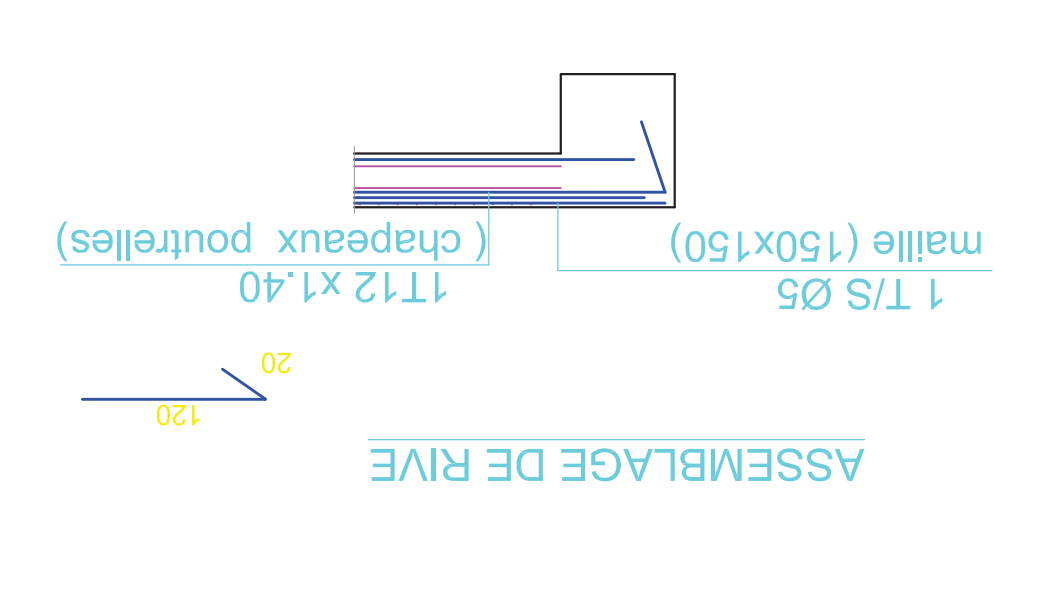

H:/notre projet gc.dwg, 26/06/2019 17:31:06, PDFCreator

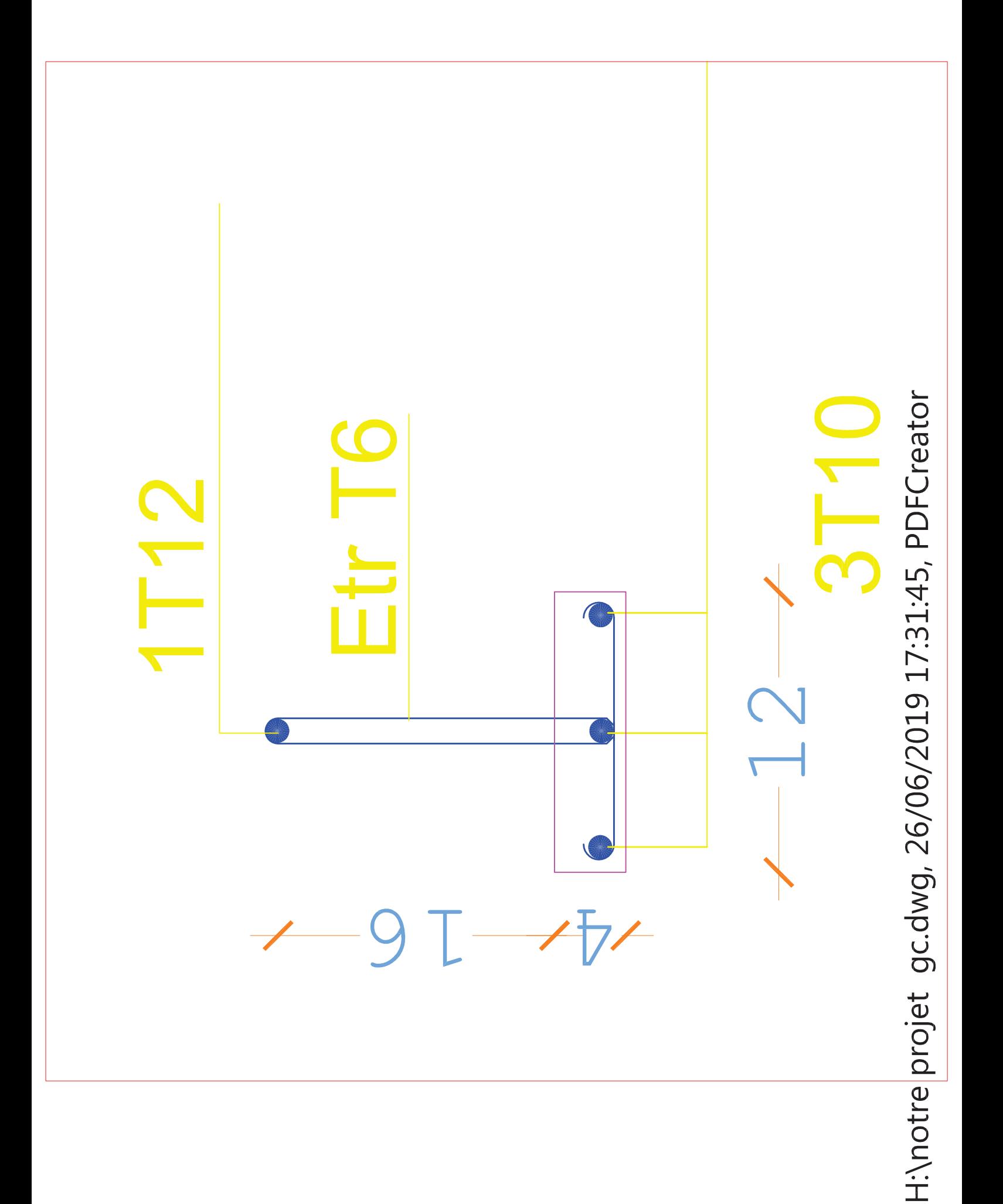

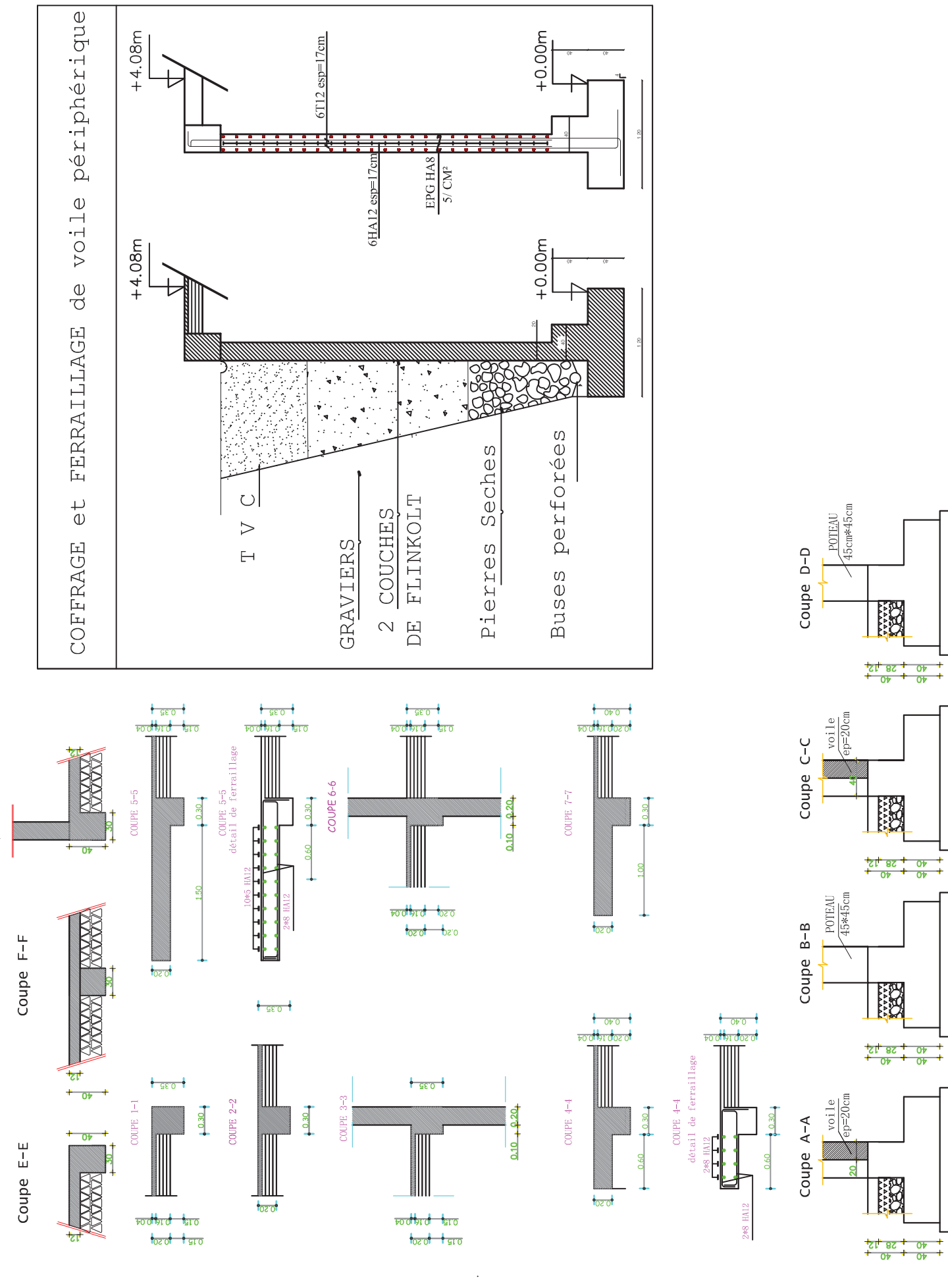

nere

17:32:49, PDFCreator

 $-26/06$ 

gc.dwg,

H:\notre projet

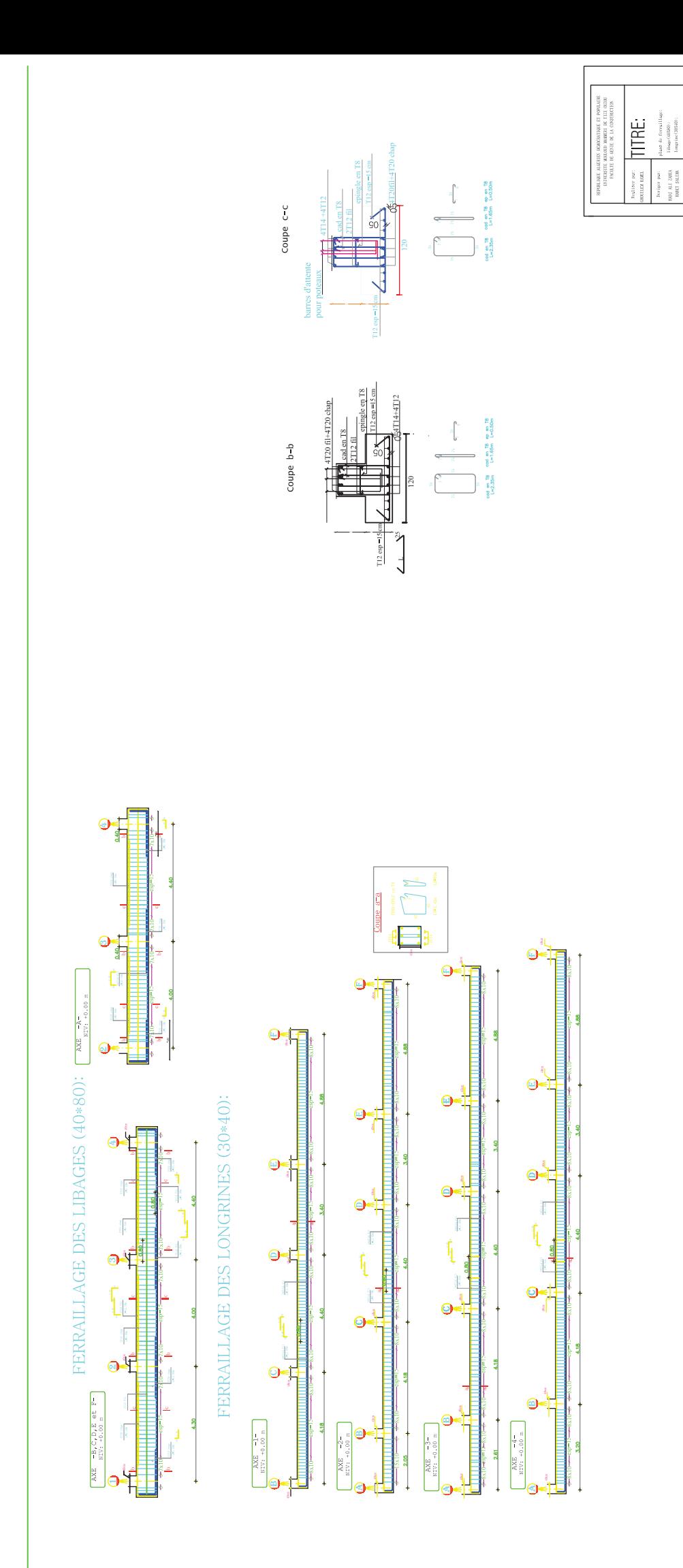

H:\notre projet gc.dwg, 26/06/2019 17:33:44, PDFCreator

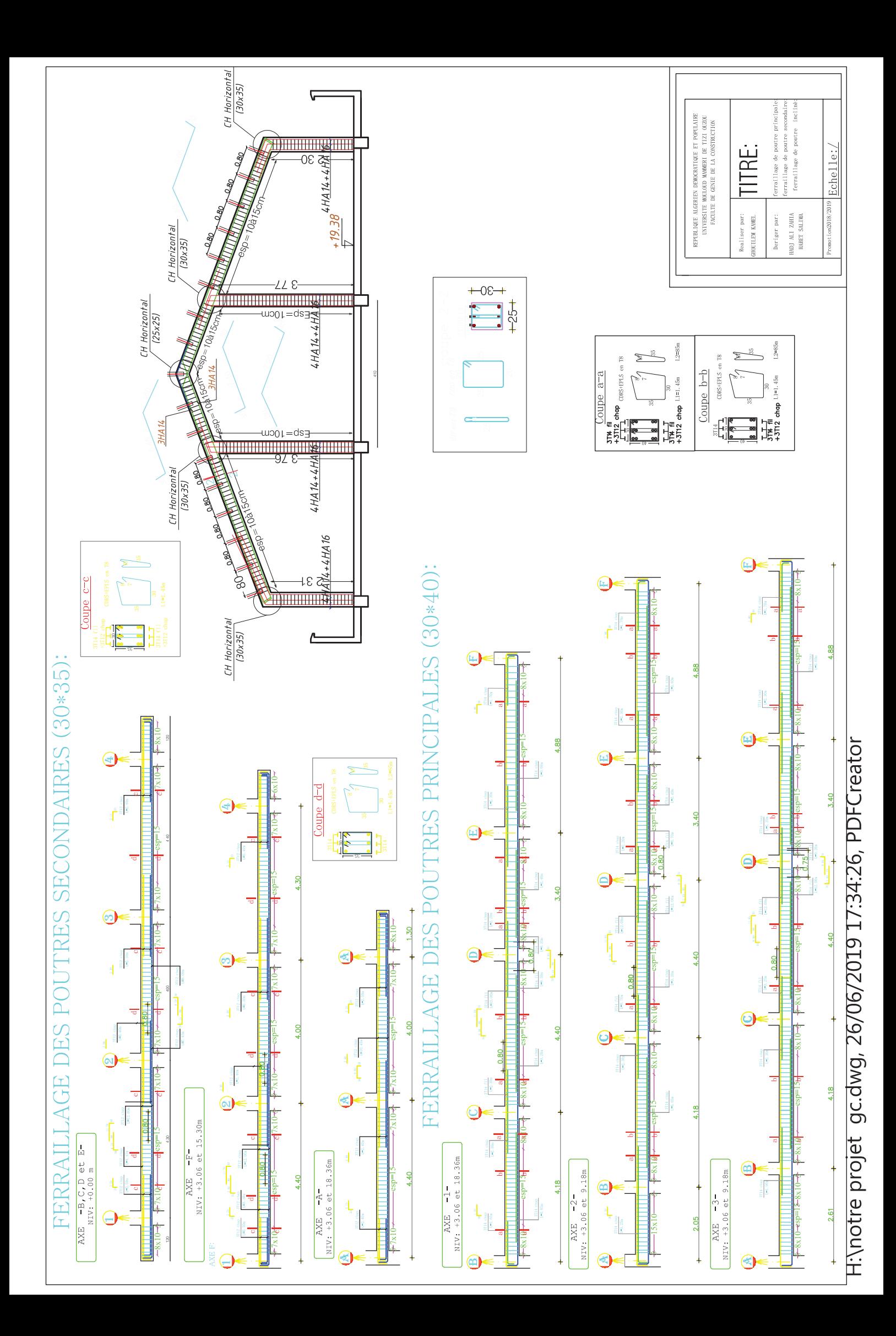

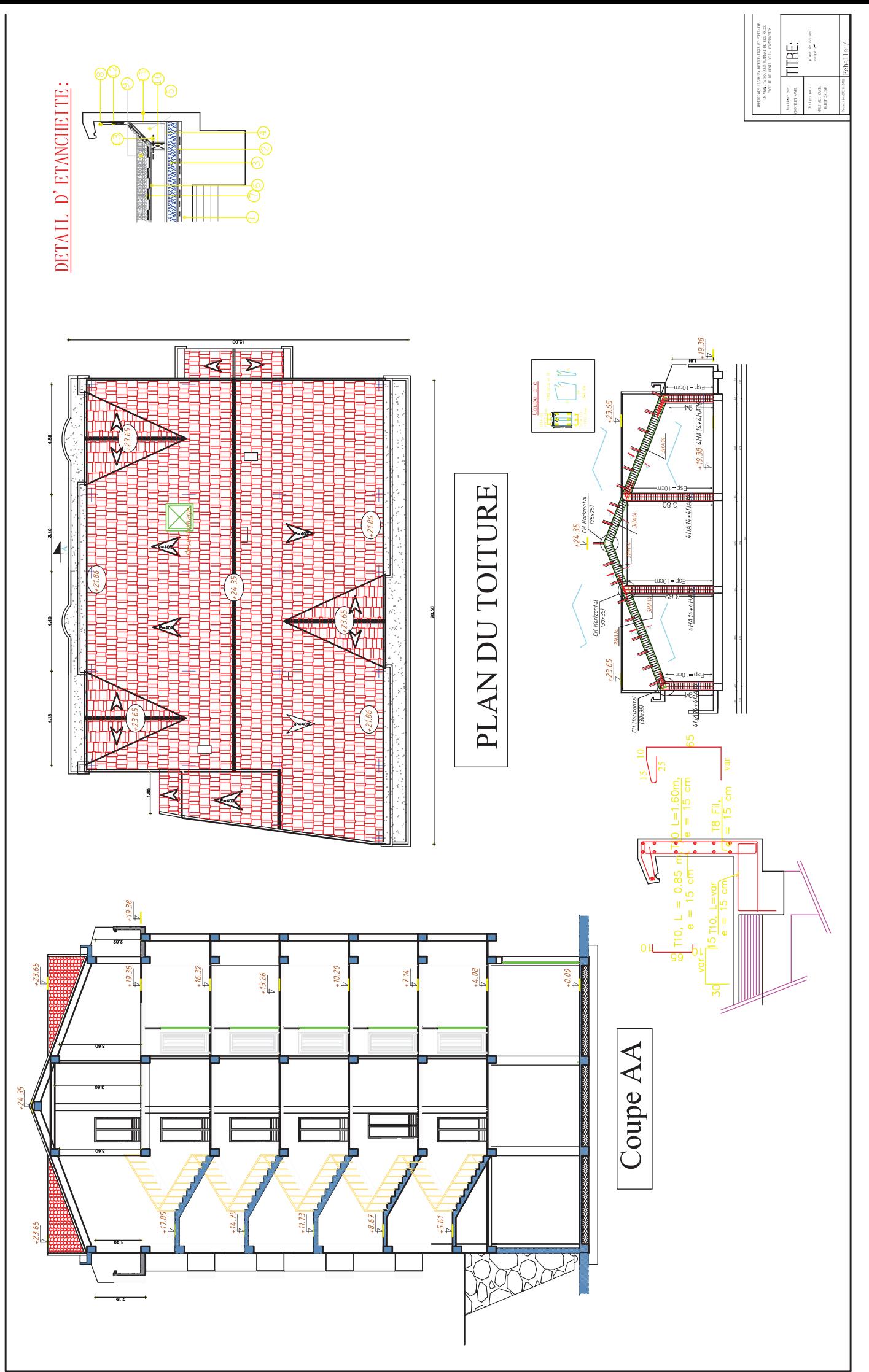

H:\notre projet gc.dwg, 26/06/2019 17:38:22, PDFCreator